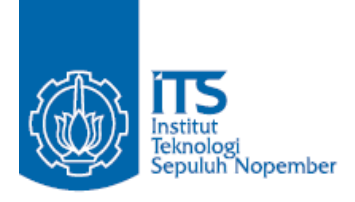

#### **TUGAS AKHIR TERAPAN – VC 181819**

**ESTIMASI BIAYA DAN WAKTU PELAKSANAAN PROYEK PEMBANGUNAN JALAN TOL GEMPOL – PASURUAN SEKSI 3B (STA. 25+000 s/d STA. 31+000)**

MOCHAMAD CHOIRUL RACHMAN NRP. 10111510000074

Dosen Pembimbing Ir. SULCHAN ARIFIN, M.Eng NIP. 195711191985031001

PROGRAM SARJANA TERAPAN DEPARTEMEN TEKNIK INFRASTRUKTUR SIPIL FAKULTAS VOKASI INSTITUT TEKNOLOGI SEPULUH NOPEMBER SURABAYA 2019

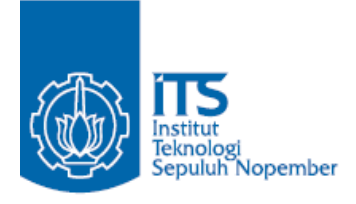

## **TUGAS AKHIR TERAPAN – VC 181819**

# **ESTIMASI BIAYA DAN WAKTU PELAKSANAAN PROYEK PEMBANGUNAN JALAN TOL GEMPOL – PASURUAN SEKSI 3B (STA. 25+000 s/d STA. 31+000)**

MOCHAMAD CHOIRUL RACHMAN NRP. 10111510000074

Dosen Pembimbing Ir. SULCHAN ARIFIN, M.Eng NIP. 195711191985031001

PROGRAM SARJANA TERAPAN DEPARTEMEN TEKNIK INFRASTRUKTUR SIPIL FAKULTAS VOKASI INSTITUT TEKNOLOGI SEPULUH NOPEMBER SURABAYA 2019

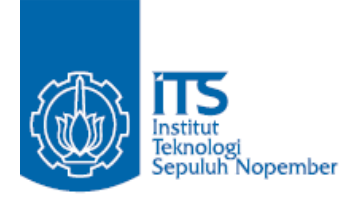

## **FINAL APPLIED PROJECT – VC 181819**

# **ESTIMATION CONSTRUCTION OF COST AND TIME IN GEMPOL – PASURUAN SECTION 3B TOLL ROAD PROJECT ON STA. 25+000 s/d STA. 31+000 EAST JAVA**

MOCHAMAD CHOIRUL RACHMAN NRP. 10111510000065

Supervisor Ir. SULCHAN ARIFIN, M.Eng NIP. 195711191985031001

APPLIED UNDERGRADUATE PROGRAM CIVIL INFRASTRUCTURE ENGINEERING DEPARTMENT VOCATIONAL FACULTY INSTITUT TEKNOLOGI SEPULUH NOPEMBER SURABAYA 2019

## **LEMBAR PENGESAHAN**

## "ESTIMASI BIAYA DAN WAKTU PELAKSANAAN PROYEK PEMBANGUNAN JALAN TOL GEMPOL-PASURUAN SEKSI 3B STA 25+000 s/d STA 31+000"

#### **TUGAS AKHIR TERAPAN**

Diajukan untuk memenuhi salah satu syarat memperoleh gelar Sarjana Teknik Terapan Pada Program Studi Diploma IV Teknik Infrastruktur Sipil Departemen Teknik Infrastruktur Sipil **Fakultas Vokasi** Institut Teknologi Sepuluh Nopember Surabaya

Disusun oleh:

**MAHASISWA MOCHAMAD CHOIRUL RACHMAN** NRP 10111510000074 REAL PROPERTY FERNOLD Disetujui oleh: EKNOLOGI, 1 9 JUL 2019 **EN REMBIMBING WN ARIFIN, M.Eng** 1957/119 198503 1 001

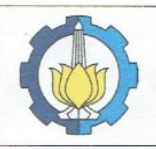

#### **BERITA ACARA TUGAS AKHIR TERAPAN** PROGRAM SARJANA TERAPAN TEKNIK SIPIL DEPARTEMEN TEKNIK INFRASTRUKTUR SIPIL

**FAKULTAS VOKASI ITS** 

No. Agenda :<br>44852/IT2.VI.8.1/PP.05.02/2019

Tanggal: 28/06/2019

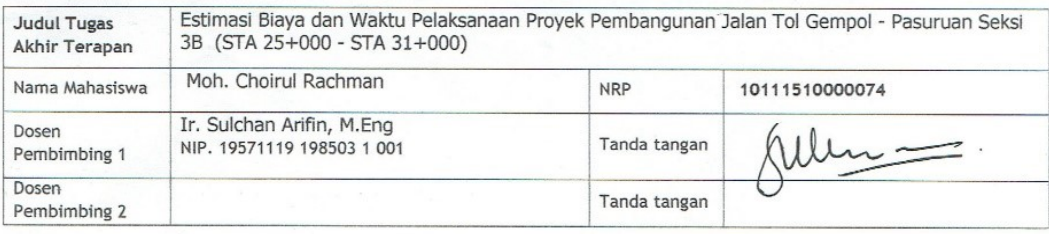

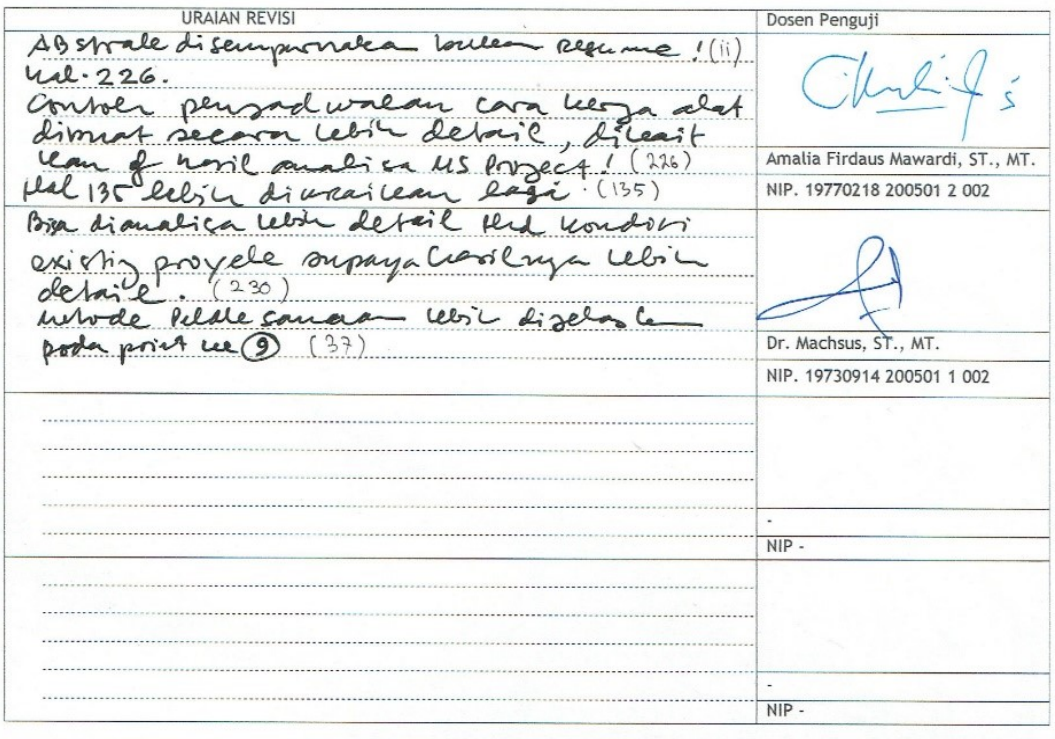

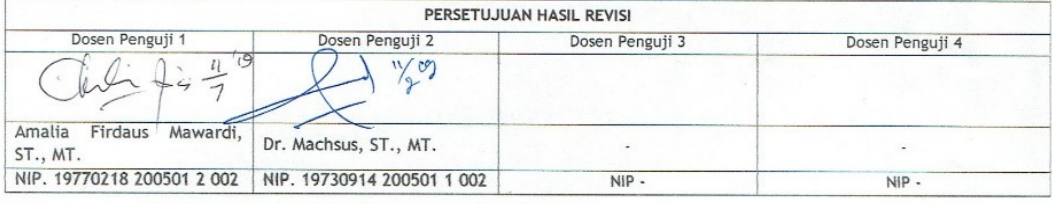

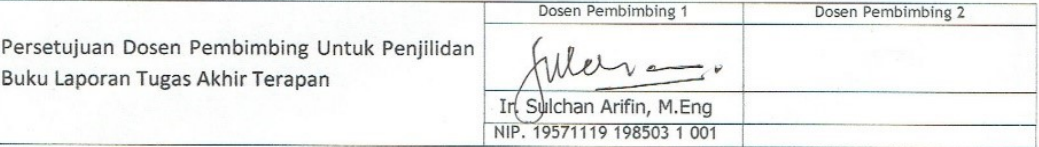

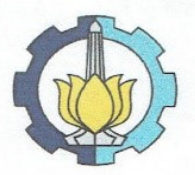

# KEMENTERIAN RISET, TEKNOLOGI, DAN PENDIDIKAN TINGGI INSTITUT TEKNOLOGI SEPULUH NOPEMBER

**FAKULTAS VOKASI** DEPARTEMEN TEKNIK INFRASTRUKTUR SIPIL Kampus ITS, Jl. Menur 127 Surabaya 60116 Telp. 031-5947637 Fax. 031-5938025 http://www.diplomasipil-its.ac.id

#### **ASISTENSI TUGAS AKHIR TERAPAN**

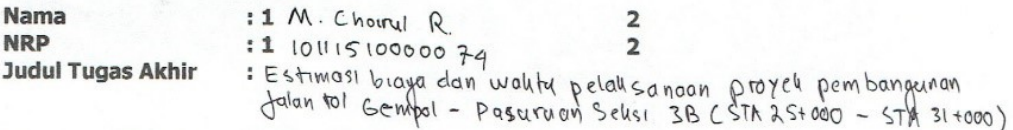

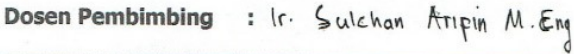

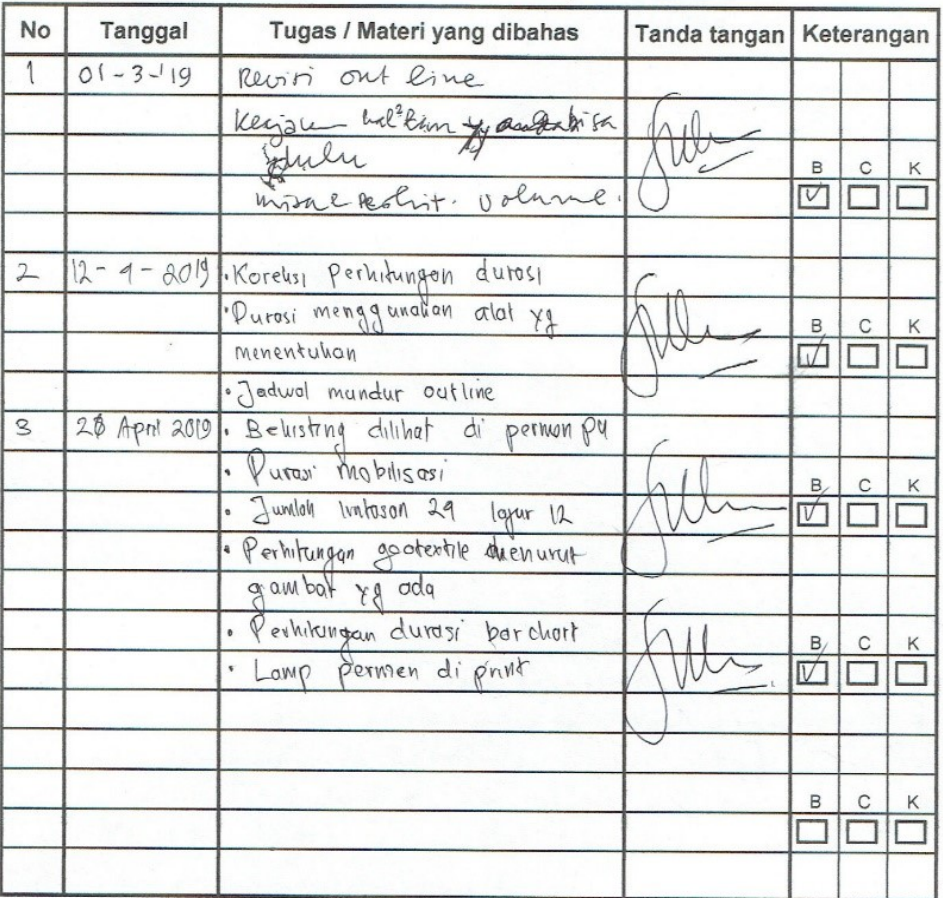

Ket.

 $\mathsf{B}$ = Lebih cepat dari jadwal  $\mathsf{C}$ 

= Sesuai dengan jadwal

 $\kappa$ . = Terlambat dari jadwal

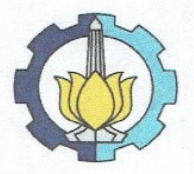

KEMENTERIAN RISET, TEKNOLOGI, DAN PENDIDIKAN TINGGI **INSTITUT TEKNOLOGI SEPULUH NOPEMBER FAKULTAS VOKASI** DEPARTEMEN TEKNIK INFRASTRUKTUR SIPIL Kampus ITS, Jl. Menur 127 Surabaya 60116 Telp. 031-5947637 Fax. 031-5938025

http://www.diplomasipil-its.ac.id

#### **ASISTENSI TUGAS AKHIR TERAPAN**

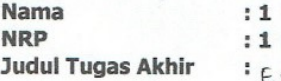

M. Choiryl R.

 $10111510000074$ 

Estimasi biayo don walitu pelalisancian proyeli pembangunan<br>Jalan tol Gempol - Pasuruan Selisi 3B CSTA as faco s/d 31+000)

 $\overline{2}$ 

 $\overline{2}$ 

**Dosen Pembimbing** 

: Ir. Sulchan Ampin M. Eng

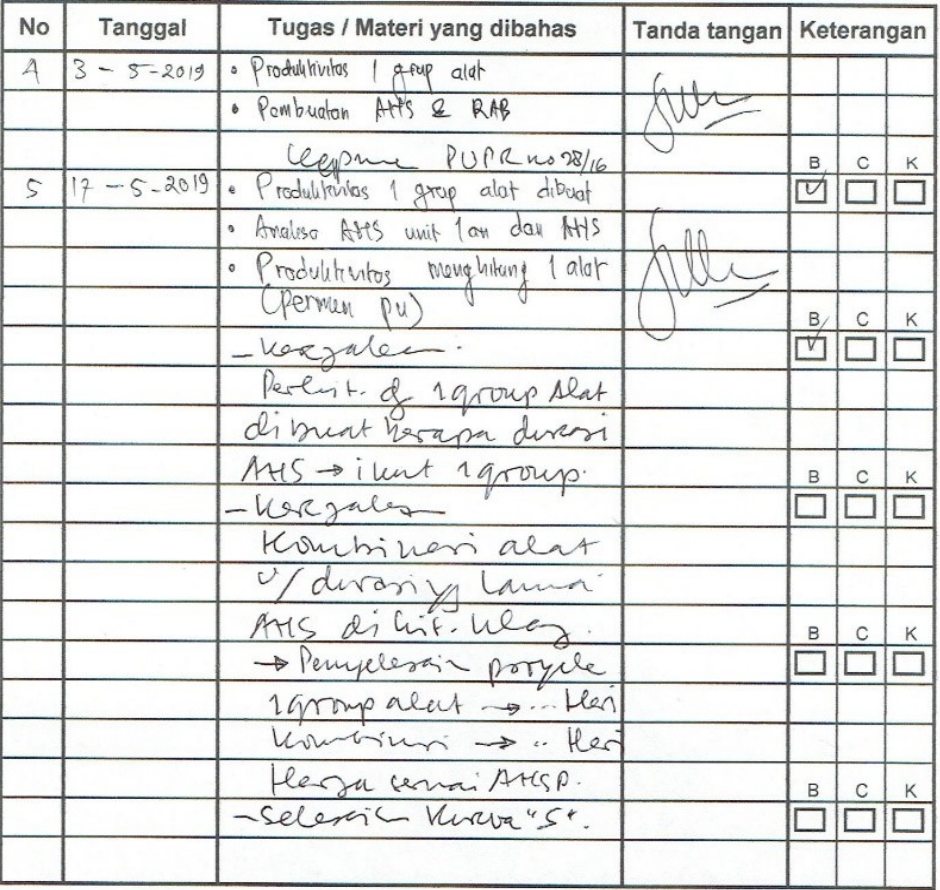

Ket.

B = Lebih cepat dari jadwal

 $\mathtt{C}$ = Sesuai dengan jadwal

 $\kappa$ = Terlambat dari jadwal

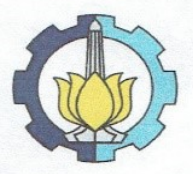

KEMENTERIAN RISET, TEKNOLOGI, DAN PENDIDIKAN TINGGI **INSTITUT TEKNOLOGI SEPULUH NOPEMBER FAKULTAS VOKASI** DEPARTEMEN TEKNIK INFRASTRUKTUR SIPIL Kampus ITS, Jl. Menur 127 Surabaya 60116 Telp. 031-5947637 Fax. 031-5938025

http://www.diplomasipil-its.ac.id

#### **ASISTENSI TUGAS AKHIR TERAPAN**

**Nama NRP Judul Tugas Akhir** 

: 1 M. Choirul R.

: 1 10111 5 100000 79

: Estimaci biayo dan walitu p etalisariaan proyel pembangenian<br>Jalon tol Gempd - Pasuruan Selisi 3B CSTA 257000 Sid 31000)

 $\overline{\mathbf{2}}$ 

 $\overline{2}$ 

**Dosen Pembimbing** 

: Ir. Sulchan Arrpin M. Eng

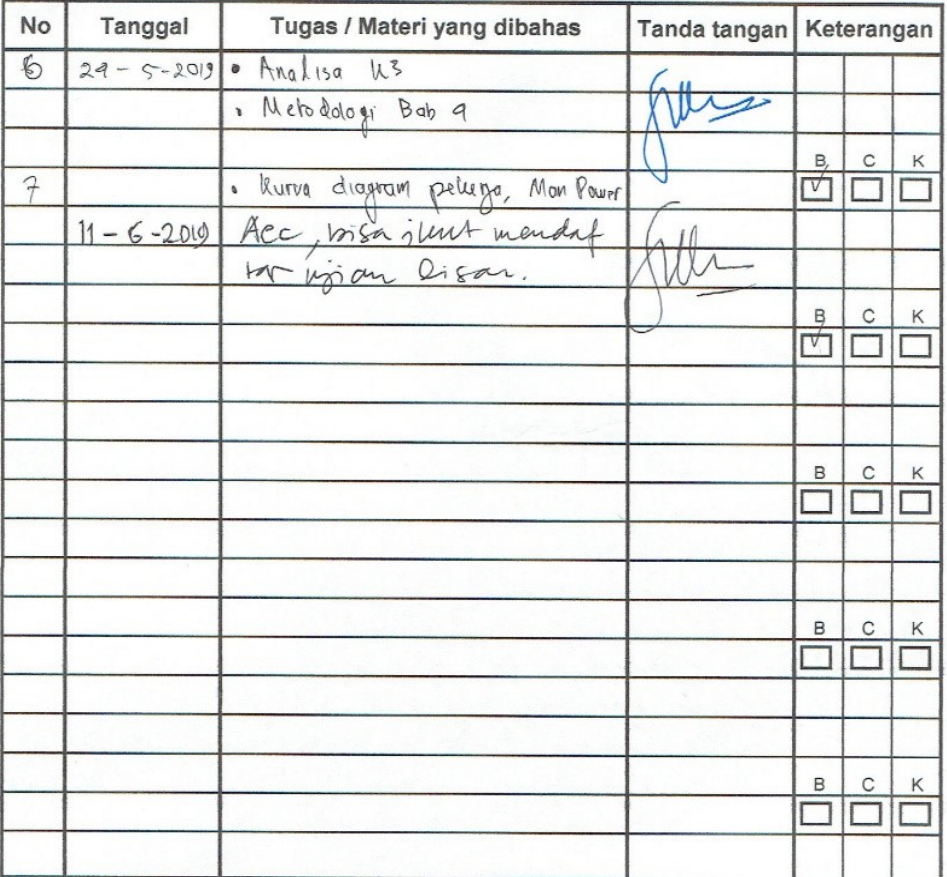

Ket.

B = Lebih cepat dari jadwal

 $\mathsf{C}$ = Sesuai dengan jadwal

 $\kappa$ = Terlambat dari jadwal

#### **"ESTIMASI BIAYA DAN WAKTU PELAKSANAAN PROYEK PEMBANGUNAN JALAN TOL GEMPOL – PASURUAN SEKSI 3B STA 25+000 s/d STA 31+000"**

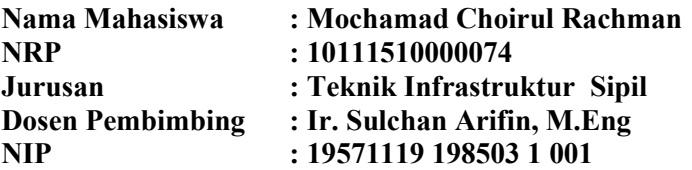

#### **ABSTRAK**

Proyek Tugas Akhir ini merupakan estimasi biaya dan waktu pekerjaan proyek pembangunan Jalan Tol Gempol – Pasuruan seksi 3B STA. 25+000 s/d 31+000. Perhitungan meliputi penentuan item pekerjaan, perhitungan volume pekerjaan, penentuan metode pelaksanaan, penjadwalan alat dan pekerja, serta perhitungan biaya pelaksanaan yang dibutuhkan.

Data yang digunakan untuk menyelesaikan tugas akhir ini berupa gambar kerja, spesifikasi teknik dan jadwal pelaksanaan sebagai control hasil perhitungan. Gambar kerja digunakan untuk menghitung kembali volume pekerjaan, spesifikasi teknis digunakan sebagai landasan penetapan metode kerja, jadwal pelaksanaan digunakan sebagi control durasi perhitungan dalam pengerjaan Tugas Akhir ini.

Penjadwalan setiap item pekerjaan menggunakan program bantu MS Project 2016 . Output dari software ini adalah *Gantt-Chart* (*Schedule* dalam bentuk *bar-chart), Network Planning, Resource Graph* (Grafik sumber daya), laporan biaya dan kurva S.

Dari perhitungan biaya dan waktu yang telah dilakukan diperoleh durasi pekerjaan selama 916 hari kerja dan biaya sebesar Rp. 337.699.295.012

#### **Kata kunci : Metode Pelaksanaan, Biaya dan Waktu, Jalan Tol**

#### <span id="page-9-0"></span>**"ESTIMATION CONSTRUCTION OF COST AND TIME IN GEMPOL – PASURUAN SECTION 3B TOLL ROAD PROJECT STA. 25+000 – STA 31+000"**

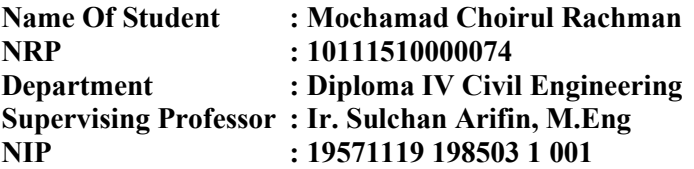

#### **ABSTRACT**

This Final Project is a estimation of the cost and time of construction work for the Gempol - Pasuruan Toll Road section 3B STA,  $25 + 000$  to  $31 + 000$ . Calculations include the determination of work items, calculation of work volume, determination of implementation methods, scheduling of tools and workers, and calculation of implementation costs needed.

Data for completing this final project is Shop Drawings, technical specifications and implementation schedules as the control of the calculation results. Shop drawings are used to recalculate the volume, technical specifications are used as the basis for determining work methods, the implementation schedule is used as a control of the duration of the calculation in this Final Project.

Scheduling each work item using the MS Project 2016 program. The output of this software is the Gantt-Chart (Schedule in the form of bar-chart), Network Planning, Resource Graph (resource graph), cost report and S curve.

From the calculation of the cost and time, the duration of this project is 916 working days and the cost is Rp. 337,699,295,012

#### **Keyword : Construction Method, Cost and Time, Toll Road**

## **KATA PENGANTAR**

Puji syukur kehadirat Allah SWT atas rahmat, dan karunianta sehingga Tugas Akhir yang berjudul "Estimasi Waktu dan Biaya Pelaksanaan Proyek Pembangunan Jalan Tol Gempol – Pasuruan Seksi 3B STA 25+000 s/d STA 31+000" dapat terselesaikan dengan tepat waktu. Tugas Akhir ini adalah sebagai implementasi dari ilmu yang telah didapat selama perkuliahan di Program Studi Diploma IV Departemen Teknik Infrastruktur Sipil, Fakultas Vokasi, Institut Teknologi Sepuluh Nopember Surabaya.

<span id="page-10-0"></span>Penulis menyadari sepenuhnya bahwa Tugas Akhir ini tidak akan terlaksana tanpa bantuan dan bimbingan dari beberapa pihak. Pada kesempatan ini saya ingin mengucapkan terimakasih pada :

- 1. Ir. Sulchan Arifin, M.Eng. Selaku dosen pembimbing dalam penyusunan tugas akhir
- 2. Kedua orang tua dan keluarga saya yang selama ini telah membantu saya dalam bentuk moril maupun materiil.
- 3. Teman-teman kuliah kelas B-2015 dan semua pihak yang senantiasa membantu dan memberikan dukungan bagi saya hingga Tugas Akhir ini dapat terselesaikan dengan baik.

Penyusun menyadari bahwa terdapat banyak kekurangan dalam menyusun Tugas Akhir ini dan masih jauh dari kata sempurna. Oleh sebab itu, saya berharap saran dan tanggapan yang membangun untuk kesempurnaan Tugas Akhir ini. Semoga Tugas Akhir ini dapat memberikan manfaat bagi penyusun pada umumnya dan bagi pembaca khususnya.

Surabaya, Juni 2019

Penyusun

# **DAFTAR ISI**

<span id="page-11-0"></span>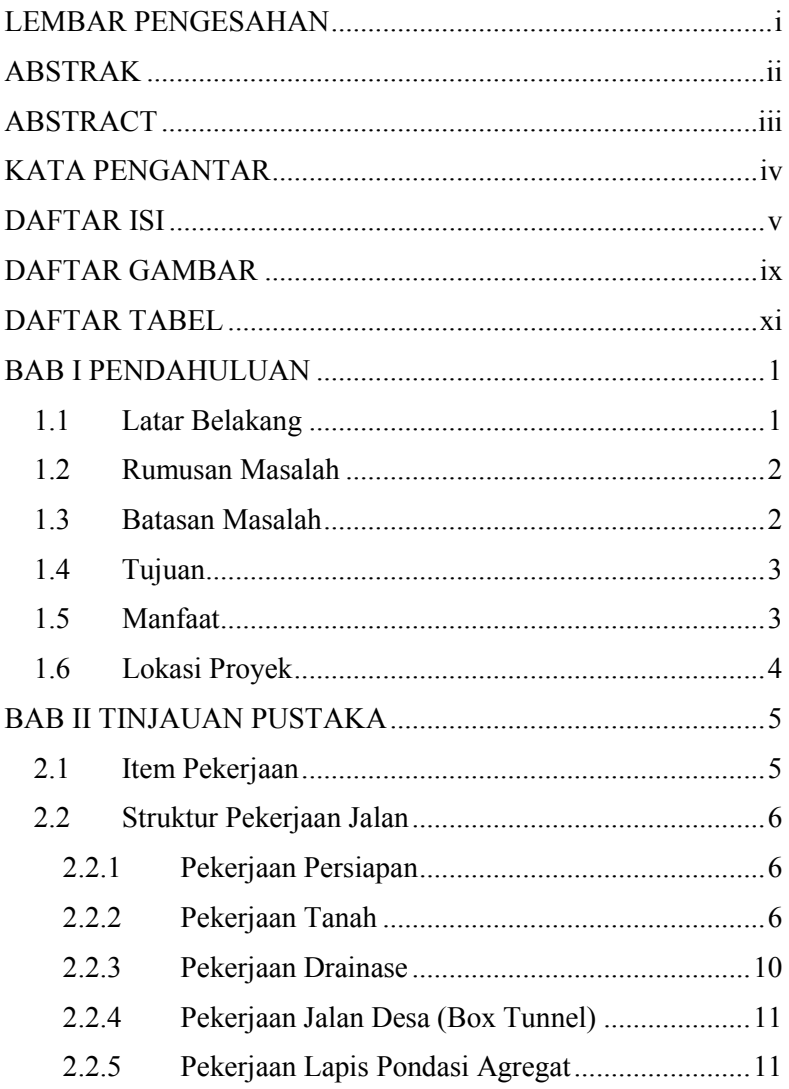

<span id="page-12-0"></span>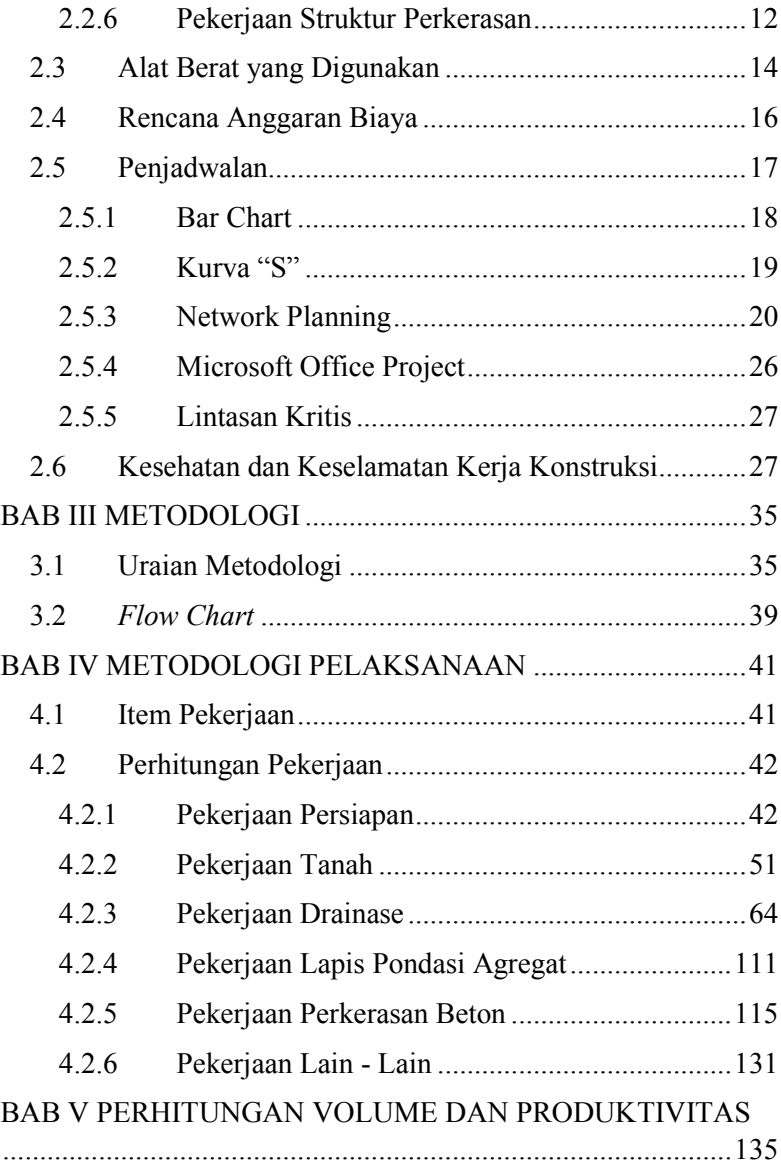

<span id="page-13-0"></span>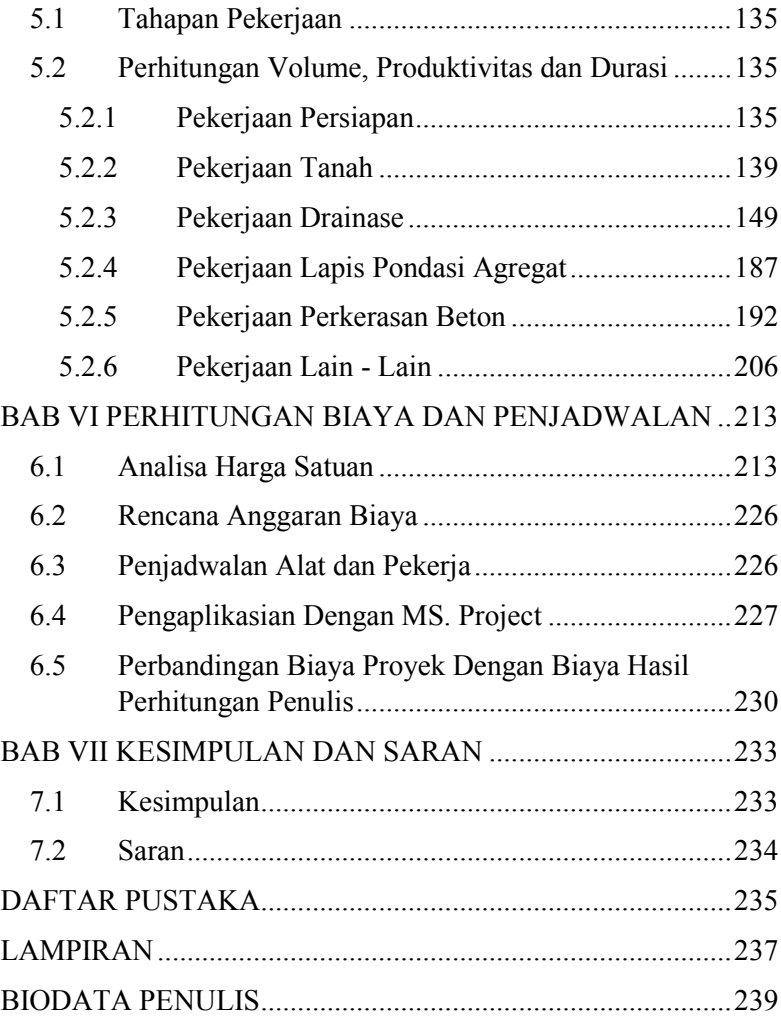

*"Halaman Ini Sengaja Dikosongkan"*

# **DAFTAR GAMBAR**

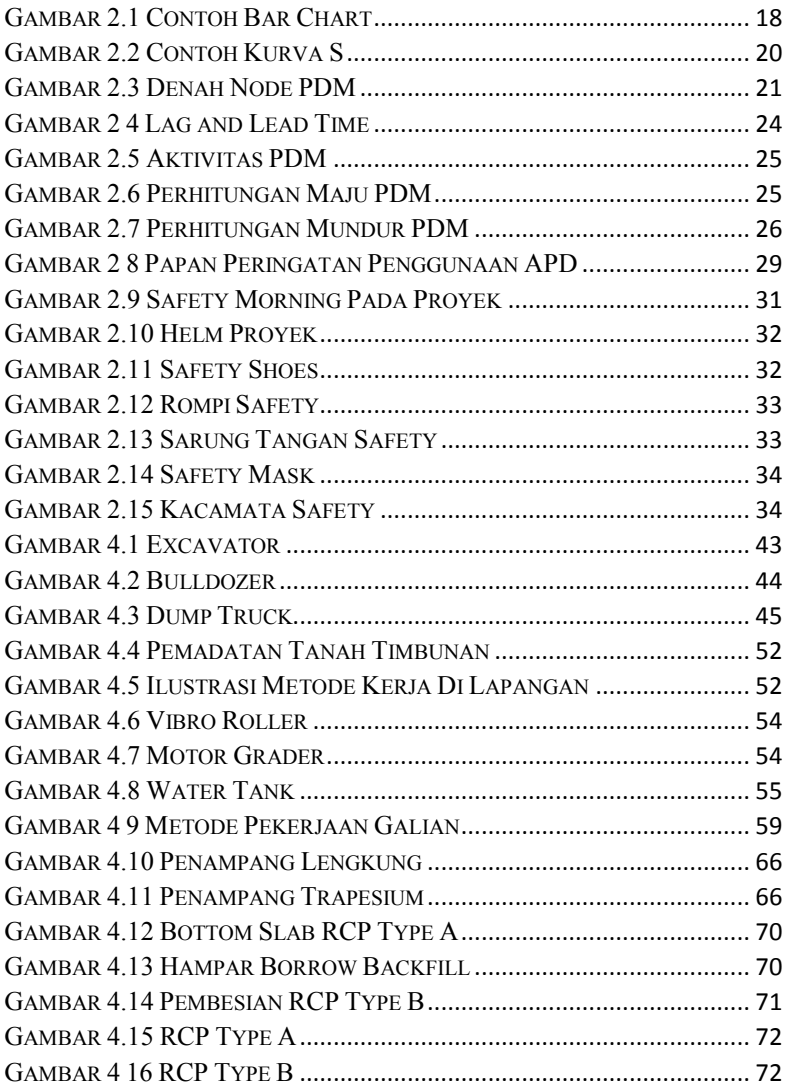

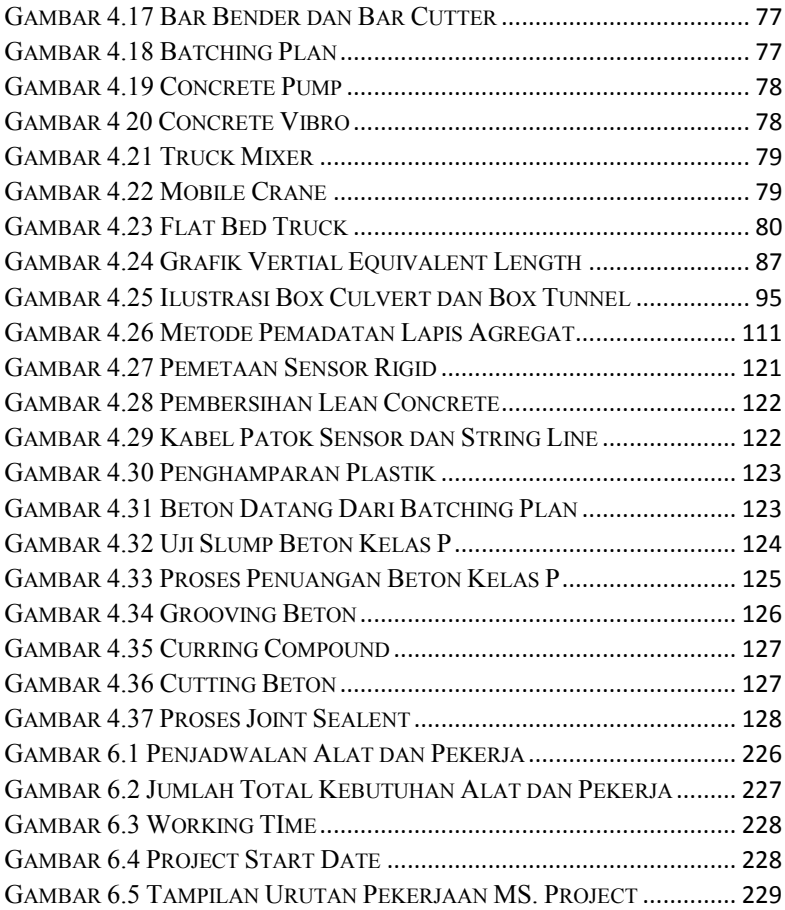

## **DAFTAR TABEL**

<span id="page-17-0"></span>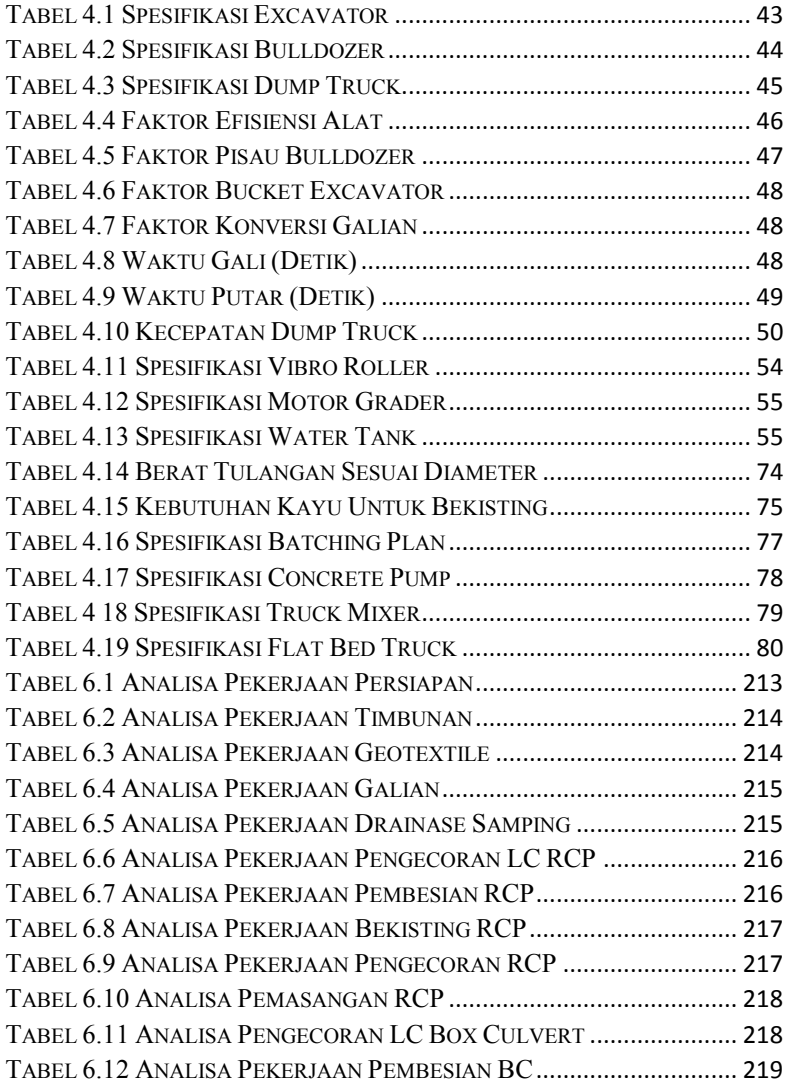

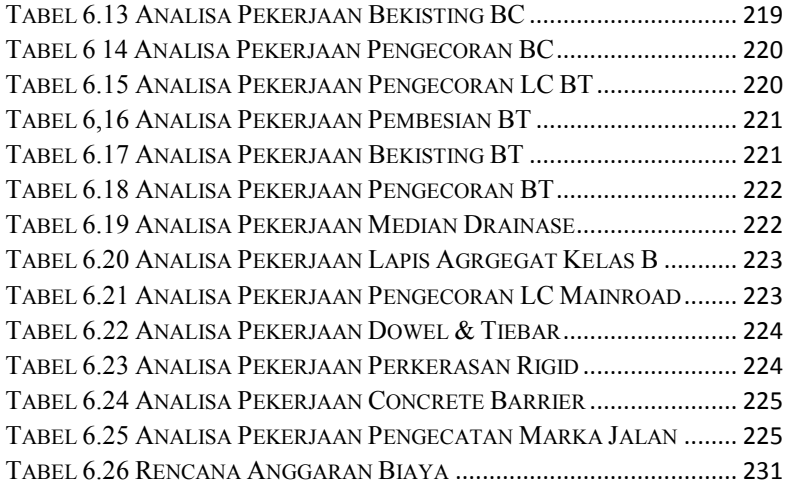

## **BAB I PENDAHULUAN**

#### <span id="page-19-0"></span>**1.1 Latar Belakang**

Dewasa ini Transportasi merupakan hal yang sangat penting bagi suatu aspek kehidupan salah satu contohnya adalah Jalan. Agar kesejahteraan suatu wilayah semakin baik maka salah satu hal yang harus dipertimbangkan adalah akses menuju wilayah tersebut, semakin mudah akses menuju suatu wilayah, maka semakin lancar distribusi barang dan jasa pada wilayah tersebut. Namun, jika suatu jalan sudah melebihi kapasitasnya maka harus dibuat alternatif lain agar pengguna jalan merasa nyaman. Salah satu solusi untuk itu adalah pembangunan Jalan Tol.

Salah satu pembangunan Jalan Tol yang sampai saat ini sedang dikerjakan yaitu jalan tol Gempol – Pasuruan seksi 3 (3A, 3B, 3C), untuk seksi 1 dan seksi 2 sudah rampung dikerjakan tahun lalu. Jalan tol Gempol – Pasuruan memiliki 3 seksi, terdiri dari seksi 1 Gempol – Rembang 13,9 km, seksi 2 Rembang - Pasuruan sepanjang 6,6 km, seksi 3 Pasuruan – Grati sepanjang 13,65 km. Total panjang Jalan Tol Gempol - Pasuruan adalah 34,15 km.

Manajemen Konstruksi merupakan aspek penting yang dapat mempengaruhi biaya dan waktu pelaksanaan suatu proyek. Dengan perhitungan biaya dan waktu yang tepat dapat menghasilkan nilai yang sangat berpengaruh pada proyek. Perhitungan waktu nantinya akan mengahasilkan Rencana Anggaran Biaya (RAB) dengan memperhitungkan volume pekerjaan melalui gambar, harga satuan bahan, alat, dan upah kerja. Perhitungan biaya dan waktu pekerjaan menggunakan bantuan program *Microsoft Project*. Sehingga akan didapatkan *network diagram*, *bar chart*, dan *resource graph*. Sedangkan untuk perhitungan biaya nantinya akan menghasilkan

produktivitas pekerjaan yang akhirnya dibuatlah Kurva S untuk mengontrol setiap item pekerjaan. Pada penulisan Tugas Akhir Terapan kali ini penulis ingin mengetahui perkiraan biaya dan waktu yang dibutuhkan untuk menyelesaikan proyek karena perhitungan biaya dan waktu serta metode pelaksanaan yang dipilih dapat berpengaruh pada pelaksanaan proyek.

## **1.2 Rumusan Masalah**

Sesuai dengan uraian pada latar belakang di atas maka rumusan masalah yang diperhatikan adalah pada Tugas Akhir Terapan ini, antara lain:

- 1. Bagaimana menentukan metode pelaksanaan yang tepat pada pembangunan Jalan Tol Gempol – Pasuruan seksi 3B?
- 2. Bagaimana perhitungan durasi waktu yang diperlukan untuk menyelesaikan pembangunan Jalan Tol Gempol – Pasuruan seksi 3B?
- 3. Bagaimana perhitungan biaya yang diperlukan untuk menyelesaikan pembangunan Jalan Tol Gempol – Pasuruan seksi 3B?

#### **1.3 Batasan Masalah**

Untuk mempermudah pembahasan dan penulisan Tugas Akhir Terapan ini masalah terbatas pada hal – hal dibawah ini:

- 1. Tidak meninjau struktur, waktu dan biaya pelaksanaan jembatan dan pelaksanaan overpass.
- 2. Tidak membahas perencanaan geometrik dan analisa struktur perkerasan jalan.
- 3. Hanya meninjau pekerjaan perkerasan persiapan, pekerjaan tanah, pekerjaan jalan, pekerjaan box traffic dan pekerjaan drainase.
- 4. Tidak membahas hal yang berkaitan dengan pembebasan lahan.
- 5. Tidak meninjau pekerjaan PVD
- <span id="page-21-0"></span>6. Tidak meninjau pekerjaan Wingwall untuk pekerjaan drainase
- 7. Perhitungan biaya dan waktu hanya meliputi seksi 3B  $STA$  25+000 s/d 31+000

## <span id="page-21-1"></span>**1.4 Tujuan**

Tujuan penyusunan Tugas Akhir Terapan ini, adalah:

- 1. Mengetahui metode pelaksanaan yang digunakan untuk menyelesaikan pembangunan Jalan Tol Gempol – Pasuruan seksi 3B.
- 2. Mengetahui durasi waktu yang diperlukan untuk menyelesaikan pembangunan Jalan Tol Gempol – Pasuruan seksi 3B.
- 3. Mengetahui biaya yang diperlukan untuk menyelesaikan pembangunan Jalan Tol Gempol – Pasuruan seksi 3B.

## **1.5 Manfaat**

Manfaat dari penulisan Tugas Akhir Terapan ini adalah:

- 1. Untuk menambah wawasan dan pengetahuan penulis mengenai perhitungan biaya dan waktu suatu proyek, khususnya proyek Jalan Tol Gempol – Pasuruan seksi 3B.
- 2. Sebagai refrensi untuk perencanaan sejenisnya.
- 3. Sarana melatih kemampuan dalam menghadapi dunia kerja.

## **1.6 Lokasi Proyek**

Lokasi proyek pembangunan Jalan Tol Gempol – Pasuruan seksi 3B yang menghubungkan Karang Pandan – Rejoso

<span id="page-22-1"></span><span id="page-22-0"></span>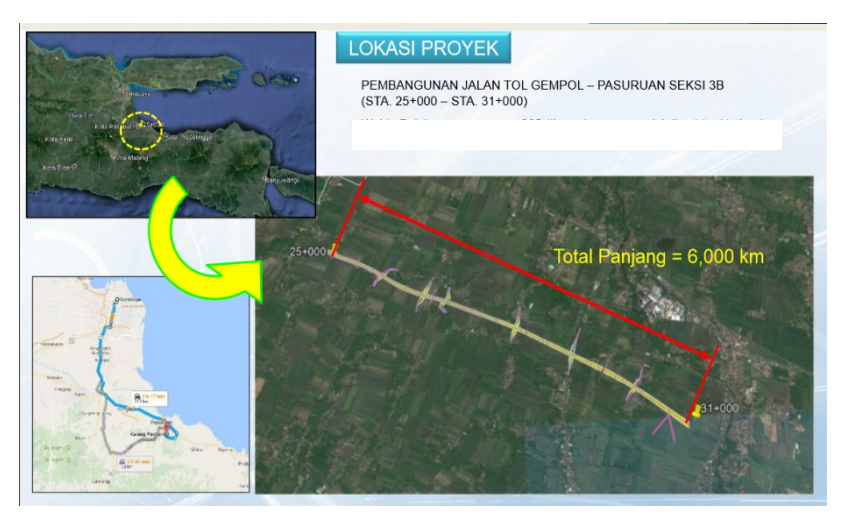

*Gambar 1.1 Lokasi Proyek*

## **BAB II TINJAUAN PUSTAKA**

## <span id="page-23-0"></span>**2.1 Item Pekerjaan**

- 1. Pekerjaan Persiapan
	- 1.1. Stripping Area
- 2. Pekerjaan Tanah
	- 2.1. Pekerjaan Timbunan
	- 2.2. Pekerjaan Pemasangan Geotextile
	- 2.3. Pekerjaan Galian Drainase
- 3. Pekerjaan Drainase
	- 3.1. Pekerjaan Drainase Samping
	- 3.2. Pekerjaan RCP
	- 3.3. Pekerjaan Box Culvert
	- 3.4. Pekerjaan Box Tunnel
	- 3.5. Pekerjaan Median Drainase
- <span id="page-23-1"></span>4. Pekerjaan Lapis Pondasi Agregat
	- 4.1. Lapis Pondasi Agregat Kelas B
- 5. Pekerjaan Perkerasan Beton
	- 5.1. Pekerjaan Lean Concrete
	- 5.2. Pekerjaan Fabrikasi Dowel & Tie Bar
	- 5.3. Pekerjaan Rigid Pavement
- 6. Pekerjaan Lain-Lain
	- 6.1. Pekerjaan Concrete Barrier
	- 6.2. Pekerjaan Marka Jalan

## <span id="page-24-0"></span>**2.2 Struktur Pekerjaan Jalan**

## **2.2.1 Pekerjaan Persiapan**

## **Persiapan Lokasi (Stripping Area)**

Setelah pekerjaan mobilisasi dan pengukuran selesai sesuai rencana, maka pekerjaan selanjutnya adalah pekerjaan pembersihan dan pembongkaran. Melakukan pembersihan segala macam tumbuh-tumbuhan, pohon, sisa-sisa konstruksi sisa-sisa material dan juga membuang tanah asli yang tidak digunakan untuk konstuksi selanjutnya.

## **2.2.2 Pekerjaan Tanah**

## **2.2.2.1 Pekerjaan Timbunan**

Timbunan yang diklasifikasikan sebagai timbunan pilihan harus terdiri dari bahan tanah atau batu yang memenuhi semua ketentuan di atas level timbunan biasadan sebagai tambahan harus memiliki sifat-sifat tertentu yang tergantung dari maksud penggunaannya, seperti diperintahkan atau distujui oleh Direksi pekerjaan. Dalam segala hal, seluruh timbunan pilihan harus, bila di uji sesuai dan memiliki CBR paling sedikit 10% setelah 4 hari perendaman bila dipadatkan sampai 100% kepadatan kering maksimum. Pada pekerjaan timbunan, harus diperhatikan beberapa faktor yang sangat mempengaruhi pekerjaan, yaitu :

- Kondisi Tanah Asli yang akan ditimbun
	- o Tanah asli yang kurang baik mutunya yang akan ditimbun untuk badan jalan, digali sampai kedalaman tertentu.
	- o Sebelum pekerjaan timbunan tersebut dimulai pada tempat yang selesai dibersihkan, lubanglubang yang ada akibat akar-akar pohon, bekas-

bekas saluran dan sebagainya harus diisi dengan bahan pilihan

- <span id="page-25-0"></span>o Kemudian lakukanlah perataan pada permukaan tanah tersebut.
- o Padatkan tanah permukaan yang telah dibersihkan sesuai dengan ketentuan.
- <span id="page-25-1"></span>Bahan dan Jenis Tanah

Timbunan tanah ini adalah bahan urugan yang disetujui oleh Direksi Teknik.

• Tinggi timbunan Talud

Pekerjaan penimbunan dikerjakan setelah jalur patok-patok dipasang, yaitu dilereng, patok tikungan, patok penampang, patok pekerjaan jembatan/goronggorong dan sebagainya. Patok-patok tersebut dikerjakan / dipasang oleh tim pengukuran.

## **Timbunan Biasa**

Pekerjaan timbunan ini dikerjakankan dengan memuat timbunan pilihan ke dalam dump truk kemudian mengangkut tanah ke lokasi timbunan pilihan pada tempat yang telah ditentukan dan dihampar dengan menggunakan Motor Grader, Hamparan material disiram dengan air memakai water tank (sebelum pelaksanaan pemadatan) kemudian dipadatkan dengan vibro roller. Selama pekerjaan ini para pekerja membantu merapikan tanah timbunan yang kurang rapi sehingga terlihat bagus. Timbunan biasanya ditempatkan setelah pasangan batu selesai dengan tujuan untuk memperlebar bahu jalan sehingga akan memperlebar jalan tersebut

#### <span id="page-26-1"></span><span id="page-26-0"></span>**Timbunan Pilihan**

Pekerjaan ini meliputi pembersihan dan pembongkaran areal lokasi borrow pit, penggalian, pemuatan, pengangkutan, penghamparan dan pemadatan material yang diperoleh dari borrow pit yang telah disetujui untuk melaksanakan timbunan pilihan dan bagian lain dari pekerjaan tersebut sebagaimana tercantum dalam gambar dan spesifikasi pekerjaan.

#### <span id="page-26-2"></span>**2.2.3.2 Pekerjaan Galian**

Galian harus dilaksanakan dengan sekecil mungkin akan terjadi gangguan terhadap bahan - bahan di bawah dan di luar batas galian yang ditentukan sebelumnya. Pekerjaan galian harus mencakup seluruh galian yang tidak Diklasifikasikan sebagai galian batu, galian struktur, galian sumber bahan (borrow excavation), galian perkerasan beraspal, galian perkerasan berbutir, dan galian perkerasan beton .

#### **Galian tanah biasa**

Galian tanah biasa adalah pekerjaan galian dengan material hasil galian berupa tanah pada umumnya, yang dengan mudah dapat dilakukan dengan Excavator. Seluruh galian dikerjakan sesuai dengan garis-garis dan bidangbidang yang ditunjukkan dalam gambar atau sesuai dengan yang ditunjukkan dalam gambar kerja atau sesuai dengan yang diarahkan / ditunjukkan oleh Direksi. Galian tanah biasa dimaksudkan untuk daerah yang bahan hasil galiannya terdiri dari tanah, pasir dan kerikil.

#### **Galian Batu.**

Galian batu termasuk semua batu-batuan padat dan keras di tempat yang tidak dapat disingkirkan dengan mudah baik dengan mempergunakan pacul, excavator biasa maupun Pick Hammer, kecuali dengan Excavator yang diperlengkapi dengan Breaker atau dengan Peledakan. Apabila menggunakan peledakan, maka Penyedia Jasa harus sudah memperhitungkan segala peralatan dan material yang diperlukan berikut perizinan dan penanganan peledakannya.

#### **2.2.3.3 Pekerjaan Geotextile**

Geotextile (Geotekstil / Filter Fabrics) adalah salah satu bahan Geosynthetics (Geosintetik) yang tembus air, yang dapat digunakan / berfungsi sebagai separator, filter, proteksi, dan perkuatan tanah.

Pelaksanaan konstruksi jalan di atas lahan basah dengan perkuatan geotextile dapat menghindarkan terjadinya keruntuhan lokal pada tanah lunak karena rendahnya daya dukung tanah. Keuntungan pemasangan geotextile pada pelaksanaan jalan di atas tanah lunak adalah kecepatan dalam pelaksanaan dan biaya yang relatif lebih murah di bandingkan dengan metoda penimbunan konvensional

Geotextile dapat digunakan sebagai perkuatan timbunan tanah pada kasus:

- Timbunan tanah diatas tanah lunak
- Timbunan diatas pondasi tiang
- Timbunan diatas tanah yang rawan subsidence

#### **2.2.3 Pekerjaan Drainase**

## **2.2.3.1 Box Culvert**

*Box Culvert* merupakan beton bertulang pra cetak ataupun cor ditempat yang berbentuk segi empat mempunyai spigot dan socket. Fungsi pada spigot dan socket adalah dimana *Box Culvert* kedap terhadap masuknya air tanah atau eksfiltrasi, yang akan tetap menyatu walaupun terjadi pergeseran tanah. Fungsi gorong – gorong ini sendiri adalah untuk masuknya atau lewatnya air dari satu sisi ke sisi lain dan juga selain untuk jalan air *Box Culvert* ada juga yang berfungsi sebagai jalan keluar masuknya kendaraan atau pejalan kaki. Pekerjaan *Box Culvert* ini mencakup pekerjaan pembesian, pekerjaan bekisting, pekerjaan pengecoran yang dibangun diatas suatu dasar yang telah disiapkan memenuhi garis, ketinggian dan dimensi sesuai gambar.

## **2.2.3.2 Reinforced Concrete Pipe**

Pipa betong bertulang (*Reinforced Concrete Pipe*) merupakan pipa yang memiliki bentuk lingkaran dengan material seperti semen, pasir, batu pecah dan split, dan juga memiliki tulangan ataupun pembesian didalamnya.

Fungsi dari RCP ini sama dengan Gorong – gorong beton lainnya yaitu sebagai jalan masuknya / lewatnya air yang dibangun diatas suatu dasar yang telah disiapkan memenuhi garis, ketinggian dan dimensi sesuai gambar.

## **2.2.3.3 Drainase Samping (Pasangan Batu Mortar)**

Pekerjaan ini menggunakan bahan semen, pasir dan air dicampur dan diaduk menjadi mortal dengan alat bantu batu dibersihkan dan dibasahi seluruh permukaannya sebelum dipasang, kemudian pekerjaan pasangan batu dilaksanakan sesuai dengan tempat yang telah direncanakan. Penyelesaian dan perapian dilakukan setelah pemasangan. Selama kegiatan pasangan batu dengan mortal pengontrolan kelurusan dan elevasi dilakukan dengan waterpass.

Pekerjaan ini mencakup pelapisan sisi atau dasar selokan dan saluran air dengan menggunakan pasangan batu dengan mortar yang dibangun diatas suatu dasar yang telah disiapkan memenuhi garis, ketinggian dan dimensi sesuai gambar.

#### **2.2.4 Pekerjaan Jalan Desa (Box Tunnel)**

Pekerjaan Box Tunnel meliputi pembuatan jalan keluar masuk atau terowongan dengan panjang tertentu. Pada dasarnya Box Tunnel sama dengan Box Culvert hanya saja fungsinya berbeda, Box Tunnel sebagai jalan untuk kendaraan atau pejalan kaki. Untuk pekerjaan Box Tunnel dengan metode cor ditempat dilakukan pekerjaan pembesian, pekerjaan bekisting dan jiuga pekerjaan pengecoran yang dibangun diatas suatu dasar yang telah disiapkan memenuhi garis, ketinggian dan dimensi sesuai gambar.

## **2.2.5 Pekerjaan Lapis Pondasi Agregat**

Pelaksanaan pekerjaan ini menggunakan alat ( secara mekanik ) yaitu: Wheel Loader mencampur & memuat Agregat ke dalam Dump Truck di Quarry. Dump Truck mengangkut Agregat ke lokasi pekerjaan dan

<span id="page-30-0"></span>dihampar dengan motor greder. Hamparan Agregat dipadatkan dengan Vibro Roller. Pekerjaan ini menggunakan material Lapis Pondasi agregat Kelas B. Selama pemadatan sekelompok pekerja akan merapikan hamparan dengan menggunakan alat bantu. LPA Kelas B digunakan untuk pelebaran badan jalan sesuai dengan rencana. Pekerjaan ini meliputi pengadaan, pengangkutan, penghamparan, dan pemadatan agregat bergradasi diatas permukaan yang telah disiapkan.

## **2.2.6 Pekerjaan Struktur Perkerasan**

#### **2.2.6.1 Pekerjaan Lean Concrete**

Metoda ini menjelaskan pekerjaan secara umum tentang pekerjaan lantai kerja untuk elemen struktur Box Culvert, Box Traffic dan juga Perkerasan Beton

Lean concrete atau lantai kerja merupakan pekerjaan yang biasa dilakukan dalam konstruksi bangunan dengan lingkup dan kondisi lingkungan yang cukup kompleks. Ketebalan lantai kerja biasanya setebal 10 - 15 cm. Adapun fungsi dari pembuatan lantai kerja adalah sebagai berikut :

- Memudahkan pekerja berdiri di atas lahan datar, lahan menjadi tidak kotor dan becek
- Merupakan dudukan besi lapis bawah
- Menahan gaya angkat (up-lift force) tanah di bawahnya.

Mutu beton yang digunakan untuk lean concrete Kelas E atau sama dengan beton mutu fc = 10.

#### **2.2.6.2 Pekerjaan Dowel & Tie Bar**

*Dowel bars* adalah merupakan sarana yang digunakan sebagai penyambung/pengikat pada beberapa jenis sambungan pelat beton perkerasan jalan (*Rigid Pavement*). Fungsi dari *Dowel* ini tiada lain merupakan penyalur beban pada sambungan. Dan pemasangannya dilakukan dengan separuh-dari-panjang-dowel-terikat (baca:*fix*), sementara separuh lainnya dilumasi, diberi plastik atau dicat untuk memberikan kebebasan bergeser (baca:*move*).

Lingkup pekerjaan ini adalah fabrikasi atau pemotongan Besi Ulir dengan ukuran yang telah disepakati dan juga pemasangan besi *Dowel* dan *Tie Bar* saat akan dirangkai dan waktu pengecoran Perkerasan Beton dilaksanakan.

## <span id="page-31-0"></span>**2.2.6.3 Pekerjaan Perkerasan Beton (***Rigid Pavement***)**

Perkerasan Kaku adalah suatu susunan konstruksi perkerasan di mana sebagai lapisan atas digunakan pelat beton yang terletak di atas pondasi atau di atas tanah dasar pondasi atau langsung di atas tanah dasar (*subgrade*).

<span id="page-31-1"></span>Perkerasan ini umumnya dipakai pada jalan yang memiliki kondisi lalu lintas yang cukup padat dan memiliki distribusi beban yang besar, seperti pada jalanjalan lintas antar provinsi, jembatan layang (fly over), jalan tol, maupun pada persimpangan bersinyal. Jalan-jalan tersebut umumnya menggunakan beton sebagai bahan perkerasannya, namun untuk meningkatkan kenyamanan biasanya diatas permukaan perkerasan dilapisi hot mix.

Pada kontruksi perkerasan kaku, perkerasan tidak dibuat menerus sepanjang jalan seperti halnya yang dilakukan pada perkerasan lentur. Hal ini dilakukan untuk mencegah terjadinya pemuaian yang besar pada permukaan perkerasan sehingga dapat menyebabkan retaknya perkerasan, selain itu kontruksi ini juga dilakukan untuk mencegah terjadinya retak menerus pada perkerasan jika terjadi keretakan pada suatu titik pada perkerasan.

<span id="page-32-0"></span>Salah satu cara yang digunakan untuk mencegah terjadinya hal diatas adalah dengan cara membuat kontruksi segmen pada perkerasan kaku dengan sistem joint untuk menghubungkan tiap segmentnya. Joint (sambungan) ini berfungsi untuk mendistribusikan atau menyalurkan beban yang diterima segment yang satu dengan yang laiin, sehingga tidak ada pergeseran pada segmen akibat beban kendaraan.

## **2.3 Alat Berat yang Digunakan**

Beberapa peralatan yang digunakan pada proyek pembangunan jalan ini, mekanisme penggunaannya telah diuraikan sebelumnya pada bab ini, namun mesin-mesin peralatan kerja yang dipergunakan dilapangan diantaranya adalah :

- a) Peralatan transportasi yang dipakai dilokasi pembangunan jalan ini diantaranya :
	- 1. Dump truck adalah alat transportasi tanah, batu kerikil, batu pasir dan sebagainya. Berkembang sebagai alat perlengkapan.
	- 2. Flat bed trucks (truck dengan alat datar) Adalah alat transportasi tanah, batu kerikil, batu pasir dan sebagainya. Sebagai alat transportasi semen, baja, alat-alat beton setengah jadi, kayu, peralatan ringan, perkakas, peralatan dsb.
- 3. Pick up trucks (truck pick up) Alat transportasi bagian-bagian perkakas, bagian pengetesan peralatan dan bahanbahan ringan
- b) Peralatan pengangkut tanah (Earth moving equipment) yang digunakan diantaranya :
	- 1. Wheel Loader digunakan untuk memuat agregat Kelas B ke dalam dump Truck di Base Camp
	- 2. Bulldozer untuk meratakan material timbunan pada proyek yang akan dikerjakan
	- 3. Motor grader (motor penggiling) Meratakan jalan, menggali sisi parit, merapikan pinggir jalan, membersihkan rumput-rumput liar dan sebagainya.
	- 4. Excavator untuk menggali dan memindahkan material/tanah.
- c) Peralatan pemadat/compation equipment yang digunakan diantaranya :
	- 1. Static tandem roller (penggiling tandem statis) Menggiling aspal beton, tanah, kerikil dan sebagainya.
	- 2. Vibrating tandem roller (penggiling tandem penggetar) Pemadat tanah dan sebagainya.
	- 3. Hand stamper untuk memadatkan tanah dengan skala yang kecil dan dilakukan secara manual oleh tenaga keria.
	- 4. Vibrator roller untuk memadatkan material yang ada di lapangan.
- d) Peralatan beton yang digunakan diantaranya :
	- 1. Concrete mixer
	- 2. Concrete pump
	- 3. Concrete vibrator

#### e) Light equipment

Semua peralatan kecil lainnya seperti pompa air, pompa angin, perkakas pneumatic dan sebagainya yang berfungsi khusus dimasukkan pada kategori ini.

#### **2.4 Rencana Anggaran Biaya**

#### **a. Harga Satuan Dasar**

Harga Satuan Dasar yang selanjutnya disingkat HSD adalah harga komponen dari mata pembayaran dalam satuan tertentu, misalnya: bahan (m, m2, m3, kg, ton, zak, dan lain-lain), peralatan (unit, jam, hari, dan lain-lain) dan upah tenaga kerja (jam, hari, bulan, dan lain-lain)

## **b. Volume Pekerjaan**

Volume pekerjaan merupakan salah satu faktor yang sangat penting dalam perhitungan Rencana Anggaran Biaya, yaitu sebagai salah faktor pengali untuk harga satuan. Perhitungan volume ini didasarkan pada perencanaan profil melintang (Cross Section) dan profil memanjang (Long Section).

## <span id="page-34-0"></span>**c. Analisa Harga Satuan Pekerjaan**

Harga satuan pekerjaan merupakan hasil yang diperoleh dari proses perhitungan dari masukan-masukan antara lain berupa harga satuan dasar untuk bahan, alat, upah, tenaga kerja serta biaya umum dan laba. Berdasarkan masukan tersebut dilakukan perhitungan untuk menentukan koefisien bahan, upah tenaga kerja dan peralatan setelah terlebih dahulu menentukan asumsiasumsi faktor-faktor serta prosedur kerjanya. Jumlah dari seluruh hasil perkalian koefisien tersebut dengan harga satuan ditambah dengan biaya umum dan laba akan menghasilkan harga satuan pekerjaan.

## **d. Rencana Anggaran Biaya**

Rencana Anggaran Biaya merupakan perkiraan besarnya biaya yang diperlukan untuk membiayai pelaksanaan hasil pekerjaan dilapangan. Perkiraan biaya tersebut didapatkan dengan menjumlahkan hasil perkalian antara harga satuan masing-masing pekerjaan dengan volume masing-masing pekerjaan.

## **2.5 Penjadwalan**

Penjadwalan ini sangat menentukan aktivitasaktivitas pelaksanaan proyek untuk mulai, di tunda, dan di selesaikan dengan waktu menurut kebutuhan yang di perlukan. Dalam menyelesaikan suatu proyek konstruksi di usahakan mendapatkan waktu penyelesaian yang paling pendek dan biaya pelaksanaan proyek yang telah disusun seminimum mungkin. Sehingga dalam usaha memperpendek waktu penyelesaian harus benar-benar menilai dan melihat aktivitas-aktivitas pengerjaan proyek yang telah disusun dan di urutkan secara continue. Aktivitas proyek biasanya di susun dalam suatu diagram network (*Network Planning*). Di dalam diagram network ini terdapat beberapa lintasan dan diantaranya berupa lintasan kritis

Yang perlu di perhatikan di sini bahwa dalam usaha untuk mempercepat pelaksanaan pelaksanaan suatu proyek, yang di perpendek adalah waktu yang ada di lintasan kritis pada network planning tersebut.

Dan yang perlu diperhatikan bagi bahwa biaya pelaksanaan suatu proyek akan didapatkan penambahan biaya pada biaya langsung. Sedangkan biaya tidak langsung akan mengalami pengurangan sejalan dengan pendekatan waktu pelaksanaan. Untuk merencankan dan menggambarkan secara grafis dari aktivitas pelaksanaan proyek.
#### **2.5.1 Bar Chart**

Diagram *Bar Chart* menurut *Widiasanti (2013)*, adalah sekumpulan aktivitas yang ditempatkan dalam kolom vertikal, sementara waktu ditempatkan dalam baris horizontal. *Bar Chart* paling banyak digunakan dalam proyek konstruksi, karena *Bar Chart* memiliki penyusunan yang sederhana, mudah dalam pembuatannya dan mudah dimengerti oleh semua pihak proyek.

Adapun contoh bagan tersebut dapat dilihat dalam gambar berikut ini :

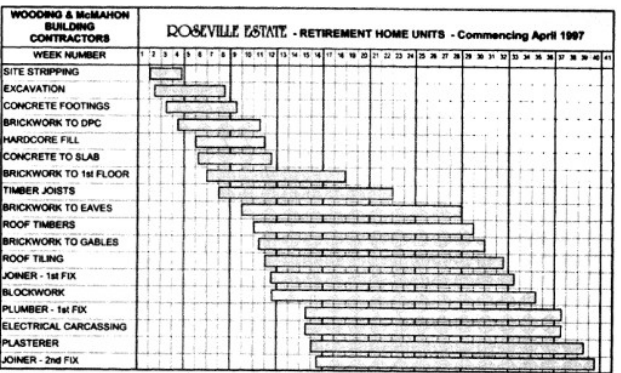

*Gambar 2.1 Contoh Bar Chart*

*Sumber : Manajemen Konstruksi, Widiasanti (2013)*

Meskipun memiliki tingkat kemudahan dalam penyusunan, penggunaan *Bar Chart* juga memiliki keterbatasan, yaitu :

- 1. Tidak menunjukkan secara spesifik hubungan ketergantungan antara satu kegiatan dengan yang lain, sehingga sulit untuk mengetahui dampak yang diakibatkan oleh keterlambatan suatu kegiatan.
- 2. Sulit untuk melakukan perbaikan, karena pada umumnya harus membuat bagan balok baru.

3. Untuk proyek yang berukuran besar, dan lebih dari 100 kegiatan, maka akan menjadi sulit untuk dibaca dan digunakan.

#### **2.5.2 Kurva "S"**

a. Prinsip Umum Kurva S (Kurva Kemajuan)

Kurva S secara grafis menyajikan beberapa ukuran kemajuan kumulatif pada suatu sumbu tegak terhadap waktu pada sumbu mendatar. Kemajuan itu dapat diukur menurut jumlah nilai uang yang telah dikeluarkan, survei kuantitas dari pekerjaan ditempat itu, jam kerja orang yang telah dijalani atau setiap ukuran lainnya yang memberikan suatu manfaat. Masing-masing hal ini dapat dinyatakan baik menurut pengertian satuan-satuan sebenarnya (rupiah, meter kubik, dan lain-lain) atau sebagai persentase dari jumlah kuantitas yang diperkirakan untuk diukur.

Pada sebagian besar proyek, pengeluaran dari sumber daya untuk setiap satuan waktu condong untuk memulainya dengan lambat, berkembang ke puncak dan kemudian berkurang secara berangsur-angsur bila telah mendekati pada ujung akhir. Hal ini menyebabkan kemiringan dari kurva kumulatif itu dimulai dengan agak landai pada awal, meningkat curan di bagian tengahnya dan kemudian mendatar bila telah dekat dengan puncaknya (akhir).

#### b. Perencanaan dan Pelaporan Kemajuan

Segera setelah proyek itu berlangsung, maka kemajuan yang sebenarnya dapat digambarkan dan dibandingkan dengan apa yang direncanakan didasarkan pada kemiringan kurva kemajuan yang sebenarnya. Proyeksi, sebaiknya tidak dibuat tanpa memiliki pengertian yang baik mengenai sebab dari deviasi, bilamana ada, dari kemajuan yang direncanakan.

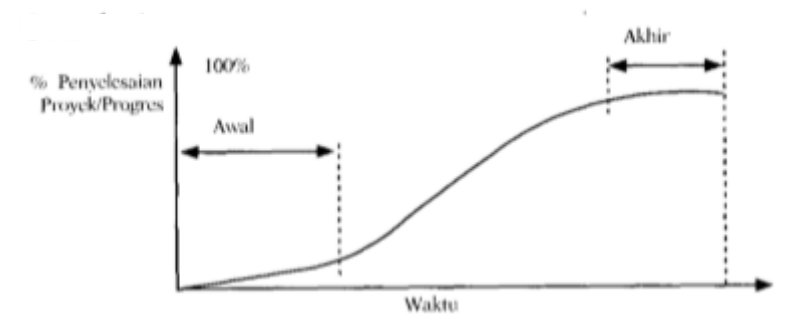

*Sumber : Manajemen Konstruksi, Widiasanti (2013) Gambar 2.2 Contoh Kurva S*

# **2.5.3 Network Planning**

Penjadwalan adalah proses menyusun jadwal kegiatan-kegiatan suatu proyek (Wulfram I. Ervianto, 2002),. Penjadwalan berfungsi sebagai pedoman dalam melaksanakan kegiatan konstruksi, seperti waktu mulai suatu kegiatan, waktu berakhirnya kegiatan, serta berfungsi sebagai pengontrol pelaksanaan suatu proyek apakah proyek tersebut berjalan sesuai dengan waktu yang telaj direncanakan atau tidak. Faktor-faktor penting yang dapat mempengaruhi penjadwalan adalah sumber daya, waktu, dan biaya.

Pada AOA, kegiatan ditampilkan dengan anak panah, sedangkan AON dan PDM menggunkan node. Anak panah menunjukkan hubungan logis antara kegiatan.

Pada AOA bentuk node adalah lingkaran, sementara pada AON dan PDM bentuk node adalah persegi panjang

- 1. Ukuran node pada AON dan PDM lebih besar dari node AOA karena berisi lebih banyak keterangan
- 2. Metode perhitungan AOA dan PDM sedikit berbeda.

Dalam PDM, aktivitas atau kegiatan ditunjukkan dengan node yang berbentuk kotak dan berukuran besar. Didalam node tersebut biasanya diisikan hal-hal sebagai berikut:

- 1. Durasi
- 2. Nomor kegiatan atau aktivitas
- 3. Deskripsi aktivitas
- 4. ES, EF, LS, LF
- 5. Float yang terjadi

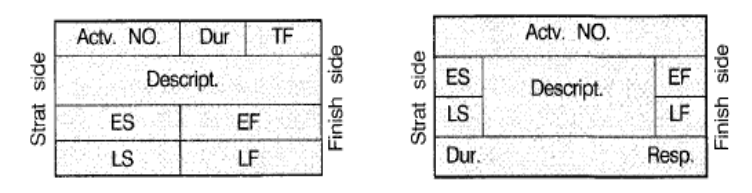

*Gambar 2.5 Denah Node PDM*

(Sumber : *www.google.com*)

Pada metode PDM ini menggunakan empat hubungan logis diantara aktivitas-aktivitasnya. Metode PDM dapat juga menggunkan konsep lag (jarak hari) antar kegiatan untuk lebih memudahkan dalam penjadwalan. Keempat hubungan logis antara lain.

a. Finish to Start (FS)

Hubungan finish to start merupakan hubungan yang paling sering digunakan dalam PDM. Pada hubungan finish to start ini suatu aktivitas tidak dapat dimulai sebelum aktivitas sebelumnya selesai. Dirumuskan sebagai FS (i-j) = a yang berarti kegiatan (j) mulai a hari , setelah kegiatan yang mendahuluinya (i) selesai

$$
Keyiatan (i) \tFS (i-j) = a
$$
Kegiatan (j)

Contoh : Pengecoran Kolom (j) dapat dimulai setelah pemasangan semua bekisting (i) kolom selesai.

b. Start to Start (SS)

Hubungan Start to start digunakan untuk menunjukkan hubungan antara dua aktivitas yang dimulai bersamaan. Dirumuskan SS  $(i - j) = b$  yang berarti suatu kegiatan (j) dimulai setelah b hari kegiatan terdahulu (i) mulai. Hubungan ini terjadi bila sebelum kegiatan terdahulu selesai 100 persen, maka kegiatan (j) boleh mulai setelah bagian tertentu dari kegiatan (i) selesai.

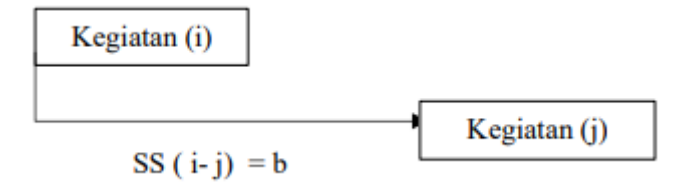

Contoh : Pekerjaan bekisting balok (j) dapat dimulai bersamaan dengan pekerjaan pembesian balok (i).

Hubungan SS tanpa lag  $(\text{lag} = 0)$  terjadi bila kedua aktivitas tersebut tidak memiliki hubungan langsung.

c. Finish to Finish (FF)

Hubungan finish to finish ini sama halnya dengan hubungan start to start, hubungan ini digunakan untuk menunjukkan hubungan antara selesainya dua aktivitas. Atau FF (i-j)= c yang berarti suatu kegiatan (j) selesai setelah c hari kegiatan terdahulu (i) selesai. Hubungan semacam ini mencegah selesainya suatu kegiatan mencapai 100%, sebelum kegiatan yang terdahulu telah sekian (=c) hari selesai. Besar angka c tidak boleh melebihi angka kurun waktu kegiatan yang bersangkutan (j).

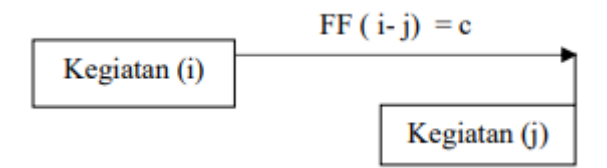

Contoh: Pekerjaan bekisting pelat telah selesai (j) selesai bersamaan dengan pembesian pelat (i).

### d. Start to Finish (SF)

Hubungan start to finish ini menjelaskan hubungan antara selesainya suatu kegiatan dengan mulainya kegiatan terdahulu. Dituliskan dengan SF (i $j$  = d vang berarti suatu kegiatan (j) selesai d hari setelah kegiatan (i) terdahulu mulai, contohnya seperti: pekerjaan lantai kayu dapat dipasang sebelum, sesudah atau bersamaan dengan pemasangan carpet disemua tempat kecuali dikantor

direktur, dimana lantai kayu panel sudah harus terpasang baru diikuti dengan pemasangan karpet.

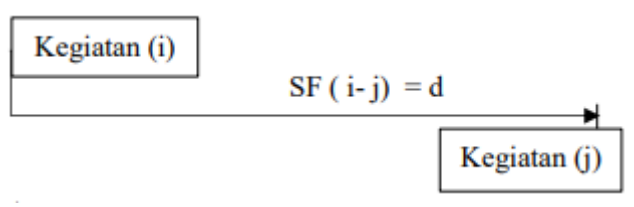

e. Lag and Lead Time

Sebuah lag dan lead menandakan bahwa harus ada waktu tunggu antara aktivitas-aktivitas yang ada. Atau bisa disebut sebagai waktu minimum yang harus dilalui antar aktivitas. Saat aktivitas pertama masih berjalan dan aktivitas kedua sudah dapat dimulai, ini disebut lead time. Lead Time adalah tumpang tindih antara aktivitas pertama dan kedua. Sedangkan ketika aktivitas pertama sudah selesai, namun ada penundaan atau masa tunggu sebelum aktivitas kedua dimulai, maka hal ini disebut sebagai lag time. Lag Time adalah penundaan antara aktivitas pertama dan kedua.

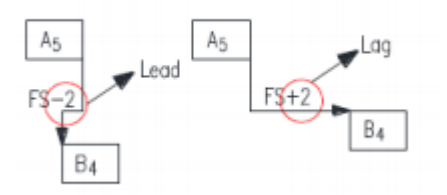

(Sumber: *www.google.com*) *Gambar 2 8 Lag and Lead Time*

f. Perhitungan Maju PDM

Tujuan dari perhitungan maju PDM adalah untuk menentukan waktu mulai paling awal/*Early Start* (ES) yang terjadi. Ketentuan dalam perhitungan maju adalah sebagai berikut.

- 1. Angka terkecil yang dapat terjadi pada ES adalah nol. Jadi, aktivitas pertama yang dibuat ES-nya adalah nol.
- 2. Aktivitas EF adalah aktivitas ES dijumlahkan dengan durasinya  $EF = ES + D$
- 3. Nilai ES pada kegiatan berikutnya didapatkan dengan menambahkan lag pada anak panah dengan nilai EF pada kegiatan sebelumnya sesuai dengan hubungan logis di antara kegiatan tersebut.

|     | <b>Aktivitas</b> |    |
|-----|------------------|----|
| ES  | D                | ΕF |
| LS. | TF               | LF |

(Sumber : www.google.com) *Gambar 2.11 Aktivitas* 

|    | c |    |    |    |
|----|---|----|----|----|
|    |   | 12 | 14 | 20 |
| 13 |   | 17 | 19 | 25 |

*(Sumber :* www.google.com*) Gambar 2.14 Perhitungan Maju PDM*

#### g. Perhitungan Mundur PDM

Perhitungan mundur dengan menghitung durasi dari kanan ke kiri diagram. Pada saat melakukan perhitungan mundur, kotak LS (*Late Start*) dan LF (*Late Finish*) akan terisi.

Langkah perhitungan mundur adalah sebagai berikut.

- 1. Nilai terbesar yang mungkin terjadi untuk LS atau LF adalah nilai durasi proyek
- 2. Nilai LS adalah LF dikurangi durasi kegiatan
- 3. Nilai LF pada kegiatan sebelum didapat dari nilai LS dikurangi lag pada anak panah pada kegiatan sesudah.

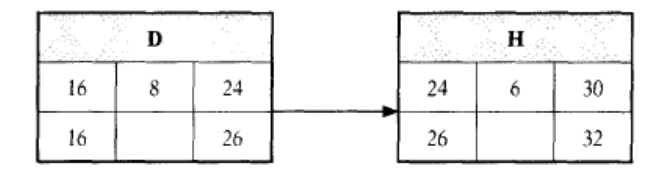

(Sumber : *www.google.com*) *Gambar 2.17 Perhitungan Mundur PDM*

# **2.5.4** Microsoft Office Project

Menurut *Nurhayati, 2014 Microsoft Project* adalah suatu paket program sistem perencanaan suatu proyek. Dengan menggunakan program ini, kita dapat memperkirakan kapan sebuah proyek akan dapat diselesaikan apabila pekerjaan dimulai pada waktu dan tanggal yang telah ditentukan. Jika proyek yang dikerjakan adalah proyek besar, maka dengan menggunakan *software* ini mampu menghubungkan antara satu subproyek dengan subproyek yang lain yang saling berkaitan, kemudian mengelola keseluruhan proyek dalam satu file proyek.

*Microsoft Project* juga mampu membantu melakukan pencatatan dan pemantauan terhadap penggunaan sumber daya, baik yang berupa sumber daya manusia maupun sumber daya peralatan. Pada *Microsoft Project* dicatat kebutuhan tenaga kerja pada setiap sektor pekerjaan, jam waktu kerja, jam lembur pegawai, kalkulasi biaya bagi tenaga kerja, biaya tetap, biaya total proyek, serta membantu mengontrol penggunaan tenaga kerja pada beberapa pekerjaan untuk menghindari *overallocation* (kelebihan beban pada penggunaan tenaga kerja.

#### **2.5.5 Lintasan Kritis**

Lintasan kritis dalam sebuah Network Diagram adalah lintasan yang terdiri dari kegiatan – kegiatan kritis, peristiwa – peristiwa dan Dummy. Dummy hanya dalam lintasan kritis bila diperlukan lintasan kritis ini dimulai dari sebuah peristiwa awal Network Diagram. Mungkin saja terdapat lebih dari sebuah lintasan kritis, dan bahkan mungkin saja semua lintasan yang ada dalam Network Diagram kritis semua. Tujuan mengenai lintasan kritis adalah untuk mengetahui dengan cepat kegiatan – kegiatan terhadap keterlambatan pelaksanaan sehingga setiap saat dapat ditentukan tingkat

#### **2.6 Kesehatan dan Keselamatan Kerja Konstruksi**

Suatu proyek selalu berkomitmen terhadap kesehatan, kesehatan kerja dan lingkungan (K3L) dan berupaya untuk menciptakan tempat kerja yang aman, sehat, bebas dari pencemaran lingkungan, sehingga dapat mengurangi dan atau bebas dari kecelakaan kerja serta penyakit akibat kerja yang pada akhirnya dapat meningkatkan efisiensi dan produktivitas kerja. Kecelakaan kerja tidak saja menimbulkan korban jiwa maupun kerugian materi bagi pekerja dan perusahaan, tetapi juga dapat mengganggu proses produksi secara menyeluruh, merusak lingkungan yang pada akhirnya akan berdampak pada masyarakat luas.

Kecelakaan kerja dapat terjadi bila bahaya yang timbul tidak dapat diantisipasi karena kegagalan Sistem Pertahanan Keselamatan Kerja (SPKK). Dengan demikian, hal utama untuk mencegah kecelakaan kerja di konstruksi harus dimulai dengan membentuk SPKK yang baik, salah satunya dengan menerapkan sistem manajemen K3 (SMK3). Penerapan SMK3 meliputi metode kerja dan fasilitas yang mendukung pekerjaan tersebut. Sistem manajemen K3 pada dasarnya mencari dan mengungkapkan kelemahan operasional yang memungkinkan terjadinya kecelakaan. Berikut ini prinsip – prinsip kerja sesuai ketentuan K3 di lingkungan proyek.

A. Kelengkapan Administrasi K3

Setiap pelaksanaan pekerjaan konstruksi wajib memenuhi kelengkapan administrasi K3, meliputi :

- 1. Pendaftaran proyek ke departemen tenaga kerja setempat.
- 2. Pendafftaran dan pembayaran asuransi tenaga kerja.
- 3. Pendaftaran dan pembayaran asuransi lainnya.
- 4. Ijin dari kantor kimpraswil tentang penggunaan jalan atau jembatan yang menuju lokasi untuk lalu lintas alat berat.
- 5. Keterangan layak pakai untuk alat berat maupun ringan dari instansi yang berwenang memberikan rekomendasi.
- 6. Pemberitahuan kepada pemerintah atau lingkungan setempat.
- B. Penyusunan *Safety Plan*

*Safety plan* adalah rencana pelaksanaan K3 untuk proyek yang bertujuan agar dalam pelaksanaan nantinya proyek akan aman dari kecelakaan dan bahaya penyakit sehingga

menghasilkan produktivitas kerja yang tinggi. *Safety plan* berisi :

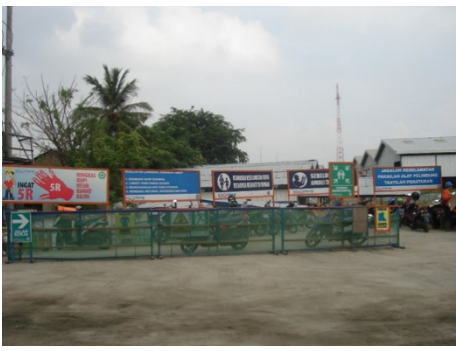

*Gambar 2 20 Papan Peringatan Penggunaan APD*

- 1. Gambaran proyek dan pokok perhatian untuk kegiatan  $K<sub>3</sub>$
- 2. Risiko kecelakaan dan pencegahannya *Gambar 2.21 Safety Morning Pada ProyekGambar*
- 3. Tata cara pengoperasian peralatan
- 4. Alamat instansi terkait : Rumah sakit, Polisi, Depnaker, Dinas Pemadam Kebakaran.
- C. Pelaksanaan Kegiatan K3 di lapangan
	- 1. Pelaksanaan Kegiatan K3, meliputi : Kegiatan K3 di lapangan berupa pelaksanaan safety plan, melalui kerja sama dengan instansi yang terkait K3, yaitu depnaker, polisi dan rumah sakit
	- 2. Pengawasan pelaksanaan K3, meliputi kegiatan : Safety patrol, yaitu suatu tim K3 yang terdiri dari 2 atau 3 orang yang melaksanakan patroli untuk mencatat hal – hal yang tidak sesuai ketentuan K3 dan yang memiliki risiko kecelakaan.
	- 3. Safety supervisor adalah petugas yang ditunjuk manajer proyek untuk mengadakan pengawasan terhadap pelaksanaan pekerjaan dilihat dari segi K3.
- 4. Safety morning talk, yaitu rapat atau pembelajaran dalam proyek yang membahas hasil laporan safety patrol maupun safety supervisor agar disampaikan kepada para pekerja mengenai safety plan.
- 5. Pelaporan dan penanganan kecelakaan terdiri dari :
	- Pelaporan dan penanganan kecelakaan ringan.
	- Pelaporan dan penanganan kecelakaan berat.
	- Pelaporan dan penanganan kecelakaan dengan korban meninggal.
	- Pelaporan dan penanganan kecelakaan peralatan berat.
- D. Pelatihan program K3
	- Pelatihan program K3 terdiri atas 2 bagian yaitu :
	- 1. Pelatihan secara umum, dengan materi pelatihan tentang panduan K3 di proyek seperti :
		- Pedoman praktis pelaksanaan keselamatan dan kesehatan kerja pada proyek bangunan gedung
		- Penanganan, penyimpangan dan pemeliharaan material.
		- Keselamatan dan kesehatan kerja dalam pekerjaan sipil.
		- Keselamatan dan kesehatan kerja dalam pekerjaan bekisting.
		- Keselamatan dan kesehatan kerja dalam pekerjaan pembesian.
		- Keselamatan dan kesehatan kerja dalam pekerjaan struktur khusus.
		- Keselamatan dan kesehatan kerja dalam pekerjaan pembetonan.
		- Keselamatan dan kesehatan kerja dalam pekerjaan pembongkaran.
	- 2. Pelatihan khusus proyek, yang diberikan pada saat awal proyek dan di tengah periode pelaksanaan proyek sebagai penyegaran, dengan peserta seluruh petugas

yang terkait dalam pengawasan proyek, dengan materi tentang pengetahuan umum tentang K3 atau *safety plan* proyek yang bersangkutan.

E. Perlengkapan dan Peralatan K3

Perlengkapan dan peralatan penunjang program K3, meliputi :

- 1. Promosi program K3, yang terdiri dari :
	- Pemasangan bendera K3, bendera perusahaan.
	- Pemasangan *sign board* K3 yang berisi antara lain slogan – slogan yang mengingatkan perlunya bekerja dengan selamat.

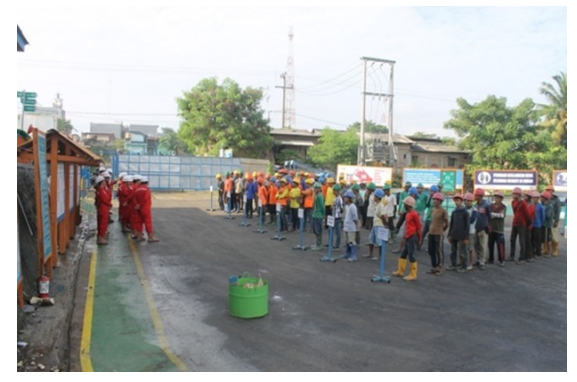

*Gambar 2.23 Safety Morning Pada Proyek*

2. Sarana peralatan yang melekat pada orang atau disebut perlengkapan perlindungan diri atau APD. Alat pelindung diri ini sebagai pelindung diri agar tidak *Gambar 2.24 Helm ProyekGambar 2.25 Safety*  mengalami cedera akibat kerja. Dalam pekerjaan *Morning Pada Proyek*konstruksi, APD yang harus digunakan adalah sebagai berikut.

a. *Safety Helmet*.

Berfungsi untuk melindungi kepala dari benturan benda yang mungkin jatuh dari atas dan kualitas *safety helmet* harus diperhatikan.

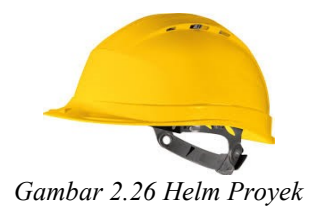

b. *Safety Shoes*

Berfungsi untuk melindungi kaki dari kecelakaan *Gambar 2.27 Safety*  akibat kerja seperti terkena benda tajam, tertusuk, tertimpa benda berat, tersiram cairan kimia, terkena benda panas, dan sebagainya. *ShoesGambar 2.28 Helm* 

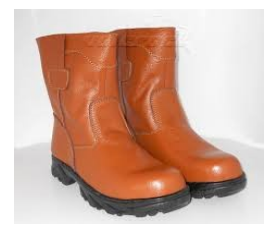

*Gambar 2.29 Safety Shoes*

c. Rompi Proyek

Berfungsi sebagai penanda bahwa ada orang yang sedang berlalu lalang di lokasi tersebut sehingga tower crane yang sedang bekerja harus berhati-hati dalam melakukan pengangkatan dan peletakan material. Rompi proyek ini juga didesain untuk menyala dalam gelap.

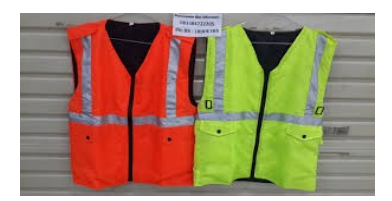

*Gambar 2.32 Rompi Safety*

d. Sarung Tangan

Berfungsi untuk melindungi tangan ketika bekerja di tempat yang bisa menyebabkan cedera pada tangan. Bahan dan bentuk sarung tangan disesuaikan dengan pekerjaan yang akan dilakukan.

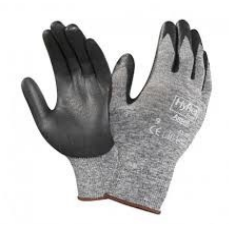

*Gambar 2.35 Sarung Tangan Safety*

e. *Safety Belt*

Berfungsi untuk melindungi diri para pekerja saat sedang bekerja diatas ketingian bangunan. *Sarung Tangan Safety*

f. Masker (Respirator)

Berfungsi untuk menyaring hawa yang dihirup saat bekerja ditempat yang kualitas hawanya masuk kategori jelek seperti mengandung debu dan gas beracun.

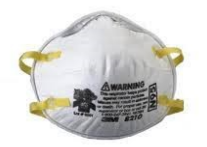

*Gambar 2.38 Safety Mask*

g. Kacamata Pengaman Berfungsi untuk melindungi mata saat bekerja.

Biasanya digunakan saat pekerjaan pengelasan. *SafetyGambar 2.40 Safety* 

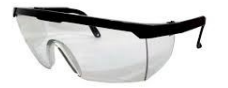

*Gambar 2.41 Kacamata Safety*

- h. Penutup Telinga Berfungsi untuk melindungi telinga ketika bekerja ditempat yang bising.
- i. Pelindung Muka

Berfungsi untuk melindungi area muka dari percikan benda asing saat bekerja.

## **BAB III METODOLOGI**

## **3.1 Uraian Metodologi**

Uraian metodologi untuk pembahasan tugas akhir terapan pada proyek pembangunan jalan tol Pandaan – Malang adalah sebagai berikut:

## **1. Perumusan Masalah**

Mengetahui permasalahan yang akan dibahas, dengan cara memahami cara menghitung rencana anggaran biaya dan waktu pelaksanaan dengan metode yang digunakan untuk proyek Jalan Tol Gempol – Pasuruan Seksi 3B STA 25+000 s/d STA 31+000

## **2. Studi Literatur**

Mempelajari lebih dalam tentang hal-hal yang diperlukan untuk melakukan proses analisa pada proyek akhir yang sudah ditentukan. Agar, landasan berpikir pada proses pengkajian proyek akhir ini dapat dilakukan secara sistematis, dan terstruktur, serta hasil yang di dapat dipertanggung jawabkan validitasnya.

## **3. Pengumpulan Data**

Pengumpulan data sangat dibutuhkan seperti data perencanaan, gambar perencanaan dll serta dilanjutkan dengan data hasil *survey* di lapangan. Pengumpulan data tugas akhir terapan antara lain:

- Analisa Harga Satuan
- Gambar kerja
- *Bill of Quantity* (BoQ)
- Kurva S
- Spesifikasi teknis.

#### **4. Penyusunan Item Pekerjaan**

Tahap ini bertujuan untuk mengetahui batasanbatasan pekerjaan yang akan dibahas pada tugas akhir terapan yang nantinya akan diperhitungkan biaya dan waktunya.

#### **5. Perhitungan Volume Pekerjaan**

Menghitung volume pekerjaan dapat dilakukan melalui gambar perencanaan. Setelah diketahui volume tiap pekerjaan selanjutnya dianalisa perhitungan waktu dan biayanya. Pengukuran kuantitas volume konstruksi merupakan suatu proses pengukuran atau perhitungan terhadap kuantitas item-item pekerjaan di lapangan berdasarkan pada gambar aktualisasi pekerjaan di lapangan.

#### **6. Penentuan Metode Pelaksanaan dan Alat Berat**

Metode pelaksanaan merupakan penjabaran tata cara dan teknik-teknik pelaksanaan pekerjaan yang diperoleh dari penyusunan jenis pekerjaan. Dari pembahasan ini juga bisa mengetahui kegiatan mana yang harus dikerjakan secara bersama-sama berdasarkan pada pustakan dan data proyek.

## **7. Perhitungan Produktivitas Pekerjaan**

Produktivitas pekerjaan adalah perhitungan jumlah durasi masing – masing item atau jenis pekerjaan dengan mengkombinasikan antara pekerja dan alat dengan tujuan mendapatkan durasi. Produktivitas suatu pekerjaan merupakan factor yang mempengaruhi kelancaran penyelesaian sebuah proyek konstruksi.

## **8. Menghitung Rencana Anggaran Biaya (RAB)**

Perhitungan rencana anggaran biaya diperoleh dari perhitungan volume gambar teknis atau gambar perencanaan dan berdasarkan harga satuan dasar atau harga asumsi secara teliti yang berhubungan dengan pelaksanaan proyek. Untuk mempermudah dalam mendapatkan biaya proyek, maka perlu dilakukan penjabaran jenis pekerjaan dari proyek pembangunan jalan ini.

### **9. Penjadwalan Menggunakan MS. Project 2016**

Penjadwalan menggunakan *MS. Project 2016* berfungsi untuk mengetahui lintasan kritis suatu proyek. Lintasan kritis menunjukkan bahwa pekerjaan atau kegiatan yang berada pada jalur tersebut tidak boleh terlambat saat memulainya dan saat penyelesaian akhir. Perlu penyusunan bertahap untuk memperoleh hasil Penjadwalan yang maksimal, sehingga dapat meminimaslisir jalur lintasan kritis pada item – item pekerjaan proyek. Metode pelaksanaan penjadwalan ini akan dijabarkan pada bab 6 tentang apa saja yang dibutuhkan untuk penyusunan penjadwalan sampai didapatkan waktu total kebutuhan untuk penyelesaian proyek.

#### **10. Penyusunan Kurva S**

Setelah perhitungan anggaran biaya dan penyusunan penjadwalan*,* maka dapat menghitung dan menyusun Kurva S. untuk mendapatkan hasil kurva S yang baik, perlu diperhatikan penjadwalan material atau bahan, tenaga kerja dan peralatan yang digunakan dalam proyek tersebut. Kurva S harus dikerjakan sebaik mungkin, agar bisa menentukan waktu penyelesaian proyek, menentukan bearnya biaya pelaksanaan proyek dan menentukan waktu kebutuhan material dan alat yang digunakan.

## **11. Kesimpulan**

Kesimpulan yang didapat adalah penyelesaian tentang rumusan masalah yang ditetapkan yaitu berupa estimasi biaya dan waktu serta metode yang digunakan dalam pelaksanaan proyek pembangunan Jalan Tol Gempol – Pasuruan Seksi 3B.

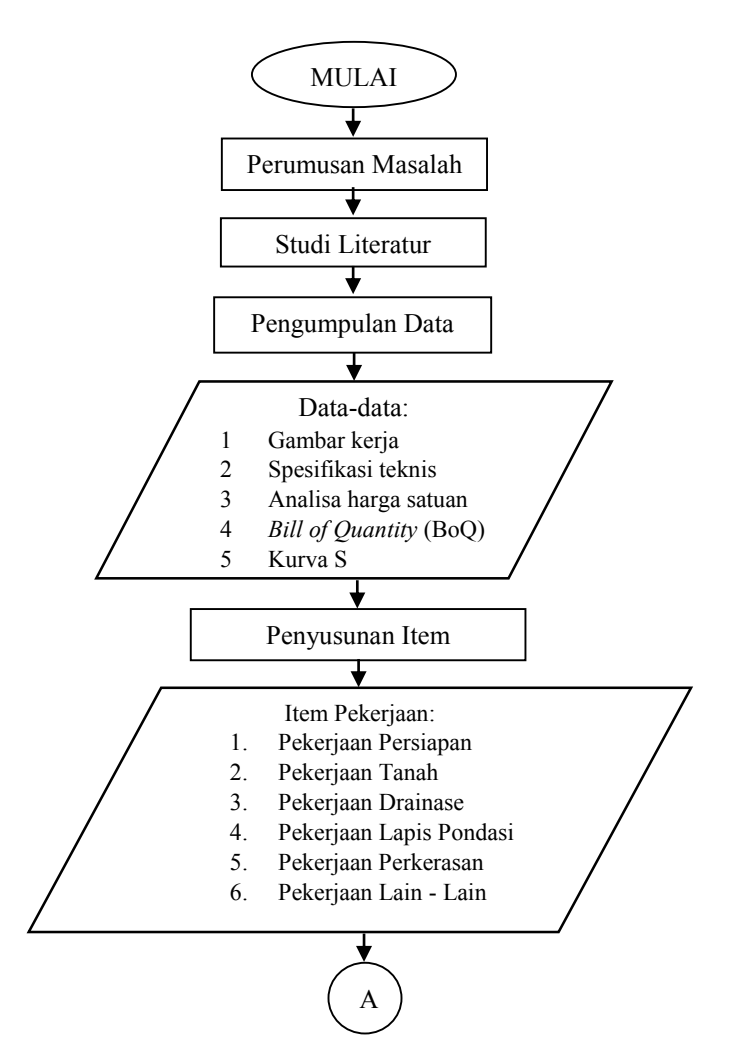

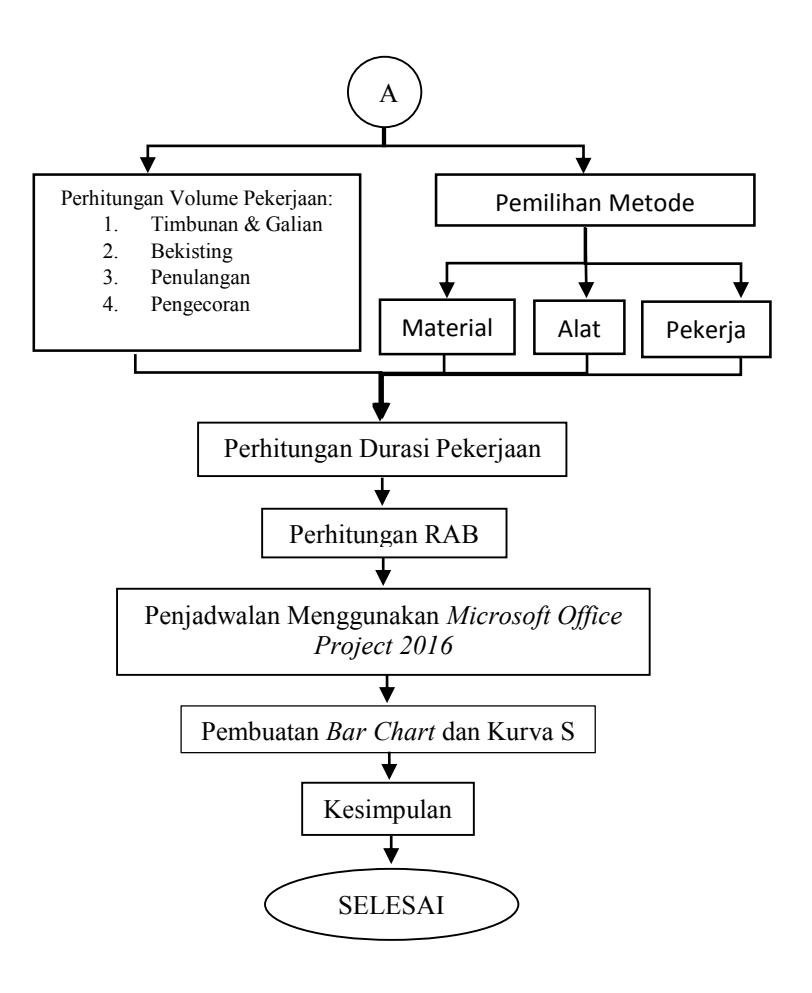

### **BAB IV METODOLOGI PELAKSANAAN**

# **4.1 Item Pekerjaan**

- 1. Pekerjaan Persiapan
	- 1.1. Stripping Area
- 2. Pekerjaan Tanah
	- 2.1. Pekerjaan Timbunan
	- 2.2. Pekerjaan Pemasangan Geotextile
	- 2.3. Pekerjaan Galian
- 3. Pekerjaan Drainase
	- 3.1. Pekerjaan Drainase Samping
	- 3.2. Pekerjaan RCP
		- 3.2.1.Pembesian RCP
		- 3.2.2.Bekisting RCP
		- 3.2.3.Pengecoran RCP
		- 3.2.4.Pemasangan RCP Precast
	- 3.3. Pekerjaan *Box Culvert*
		- 3.3.1.Pembesian *Box Culvert*
		- 3.3.2.Bekisting *Box Culvert*
		- 3.3.3.Pengecoran *Box Culvert*
	- 3.4. Pekerjaan *Box Tunnel*
		- 3.4.1.Pembesian *Box Tunnel*
		- 3.4.2.Bekisting *Box Tunnel*
		- 3.4.3.Pengecoran *Box Tunnel*
	- 3.5. Pekerjaan Median Drainase
- 4. Pekerjaan Lapis Pondasi Agregat
	- 4.1. Lapis Pondasi Agregat Kelas B
- 5. Pekerjaan Perkerasan Beton
	- 5.1. Pekerjaan Lean Concrete
	- 5.2. Pekerjaan Fabrikasi Dowel & Tie Bar
	- 5.3. Pekerjaan Rigid Pavement
- 6. Pekerjaan Lain-Lain
	- 6.1. Pekerjaan Concrete Barrier
	- 6.2. Pekerjaan Marka Jalan

# **4.2 Perhitungan Pekerjaan**

# **4.2.1 Pekerjaan Persiapan**

# **4.2.1.1 Stripping Area**

- 1. Pekerjaan dilakukan dengan cara Mekanis.
- 2. Semua objek yang berada di atas muka tanah dan semua pohon, tonggak, kayu lapuk, tunggul, akar, serpihan tumbuhan lainnya, sampah dan rintangan-rintangan lainnya yang muncul, yang tidak diperuntukkan berada di lokasi, akan dibersihkan dan/atau dibongkar dengan menggunakan Bulldozer
- 3. Pembuangan lapisan tanah permukaan hanya mencakup lapisan tanah yang subur bagi tumbuhnya tumbuhan dan maksimal tebal 20 cm.
- 4. Hasil bongkaran diangkut ke Dump Truck menggunakan Excavator.
- 5. Setelah Excavator selesai memuat lalu Dump Truck membuang hasil bongkaran menuju Disposal Area

Pekerjaan Stripping Area dengan metode pelaksanaan pada Jalan Tol Gempol – Pasuran Seksi 3B STA 25+000 – STA 31+000 ini memiliki panjang total area yang harus di bongkar sebesar 6000 m, dengan lebar total 60 m dan ketebalan stripping 0,3 m.

# **Perhitungan Volume Stripping Area**

Volume pekerjaan Stripping Area dihitung berdasarkan luas penampang Stripping Area, yaitu panjang total pekerjaan dikalikan dengan lebar total pekerjaan dikalikan dengan tebal Stripping Area yaitu 30 cm, dapat dirumuskan sebagai berikut:

Volume = Panjang x Lebar x Tinggi 
$$
(4.1)
$$

Dimana :

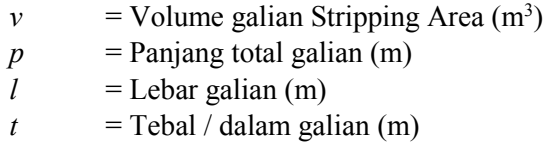

## **Alat Yang Digunakan**

Pekerjaan Stripping Area ini menggunakan kombinasi alat *Bulldozer, Excavator* dan *Dump Truck*. Spesifikasi alat berat yang digunakan sebagai berikut:

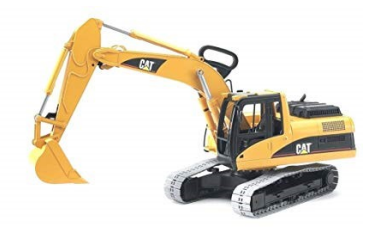

*(Sumber: www.google.com) Gambar 4.1 Excavator*

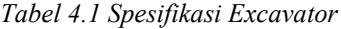

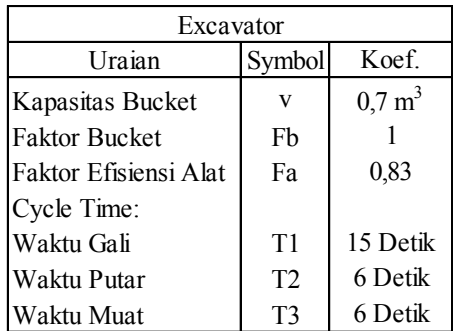

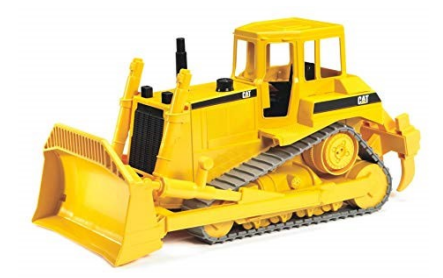

*(Sumber: www.google.com) Gambar 4.2 Bulldozer*

*Tabel 4.2 Spesifikasi Bulldozer*

| <b>Bulldozer</b>      |                |                    |  |  |
|-----------------------|----------------|--------------------|--|--|
| Uraian                | Symbol         | Koef.              |  |  |
| Faktor Efisiensi Alat | Fa             | 0,83               |  |  |
| Lebar Blade           | L              | $3,66 \text{ m}$   |  |  |
| Tinggi Blade          | H              | $1,27 \; \text{m}$ |  |  |
| <b>Faktor Blade</b>   | Fh             | 0.7                |  |  |
| Kapistas Blade        | v              | $4,16 \text{ m}^3$ |  |  |
| Cycle Time:           |                |                    |  |  |
| Kec. Maju             | V <sub>1</sub> | 4 Km/Jam           |  |  |
| Kec. Mundur           | V <sub>2</sub> | 8 Km/Jam           |  |  |
| Waktu Lain - Lain     | T3             | 0,1 Menit          |  |  |

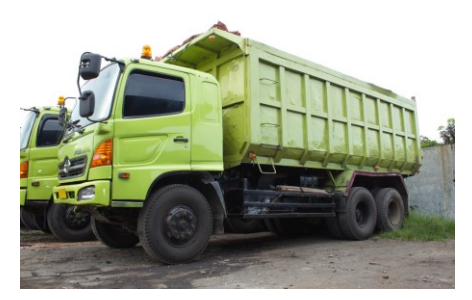

*(Sumber: www.google.com) Gambar 4.3 Dump Truck*

| Dump Truck            |                |                  |  |  |
|-----------------------|----------------|------------------|--|--|
| Uraian                | Symbol         | Koef.            |  |  |
| Kapasitas Bak         | V              | $12 \text{ m}^3$ |  |  |
| Faktor Efisiensi Alat | Fa             | 0.83             |  |  |
| Kec. Bermuatan        | V1             | 20 Km/Jam        |  |  |
| Kec. Kosong           | V <sub>2</sub> | 30 Km/Jam        |  |  |
| Cycle Time:           |                |                  |  |  |
| Waktu Tempuh Isi      | T1             | 10 Menit         |  |  |
| Waktu Tempuh Kosong   | T <sub>2</sub> | 15 Menit         |  |  |
| Waktu Lain - Lain     | T3             | 1 Menit          |  |  |

*Tabel 4.3 Spesifikasi Dump Truck*

#### **Produktivitas Pekerjaan**

Produktivitas Pekerjaan dapat dihitung dengan kombinasi alat – alat berat yang digunakan dan juga jenis pekerjaan yang dilakukan, berikut perhitungan produktivitas alat berat yang digunakan untuk pekerjaan Stripping Area :

1. Bulldozer

Pembersihan atau penggusuran tanah, bangunan, pohon atau apapun yang tidak dibutuhkan dilakukan dengan Bulldozer, Kapasitas Produksi/Jam :

$$
Q\;Bull = \frac{q \times Fb \times Fa \times Fm \times 60}{Ts} \tag{4.2}
$$

*(Sumber: Lampiran Permen PU-PR 28 2016 Pedoman Analisa Harga Satuan (AHSP) Bidang Pekerjaan Umum)*

Keterangan :

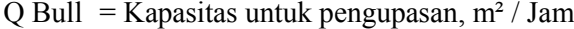

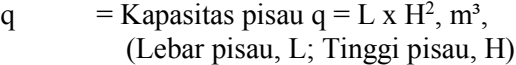

Fb = Faktor pisau (*Blade*) (Tabel 4.5)

 $Fa = Faktor$  efisiensi alat (Tabel 4.4)

Fm = Faktor kemiringan pisau *(grade),* (Diambil 1)

T1 = Waktu gusur =  $(1 \times 60)$  : Vf; menit

- T2 = Waktu kembali =  $(1 \times 60)$  : Vr; menit
- $T3 = W$ aktu lain-lain; menit
- $Ts = Waktu siklus (T1+T2+T3);$  menit
- $Vf = Kecepatan$  mengupas; km/jam
- $Vr = Kecepatan mundur: km/iam$

| Kondisi kerja | Efisiensi kerja |
|---------------|-----------------|
| Baik          | 0.83            |
| Sedang        | 0.75            |
| Kurang baik   | 0.67            |
| Buruk         | 0.58            |

*Tabel 4.4 Faktor Efisiensi Alat*

*<sup>(</sup>Sumber: Lampiran Permen PU-PR 28 2016 Pedoman Analisa Harga Satuan (AHSP) Bidang Pekerjaan Umum)*

| Kondisi<br>kerja | Kondisi permukaan                                                              | <b>Faktor</b><br>pisau |
|------------------|--------------------------------------------------------------------------------|------------------------|
| Mudah            | Tidak keras/padat, tanah biasa, kadar air<br>rendah, bahan timbunan            | $1,10 - 0,90$          |
| Sedang           | Tidak terlalu keras/padat, sedikit<br>mengandung pasir, kerikil, agregat halus | $0,90 - 0,70$          |
| Agak sulit       | Kadar air agak tinggi, mengandung tanah<br>liat, berpasir, kering/keras        | $0,70 - 0,60$          |
| Sulit            | Batu hasil ledakan, batu belah ukuran<br>besar                                 | $0,60 - 0,40$          |

*Tabel 4.5 Faktor Pisau Bulldozer*

*(Sumber: Lampiran Permen PU-PR 28 2016 Pedoman Analisa Harga Satuan (AHSP) Bidang Pekerjaan Umum)*

#### 2. Excavator

Hasil dari gusuran atau pembongkaran yang telah dilakukan dengan Bulldozer, maka selanjutnya adalah memuat material tersebut kedalam Dump Truck menggunakan Excavator, Kapasitas Produksi/Jam :

$$
Q\ Exca = \frac{V \times Fb \times Fa \times 60}{Ts \times Fv} \tag{4.3}
$$

*(Sumber: Lampiran Permen PU-PR 28 2016 Pedoman Analisa Harga Satuan (AHSP) Bidang Pekerjaan Umum)* Keterangan :

 $Q$  Exca = Kapasitas untuk Excavator, m<sup>3</sup> / Jam

- V  $=$  Kapasitas *bucket*;  $m<sup>3</sup>$
- Fb  $=$  Faktor bucket (Tabel 4.6)
- $Fa = Faktor$  efisiensi alat (Tabel 4.4)
- $Fv = Faktor$  konversi galian (Tabel 4.7)
- $T1 = W$ aktu gali; menit
- $T2 = W$ aktu putar; menit
- $T3$  = Waktu muat; menit

T4 = Waktu lain – lain; menit (Maks: 0,1 menit)  
Ts = Waktu siklus, 
$$
(T1+T2+T3+T4)
$$
; menit

| Kondisi<br>operasi | Kondisi lapangan                      | <b>Faktor</b> bucket<br>(Fb) |
|--------------------|---------------------------------------|------------------------------|
| Mudah              | Tanah biasa, lempung,<br>tanah lembut | $1,1 - 1,2$                  |
| Sedang             | Tanah biasa berpasir.<br>kering       | $1.0 - 1.1$                  |
| Agak sulit         | Tanah biasa berbatu                   | $1.0 - 0.9$                  |
| Sulit              | Batu pecah hasil                      | $0.9 - 0.8$                  |

*Tabel 4.6 Faktor Bucket Excavator*

*(Sumber: Lampiran Permen PU-PR 28 2016 Pedoman Analisa Harga Satuan (AHSP) Bidang Pekerjaan Umum)*

*Tabel 4.7 Faktor Konversi Galian*

| Kondisi galian<br>(kedalaman galian / kedalam galian |      | nondist membuang,<br>menumpahkan (dumping) |               |       |  |
|------------------------------------------------------|------|--------------------------------------------|---------------|-------|--|
| maksimum                                             | Muda | Norm<br>al                                 | Agak<br>sulit | Sulit |  |
| < 40%                                                |      | 0.9                                        |               |       |  |
| $40 - 75$ ) %                                        | 0.8  |                                            | 1.3           |       |  |
| >75%                                                 | 0.9  |                                            | 1.5           |       |  |

*(Sumber: Lampiran Permen PU-PR 28 2016 Pedoman Analisa Harga Satuan (AHSP) Bidang Pekerjaan Umum)*

*Tabel 4.8 Waktu Gali (Detik)*

| Kondisi / Kedalaman Gali | Ringan | Sedang | Agak Sulit | Sulit |
|--------------------------|--------|--------|------------|-------|
| $0 - 2m$                 |        |        | 15         | 26    |
| $2 - 4m$                 |        |        |            |       |
| 4 - Lebih                |        |        | 1 Q        |       |

*<sup>(</sup>Sumber: Rochmanhadi (1985). Perhitungan Biaya Pelaksanaan Pekerjaan dengan Menggunakan Alat – Alat Berat)*

*Tabel 4.9 Waktu Putar (Detik)*

| Sudut Putar                    | Waktu Putar |
|--------------------------------|-------------|
| $45^{\circ}$ - 90 <sup>o</sup> |             |
| $90^{\circ} - 180^{\circ}$     |             |

*(Sumber: Rochmanhadi (1985). Perhitungan Biaya Pelaksanaan Pekerjaan dengan Menggunakan Alat – Alat Berat)*

3. Dump Truck

Hasil dari gusuran yang akan dibuang diangkut oleh Dump Truck menuju Disposal Area, Kapasitas Produksi/Jam :

$$
Q DT = \frac{V \times F a \times 60}{D \times Ts} \tag{4.4}
$$

*(Sumber: Lampiran Permen PU-PR 28 2016 Pedoman Analisa Harga Satuan (AHSP) Bidang Pekerjaan Umum)*

Keterangan :

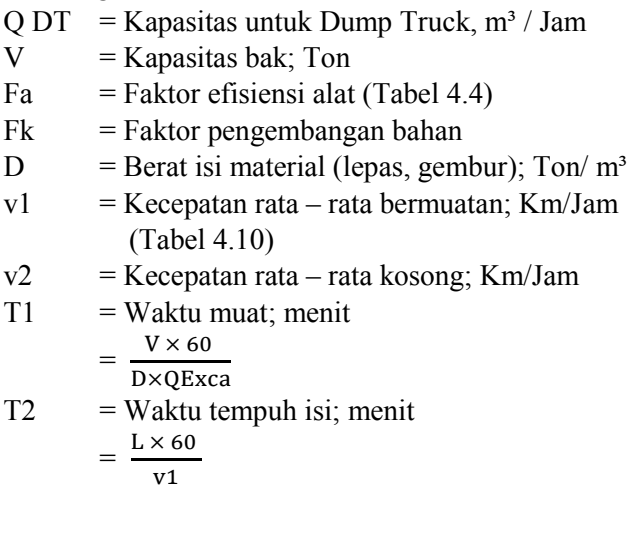

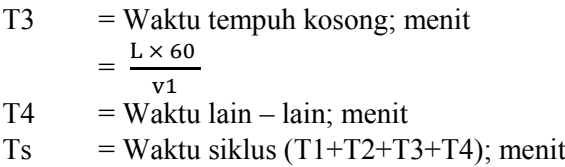

| Kondisi<br>lapangan | Kondisi beban | Kecepatan <sup>*</sup> , v,<br>km/h |
|---------------------|---------------|-------------------------------------|
| Datar               | Isi           |                                     |
|                     | Kosong        | 60                                  |
| Menanjak            | Isi           | 20                                  |
|                     | Kosong        | 40                                  |
| Menurun             | Isi           | 20                                  |
|                     | Kosong        |                                     |

*Tabel 4.10 Kecepatan Dump Truck*

*(Sumber: Lampiran Permen PU-PR 28 2016 Pedoman Analisa Harga Satuan (AHSP) Bidang Pekerjaan Umum)*

Apabila sudah diketahui kapasitas produksi dari Bulldozer, Excavator dan Dump Truck, maka langkah selanjutnya adalah menetukan koefisien dari alat berat dan tenga. Adapaun cara untuk menetukan koefisien alat berat dan tenaga kerja adalah dengan rumus sebagai berikut :

1

• Koefisien Alat Berat :

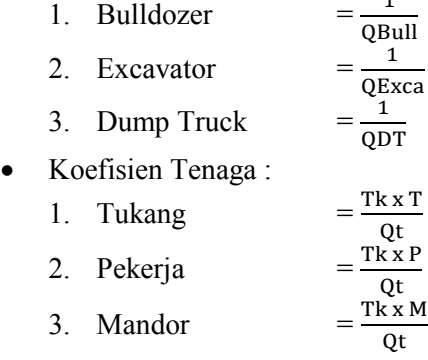

50

Untuk menghitung durasi pekerjaan, maka digunakan kapasitas produksi *Bulldozer* untuk menentukan durasi pekerjaan. Dengan demikian, durasi pekerjaan Stripping Area dapat dihitung dengan rumus sebagai berikut :

Durasi = Volume pekerjaan Kapasitas produksi/hari (**4.5**)

## **Perhitungan Biaya Pekerjaan**

Durasi pekerjaan dari jumlah tenaga kerja dapat menentukan berapa biaya pelaksanaan yang diperlukan. Biaya pelaksanaan dapat diketahui dengan cara mengalikan antara Analisa Harga Satuan Pekerjaan yang telah dihitung dengan volume pekerjaan yang ada.

RAB = *Volume x Analisa Harga Satuan Pekerjaan*

# **4.2.2 Pekerjaan Tanah**

# **4.2.2.1 Pekerjaan Timbunan**

- 1. Pada saat lahan yang telah digali siap ditimbun, dilakukan pendatangan material timbunan langsung dari quarry. Material timbunan dibawa ke lokasi proyek dengan menggunakan dump truck.
- 2. Penghamparan material timbunan dilakukan per layer dengan tebal loose satu layernya adalah 25 cm dan tebal padat 20 cm. Penghamparan material timbunan pilihan dilakukan dengan menggunakan motor grader.
- 3. Tahap selanjutnya yaitu dilakukan pemadatan tanah timbunan. Pemadatan dilakukan dengan menggunakan alat sheepfoot dan vibratory roller yang dilakukan per layer. Selama proses pemadatan juga dilakukan penyiraman air dengan menggunakan water tank truck untuk menjaga kadar air optimum.

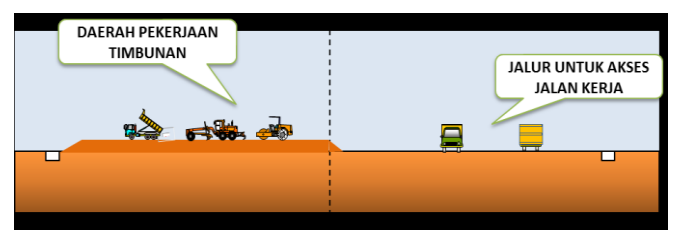

*Gambar 4.5 Ilustrasi Metode Kerja Di Lapangan*

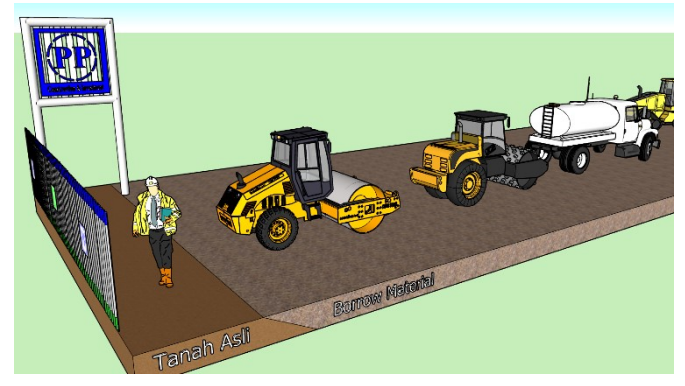

*Gambar 4.4 Pemadatan Tanah Timbunan*

4. Pemadatan dilakukan dengan menggunakan Vibro Roller, dimulai dari bagian tepi berjalan kedepan sejauh 50 m dilanjutkan ke bagian tengah begitu seterusnya. Pemadatan dilakukan berulang jika dimungkinkan untuk mendapat hasil yang maksimal. Timbunan dipadatkan mulai dari tepi luar dan bergerak menuju ke arah sumbu jalan sedemikian rupa yang sama.

Pekerjaan Timbunan Tanah (Borrow Material) dengan metode pelaksanaan pada Jalan Tol Gempol – Pasuran Seksi 3B STA 25+000 – STA 31+000 ketebalan timbunan per layer adalah 0,2 m. Ditimbun sampai dengan ketinggian yang direncanakan.

#### **Perhitungan Volume Timbunan Tanah**

Volume pekerjaan Timbunan Tanah dihitung berdasarkan luas penampang Timbunan, luas penampang dapat diketahui dengan bantuan *Autocad* lalu dikalikan dengan panjang tiap cross section yaitu 50 m, bisa dirumuskan sebagai berikut :

$$
Volume = \frac{(Luas\,Timb.1 + Luas\,Timb.2)}{2} \times p \tag{4.6}
$$

Dimana :

 $p =$ Panjang STA1 ke STA2 (tiap 50 m) Luas 1 = Luas area timbunan STA1 pada *Autocad* Luas 2 = Luas area timbunan STA2 pada *Autocad*

#### **Alat Yang Digunakan**

Pekerjaan Timbunan Tanah ini menggunakan kombinasi alat *Excavator* (Gambar 4.1)*, Dump Truck* (Gambar 4.3)*, Motor Grader, Vibro Roller* dan *Water Tank*. *Excavator* digunakan untuk memuat material untuk diangkut ke lapangan dan *Dump Truck* untuk mengangkut material Timbunan Tanah sedangkan *Motor Grader* untuk menghamparkan timbunan tanah dan membentuk kemeringan badan jalan, *Vibro Roller* untuk memadatkan hasil timbunan tanah, *Water Tank* untuk membasahi timbunan saat akan dipadatkan.
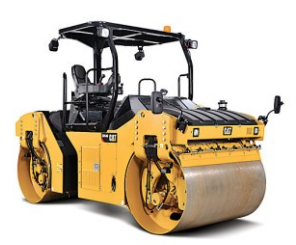

*(Sumber:www.google.com) Gambar 4.6 Vibro Roller*

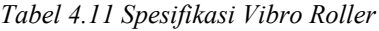

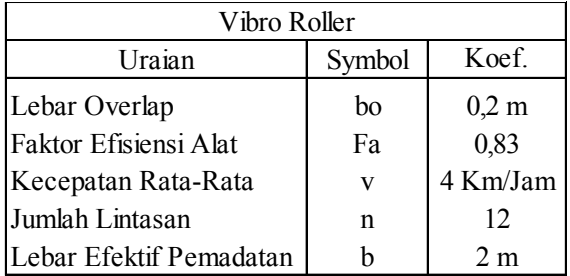

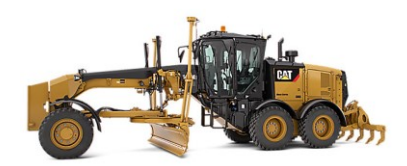

*(Sumber:www.google.com) Gambar 4.7 Motor Grader*

| Motor Grader          |        |                             |  |  |  |  |
|-----------------------|--------|-----------------------------|--|--|--|--|
| Uraian                | Symbol | Koef.                       |  |  |  |  |
| Panjang Hamparan      | Lh     | 50 <sub>m</sub>             |  |  |  |  |
| Lebar Overlap         | bo     | $0.3 \text{ m}$             |  |  |  |  |
| Faktor Efisiensi Alat | Fa     | 0,83                        |  |  |  |  |
| Kecepatan Rata-Rata   | V      | 4 Km/Jam                    |  |  |  |  |
| Jumlah Lintasan       | n      | 12                          |  |  |  |  |
| Jumlah Lajur Lintasan | N      | $\mathcal{D}_{\mathcal{L}}$ |  |  |  |  |
| Lebar Pisau Efektif   | b      | 2 <sub>m</sub>              |  |  |  |  |
| Cycle Time:           |        |                             |  |  |  |  |
| Waktu 1 Kali Lintasan | T1     | $0,75$ menit                |  |  |  |  |
| Waktu Lain Lain       | T2     | 1 menit                     |  |  |  |  |

*Tabel 4.12 Spesifikasi Motor Grader*

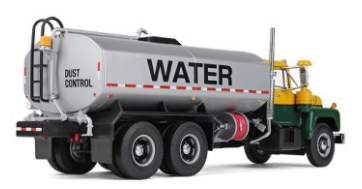

*Gambar 4.8 Water Tank*

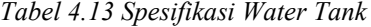

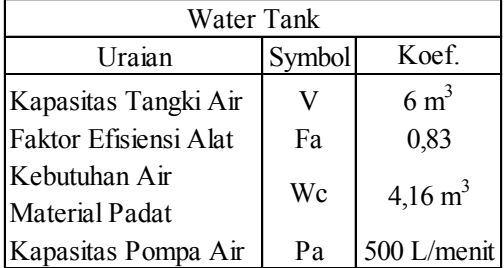

# **Produktivitas Pekerjaan**

Produktivitas Pekerjaan dapat dihitung dengan kombinasi alat – alat berat yang digunakan dan juga jenis pekerjaan yang dilakukan, berikut perhitungan produktivitas alat berat yang digunakan untuk pekerjaan Timbunan Tanah :

1. Excavator

Perhitungan produktivitas *Excavato*r untuk pekerjaan TImbunan Tanah sama dengan perhitungan produktivitas *Excavator* untuk pekerjaan *Stripping Area*, maka dari itu lihat rumus (4.3)

2. Dump Truck

Perhitungan produktivitas *Dump Truck*r untuk pekerjaan TImbunan Tanah sama dengan perhitungan produktivitas *Dump Truckr* untuk pekerjaan *Stripping Area*, maka dari itu lihat rumus (4.4)

3. Motor Grader

$$
Q MG = \frac{Lh x (n x (b - bo) + bo) x t x Fa x 60}{N x n x Ts3 x F k}
$$
(4.7)

*(Sumber: Lampiran Permen PU-PR 28 2016 Pedoman Analisa Harga Satuan (AHSP) Bidang Pekerjaan Umum)*

Keterangan :  $Q MG = Kapasitas untuk perataan, m<sup>2</sup> / Jam$ Lh  $=$  Panjang hamparan; m  $v = Kee$ ecepatan rata – rata; Km / Jam Fa  $=$  Faktor efisiensi alat (Tabel 4.4) n = Jumlah lintasan; lintasan  $N = J$ umlah pengupasan tiap lintasan; kali lintasan  $t =$ Tebal hamparan; m  $b =$ Lebar efektif pisau; m

- $bo = Lebar overlap; m$ T1 = Waktu 1 kali lintasan: $(L_hx60) / (vx1000)$ ; menit  $T2 = W$ aktu lain – lain; menit  $Ts = Waktu siklus (T1+T2);$  menit
- 4. Vibro Roller

$$
Q\text{ }Vib = \frac{(v\text{ }x\text{ }1000\text{ }x\text{ }be)\text{ }x\text{ }t\text{ }x\text{ }Fa}}{n}\tag{4.8}
$$

*(Sumber: Lampiran Permen PU-PR 28 2016 Pedoman Analisa Harga Satuan (AHSP) Bidang Pekerjaan Umum)*

Keterangan :

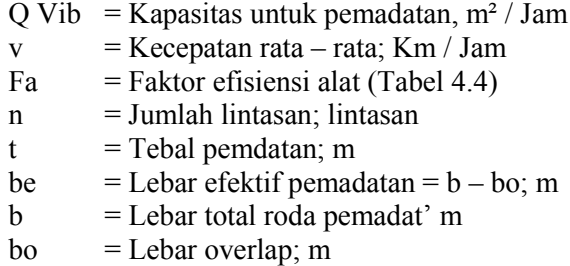

5. Water Tank Truck

$$
Qwt = \frac{pa \times Fa \times 60}{1000 \times Wc} \tag{4.9}
$$

*(Sumber: Lampiran Permen PU-PR 28 2016 Pedoman Analisa Harga Satuan (AHSP) Bidang Pekerjaan Umum)*

Keterangan :

- Q wt = Kapasitas untuk penyiraman,  $m<sup>2</sup>$  / Jam
- pa = Kapasitas pompa air; liter/menit
- $Fa$  = Faktor efisiensi alat (Tabel 4.4)
- $\text{Wc}$  = Kebutuhan air /m<sup>3</sup> material padat; m<sup>3</sup>

Apabila sudah diketahui kapasitas produksi dari Excavator, Dump Truck, Motor Grader, Vibro Roller, dan Water Tank Truck maka langkah selanjutnya adalah menetukan koefisien dari alat berat dan tenaga. Adapaun cara untuk menetukan koefisien alat berat dan tenaga kerja adalah dengan rumus sebagai berikut :

# Koefisien Alat Berat :

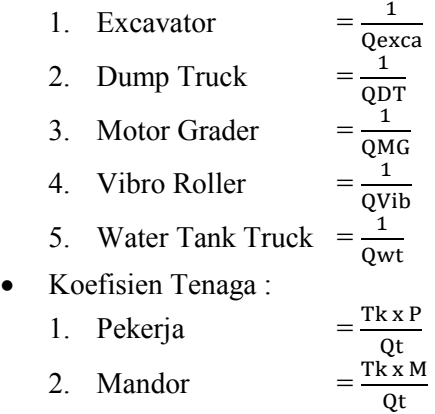

# **Perhitungan Durasi Pekerjaan**

Untuk menghitung durasi pekerjaan, maka digunakan kapasitas produksi *Vibro Roller* untuk menentukan durasi pekerjaan. Perhitungan durasi pekerjaan Timbunan Tanah sama dengan perhitungan durasi pekerjaan Stripping area maka lihat rumus (4.5)

#### **Perhitungan Biaya Pekerjaan**

Durasi pekerjaan dari jumlah tenaga kerja dapat menentukan berapa biaya pelaksanaan yang diperlukan. Biaya pelaksanaan dapat diketahui dengan cara mengalikan antara Analisa Harga Satuan Pekerjaan yang telah dihitung dengan volume pekerjaan yang ada.

# **4.2.2.2 Pekerjaan Galian**

- 1. Pengukuran topografi bertujuan untuk mengukur data eksisting seperti ketinggian tanah, jalan utama, jalan masuk ,jalan setapak, sungai, saluran, bangunan. Tim surveyor harus menentukan top elevasi permukaan tanah eksisting sebelum galian.
- 2. Setting out untuk menentukan titik referansi (pematokan) sebagai batas rencana badan jalan. Pada pekerjaan ini diawasi oleh pelaksana, konsultan pengawas, dan tim safety. Persiapkan alat bantu ukur untuk penentuan batas galian dan pompa air untuk dewatering
- 3. Pekerjaan galian dilakukan dengan menggunakan excavator Penggalian tanah dilakukan sedalam tebal rencana pada area penambahan lajur sampai dengan elevasi yang ditentukan.
- 4. Hasil galian dari excavator langsung dibuat ke dalam dump truck. Hasil galian yang telah dimuat ke dalam dump truck kemudian dibuang menuju disposal area.

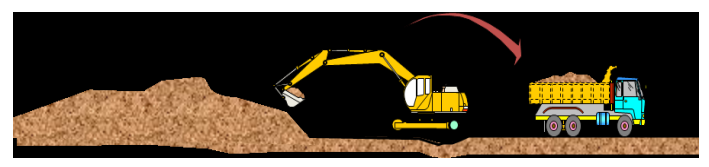

*Gambar 4 9 Metode Pekerjaan Galian*

# **Perhitungan Volume Galian**

Volume pekerjaan Galian dihitung berdasarkan volume total Box Culvert, RCP, Box Tunnel, Median Drain dan Drainase Samping, perhitungan volume Galian sama dengan perhitungan volume Stripping Area maka lihat rumus (4.1)

Setelah Box Culvert, RCP, Box Tunnel, Median Drain dan Drainase Samping, diketahui maka selanjutnya aja menghitung volume galian total dengan rumus berikut:

 $Volume \, Total \, Galian = V1 + V2 + V3 + V4 + V5 \, (4.10)$ 

Dimana ·

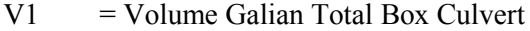

- $V2 = Volume$  Galian Total RCP
- $V3 = Volume$  Galian Total Box Tunnel
- $V4 = Volume Galian Total Median Data$
- V5 = Volume Galian Total Drainase Samping

# **Alat Yang Digunakan**

Pekerjaan Stripping Area ini menggunakan kombinasi alat *Excavator* dan *Dump Truck*. Spesifikasi alat berat yang digunakan dapat dilihat pada *Excavator*  (Tabel 4.1) dan *Dump Truck* (Tabel 4.3)

# **Produktivitas Pekerjaan**

Produktivitas Pekerjaan dapat dihitung dengan kombinasi alat – alat berat yang digunakan dan juga jenis pekerjaan yang dilakukan, berikut perhitungan produktivitas alat berat yang digunakan untuk pekerjaan Galian Tanah :

1. Excavator

Perhitungan produktivitas *Excavato*r untuk pekerjaan TImbunan Tanah sama dengan perhitungan produktivitas *Excavator* untuk pekerjaan *Stripping Area*, maka dari itu lihat rumus (4.3)

2. Dump Truck

Perhitungan produktivitas *Dump Truck*r untuk pekerjaan TImbunan Tanah sama dengan perhitungan produktivitas *Dump Truckr* untuk pekerjaan *Stripping Area*, maka dari itu lihat rumus (4.4)

Apabila sudah diketahui kapasitas produksi dari *Excavator* dan *Dump Truck*, maka langkah selanjutnya adalah menetukan koefisien dari alat berat dan tenga. Adapaun cara untuk menetukan koefisien alat berat dan tenaga kerja adalah dengan rumus sebagai berikut :

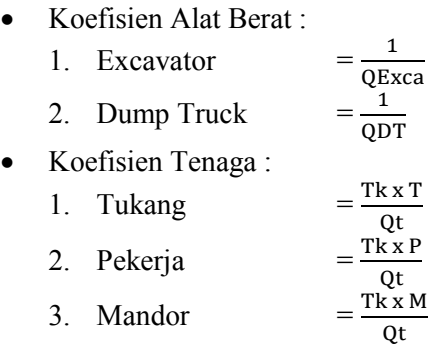

# **Perhitungan Durasi Pekerjaan**

Untuk menghitung durasi pekerjaan, maka digunakan kapasitas produksi *Excavator* untuk menentukan durasi pekerjaan. Perhitungan durasi pekerjaan Galian Tanah sama dengan perhitungan durasi pekerjaan Stripping area maka lihat rumus (4.5)

#### **Perhitungan Biaya Pekerjaan**

Durasi pekerjaan dari jumlah tenaga kerja dapat menentukan berapa biaya pelaksanaan yang diperlukan. Biaya pelaksanaan dapat diketahui dengan cara mengalikan antara Analisa Harga Satuan Pekerjaan yang telah dihitung dengan volume pekerjaan yang ada.

RAB = *Volume x Analisa Harga Satuan Pekerjaan*

# **4.2.2.3 Pekerjaan Pemasangan Geotextile**

- 1. Lokasi pemasangan geotekstile diratakan
- 2. Geotekstile digelar secara lepas tanpa kerutan atau lipatan di atas tanah dasar (Borrow Material yang sudah disisipkan
- 3. Dalam tahap penggelaran yang harus dilakukan adalah digelar secara melintang dijalan.
- 4. Perhatikan overlaping lembaran geotextile. Sambungan dilakukan dengan cara menjahit geotextile sesuai dengan teknik yang telah disetujui.
- 5. Bantalan disamping kanan kiri timbunan yang berfungsi sebagai batas bantuan saat pelaksanaan di kedua sisi. pada penggelaran geotextile, dibawah granular terdapat gulungan setinggi 0,25 m yang berfungsi sebagai penahan granular agar tidak terjadi longsor dan memudahkan pekerjaan untuk penghamparan geotextile di atas granular.
- 6. Sesudah Geotextile selesai disambung dan rapi, langkah selanjutnya adalah penghamparan granular untuk dihampar diatas geotextile.
- 7. Hampar tanah Borrow Material diatas geotextile menggunakan Motor Grader lalu dipadatkan Vibratory Roller

#### **Perhitungan Volume Geotextile**

Volume pekerjaan Geotextile Woven type GW-250 gr/m<sup>2</sup>(52 Kn/m) dihitung berdasarkan lebar total area pemasangan dikalikan dengan panjang total kebutuhan timbunan yang akan dipasang Geotextile. Pemasangan dilakukan secara manual dengan kebutuhan pekerja yang telah ditentukan.

Volume = panjang 
$$
\times
$$
 lebar  $\times$  jumlah lapis (4.11)

Dimana :

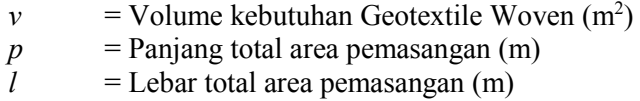

#### **Produktivitas Pekerjaan**

$$
Qgeo = \frac{Volume \; kebutuhan \; Geotextile}{Rencana \; Durasi \times Jam \; Kerja \; Per \; Hari} \tag{4.12}
$$

*(Sumber: Lampiran Permen PU-PR 28 2016 Pedoman Analisa Harga Satuan (AHSP) Bidang Pekerjaan Umum)*

Apabila sudah diketahui kapasitas produksi dari pekerjaan pemasangan Geotextile maka langkah selanjutnya adalah menetukan koefisien tenaga. Adapaun cara untuk menetukan koefisien tenaga kerja adalah dengan rumus sebagai berikut :

 $T<sub>1</sub>$   $T<sub>2</sub>$ 

• Koefisien Tenaga :

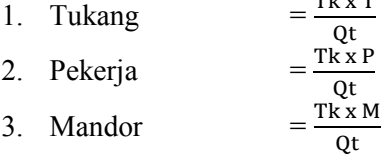

# **Perhitungan Durasi Pekerjaan**

Untuk menghitung durasi pekerjaan, maka digunakan kapasitas produksi untuk menentukan durasi pekerjaan. Perhitungan durasi pekerjaan Pemasangan Geotextile sama dengan perhitungan durasi pekerjaan Stripping area maka lihat rumus (4.5)

# **Perhitungan Biaya Pekerjaan**

Durasi pekerjaan dari jumlah tenaga kerja dapat menentukan berapa biaya pelaksanaan yang diperlukan. Biaya pelaksanaan dapat diketahui dengan cara mengalikan antara Analisa Harga Satuan Pekerjaan yang telah dihitung dengan volume pekerjaan yang ada.

RAB = *Volume x Analisa Harga Satuan Pekerjaan*

# **4.2.3 Pekerjaan Drainase**

# **4.2.3.1 Drainase Samping (Batu Mortar)**

- 1. Excavator mulai menggali tanah yang akan menjadi drainase samping.
- 2. Volume galian yang digali mengikuti bentuk penampang drainase yang direncanakan.
- 3. Tanah hasil galian selanjutnya diangkut ke dalam Dump Truck menggunakan Excavator.
- 4. Dump Truck membuang tanah menuju disposal area.
- 5. Selanjutnya adalah pemasangan batu kali.
- 6. Batu dibersihkan dan dibasahi seluruh permukaannya sebelum dipasang
- 7. Batu kali dipasang berdasarkan profil yang sudah ditentukan.
- 8. Semen, pasir dan air dicampur dan diaduk menjadi mortar dengan menggunakan Concrete Mixer.

9. Penyelesaian dan perapihan setelah pemasangan dan pengecoran.

Pekerjaan Drainase Samping dengan metode pelaksanaan pada Jalan Tol Gempol – Pasuran Seksi 3B STA 25+000 – STA 31+000 dibagi menjadi 2, yaitu pekerjaan galian, dan pekerjaan pemasangan batu mortar maka dari itu volume pekerjaan Drainase Samping dihitung untuk pekerjaan galian Drainase Samping dan pekerjaan pemasangan batu mortar.

# **Perhitungan Volume (Galian Drainase Samping)**

Volume pekerjaan Galian Tanah dihitung berdasarkan luas penampang Drainase Samping. Luas penampang dibedakan menjadi 2 yaitu penampang Trapesium dan penampang Lengkung, volume penampang dapat diketahui dengan bantuan *Autocad* atau dihitung dengan manual. Untuk perhitungan manual dapat dirumuskan sebagai berikut :

$$
Luas Trapesium = \frac{1}{2}(a+b) \times t
$$
 (4.13)

 $Vol.$  Trapesium =  $(Luar - Dalam) \times p$  (4.14)

Dimana ·

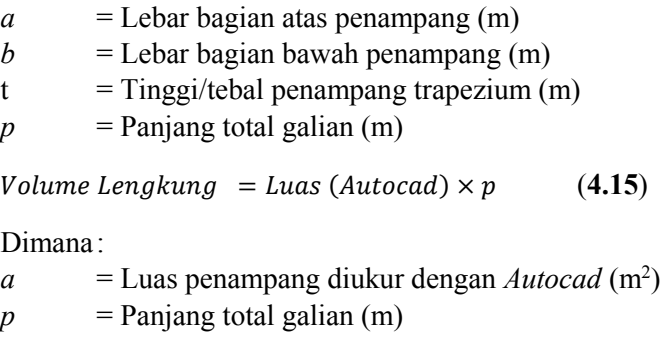

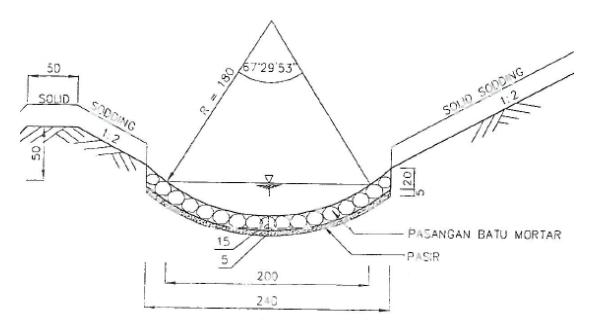

*Gambar 4.10 Penampang Lengkung*

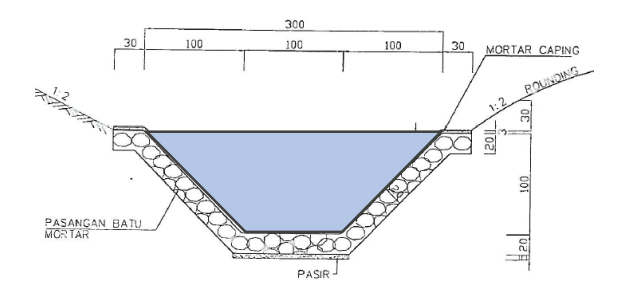

*Gambar 4.11 Penampang Trapesium*

# **Alat Yang Digunakan**

Pekerjaan Galian untuk Drainase Samping ini menggunakan kombinasi alat *Excavator* dan *Dump Truck*. Spesifikasi alat berat yang digunakan dapat dilihat pada *Excavator* (Tabel 4.1) dan *Dump Truck* (Tabel 4.3). Untuk pemasangan Batu Mortar menggunakan *Concrete Mixer* berkapasitas 350 Liter dan dengan bantuan tenaga pekerja.

# **Produktivitas Pekerjaan**

Produktivitas Pekerjaan dapat dihitung dengan kombinasi alat – alat berat yang digunakan dan juga jenis pekerjaan yang dilakukan, berikut perhitungan produktivitas alat berat yang digunakan untuk pekerjaan Galian Tanah dan Pemasangan Batu Mortar :

1. Excavator

Perhitungan produktivitas *Excavato*r untuk pekerjaan Galian Tanah sama dengan perhitungan produktivitas *Excavator* untuk pekerjaan *Stripping Area*, maka dari itu lihat rumus (4.3)

2. Dump Truck

Perhitungan produktivitas *Dump Truck*r untuk pekerjaan Galian Tanah sama dengan perhitungan produktivitas *Dump Truckr* untuk pekerjaan *Stripping Area*, maka dari itu lihat rumus (4.4)

3. Concrete Mixer

$$
Q\ cm = \frac{V \times F a \times 60}{1000 \times Ts} \tag{4.16}
$$

*(Sumber: Lampiran Permen PU-PR 28 2016 Pedoman Analisa Harga Satuan (AHSP) Bidang Pekerjaan Umum)* Keterangan:

- $Q \text{ cm}$  = Kapasitas untuk Concrete Mixer, m<sup>3</sup> / Jam
- $V =$ Kapasitas tangki pencampur; m<sup>3</sup>
- Fa  $=$  Faktor efisiensi alat (Tabel 4.4)
- $T1 = W$ aktu mengisi; menit
- $T2 = W$ aktu mencampur; menit
- T3 = Waktu menumpahkan; menit
- $T4 = W$ aktu menunggu; menit
- $Ts = Waktu siklus (T1+T2+T3+T4);$  menit

Apabila sudah diketahui kapasitas produksi dari Excavator, Dump Truck dan Concrete Mixer, maka langkah selanjutnya adalah menetukan koefisien dari alat berat dan tenga. Adapaun cara untuk menetukan koefisien alat berat dan tenaga kerja adalah dengan rumus sebagai berikut :

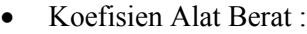

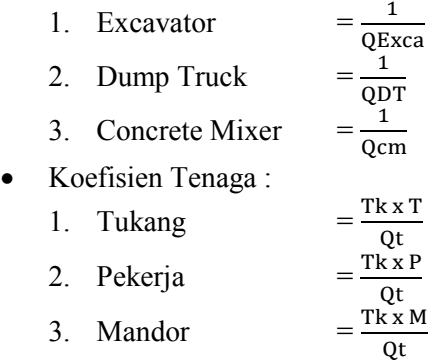

# **Perhitungan Durasi Pekerjaan**

Untuk menghitung durasi pekerjaan, maka digunakan kapasitas produksi *Concrete Mixer* untuk menentukan durasi pekerjaan. Perhitungan durasi pekerjaan Drainase Samping sama dengan perhitungan durasi pekerjaan Stripping area maka lihat rumus (4.5)

# **Perhitungan Biaya Pekerjaan**

Durasi pekerjaan dari jumlah tenaga kerja dapat menentukan berapa biaya pelaksanaan yang diperlukan. Biaya pelaksanaan dapat diketahui dengan cara mengalikan antara Analisa Harga Satuan Pekerjaan yang telah dihitung dengan volume pekerjaan yang ada.

# RAB = *Volume x Analisa Harga Satuan Pekerjaan*

# **4.2.3.2 Pekerjaan Reinforced Concrete Pipe**

- 1. Galian struktur menggunakan excavator. Dengan kedalaman dan lebar sesuai gambar rencana . Bentuk lereng dengan perbandingan 1:2.
- 2. Metode ini menjelaskan pekerjaan secara umum tentang pekerjaan lantai kerja untuk pemasangan RCP. Fungsi dari lantai kerja ini adalah untuk memudahkan pekerja/alat berdiri dI atas lahan datar. Berikut urutan pekerjaan lantai keria :
	- a. Marking tepi samping kanan dan kiri.
	- b. Pasang bekisting menggunakai profil canal C 100 tiap sisi kanan dan kiri box.
	- c. Cor lean concrete (LC) dengan mutu class E setebal 10 cm diatas blinding stone. Ambil sample beton untuk pengetesan kuat tekan
	- d. Finishing permukaan LC dengan jidar agar permukaan rata
	- e. Cek elevasi dan kedataran
- 3. Setelah tahap pengecoran lantai kerja terdapat perbedaan antara RCP tipe A dan B, berikut uraian tahapan dari RCP masing masing tipe :

# *RCP Type A*

1. Pengecoran dudukan RCP ( Type A )

Instalasi bekisting sebagai dudukan RCP yang sudah di sesuaikan bentuknya dengan gambar rencana. Yang nantinya akan di cor dengan beton class C

2. Instalasi RCP

Ketika semua dudukan RCP siap. maka proses lifting RCP bisa dilakukan menggunakan *Mobile Crane*. Dibantu dengan tenaga pekerja saat instalasi sambungan spigot dan socket RCP.

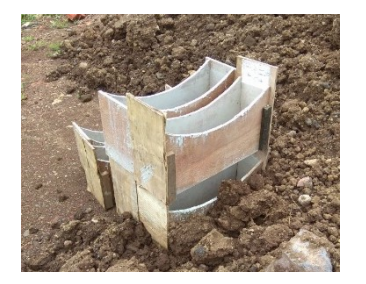

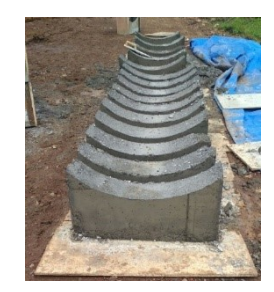

*Gambar 4.12 Bottom Slab RCP Type A*

3. Pekerjaan Borrow Backfill

Setelah umur beton dudukan RCP dan RCP sudah berumur minimal 7 hari, hampar borrow material dengan Motor Grader dan dipadatkan oleh vibratory roller.

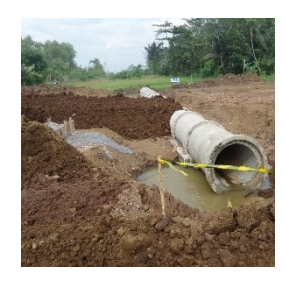

*Gambar 4.13 Hampar Borrow Backfill*

# *RCP Type B*

1. Pembesian Bottom dari Cover RCP

Instalasi besi cover concrete menggunakan diameter 13 mm. Perhatikan selimut beton di pembesian bawah. Pastikan beton decking terpasang dengan benar sehingga besi tidak bersinggungan langsung dengan lantai keria.

2. Siapkan bekisting untuk pengecoran bottom cover concrete dengan beton mutu kelas C. Batas cor bottom disesuaikan dengan gambar rencana.

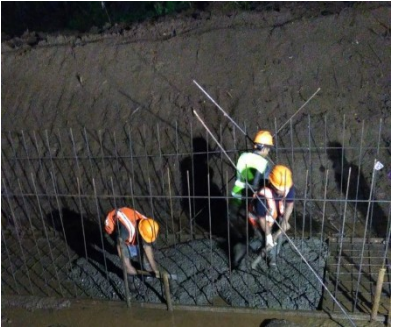

*Gambar 4.14 Pembesian RCP Type B*

3. Instalasi RCP

Ketika semua dudukan RCP siap. maka proses lifting RCP bisa dilakukan menggunakan excavator yang di kaitkan dengan webbing sling. Dibantu dengan tenaga pekerja saat instalasi sambungan spigot dan socket RCP.

4. Pengecoran sisa Cover Concrete

Setelah proses instalasi RCP, siapkan pabrikasi bekisting untuk pengecoran sisa cover concrete (dinding+top slab). Check perkuatan bekisting agar hasil pengecoran bisa lurus dan rapi. Beton yang digunakan adalah mutu class C.

# **Perhitungan Volume**

Volume pekerjaan RCP dibagi menjadi 5 yaitu, Pembesian, Bekisting, Pengecoran Pemasangan RCP dihitung berdasarkan volume pada *Shop Drawing RCP* , dapat dirumuskan sebagia berikut :

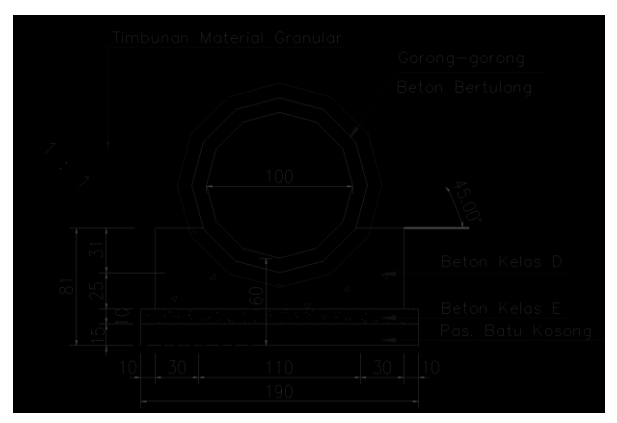

*Gambar 4.15 RCP Type A*

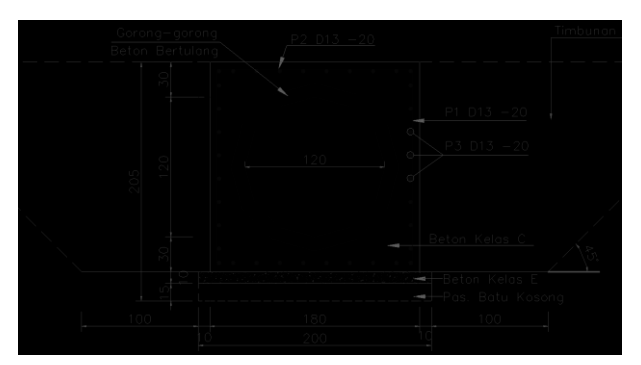

*Gambar 4 16 RCP Type B*

# **Galian**

Vol. Galian = Lebar LC  $\times$  Tinggi  $\times$  p (4.17) Dimana ·  $Vol =$  Volume galian RCP (m<sup>3</sup>) *Lebar* = Lebar Lean Concrete RCP (m) *Tinggi* = Tinggi Total RCP / Selimut RCP (m)  $p =$ Panjang Total Kebutuhan RCP (m)

# **Pembesian**

Perhitungan volume tulangan ditentukan dengan menghitung jumlah total jadi panjang besi yang digunakan pada sebuah struktur atau dapat dirumuskan dengan :

$$
F = A + B + C + D + E \tag{4.18}
$$

Dimana :

 $F =$ Panjang total tulangan  $(m)$  $A =$  Panjang tulangan terpendek (m)  $B =$  Panjang tulangan terpanjang  $(m)$  $C =$ Panjang kaitan (m)  $D =$ Panjang kaitan tambahan  $(m)$  $E =$  Panjang bengkokan  $(m)$ 

Setelah diketahui total dari panjang besi dengan menggunakan rumus diatas maka dapat diketahui volume besi dalam satuan kg dengan rumus :

| Diameter (mm) | Berat $(Kg/m)$ |
|---------------|----------------|
| 6             | 0,222          |
| 8             | 0,395          |
| 10            | 0,627          |
| 12            | 0,888          |
| 14            | 1,208          |
| 16            | 1,578          |
| 19            | 2,226          |
| 25            | 2,984          |
| 32            | 3,853          |

*Tabel 4.14 Berat Tulangan Sesuai Diameter*

*(Sumber : Ir. Soedrajat S, Analisa (Cara Modern) Anggaran Biaya Pelaksanaan, Nova. Bandung)* 

 $Volume (kg) = Panjang Total \times Berat$  (4.19)

# **Bekisting**

 $Multiplex = (2 \times p \times t) + (2 \times l \times t)$  (4.20)

Dimana :

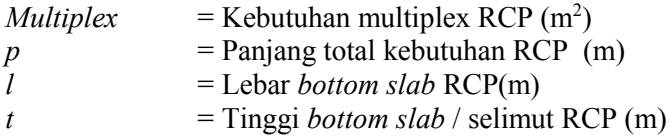

Kebutuhan kayu bekisting untuk setiap jenis pekerjaan berbeda-beda. Sedangkan untuk kebutuhan oli/minyak bekisting pada cetakan bekisting kayu, diperlukan sekitar 2 sapai 3.75 liter tiap 10 m2 bidang bekisting. Berikut adalah rumus perhitungan keperluan bahan bekisting:

| No.              | Jenis Cetakan                             | Kayu m3       | Paku, baut-baut<br>dan kawat (kg) |
|------------------|-------------------------------------------|---------------|-----------------------------------|
| 1.               | Pondasi / pangkal<br>jembatan             | $0.46 - 0.81$ | $2,73-5$                          |
| 2.               | Dinding                                   | $0.46 - 0.62$ | $2,73 - 4$                        |
| 3.               | Lantai                                    | $0,41 - 0,64$ | $2,73 - 4$                        |
| $\overline{4}$ . | Atap                                      | $0,46 - 0,69$ | $2,73 - 4,55$                     |
| 5.               | $Tiang - tiang$                           | $0,44 - 0,74$ | $2,73-5$                          |
| 6.               | Kepala tiang                              | $0,46-0,92$   | $2,73 - 5,45$                     |
| 7.               | Balok - balok                             | $0.69 - 1.38$ | $3,64 - 6,36$                     |
| 8.               | Tangga                                    | $0,69 - 1,38$ | $3,64 - 6,36$                     |
| 9.               | Sudut $-$ sudut tiang<br>/ balok *berukir | $0,46 - 1,84$ | $2,73 - 6,82$                     |
| 10.              | Ambang jendela<br>dan lintel              | $0.58 - 1.84$ | $3,18-6,36$                       |

*Tabel 4.15 Kebutuhan Kayu Untuk Bekisting*

*(Sumber : Ir. Soedrajat S, Analisa (Cara Modern) Anggaran Biaya Pelaksanaan, Nova. Bandung)* 

• Keperluan Kayu Bekisting

$$
Nk = \frac{\text{Luas Bekisting (m2)}}{\text{Luas Multiplex}} \times \text{Keperluan Kayu} \qquad (4.21)
$$

• Keperluan Paku Bekisting

$$
Np = \frac{\text{Luas Bekisting (m2)}}{10 \text{ m2}} \text{x Keplerluan Paku} \qquad (4.22)
$$

• Keperluan Oli Bekisting

No = 
$$
\frac{\text{Luas Bekisting (m2)}}{10 \text{ m2}} \times \text{Keperluan Oli} \tag{4.23}
$$

#### **Pengecoran**

Volume A = 
$$
(l \times t \times p)
$$
 (4.24)  
Volume B =  $(l \times t \times p) - \emptyset RCP \times p$  (4.25)

#### Dimana ·

 $Vol A =$ Kebutuhan beton RCP Type A (m<sup>3</sup>)  $Vol B =$ Kebutuhan beton RCP Type B (m<sup>3</sup>)  $p =$ Panjang total kebutuhan RCP (m) *l* = Lebar *bottom slab* RCP(m)  $t =$  Tinggi *bottom slab* / selimut RCP (m)

**Pemasangan RCP**

$$
Volume = \frac{p}{p(RCP)} \tag{4.26}
$$

Dimana :

*Vol* = Kebutuhan pemasangan precast RCP (Buah)  $p =$ Panjang total kebutuhan RCP (m)  $p(RCP)$  = Panjang segment 1 buah precast RCP (m)

# **Alat Yang Digunakan**

Pekerjaan RCP ini menggunakan kombinasi alat *Excavator* (Gambar 4.1)*, Dump Truck* (Gambar 4.3) untuk pekerjaan galian RCP*,* Untuk pekerjaan pembesian menggunakan *Bar Cutter* dan *Bar Bender*, Untuk pekerjaan pengecoran menggunakan *Batching Plan*, *Concrete Truck*, *Concrete Pump*, *Concrete Vibro* dan *Water Tank Truck*. Untuk pekerjaan pemasangan precast RCP menggunakan *Flat Bed Truck* dan *Mobile Crane.*

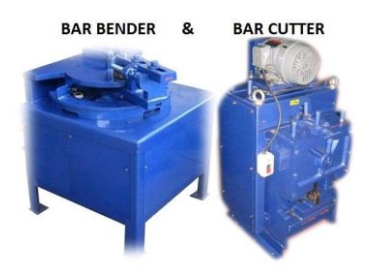

*Gambar 4.17 Bar Bender dan Bar Cutter*

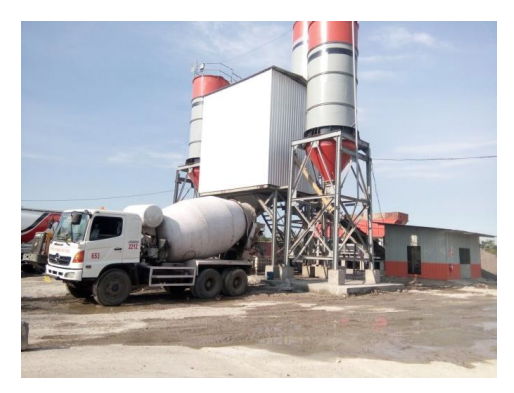

*Gambar 4.18 Batching Plan*

| Batching Plan         |                |                 |  |  |  |
|-----------------------|----------------|-----------------|--|--|--|
| Uraian                | Symbol         | Koef.           |  |  |  |
| Kapasitas             |                | $6 \text{ m}^3$ |  |  |  |
| Faktor Efisiensi Alat | Fa             | 0,83            |  |  |  |
| Cycle Time:           |                |                 |  |  |  |
| Mengisi               | T1             | 0,6 Menit       |  |  |  |
| Mengaduk              | T2             | 0.6 Menit       |  |  |  |
| Menumpahkan           | T3             | 0.3 Menit       |  |  |  |
| 4enunggu              | T <sub>4</sub> | 0.3 Menit       |  |  |  |

*Tabel 4.16 Spesifikasi Batching Plan*

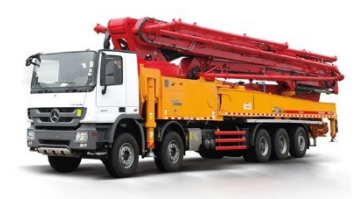

*Gambar 4.19 Concrete Pump*

*Tabel 4.17 Spesifikasi Concrete Pump*

| Concrete Pump     |                |                             |  |  |
|-------------------|----------------|-----------------------------|--|--|
| Uraian            | Symbol         | Koef.                       |  |  |
| Boom Pipe         | L1             | 28,3 m                      |  |  |
| Flexible Hose     | L <sub>2</sub> | 3 <sub>m</sub>              |  |  |
| Pipe Size         | Ø              | $125 \text{ mm}$            |  |  |
| Delivery Capacity | 0              | $48 \text{ m}^3/\text{jam}$ |  |  |

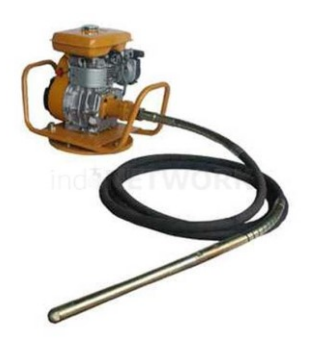

*Gambar 4 20 Concrete Vibro*

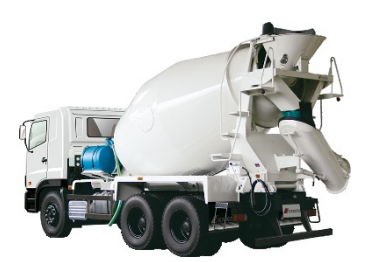

*Gambar 4.21 Truck Mixer*

# *Tabel 4 18 Spesifikasi Truck Mixer*

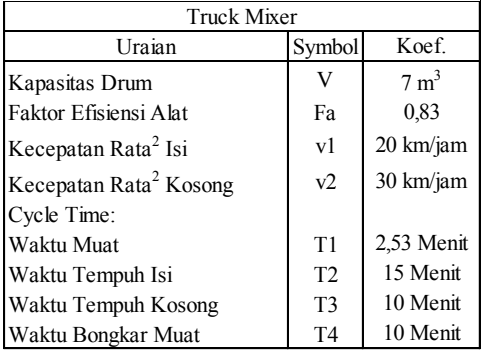

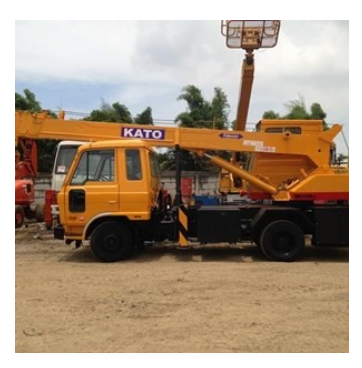

*Gambar 4.22 Mobile Crane*

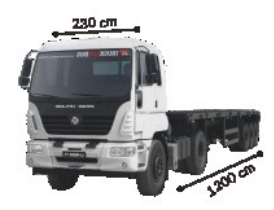

*Gambar 4.23 Flat Bed Truck*

| <b>Flat Bed Truck</b>              |                |                 |  |  |  |  |
|------------------------------------|----------------|-----------------|--|--|--|--|
| Uraian                             | Symbol         | Koef.           |  |  |  |  |
| Kapasitas                          | V              | $4 \text{ m}^3$ |  |  |  |  |
| Faktor Efisiensi Alat              | Fa             | 0,83            |  |  |  |  |
| Kecepatan Rata <sup>2</sup> Isi    | v1             | 20 km/jam       |  |  |  |  |
| Kecepatan Rata <sup>2</sup> Kosong | v2             | 30 km/jam       |  |  |  |  |
| Cycle Time:                        |                |                 |  |  |  |  |
| Waktu Muat                         | T1             | 15 Menit        |  |  |  |  |
| Waktu Tempuh Isi                   | T2             | 15 Menit        |  |  |  |  |
| Waktu Tempuh Kosong                | T <sub>3</sub> | 10 Menit        |  |  |  |  |
| Waktu Bongkar Muat                 | T <sub>4</sub> | 15 Menit        |  |  |  |  |

*Tabel 4.19 Spesifikasi Flat Bed Truck*

# **Produktivitas Pekerjaan**

Produktivitas Pekerjaan dapat dihitung dengan kombinasi alat – alat berat yang digunakan dan juga jenis pekerjaan yang dilakukan, berikut perhitungan produktivitas alat berat yang digunakan untuk pekerjaan galian RCP, pembesian, bekisting, pengecoran dan pemasangan RCP :

# **Galian**

1. Excavator

Perhitungan produktivitas *Excavato*r untuk pekerjaan TImbunan Tanah sama dengan perhitungan produktivitas *Excavator* untuk pekerjaan *Stripping Area*, maka dari itu lihat rumus (4.3)

2. Dump Truck

Perhitungan produktivitas *Dump Truck*r untuk pekerjaan TImbunan Tanah sama dengan perhitungan produktivitas *Dump Truckr* untuk pekerjaan *Stripping Area*, maka dari itu lihat rumus (4.4)

# **Pembesian**

Perhitungan produktivitas perhitungan pembesian berdasarkan analisa koefisien pada Lampiran Peraturan Menteri PUPR No 28 Tahun 2016 adalah sebagai berikut:

| No           | Uraian                                                | Kode | Satuan | Koefisien                 | Harga<br><b>Satuan</b><br>(Rp) | Jumlah<br>Harga<br>(Rp) |
|--------------|-------------------------------------------------------|------|--------|---------------------------|--------------------------------|-------------------------|
| $\mathbf{A}$ | <b>TENAGA</b>                                         |      |        |                           |                                |                         |
|              | Pekerja                                               | L.01 | OH     | 0,070                     |                                |                         |
|              | <b>Tukang</b> besi                                    | L.02 | OH     | 0,070                     |                                |                         |
|              | Kepala tukang                                         | L.03 | OH     | 0,007                     |                                |                         |
|              | Mandor                                                | L.04 | OH     | 0.004                     |                                |                         |
|              |                                                       |      |        |                           | <b>JUMLAH TENAGA KERJA</b>     |                         |
| в            | <b>BAHAN</b>                                          |      |        |                           |                                |                         |
|              | Besi beton<br>$(polos/u$ lir)                         |      | kg     | 10,500                    |                                |                         |
|              | Kawat beton                                           |      | kg     | 0,150                     |                                |                         |
|              |                                                       |      |        | <b>JUMLAH HARGA BAHAN</b> |                                |                         |
| e            | <b>PERALATAN</b>                                      |      |        |                           |                                |                         |
|              |                                                       |      |        | <b>JUMLAH HARGA ALAT</b>  |                                |                         |
| D            | Jumlah (A+B+C)                                        |      |        |                           |                                |                         |
| E            | Overhead & Profit (Contoh 15 %)<br>15% x D (maksimum) |      |        |                           |                                |                         |
| F            | Harga Satuan Pekerjaan (D+E)                          |      |        |                           |                                |                         |

A.4.1.1.17 Pembesian 10 kg dengan besi polos atau besi ulir

Perhitungan Kapasitas Produksi untuk pekerjaan pembesian disini menggunakan Koef. Tukang Besi yaitu 0,07. Pengertian perhitungan untuk pekerjaan pembesian dengan menggunakan Koef. Tukang Besi karena kapasitas produksi pekerjaan pembesian yang menentukan adalah keterampilan Tukang Besu, dijabarkan sebagai berikut :

0,07 Tukang Besi dapat menyelesaikan 10 kg/hari pekerjaan pembesian.

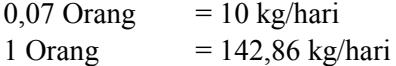

Atau dapat dirumuskan :

Produktivitas 1 Tukang Besi  $=$   $\frac{Kapasitas\ products}{Kagh\ axis\ axis\ axis}$ **Koef** yang menentukan (4.27)  $=\frac{10 kg}{0.07}$ 0,07 Produktivitas 1 Tukang Besi = 142,86 kg/hari

Maka 1 Tukang Besi dapat menyelesaikan pekerjaan pembesian sebesar **142,86 kg/hari**

Langkah selanjutnya adalah menentukan jumlah tenaga kerja yang digunakan, karena jumlah tenaga kerja sangat berpengaruh. Berikut adalah perhitungan jumlah tenaga kerja maksimal yang dapat digunakan untuk pekerjaan pembesian sesuai dengan koefisien yang di dapat pada tabel Lampiran Peraturan Mentri PUPR.

Jumlah Maks. Tenaga Kerja  $=$   $\frac{Koeff}{Kerff}$  mander Koef mandor (**4.28**) Pekeria 0,07  $\frac{0.07}{0.0035}$  = 20 orang Tukang Besi  $=$  $\frac{0.07}{0.002}$  $\frac{0.07}{0.0035}$  = 20 orang Kepala Tukang  $=$  $\frac{0.007}{0.0021}$  $\frac{0,007}{0,0035}$  = 2 orang Mandor = 0,07  $\frac{0,07}{0,0035}$  = 1 orang

Maka dalam pekerjaan pembesian yang berdasarkan koefisien tenaga kerja yang tercantum dalam Lampiran Peraturan Mentri PUPR, tenaga maksimal yang dapat digunakan untuk pekerjaan pembesian adalah: 1 mandor, 2 kepala tukang besi, 20 tukang besi, 20 pekerja.

Produktivitas  $1 \text{ Grup} = \text{Jumlah Tukang x Productivitas}$ 1 Tukang (**4.29**)

# **Bekisting**

Perhitungan produktivitas perhitungan bekisting berdasarkan analisa koefisien pada Lampiran Peraturan Menteri PUPR No 28 Tahun 2016 adalah sebagai berikut:

| . . <i>.</i>                  | 1 m- Bekisting uniung beton expose uengan multiliex 16 mm     |                            |                             |                       |                                             |                         |
|-------------------------------|---------------------------------------------------------------|----------------------------|-----------------------------|-----------------------|---------------------------------------------|-------------------------|
| No                            | Uraian                                                        | Kode                       | Satua<br>n                  | Koefisie<br>n         | Harga<br><b>Satuan</b><br>(R <sub>P</sub> ) | Jumlah<br>Harga<br>(Rp) |
| 1                             |                                                               | з                          | 4                           | 5                     | 6                                           |                         |
| A                             | Tenaga Kerja<br><b>Delzerie</b>                               |                            | $\cap$                      | 0.360                 |                                             |                         |
| 2                             | Tukang kayu                                                   | L.02                       | OН                          | 0,360                 |                                             |                         |
| उ<br>4                        | Kepala tukang<br>Mandor                                       | L.US<br>L.04               | $_{\rm OH}$<br>OH           | 0,030<br>0.036        | Jumlah Harga Tenaga Kerja                   |                         |
| в<br>1<br>$\overline{2}$<br>3 | Bahan<br>Multiflex 18 mm<br>Kaso 5/7 cm<br>Paku 5 cm dan 7 cm | M.39.d<br>M.37.a<br>M.71.b | lbr<br>m <sub>3</sub><br>kg | 0,128<br>0,007<br>0.3 |                                             |                         |
| 4                             | Minvak bekisting                                              | M.129                      | L                           | 0.2                   |                                             |                         |
| Jumlah Harga Bahan            |                                                               |                            |                             |                       |                                             |                         |
| C                             | Peralatan                                                     |                            |                             |                       |                                             |                         |
| Jumlah Harga Peralatan        |                                                               |                            |                             |                       |                                             |                         |
| D                             | Jumlah Harga Tenaga Kerja, Bahan dan Peralatan (A+B+C)        |                            |                             |                       |                                             |                         |
| Е                             | Overhead + Profit (Contoh 15%)                                |                            |                             | 15%                   | $\mathbf{X}$ D                              |                         |
| F                             | Harga Satuan Pekerjaan per - m2(D+E)                          |                            |                             |                       |                                             |                         |

1 m<sup>2</sup> Pekisting dinding heten ernaae dengen multiflex 18 mm  $P^{\text{DE}}$ 

Perhitungan Kapasitas Produksi untuk pekerjaan bekisting disini menggunakan Koef. Tukang Kayu yaitu 0,36. Pengertian perhitungan untuk pekerjaan bekisting dengan menggunakan Koef. Tukang Kayu karena kapasitas produksi pekerjaan bekisting yang menentukan adalah keterampilan Tukang Kayu, dijabarkan sebagai berikut :

0,36 Tukang Kayu dapat menyelesaikan 1 m<sup>2</sup>/hari pekerjaan bekisting.

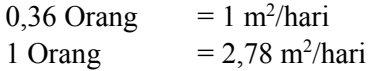

Atau dapat dirumuskan :

Productivitas 1 Tukang Kayu = 
$$
\frac{Kapasitas produksi}{Koef yang menentukan} \quad (4.30)
$$

$$
= \frac{1 \, m2}{0.36}
$$
Productivitas 1 Tukang Kayu = 2,78 m<sup>2</sup>/hari

Maka 1 Tukang Kayu dapat menyelesaikan pekerjaan bekisting sebesar **2,78 m<sup>2</sup> /hari**

Langkah selanjutnya adalah menentukan jumlah tenaga kerja yang digunakan, karena jumlah tenaga kerja sangat berpengaruh. Berikut adalah perhitungan jumlah tenaga kerja maksimal yang dapat digunakan untuk pekerjaan bekisting sesuai dengan koefisien yang di dapat pada tabel Lampiran Peraturan Mentri PUPR.

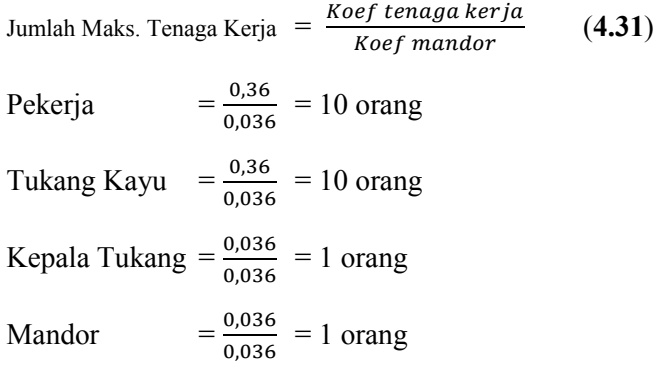

Maka dalam pekerjaan bekisting yang berdasarkan koefisien tenaga kerja yang tercantum dalam Lampiran Peraturan Mentri PUPR, tenaga maksimal yang dapat digunakan untuk pekerjaan bekisting adalah: 1 mandor, 1 kepala tukang kayu, 10 tukang kayu, 10 pekerja.

Produktivitas  $1 \text{ Grup} = \text{Jumlah Tukang x Productivitas}$ 1 Tukang (**4.32**)

#### **Pengecoran**

1. Batching Plan

$$
Q = \frac{V \; x \; Fa \; x \; 60}{1000 \; x \; Ts} \tag{4.33}
$$

*(Sumber: Lampiran Permen PU-PR 28 2016 Pedoman Analisa Harga Satuan (AHSP) Bidang Pekerjaan Umum)*

Keterangan :

- $Q =$ Kapasitas produksi Batching Plan, m<sup>3</sup> / Jam
- $V =$ Kapasitas Batching Plan; liter/menit
- Fa = Faktor efisiensi alat (Tabel 4.4)
- $T1 = W$ aktu mengisi; menit
- T2 = Waktu mengaduk; menit
- T3 = Waktu menuang; menit
- T4 = Waktu menunggu; menit
- $Ts = Waktu$  siklus  $(T1+T2+T3+T4)$ ; menit
- 2. Truck Mixer

$$
Q \, \text{tm} = \frac{V \, x \, \text{Fa} \, x \, 60}{T \, \text{s}} \tag{4.34}
$$

*(Sumber: Lampiran Permen PU-PR 28 2016 Pedoman Analisa Harga Satuan (AHSP) Bidang Pekerjaan Umum)*

Keterangan :

- Q tm  $=$  Kapasitas produksi Tuck Mixer; m<sup>3</sup> / Jam
- V = Kapasitas bak;  $m<sup>3</sup>$
- $Fa$  = Faktor efisiensi alat (Tabel 4.4)
- $v1 = Keee$ patan rata rata bermuatan; Km/Jam

$$
v2 = Kecepatan rata - rata kosong; Km/Jam
$$

 $T1 = W$ aktu mengisi; menit

$$
= \frac{V \times 60}{Qbp}
$$

T2 = Waktu tempuh isi; menit  
= 
$$
\frac{L \times 60}{v1}
$$
  
= Waktu tempuh kosong; menit  
=  $\frac{L \times 60}{v1}$ 

$$
T4 = Waktu menumpahkan; menit
$$

$$
Ts = Waktu siklus (T1+T2+T3+T4); menit
$$

# 3. Concrete Pump

produktivitas Concrete Pump bergantung pada spek alat yang digunakan, dalam pekerjaan ini digunakan Concrete Pump Type Putzmeister 42x dengan Vertical Equivalent Length:

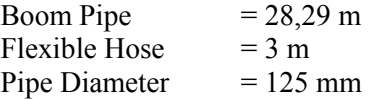

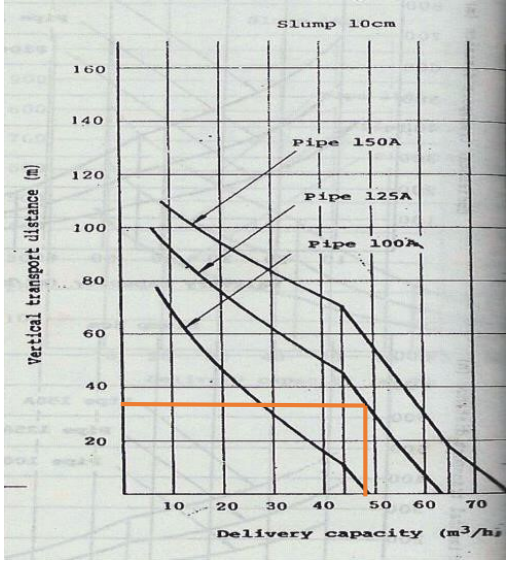

*Gambar 4.24 Grafik Vertial Equivalent Length*

Pada grafik tersebut didapatkan Delivery Capacity Concrete Pump sebesar 48,0 m<sup>3</sup>/jam

4. Concrete Vibro

Produktivitas untuk alat Concrete Vibro bergantung pada produktivitas alat yang menentukan untuk pekerjaan pengecoran yaitu Batching Plan

5. Water Tank

Perhitungan produktivitas *Water Tank* untuk pekerjaan Lapis Pondasi sama dengan perhitungan produktivitas *Water Tank* untuk pekerjaan Timbunan Tanah, maka dari itu lihat rumus (4.9)

#### **Pemasangan RCP**

1. Flat Bed Truck

$$
Qfb = \frac{V \times Fa \times 60}{Ts} \tag{4.35}
$$

*(Sumber: Lampiran Permen PU-PR 28 2016 Pedoman Analisa Harga Satuan (AHSP) Bidang Pekerjaan Umum)*

Keterangan :

 $Q$  fb = Kapasitas untuk Flat Bed Truck, m<sup>3</sup> / Jam

$$
V = Kapasitas bak; m3
$$

- Fa  $=$  Faktor efisiensi alat (Tabel 4.4)
- $v1 = Kee$ epatan rata rata bermuatan; Km/Jam (Tabel 4.10)
- $v2 = Keee$ patan rata rata kosong; Km/Jam
- $T1 = W$ aktu muat: menit  $=\frac{V \times 60}{P_{\text{A}}/P_{\text{B}}/P_{\text{C}}}$

$$
D{\times}QExca
$$

 $T2 = W$ aktu tempuh isi; menit

$$
= \frac{L \times 60}{v1}
$$
  
\nT3 = Waktu tempuh kosong; menit  
\n
$$
= \frac{L \times 60}{v1}
$$
  
\nT4 = Waktu lain – lain; menit  
\nTs = Waktu siklus (T1+T2+T3+T4); menit

2. Mobile Crane

$$
Qmc = \frac{V x Fa x 60}{Ts}
$$
 (4.36)

*(Sumber: Lampiran Permen PU-PR 28 2016 Pedoman Analisa Harga Satuan (AHSP) Bidang Pekerjaan Umum)*

Keterangan :

- Q mc = Kapasitas untuk Mobile Crane; Buah
- V = Kapasitas Mobile Crane; 1 Buah
- $Fa = Faktor$  efisiensi alat (Tabel 4.4)
- $T1 = W$ aktu muat: menit
- $T2 = W$ aktu tempuh isi; menit
- $T3 = W$ aktu tempuh kosong; menit
- $T4 = W$ aktu lain lain; menit
- $Ts = Waktu siklus (T1+T2+T3+T4);$  menit

Apabila sudah diketahui kapasitas produksi dari setiap pekerjaan maka langkah selanjutnya adalah menetukan koefisien dari alat berat dan tenaga. Adapaun cara untuk menetukan koefisien alat berat dan tenaga kerja adalah dengan rumus sebagai berikut :
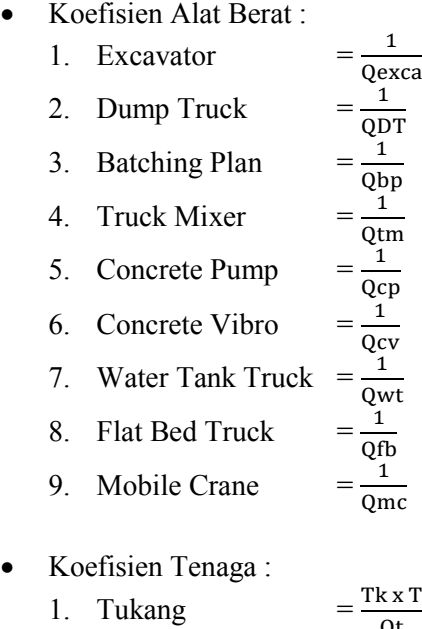

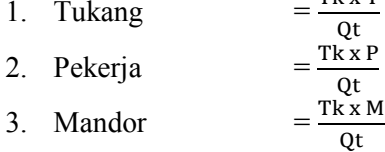

Untuk menghitung durasi pekerjaan, maka digunakan kapasitas produksi alat atau tenaga kerja yang menentukan pekerjaan. untuk Dengan demikian, durasi setiap pekerjaan RCP dapat dihitung dengan rumus sebagai berikut :

### **Galian**

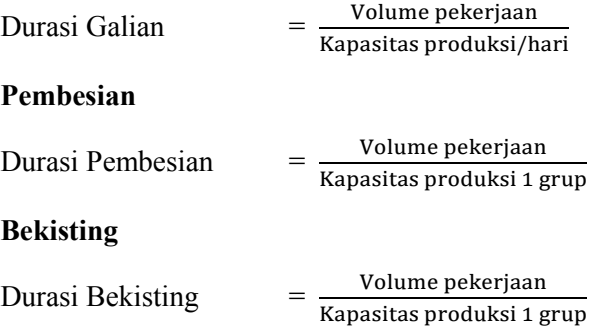

# **Pengecoran**

Durasi dan waktu yang dibutuhkan untuk pekerjaan pengecoran bergantung pada Kapasitas Produksi atau Delivery Capacity *Concrete Pump* maka dari itu spesifikasi alat akan sangat berpengaruh pada perhitungan durasi ini. Berikut perhitungan durasi pengecoran untuk pekerjaan pengecoran RCP:

Waktu persiapan

Waktu persiapan untuk pekerjaan pengecoran terdiri:

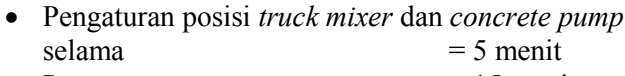

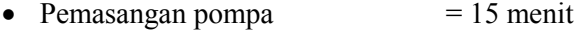

 $\bullet$  Idle (waktu tunggu) pompa = 15 menit

Waktu tambahan persiapan

Waktu tambahan persiapan terdiri dari :

 Durasi pergantian antar *truck mixer,* apabila pengecoran membutuhkan lebih dari 1 *truck mixer*

*=* Jumlah *truck mixer* x 5 menit/*truck mixer*

 Durasi waktu untuk pengujian slump = Jumlah *truck mixer* x 5 menit/*truck mixer*

### Waktu operasional pengecoran

Waktu operasional adalah waktu pada saat pengecoran itu berlangsung, berikut adalah rumus untuk menghitung waktu percobaan:

Durasi operasinonal  $=$   $\frac{\text{Volume} \text{Pengecoran}}{\text{Kenseitres} \text{Predulasi}}$ Kapasitas Produksi

Waktu pasca pelaksanaan

Waktu pasca pelaksanaan terdiri dari:

- Waktu pembersihan pompa  $= 10$  menit
- Waktu pembongkaran pompa  $= 15$  menit
- Waktu perpindahan alat  $= 5$  menit
- Waktu persiapan kembali  $= 5$  menit

Total durasi pengecoran menggunakan *concrete pump*

= Waktu Persiapan + Waktu Tambahan Persiapan + Waktu Pengecoran + Waktu Pasca Pelaksanaan (**4.37**)

### **Perhitungan Biaya Pekerjaan**

Durasi pekerjaan dari jumlah tenaga kerja dapat menentukan berapa biaya pelaksanaan yang diperlukan. Biaya pelaksanaan dapat diketahui dengan cara mengalikan antara Analisa Harga Satuan Pekerjaan yang telah dihitung dengan volume pekerjaan yang ada.

RAB = *Volume x Analisa Harga Satuan Pekerjaan*

# **4.2.3.3 Pekerjaan** *Box Culvert*

- 1. Pekerjaan Persiapan ini untuk menentukan pematokan rencana box dan patok referensi serta sebagai pemeriksaan level dan kontur tanah eksisting. Dilakukan pengamatan kondisi lapangan apakah sudah siap untuk dilakukan pekerjaan berikutnya.
- 2. Setelah dipasang patok patok koordinat oleh tim survey, maka dilakukan galian menggunakan excavator. Dengan kedalaman dan lebar galian sesuai gambar rencana shopdrawing. Lalu pasang patok untuk membentuk lereng dengan kemiringan 1:2. Buat sudetan air atau menggunakan pompa air jika diperlukan agar kondisi galian tetap kering.
- 3. Pengecoran Lean Concrete dengan metode ini menjelaskan pekerjaan secara umum tentang pekerjaan lantai kerja untuk elemen struktur Box Culvert. Fungsi dari lantai kerja ini adalah untuk memudahkan pekerja/alat berdiri di atas lahan datar. Berikut urutan pekerjaan lantai keria :
	- Pasang blinding stone diatas tanah galian dengan tebal 20 cm.
	- Marking tepi samping kanan dan kiri box culvert.
	- Pasang bekisting menggunakai profil canal C 100 tiap sisi kanan dan kiri box.
- Cor lean concrete (LC) dengan mutu class E setebal 10 cm diatas blinding stone. Ambil sample beton untuk pengetesan kuat tekan
- Finishing permukaan LC dengan jidar agar permukaan rata
- 4. Pekerjaan pembesian Box Culvert pada metode kerja ini adalah mengenai siklus pemasangan besi dan meminimalisir sisa waste / material besi yang tidak dapat digunakan kembali pada pelaksanaan pekerjaan
- 5. Pemasangan bekisting menggunakan multiplek, bekisting dipasang sesuai ukuran perencanaan. Pemasangan bekisting ini dibagi menjadi 2 yaitu bagian pelat bawah Box Culvert dan bagian dinding, plat atas Box Culvert.
- 6. Pekerjaan pengcoran dilaksanakan on site berdasarkan gambar serta Job Mix yang sudah disepakati bersama antara Owner dan Konsultan Pengawas. Untuk pekerjaan pengecoran Box Culvert dibagi menjadi 2 tahap yaitu: Pengecoran Slab bawah dan pengecoran dinding, Slab atas Box Culvert.
- 7. Pembongkaran Bekisting plat bawah bisa dilakukan sehari setelah pengecoran berlangsung begitupula untuk bekisting dinding. Sedangkan untuk plat atas bisa dibongkar setelah 7 hari atau saat persentase kuat tekan desain 70%.
- 8. Setelah pengecoran selesai dilakukan dan umur beton sesuai rencana maka selanjutnya adalah Pekerjan granular dilaksanakan menurut kelandaian, garis, dan elevasi yang ditentukan dalam Gambar atau petunjuk Konsultan Pengawas dan mencakup pembuangan semua bahan dalam bentuk apapun yang dijumpai, termasuk tanah dan perkerasan lama yang tidak digunakan untuk pekerjaan permanen.

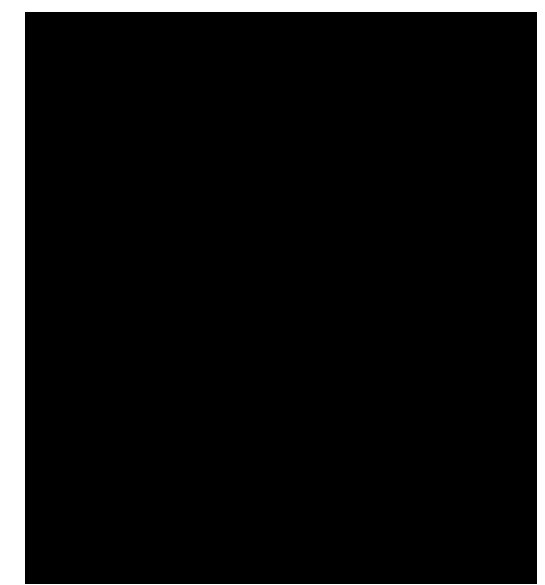

*Gambar 4.25 Ilustrasi Box Culvert dan Box Tunnel*

# **Perhitungan Volume**

Volume pekerjaan Box Culvert dibagi menjadi 4 yaitu, Galian, Pembesian, Bekisting, Pengecoran dihitung berdasarkan volume pada *Shop Drawing Box Culvert* , dapat dirumuskan sebagai berikut :

# **Galian**

Volume pekerjaan Galian dihitung berdasarkan volume total Box Culvert, RCP, Box Tunnel, Median Drain dan Drainase Samping, perhitungan volume Galian sama dengan perhitungan volume Stripping Area maka lihat rumus (4.1)

### **Pembesian**

Perhitungan volume tulangan untuk Box Culvert sama dengan perhitungan volume tulangan RCP maka dari itu untuk perhitungan volume tulangan lihat rumus (4.18)

# **Bekisting**

 $Multiplex = (2 \times p \times t \cdot luar) + (2 \times p \times t \cdot dalam) +$  $(l$  dalam  $\times p$ ) +  $(4 \times$  sisi miring  $\times p$ ) +  $(2 \times$ ) (**4.38**)

Dimana :

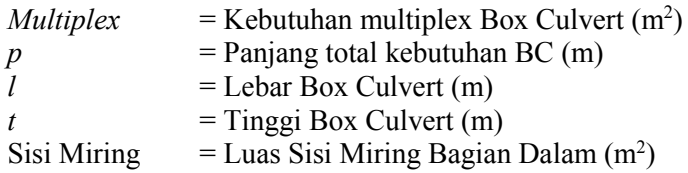

Perhitungan kebutuhan kayu, paku, dan oli bekisting Box Culvert sama dengan perhitungan kebutuhan kayu, paku, dan oli bekisting RCP maka lihat rumus (4.21) untuk kebutuhan kayu, rumus (4.22) untuk kebutuhan paku, dan rumus (4.23) untuk kebutuhan oli.

#### **Pengecoran**

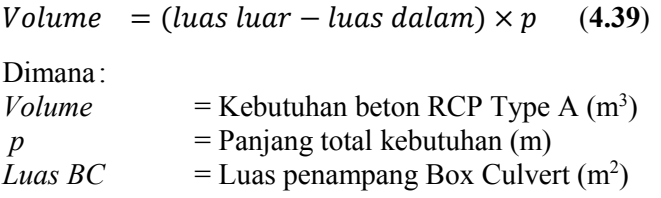

### **Alat Yang Digunakan**

Pekerjaan RCP ini menggunakan kombinasi alat *Excavator* (Gambar 4.1)*, Dump Truck* (Gambar 4.3) untuk pekerjaan galian RCP*,* Untuk pekerjaan pembesian menggunakan *Bar Cutter* dan *Bar Bender* (Gambar 4.17), Untuk pekerjaan pengecoran menggunakan *Batching Plan* (Gambar 4.18), *Truck Mixer* (Gambar 4.21), *Concrete Pump* (Gambar 4.19), *Concrete Vibro* (Gambar 4.20) dan *Water Tank Truck* (Gambar 4.8).

### **Produktivitas Pekerjaan**

Produktivitas Pekerjaan dapat dihitung dengan kombinasi alat – alat berat yang digunakan dan juga jenis pekerjaan yang dilakukan, berikut perhitungan produktivitas alat berat yang digunakan untuk pekerjaan galian, pembesian, bekisting, pengecoran :

### **Galian**

1. Excavator

Perhitungan produktivitas *Excavato*r untuk pekerjaan Galian sama dengan perhitungan produktivitas *Excavator* untuk pekerjaan *Stripping Area*, maka dari itu lihat rumus (4.3)

2. Dump Truck

Perhitungan produktivitas *Dump Truck*r untuk pekerjaan Galian sama dengan perhitungan produktivitas *Dump Truck* untuk pekerjaan *Stripping Area*, maka dari itu lihat rumus (4.4)

### **Pembesian**

Perhitungan produktivitas pekerjaan pembesian untuk Box Culvert sama dengan perhitungan produktivitas pembesian RCP maka dari itu untuk perhitungan produktivitas pembesian lihat rumus (4.27), (4.28), (4.29)

#### **Bekisting**

Perhitungan produktivitas pekerjaan pembesian untuk Box Culvert sama dengan perhitungan produktivitas pembesian RCP maka dari itu untuk perhitungan produktivitas pembesian lihat rumus (4.30), (4.31), (4.32)

### **Pengecoran**

1. Batching Plan

Perhitungan produktivitas *Batching Plan* untuk pekerjaan pengecoran sama dengan perhitungan produktivitas *Batching Plan* untuk pekerjaan *RCP,*  maka dari itu lihat rumus (4.33)

2. Truck Mixer

Perhitungan produktivitas *Truck Mixer* untuk pekerjaan pengecoran sama dengan perhitungan produktivitas *Truck Mixer* untuk pekerjaan *RCP,* maka dari itu lihat rumus (4.34)

3. Concrete Pump

Perhitungan produktivitas *Concrete Pump* untuk pekerjaan pengecoran sama dengan perhitungan produktivitas *Concrete Pump* untuk pekerjaan *RCP,*  maka dari itu lihat gambar (4.24)

4. Concrete Vibro

Produktivitas untuk alat Concrete Vibro bergantung pada produktivitas alat yang menentukan untuk pekerjaan pengecoran yaitu Batching Plan

5. Water Tank

Perhitungan produktivitas *Water Tank* untuk pekerjaan pengecoran sama dengan perhitungan produktivitas *Water Tank* untuk pekerjaan Timbunan Tanah, maka dari itu lihat rumus (4.9)

Apabila sudah diketahui kapasitas produksi dari setiap pekerjaan maka langkah selanjutnya adalah menetukan koefisien dari alat berat dan tenaga. Adapaun cara untuk menetukan koefisien alat berat dan tenaga kerja adalah dengan rumus sebagai berikut :

1

Qt

Koefisien Alat Berat :

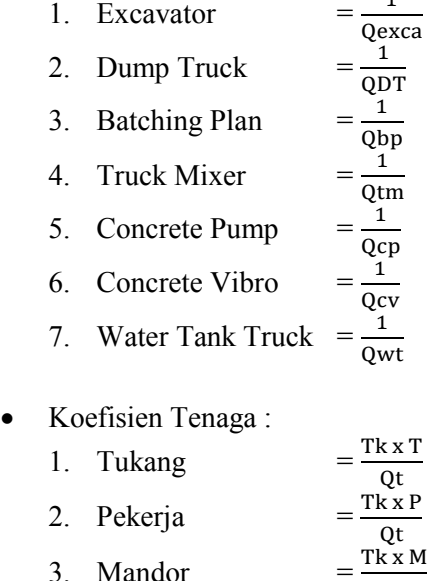

Untuk menghitung durasi pekerjaan, maka digunakan kapasitas produksi alat atau tenaga kerja yang menentukan pekerjaan. untuk Dengan demikian, durasi setiap pekerjaan Box Culvert dapat dihitung dengan rumus sebagai berikut :

### **Galian**

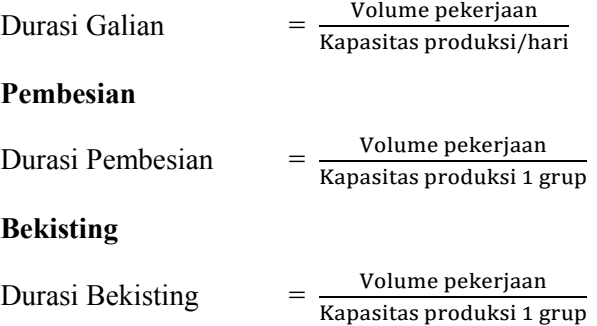

#### **Pengecoran**

Perhitungan durasi pengecoran Box Culvert sama dengan perhitungan durasi pengecoran RCP maka lihat rumus (4.37) untuk durasi total pengecoran.

### **Perhitungan Biaya Pekerjaan**

Durasi pekerjaan dari jumlah tenaga kerja dapat menentukan berapa biaya pelaksanaan yang diperlukan. Biaya pelaksanaan dapat diketahui dengan cara mengalikan antara Analisa Harga Satuan Pekerjaan yang telah dihitung dengan volume pekerjaan yang ada.

RAB = *Volume x Analisa Harga Satuan Pekerjaan*

# **4.2.3.4 Pekerjaan Box Tunnel**

- 1. Pekerjaan Persiapan ini untuk menentukan pematokan rencana box dan patok referensi serta sebagai pemeriksaan level dan kontur tanah eksisting. Dilakukan pengamatan kondisi lapangan apakah sudah siap untuk dilakukan pekerjaan berikutnya.
- 2. Setelah dipasang patok patok koordinat oleh tim survey, maka dilakukan galian menggunakan excavator. Dengan kedalaman dan lebar galian sesuai gambar rencana shopdrawing. Lalu pasang patok untuk membentuk lereng dengan kemiringan 1:2. Buat sudetan air atau menggunakan pompa air jika diperlukan agar kondisi galian tetap kering.
- 3. Pengecoran Lean Concrete dengan metode ini menjelaskan pekerjaan secara umum tentang pekerjaan lantai kerja untuk elemen struktur Box Tunnel. Fungsi dari lantai kerja ini adalah untuk memudahkan pekerja/alat berdiri di atas lahan datar. Berikut urutan pekerjaan lantai kerja :
	- Pasang blinding stone diatas tanah galian dengan tebal 20 cm.
	- Marking tepi samping kanan dan kiri Box Tunnel.
	- Pasang bekisting menggunakai profil canal C 100 tiap sisi kanan dan kiri box.
	- Cor lean concrete (LC) dengan mutu class E setebal 10 cm diatas blinding stone. Ambil sample beton untuk pengetesan kuat tekan
	- Finishing permukaan LC dengan jidar agar permukaan rata
	- Cek elevasi dan kedataran
- 4. Pekerjaan pembesian Box Tunnel pada metode kerja ini adalah mengenai siklus pemasangan besi dan meminimalisir sisa waste / material besi yang tidak dapat digunakan kembali pada pelaksanaan pekerjaan Box

Tunnel. Pekerjaan pembesian dilaksanakan menurut gambar shopdrawing yang sudah di setujui dan di jadikan dasar sebagai bahan untuk membuat bestat / BBS (Bar Bending Schedule).

- 5. Pemasangan bekisting menggunakan multiplek, bekisting dipasang sesuai ukuran perencanaan. Pemasangan bekisting ini dibagi menjadi 2 yaitu bagian pelat bawah Box Tunnel dan bagian dinding, plat atas Box Tunnel.
- 6. Pekerjaan pengcoran dilaksanakan on site berdasarkan gambar serta Job Mix yang sudah disepakati bersama antara Owner dan Konsultan Pengawas. Untuk pekerjaan pengecoran Box Tunnel dibagi menjadi 2 tahap yaitu: Pengecoran Slab bawah dan pengecoran dinding, Slab atas Box Tunnel.
- 7. Pembongkaran Bekisting plat bawah bisa dilakukan sehari setelah pengecoran berlangsung begitupula untuk bekisting dinding. Sedangkan untuk plat atas bisa dibongkar setelah 7 hari atau saat persentase kuat tekan desain 70%.
- 8. Setelah pengecoran selesai dilakukan dan umur beton sesuai rencana maka selanjutnya adalah Pekerjan granular dilaksanakan menurut kelandaian, garis, dan elevasi yang ditentukan dalam Gambar atau petunjuk

# **Perhitungan Volume**

Volume pekerjaan Box Tunnel dibagi menjadi 4 yaitu, Galian, Pembesian, Bekisting, Pengecoran dihitung berdasarkan volume pada *Shop Drawing Box Tunnel* , dapat dirumuskan sebagai berikut :

### **Galian**

Volume pekerjaan Galian dihitung berdasarkan volume total Box Tunnel, RCP, Box Tunnel, Median Drain dan Drainase Samping, perhitungan volume Galian sama dengan perhitungan volume Stripping Area maka lihat rumus (4.1)

#### **Pembesian**

Perhitungan volume tulangan untuk Box Culvert sama dengan perhitungan volume tulangan RCP maka dari itu untuk perhitungan volume tulangan lihat rumus (4.18)

### **Bekisting**

Perhitungan volume bekisting untuk Box Tunnel sama dengan perhitungan volume bekisting Box Culvert maka dari itu untuk perhitungan volume bekisting lihat rumus (4.38)

#### **Pengecoran**

Perhitungan volume pengecoran untuk Box Tunnel sama dengan perhitungan volume pengecoran Box Culvert maka dari itu untuk perhitungan volume pengecoran lihat rumus (4.39)

### **Alat Yang Digunakan**

Pekerjaan RCP ini menggunakan kombinasi alat *Excavator* (Gambar 4.1)*, Dump Truck* (Gambar 4.3) untuk pekerjaan galian RCP*,* Untuk pekerjaan pembesian menggunakan *Bar Cutter* dan *Bar Bender* (Gambar 4.17), Untuk pekerjaan pengecoran menggunakan *Batching Plan* (Gambar 4.18), *Truck Mixer* (Gambar 4.21), *Concrete Pump* (Gambar 4.19), *Concrete Vibro* (Gambar 4.20) dan *Water Tank Truck* (Gambar 4.8).

### **Produktivitas Pekerjaan**

Produktivitas Pekerjaan dapat dihitung dengan kombinasi alat – alat berat yang digunakan dan juga jenis pekerjaan yang dilakukan, berikut perhitungan produktivitas alat berat yang digunakan untuk pekerjaan galian, pembesian, bekisting, pengecoran :

#### **Galian**

1. Excavator

Perhitungan produktivitas *Excavato*r untuk pekerjaan Galian sama dengan perhitungan produktivitas *Excavator* untuk pekerjaan *Stripping Area*, maka dari itu lihat rumus (4.3)

2. Dump Truck

Perhitungan produktivitas *Dump Truck*r untuk pekerjaan Galian sama dengan perhitungan produktivitas *Dump Truck* untuk pekerjaan *Stripping Area*, maka dari itu lihat rumus (4.4)

### **Pembesian**

Perhitungan produktivitas pekerjaan pembesian untuk Box Culvert sama dengan perhitungan produktivitas pembesian RCP maka dari itu untuk perhitungan produktivitas pembesian lihat rumus (4.27), (4.28), (4.29)

#### **Bekisting**

Perhitungan produktivitas pekerjaan pembesian untuk Box Culvert sama dengan perhitungan produktivitas pembesian RCP maka dari itu untuk perhitungan produktivitas pembesian lihat rumus (4.30), (4.31), (4.32)

### **Pengecoran**

1. Batching Plan

Perhitungan produktivitas *Batching Plan* untuk pekerjaan pengecoran sama dengan perhitungan produktivitas *Batching Plan* untuk pekerjaan *RCP,*  maka dari itu lihat rumus (4.33)

# 2. Truck Mixer

Perhitungan produktivitas *Truck Mixer* untuk pekerjaan pengecoran sama dengan perhitungan produktivitas *Truck Mixer* untuk pekerjaan *RCP,* maka dari itu lihat rumus (4.34)

3. Concrete Pump

Perhitungan produktivitas *Concrete Pump* untuk pekerjaan pengecoran sama dengan perhitungan produktivitas *Concrete Pump* untuk pekerjaan *RCP,*  maka dari itu lihat gambar (4.24)

4. Concrete Vibro

Produktivitas untuk alat Concrete Vibro bergantung pada produktivitas alat yang menentukan untuk pekerjaan pengecoran yaitu Batching Plan

5. Water Tank

Perhitungan produktivitas *Water Tank* untuk pekerjaan pengecoran sama dengan perhitungan produktivitas *Water Tank* untuk pekerjaan Timbunan Tanah, maka dari itu lihat rumus (4.9)

Apabila sudah diketahui kapasitas produksi dari setiap pekerjaan maka langkah selanjutnya adalah menetukan koefisien dari alat berat dan tenaga. Adapaun cara untuk menetukan koefisien alat berat dan tenaga kerja adalah dengan rumus sebagai berikut :

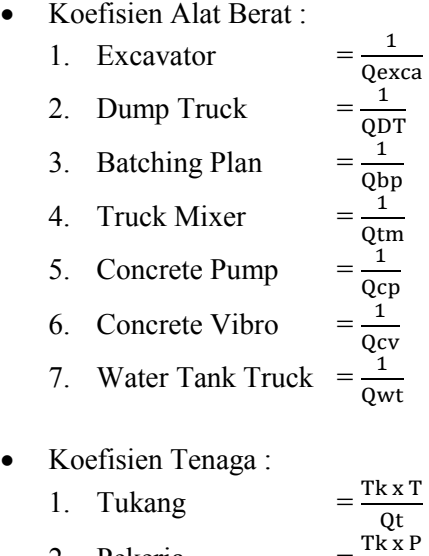

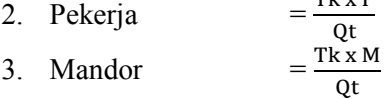

Untuk menghitung durasi pekerjaan, maka digunakan kapasitas produksi alat atau tenaga kerja yang menentukan pekerjaan. untuk Dengan demikian, durasi setiap pekerjaan Box Culvert dapat dihitung dengan rumus sebagai berikut :

# **Galian**

Durasi Galian  $=$  Volume pekerjaan Kapasitas produksi/hari

### **Pembesian**

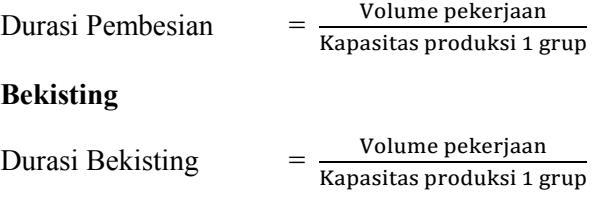

# **Pengecoran**

Perhitungan durasi pengecoran Box Culvert sama dengan perhitungan durasi pengecoran RCP maka lihat rumus (4.37) untuk durasi total pengecoran.

# **Perhitungan Biaya Pekerjaan**

Durasi pekerjaan dari jumlah tenaga kerja dapat menentukan berapa biaya pelaksanaan yang diperlukan. Biaya pelaksanaan dapat diketahui dengan cara mengalikan antara Analisa Harga Satuan Pekerjaan yang telah dihitung dengan volume pekerjaan yang ada.

RAB = *Volume x Analisa Harga Satuan Pekerjaan*

# **4.2.3.5 Pekerjaan** *Median Drainse*

- 1. Pekerjaan galian dilakukan oleh Excavator dan hasil galian selanjutnya dipindah ke Dump Truck.
- 2. Dump Truck membuang hasil galian ke disposal area.
- 3. Setelah pekerjaan penggalian, selanjutnya adalah pemasangan RCP Precast untuk median drain.
- 4. RCP Precast dibawa oleh Flat Bed Truck ke lapangan.
- 5. Pemasangan RCP dilakukan oleh Mobile Crane.
- 6. Setelah semua pemasangan selesai lalu pekerjaan timbunan granular yang selanjutnya pekerjaan lean concrete untuk perkerasan rigid.

### **Perhitungan Volume**

Volume pekerjaan Box Culvert dibagi menjadi 2 yaitu, Galian dan pemasangan dihitung berdasarkan volume pada *Shop Drawing Median Drain* , dapat dirumuskan sebagai berikut :

### **Galian**

Volume pekerjaan Galian dihitung berdasarkan volume total Box Culvert, RCP, Box Tunnel, Median Drain dan Drainase Samping, perhitungan volume Galian sama dengan perhitungan volume Stripping Area maka lihat rumus (4.1)

### **Pemasangan RCP Median Drainase**

Volume pekerjaan pemasangan RCP Median Drainase dihitung berdasarkan volume total, perhitungan volume pemasangan RCP Median Drainase sama dengan perhitungan RCP maka lihat rumus (4.26)

# **Alat Yang Digunakan**

Pekerjaan RCP ini menggunakan kombinasi alat *Excavator* (Gambar 4.1)*, Dump Truck* (Gambar 4.3), Untuk pekerjaan galian RCP Median Drain*,* Untuk pekerjaan pemasangan precast RCP Median Drain menggunakan *Flat Bed Truck* (Gambar 4.22) dan *Mobile Crane* (Gambar 4.24)

### **Produktivitas Pekerjaan**

Produktivitas Pekerjaan dapat dihitung dengan kombinasi alat – alat berat yang digunakan dan juga jenis pekerjaan yang dilakukan, berikut perhitungan produktivitas alat berat yang digunakan untuk pekerjaan galian dan pemasangan:

1. Excavator

Perhitungan produktivitas *Excavato*r untuk pekerjaan Galian sama dengan perhitungan produktivitas *Excavator* untuk pekerjaan *Stripping Area*, maka dari itu lihat rumus (4.3)

2. Dump Truck

Perhitungan produktivitas *Dump Truck*r untuk pekerjaan Galian sama dengan perhitungan produktivitas *Dump Truck* untuk pekerjaan *Stripping Area*, maka dari itu lihat rumus (4.4)

# **Pemasangan RCP**

1. Flat Bed Truck

Perhitungan produktivitas *Flat Bed Truck* untuk pekerjaan pemasangan RCP Median Drain sama dengan perhitungan produktivitas *Flat Bed Truck* untuk pekerjaan RCP, maka dari itu lihat rumus (4.35)

2. Mobile Crane

Perhitungan produktivitas *Mobile Crane* untuk pekerjaan pemasangan RCP Median Drain sama dengan perhitungan produktivitas *Mobile Crane* untuk pekerjaan RCP, maka dari itu lihat rumus (4.36)

Apabila sudah diketahui kapasitas produksi dari setiap pekerjaan maka langkah selanjutnya adalah menetukan koefisien dari alat berat dan tenaga. Adapaun cara untuk menetukan koefisien alat berat dan tenaga kerja adalah dengan rumus sebagai berikut :

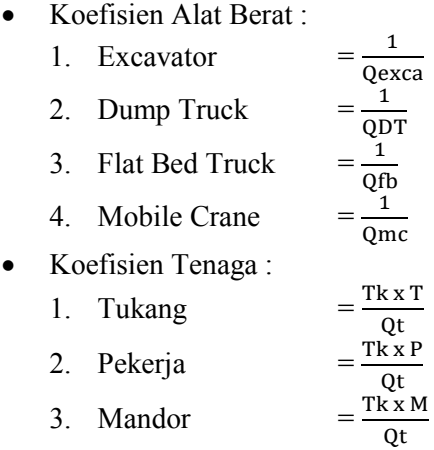

Untuk menghitung durasi pekerjaan, maka digunakan kapasitas produksi alat atau tenaga kerja yang menentukan pekerjaan. untuk Dengan demikian, durasi setiap pekerjaan Median Drainase dapat dihitung dengan rumus sebagai berikut :

### **Galian dan Pemasangan**

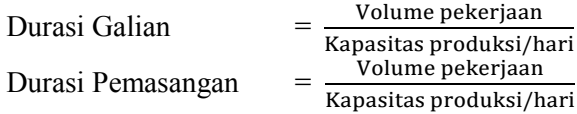

# **Perhitungan Biaya Pekerjaan**

Durasi pekerjaan dari jumlah tenaga kerja dapat menentukan berapa biaya pelaksanaan yang diperlukan. Biaya pelaksanaan dapat diketahui dengan cara mengalikan antara Analisa Harga Satuan Pekerjaan yang telah dihitung dengan volume pekerjaan yang ada.

RAB = *Volume x Analisa Harga Satuan Pekerjaan*

# **4.2.4 Pekerjaan Lapis Pondasi Agregat**

# **4.2.4.1 Pekerjaan Lapis Pondasi Agreggat Kelas B**

- 1. Excavator mencampur & memuat Agregat ke dalam Dump Truck di Quarry
- 2. Pada saat lahan yang telah ditimbun dan pekerjaan LPA akan dikerjakan, dilakukan pendatangan material timbunan langsung dari quarry. Material LPA dibawa ke lokasi proyek dengan menggunakan dump truck.
- 3. Penghamparan LPA dilakukan dengan Motor Grader dimulai dari sisi tepi dan berjalan ke depan sejauh 50 m dan dilanjutkan ke sisi tengah dst.
- 4. Penghamparan LPA dibasahi dengan Water Tank agar agregat yang dihamparkan maksimal saat akan dipadatkan.
- 5. Selanjutnya adalah pekerjaan pemadatan, emadatan dilakukan dengan menggunakan Vibro Roller, dimulai dari bagian tepi berjalan kedepan sejauh 50 m dilanjutkan ke bagian tengah begitu seterusnya. Agregat dipadatkan mulai dari tepi luar dan bergerak menuju ke arah sumbu jalan sedemikian rupa yang sama.

Pekerjaan Lapis Pondasi Agregat Kelas B dengan metode pelaksanaan pada Jalan Tol Gempol – Pasuran Seksi 3B STA 25+000 – STA 31+000 ini memiliki panjang total area yang harus di kerjakan sebesar 6000 m, dengan lebar total 24,2 m dan ketebalan lapisan 0,15 m.

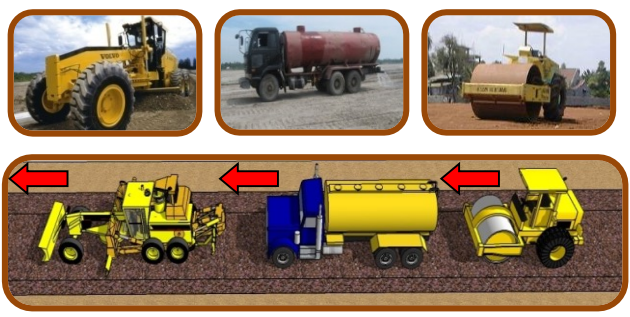

*Gambar 4.26 Metode Pemadatan Lapis Agregat*

### **Perhitungan Volume Lapis Pondasi Agregat**

Volume pekerjaan Lapis Pondasi Agregat Kelas B dihitung berdasarkan panjang total pekerjaan dikalikan dengan lebar total pekerjaan dikalikan dengan tebal lapis pondasi agregat yaitu 15 cm, perhitungan volume Galian sama dengan perhitungan volume Stripping Area maka lihat rumus (4.1)

#### **Alat Yang Digunakan**

Pekerjaan Lapis Pondasi Agregat Kelas B ini menggunakan kombinasi alat *Excavator* (Gambar 4.1)*, Dump Truck* (Gambar 4.3)*, Motor Grader* (Gambar 4.7)*, Vibro Roller* (Gambar 4.6) dan *Water Tank* (Gambar 4.8). *Excavator* digunakan untuk memuat material untuk diangkut ke lapangan dan *Dump Truck* untuk mengangkut material Agregat Kelas B sedangkan *Motor Grader* untuk menghamparkan material dan membentuk kemeringan badan jalan, *Vibro Roller* untuk memadatkan hasil timbunan tanah, *Water Tank* untuk membasahi timbunan saat akan dipadatkan.

### **Produktivitas Pekerjaan**

Produktivitas Pekerjaan dapat dihitung dengan kombinasi alat – alat berat yang digunakan dan juga jenis pekerjaan yang dilakukan, berikut perhitungan produktivitas alat berat yang digunakan untuk pekerjaan:

1. Excavator

Perhitungan produktivitas *Excavato*r untuk pekerjaan Lapis Pondasi sama dengan perhitungan produktivitas *Excavator* untuk pekerjaan Stripping Area, maka dari itu lihat rumus (4.3)

2. Dump Truck

Perhitungan produktivitas *Dump Truc*r untuk pekerjaan Lapis Pondasi sama dengan perhitungan produktivitas *Dump Truck* untuk pekerjaan Stripping Area, maka dari itu lihat rumus (4.4)

3. Motor Grader

Perhitungan produktivitas *Motor Grader* untuk pekerjaan Lapis Pondasi sama dengan perhitungan produktivitas *Motor Grader* untuk pekerjaan Timbunan Tanah, maka dari itu lihat rumus (4.7)

4. Vibro Roller

Perhitungan produktivitas *Vibro Roller* untuk pekerjaan Lapis Pondasi sama dengan perhitungan produktivitas *Vibro Roller* untuk pekerjaan Timbunan Tanah, maka dari itu lihat rumus (4.8)

5. Water Tank

Perhitungan produktivitas *Water Tank* untuk pekerjaan Lapis Pondasi sama dengan perhitungan produktivitas *Water Tank* untuk pekerjaan Timbunan Tanah, maka dari itu lihat rumus (4.9)

Apabila sudah diketahui kapasitas produksi dari Excavator, Dump Truck, Motor Grader, Vibro Roller, dan Water Tank Truck maka langkah selanjutnya adalah menetukan koefisien dari alat berat dan tenaga. Adapaun cara untuk menetukan koefisien alat berat dan tenaga kerja adalah dengan rumus sebagai berikut :

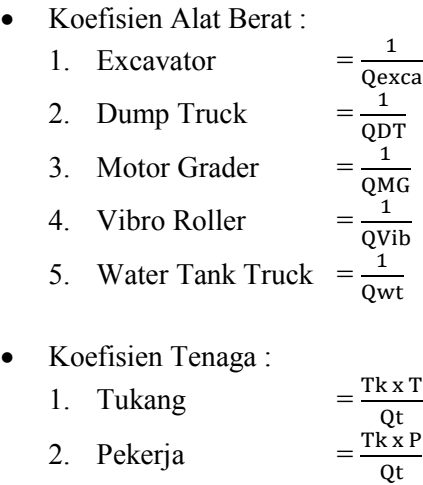

3. Mandor

Untuk menghitung durasi pekerjaan, maka digunakan kapasitas produksi *Vibro Roller* untuk menentukan durasi pekerjaan. Perhitungan durasi pekerjaan Lapis Pondasi Agregat Kelas B sama dengan perhitungan durasi pekerjaan Stripping area maka lihat rumus  $(4.5)$ 

Tk x M Qt

## **Perhitungan Biaya Pekerjaan**

Durasi pekerjaan dari jumlah tenaga kerja dapat menentukan berapa biaya pelaksanaan yang diperlukan. Biaya pelaksanaan dapat diketahui dengan cara mengalikan antara Analisa Harga Satuan Pekerjaan yang telah dihitung dengan volume pekerjaan yang ada.

RAB = *Volume x Analisa Harga Satuan Pekerjaan*

# **4.2.5 Pekerjaan Perkerasan Beton**

# **4.2.5.1 Pekerjaan Lean Concrete**

- 1. Persiapan peralatan dan material yang dibutuhkan untuk pengecoran lean concrete.
- 2. Marking koordinat dan elevasi lean concrete sesuai dengan shop drawing.
- 3. Area lean concrete digali dan dipadatkan menggunakan stamper, kemudian dilakukan pengecekan elevasi dan koordinat.
- 4. Apabila elevasi dan koordinat sudah benar, maka pekerjaan dapat dilanjutkan. Tetapi jika elevasi dan koordinat belum tepat maka harus diperbaiki.
- 5. Pasang bekisting lean concrete dari baja hollow tebal sekitar 10cm
- 6. Pembersihan area cor meliputi pembersihan serpihan material dan kotoran lain, selain itu area cor harus dipastikan dalam keadaan kering.
- 7. Lakukan pengujian nilai slump ketika beton datang, apabila nilai slump tidak sesuai maka beton harus direject.
- 8. Beton dituang dari truck mixer ke area cor lean concrete menggunakan talang cor, lalu diratakan menggunakan jidar.

# **Perhitungan Volume**

Volume pekerjaan pengecoran dihitung berdasarkan volume pada *Shop Drawing*, dapat dirumuskan sebagai berikut :

# $Volume = Panjang x Lebar x Tebal$  (4.40)

Dimana :

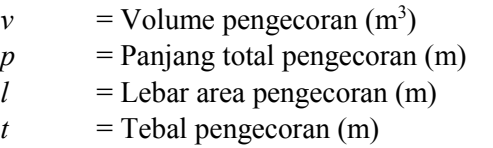

### **Alat Yang Digunakan**

Pekerjaan pengecoran untuk Lean Concrete Main Road ini menggunakan kombinasi alat *Batching Plan* (Gambar 4.19), *Concrete Truck* (Gambar 4.23), dan *Water Tank Truck* (Gambar 4.8).

### **Pengecoran**

1. Batching Plan

Perhitungan produktivitas *Batching Plan* untuk pekerjaan pengecoran sama dengan perhitungan produktivitas *Batching Plan* untuk pekerjaan *RCP,*  maka dari itu lihat rumus (4.29)

2. Truck Mixer

Perhitungan produktivitas *Truck Mixer* untuk pekerjaan pengecoran sama dengan perhitungan produktivitas *Truck Mixer* untuk pekerjaan *RCP,* maka dari itu lihat rumus (4.30)

3. Water Tank

Perhitungan produktivitas *Water Tank* untuk pekerjaan pengecoran sama dengan perhitungan produktivitas *Water Tank* untuk pekerjaan Timbunan Tanah, maka dari itu lihat rumus (4.9)

Apabila sudah diketahui kapasitas produksi dari setiap pekerjaan maka langkah selanjutnya adalah menetukan koefisien dari alat berat dan tenaga. Adapaun cara untuk menetukan koefisien alat berat dan tenaga kerja adalah dengan rumus sebagai berikut :

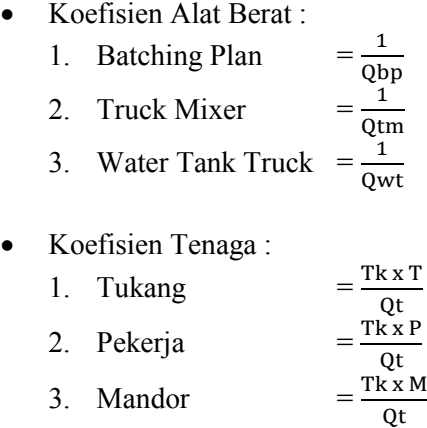

Untuk menghitung durasi pekerjaan pengecoran, maka digunakan kapasitas produksi *Batching Plan* untuk menentukan durasi pekerjaan. Perhitungan durasi pekerjaan pengecoran Lean Concrete Main Road sama dengan perhitungan durasi pekerjaan Stripping area maka lihat rumus (4.5)

# **Perhitungan Biaya Pekerjaan**

Durasi pekerjaan dari jumlah tenaga kerja dapat menentukan berapa biaya pelaksanaan yang diperlukan. Biaya pelaksanaan dapat diketahui dengan cara mengalikan antara Analisa Harga Satuan Pekerjaan yang telah dihitung dengan volume pekerjaan yang ada.

RAB = *Volume x Analisa Harga Satuan Pekerjaan*

# **4.2.5.2 Pekerjaan Fabrikasi Dowel dan Tie Bar**

- 1. Besi tulangan dipotong dan dibengkokkan sesuai dengan yang diperlukan menggunakan tenaga kerja atau alat.
- 2. Batang tulangan dipasang / disusun sesuai dengan Gambar Pelaksanaan dan persilangannya diikat kawat.

# **Perhitungan Volume**

Volume pekerjaan fabrikasi Dowel dan Tie Bar dihitung berdasarkan volume pada *Shop Drawing*, dapat dirumuskan sebagai berikut :

$$
Kebutuhan 1 Lajur = \frac{Lebar alat}{jarak antar tulangan} \times 2 \tag{4.41}
$$

$$
Pemasangan Memanjang = \frac{Panjang jalan}{jarak antar tulangan} \quad (4.42)
$$

*Longior besi untuk tulangan* = 
$$
\frac{Panjang \, 1 \, longb \, 1}{Panjang tulangan}
$$
 (4.43)

Jumlah lonjor besi = 
$$
\frac{Kebutuhan tulangan}{Tulangan untuk 1 lonjor besi}
$$
 (4.44)

# **Alat Yang Digunakan**

Pekerjaan fabrikasi Dowel dan Tie Bar ini menggunakan kombinasi alat *Bar Cutter* dan *Bar Bender* (Gambar 4.18)

### **Produktivitas Pekerjaan**

Produktivitas Pekerjaan dapat dihitung dengan kombinasi alat – alat berat yang digunakan dan juga jenis pekerjaan yang dilakukan, berikut perhitungan produktivitas alat berat yang digunakan untuk pekerjaan :

### **Pembesian**

Produktivitas alat untuk pekerjaan pembesian tergantung pada durasi pembesian yang nantinya akan dibahas pada perhitungan durasi.

$$
Q = \frac{Volume \; Kebutuhan \; Pembesian \; (Kg)}{Rencana \; Durasi \; \times \; Jam \; Kerja \; Per \; Hari} \tag{4.45}
$$

Apabila sudah diketahui kapasitas produksi dari setiap pekerjaan maka langkah selanjutnya adalah menetukan koefisien dari alat berat dan tenaga. Adapaun cara untuk menetukan koefisien alat berat dan tenaga kerja adalah dengan rumus sebagai berikut :

• Koefisien Alat Berat ·

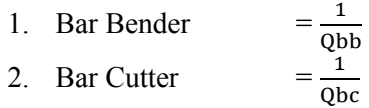

Koefisien Tenaga :

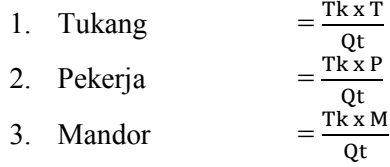

Durasi Pembesian =

Volume pekerjaan Kapasitas produksi 1 grup

### **Perhitungan Biaya Pekerjaan**

Durasi pekerjaan dari jumlah tenaga kerja dapat menentukan berapa biaya pelaksanaan yang diperlukan. Biaya pelaksanaan dapat diketahui dengan cara mengalikan antara Analisa Harga Satuan Pekerjaan yang telah dihitung dengan volume pekerjaan yang ada.

RAB = *Volume x Analisa Harga Satuan Pekerjaan*

### **4.2.5.3 Pekerjaan Perkerasan Rigid**

1. Pemetaan dan pemasangan patok besi sensor Wirtgen SP500

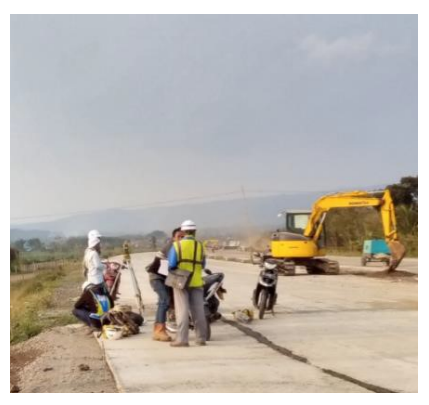

*Gambar 4.27 Pemetaan Sensor Rigid*

Melakukan pemetaan/*site plan* untuk menentukan patok sensor Wirtgen SP500 sesuai ketebalan elevasi rencana menggunakan alat *Total Station*.

Kemudian melakukan fabrikasi tulangan dowel dan tie bar di workshop proyek. Fabrikasi tulangan berupa pemotongan tulangan dowel dengan ø32 mm sepanjang 70 cm, tie bar dengan D-13 mm sepanjang 80 cm. Proses pengecatan tulangan dowel dilakukan dengan cara mengecat di tengah tulangan dowel agar saat hujan, air yang masuk melalui celah potongan segmen rigid tidak membuat besi berkarat. Setengah bagian dowel diolesi minyak *grease*, kemudian ditutup dengan plastik. Tujuan dari memberi minyak *grease* agar plastik tidak sobek saat dimasukkan ke dalam campuran beton yang telah dihampar dan tidak memengaruhi *workability* beton.

2. Pembersihan *Lean Concrete* (LC)

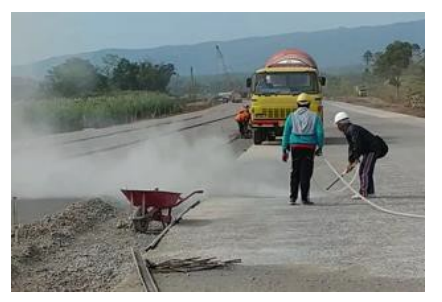

*Gambar 4.28 Pembersihan Lean Concrete*

Pembersihan dengan alat *compressor* dari pasir dan batu untuk mendapat elevasi yang akurat.embersihan *Lean Concrete* (LC)

3. Pemasangan *String Line* Wirtgen SP500 Pada Patok Besi

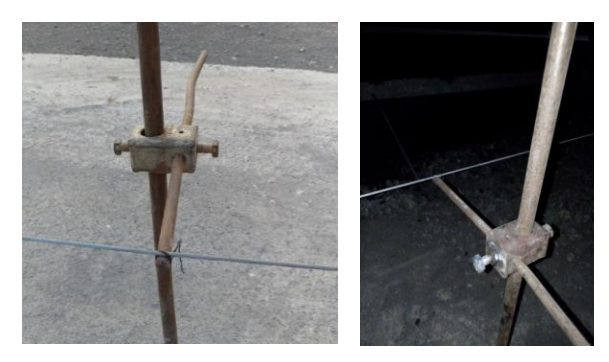

*Gambar 4.29 Kabel Patok Sensor dan String Line*

Memasangan sensor berupa kawat besi yang dikaitkan pada patok-patok besi yang dipasang setiap jarak 5 m untuk memanjang dan 5,85 m untuk melintang.

4. Penghamparan Plastik (*Bond Breaker*)

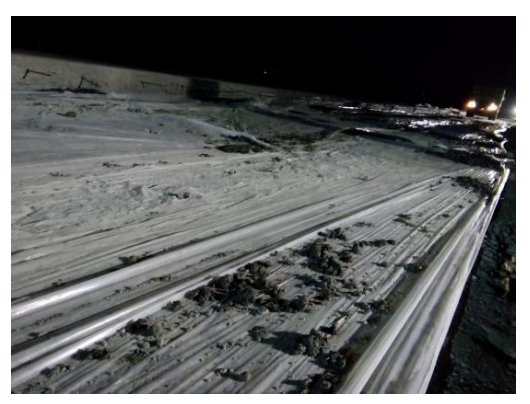

*Gambar 4.30 Penghamparan Plastik*

Tujuan pemberian plastik ini adalah untuk membatasi permukaan LC Rigid dengan lapisan rigid agar beton rigid tidak mengikat (menyatu) beton LC rigid yang sudah kering.

5. Mendatangkan Beton Kelas P Dari *Batching Plant*  Dengan *Dump Truck* 

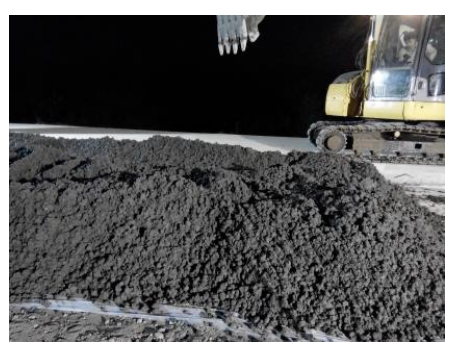

*Gambar 4.31 Beton Datang Dari Batching Plan*

6. Melakukan *Slump Test*

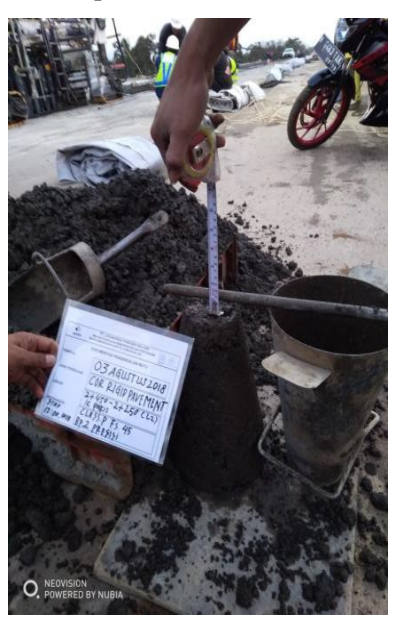

*Gambar 4.32 Uji Slump Beton Kelas P*

Tinggi rencana slump untuk kelas P menurut tabel spesifikasi teknis adalah 5,0±2,5 cm *di batching plant*. Namun beton dibuat *setting* dengan slump maksimum saat pengecoran adalah maksimum 3 cm dengan fs' 45 MPa (kuat lentur) atau K-450 (kuat tekan) pada umur 28 hari.

7. Pengecoran Beton Kelas P

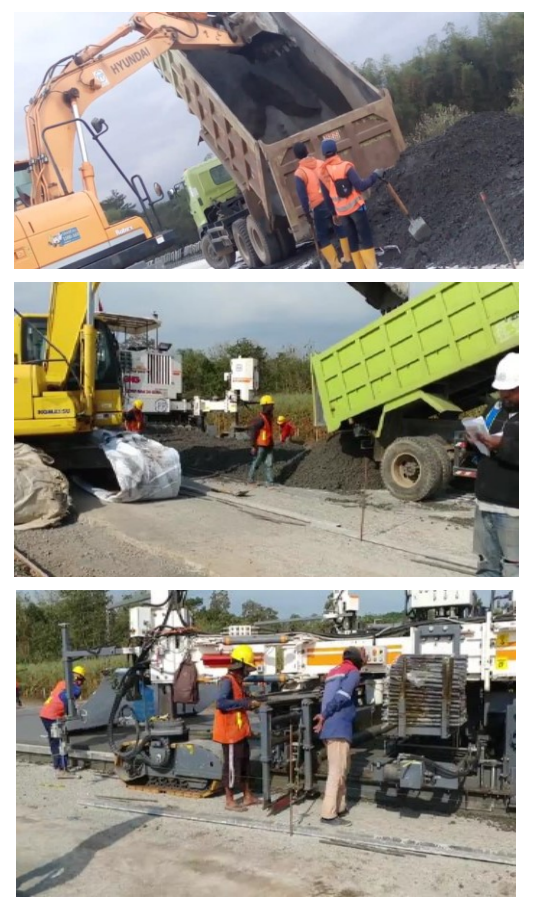

*Gambar 4.33 Proses Penuangan Beton Kelas P*

Pekerja dan Tukang dengan pengawasan QC meletakkan tulangan dowel dan tie bar pada mesin pemasangan dowel dan tie bar di mesin Wirtgen SP500.
8. Meratakan Permukaan

Perataan permukaan beton rigid dilakukan dengan dua cara, yaitu menggunakan perataan dari mesin *Concrete Paver Machine* Wirtgen SP500, dan dibantu dengan tenaga manual pekerja. Pada Wirtgen SP500, didapati lembar *geotextile non woven* (putih) pada saat perataan permukaan beton.Tujuannya adalah menghilangkan gelembung-gelembung sisa pada permukaan beton akibat dari *mix* beton pada alat paver machine Wirtgen SP500

9. *Grooving* Permukaan Beton

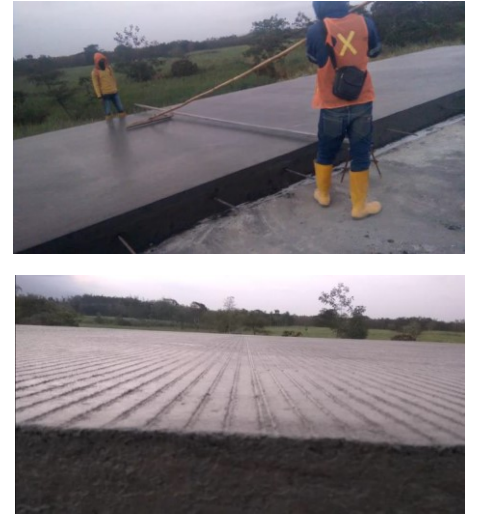

*Gambar 4.34 Grooving Beton*

Memberikan tekstur kasar / *grooving* pada permukaan dengan *grooving tools* kurang lebih 30 menit setelah diratakan (beton *final setting*).

### 10. *Curing Compound*

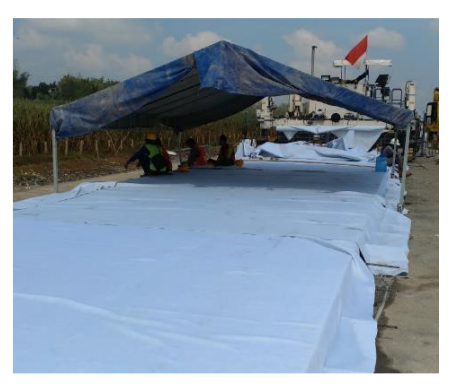

*Gambar 4.35 Curring Compound*

Melakukan *curring compound* dengan menghamparkan *geotextile non woven* (putih) di atas permukaan perkerasan. Melakukan perawatan secara berkala dengan menyirami perkerasan 3 kali sehari pagi, siang dan sore. Hingga beton berumur 7 hari.

11. *Cutting* Beton

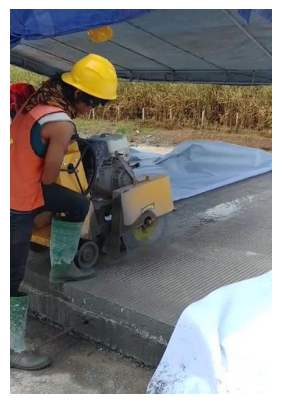

*Gambar 4.36 Cutting Beton*

Melakukan *cutting* pada perkersan dengan kedalaman 10 cm disetiap jarak 5 m dengan *concrete cutter*. Pada saat *cutting*, area yang akan dipotong harus diberi air untuk mempermudah proses pemotongan beton.

#### 12. *Joint Sealent*

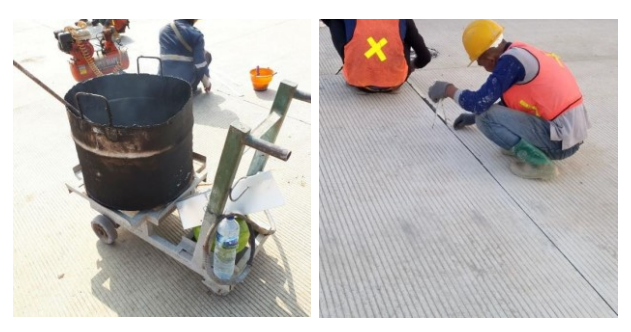

*Gambar 4.37 Proses Joint Sealent*

Menyiapkan sealer yang dipanaskan hingga pada suhu 200 C. Pembersihan lubang *cutting* dengan *compressor*. Permukaan *rigid* diselotip agar saat *sealer*  dituang ke lubang *cutting* rapi dan tidak meluber. Setelah bersih dan isolasi sudah terpasang, sealer siap dituang ke dalam lubang. *sealer* harus dalam kondisi panas agar mencair dan bisa dituang ke dalam sela-sela lubang.

#### **Perhitungan Volume**

Perhitungan volume pengecoran untuk Perkerasan Rigid sama dengan perhitungan volume pengecoran Lean Concrete maka dari itu untuk perhitungan volume pengecoran lihat rumus (4.46)

#### **Alat Yang Digunakan**

Pekerjaan ini menggunakan kombinasi alat *Excavator* (Gambar 4.1)*, Dump Truck* (Gambar 4.3) untuk mengangkut dan menghamparkan beton dan untuk pekerjaan pengecoran menggunakan *Batching Plan* (Gambar 4.19), *Concrete Paver Machine, Water Tank Truck* (Gambar 4.8).

#### **Produktivitas Pekerjaan**

Produktivitas Pekerjaan dapat dihitung dengan kombinasi alat – alat berat yang digunakan dan juga jenis pekerjaan yang dilakukan, berikut perhitungan produktivitas alat berat yang digunakan untuk pekerjaan Pengecoran Perkerasan Rigid :

1. Excavator

Perhitungan produktivitas *Excavato*r untuk pekerjaan pengecoran sama dengan perhitungan produktivitas *Excavator* untuk pekerjaan *Stripping Area*, maka dari itu lihat rumus (4.3)

2. Dump Truck

Perhitungan produktivitas *Dump Truck*r untuk pekerjaan pengecoran sama dengan perhitungan produktivitas *Dump Truck* untuk pekerjaan *Stripping Area*, maka dari itu lihat rumus (4.4)

3. Batching Plan

Perhitungan produktivitas *Batching Plan* untuk pekerjaan pengecoran sama dengan perhitungan produktivitas *Batching Plan* untuk pekerjaan *RCP,*  maka dari itu lihat rumus (4.33)

#### 4. Concrete Paver Machine

$$
Qcpv = b \times t \times Fa \times V \times 60 \tag{4.46}
$$

*(Sumber: Lampiran Permen PU-PR 28 2016 Pedoman Analisa Harga Satuan (AHSP) Bidang Pekerjaan Umum)*

#### Keterangan :

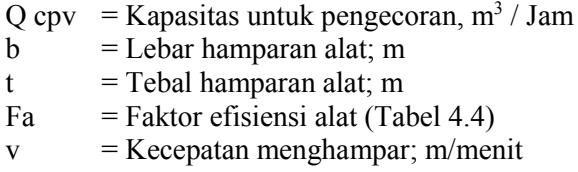

#### 5. Water Tank

Perhitungan produktivitas *Water Tank* untuk pekerjaan pengecoran sama dengan perhitungan produktivitas *Water Tank* untuk pekerjaan Timbunan Tanah, maka dari itu lihat rumus (4.9)

Apabila sudah diketahui kapasitas produksi dari setiap pekerjaan maka langkah selanjutnya adalah menetukan koefisien dari alat berat dan tenaga. Adapaun cara untuk menetukan koefisien alat berat dan tenaga kerja adalah dengan rumus sebagai berikut :

Koefisien Alat Berat :

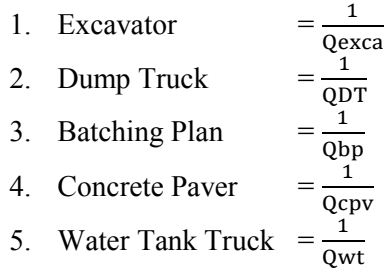

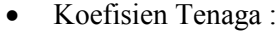

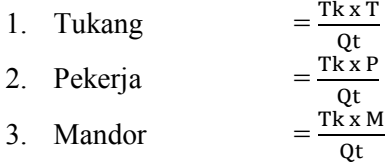

### **Perhitungan Durasi Pekerjaan**

Untuk menghitung durasi pekerjaan, maka digunakan kapasitas produksi *Batching Plan* untuk menentukan durasi pekerjaan. Perhitungan durasi pekerjaan Perkerasan Beton sama dengan perhitungan durasi pekerjaan Stripping area maka lihat rumus (4.5)

## **Perhitungan Biaya Pekerjaan**

Durasi pekerjaan dari jumlah tenaga kerja dapat menentukan berapa biaya pelaksanaan yang diperlukan. Biaya pelaksanaan dapat diketahui dengan cara mengalikan antara Analisa Harga Satuan Pekerjaan yang telah dihitung dengan volume pekerjaan yang ada.

RAB = *Volume x Analisa Harga Satuan Pekerjaan*

### **4.2.6 Pekerjaan Lain - Lain**

### **4.2.6.1 Pekerjaan Concrete Barrier**

- 1. Pekerjaan pemasangan Concrete Barrier dilakukan menggunakan Flat Bed Truck dan Mobile Crane
- 2. Concrete Barrier Precast dibawa oleh Flat Bed Truck ke lapangan.
- 3. Pemasangan RCP dilakukan oleh Mobile Crane dan dibantu dengan tenaga kerja

#### **Perhitungan Volume**

Volume pekerjaan pemasangan Concrete Barrier Precast dihitung berdasarkan volume total, perhitungan volume pemasangan RCP Median Drainase sama dengan perhitungan RCP maka lihat rumus (4.26)

#### **Alat Yang Digunakan**

Pekerjaan pemasangan Concrete Barrier Precast ini menggunakan kombinasi alat untuk pekerjaan pemasangan Concrete Barrier Precast *Flat Bed Truck* (Gambar 4.22) dan *Mobile Crane* (Gambar 4.24)

#### **Produktivitas Pekerjaan**

Produktivitas Pekerjaan dapat dihitung dengan kombinasi alat – alat berat yang digunakan dan juga jenis pekerjaan yang dilakukan, berikut perhitungan produktivitas alat berat yang digunakan untuk pekerjaan galian dan pemasangan:

#### **Pemasangan RCP**

Flat Bed Truck

Perhitungan produktivitas *Flat Bed Truck* untuk pekerjaan pemasangan RCP Median Drain sama dengan perhitungan produktivitas *Flat Bed Truck* untuk pekerjaan RCP, maka dari itu lihat rumus (4.35)

### • Mobile Crane

Perhitungan produktivitas *Mobile Crane* untuk pekerjaan pemasangan RCP Median Drain sama dengan perhitungan produktivitas *Mobile Crane* untuk pekerjaan RCP, maka dari itu lihat rumus (4.36)

Apabila sudah diketahui kapasitas produksi dari setiap pekerjaan maka langkah selanjutnya adalah menetukan koefisien dari alat berat dan tenaga. Adapaun cara untuk menetukan koefisien alat berat dan tenaga kerja adalah dengan rumus sebagai berikut :

### Koefisien Alat Berat :

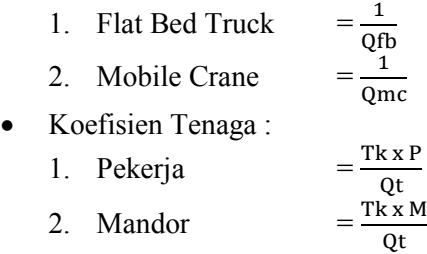

#### **Perhitungan Durasi Pekerjaan**

Untuk menghitung durasi pekerjaan, maka digunakan kapasitas produksi alat atau tenaga kerja yang menentukan pekerjaan. untuk Dengan demikian, durasi setiap pekerjaan Concrete Barrier dapat dihitung dengan rumus sebagai berikut :

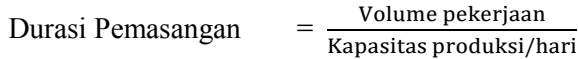

#### **Perhitungan Biaya Pekerjaan**

Durasi pekerjaan dari jumlah tenaga kerja dapat menentukan berapa biaya pelaksanaan yang diperlukan. Biaya pelaksanaan dapat diketahui dengan cara mengalikan antara Analisa Harga Satuan Pekerjaan yang telah dihitung dengan volume pekerjaan yang ada.

#### RAB = *Volume x Analisa Harga Satuan Pekerjaan*

*"Halaman Ini Sengaja Dikosongkan"*

# **BAB V**

# **PERHITUNGAN VOLUME DAN PRODUKTIVITAS**

### **5.1 Tahapan Pekerjaan**

Tahapan Pekerjaan untuk penulisan Tugas Akhir ini dimulai dari perhitungan volume berdasarkan data spesifikasi yang di dapat dan berdasarkan Shop Drawing proyek.

Item Pekerjaan untuk perhitungan volume dan produktivitas pada bab 5 ini mengacu pada item pekerjaan pada bab 4 yang terdiri dari: Pekerjaan Persiapan (Stripping Area); Pekerjaan Tanah (Timbunan, Galian, Geotekstile); Pekerjaan Drainase (Drainase Samping, RCP, Box Culvert, Box Tunnel, Median Drain); Pekerjaan Lapis Pondasi Agregat (LPA Kelas B); Pekerjaan Perkerasan Beton (Lean Concrete, Perkerasan Beton, Dowel & Tie Bar); Pekerjaan Lain – Lain (Concrete Barrier, Pengecaran Marka Jalan).

### **5.2 Perhitungan Volume, Produktivitas dan Durasi**

### **5.2.1 Pekerjaan Persiapan**

### **5.2.1.1 Pekerjaan Stripping Area**

Pekerjaan Stripping Area dilakukan menggunakan kombinasi alat Bulldozer, Excavator dan Dump Truck dengan bantuan beberapa tenaga kerja, perhitungannya sebagai berikut :

# **1. Data Spesifikasi Pekerjaan :**

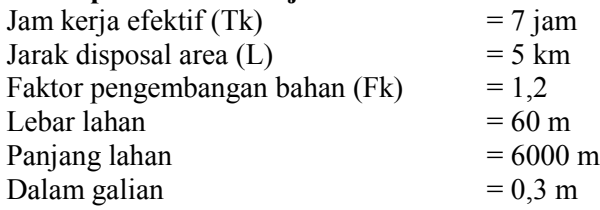

### **Perhitungan Volume :**

Volume  $=$  Panjang x Lebar x Tinggi = 6000 m x 60 m x 0,3 m  $= 108000 \text{ m}^3$ 

# **2. Perhitungan Produktivitas :**

### *Bulldozer*

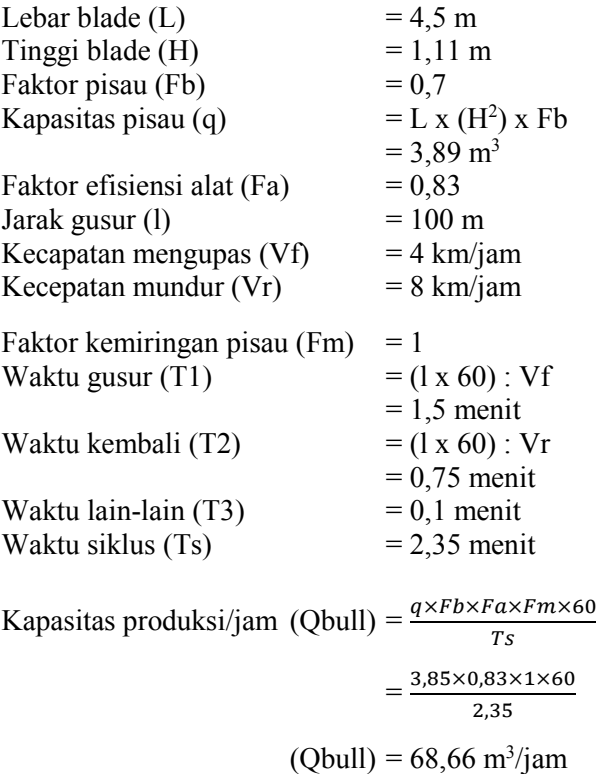

### *Excavator*

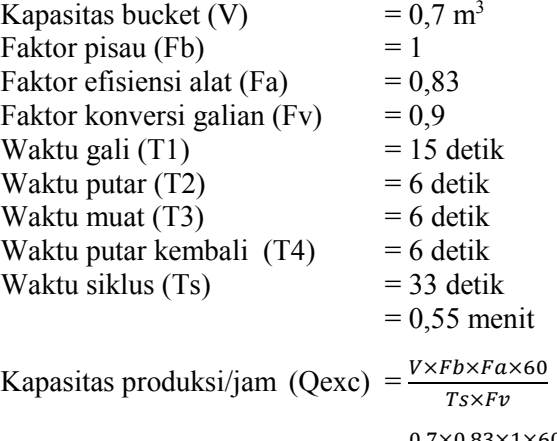

 $=\frac{0,7\times0,83\times1\times60}{0.55\times0.0}$ 0,55×0,9

(Qexc) = 70,42 m<sup>3</sup> /jam

# *Dump Truck*

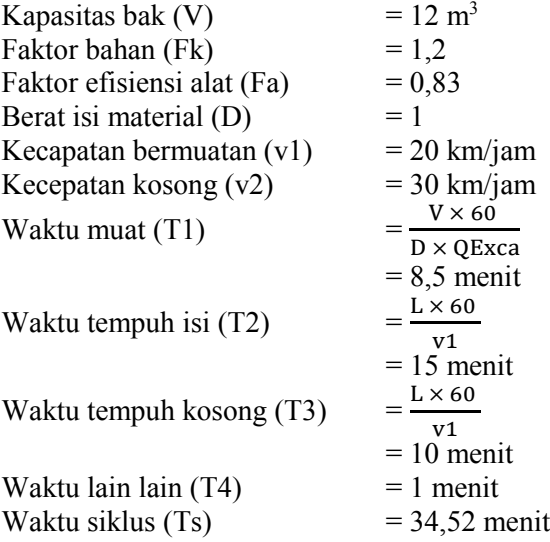

Kapasitas produksi/jam (Q DT) = 
$$
\frac{V \times F a \times 60}{D \times T s}
$$

$$
= \frac{12 \times 0.83 \times 60}{1 \times 2.35}
$$

$$
(Q DT) = 14,43 \text{ m}^3/\text{jam}
$$

#### **3. Jumlah Alat Berat**

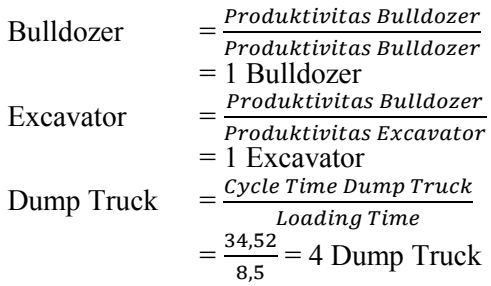

#### **4. Jumlah Tenaga Kerja**

Kebutuhan tenaga kerja yang diperlukan :

- 1. Mandor  $= 1$  orang
- 2. Tukang  $= 0$  orang
- 3. Pekerja  $= 8$  orang

Rencana Produksi/Hari (Qt)

- $=$  Produktivitas Yang Menentukan  $\times$  Jumlah  $\times$  Jam Kerja
- $= 68,66 \text{ m}^3/\text{jam x} 1 \text{ x } 7 \text{ jam}$
- $= 480,64 \text{ m}^3/\text{hari}$

### **5. Koefisien**

• Koefisien Alat Berat : 1. Bulldozer  $\frac{1}{\text{QBull}} = 0.015$ 2. Excavator 1  $\frac{1}{\text{QExca}} = 0.014$ 3. Dump Truck 1  $\frac{1}{\text{QDT}}$  = 0,069 Koefisien Tenaga :

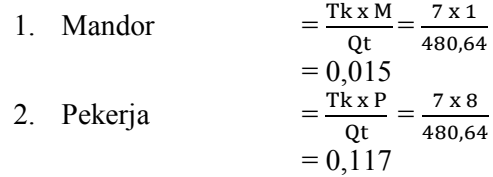

### **6. Durasi Pekerjaan**

Untuk menghitung durasi pekerjaan, maka digunakan kapasitas produksi yang menentukan untuk menentukan durasi pekerjaan. Dengan demikian, durasi pekerjaan Stripping Area dapat dihitung dengan rumus sebagai berikut :

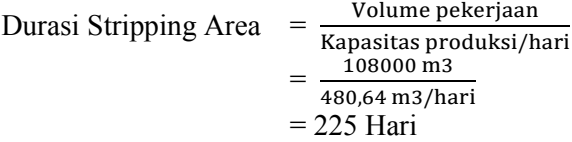

### **5.2.2 Pekerjaan Tanah**

#### **5.2.1.2 Pekerjaan Timbunan Tanah**

Pekerjaan Timbunan Tanah dilakukan menggunakan kombinasi alat Excavator, Dump Truck, Motor Grader, Vibro Roller dan Water Tank dengan bantuan beberapa tenaga kerja, perhitungannya sebagai berikut :

### **1. Data Spesifikasi Pekerjaan :**

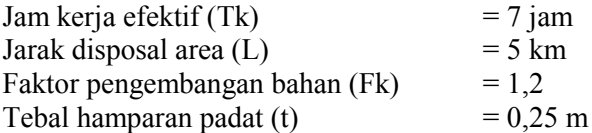

#### **Perhitungan Volume :**

Volume pekerjaan Timbunan Tanah dihitung berdasarkan luas penampang Timbunan, luas penampang dapat diketahui dengan bantuan *Autocad* lalu dikalikan dengan panjang tiap cross section yaitu 50 m. Detail perhitungan dapat dilihat pada lampiran.

Volume Total  $= \frac{(L uas Timb.1 + L uas Timb.2)}{2}$  $\frac{12}{2}$  × p  $= 734528,64 \text{ m}^3$ 

### **2. Perhitungan Produktivitas :**

#### *Excavator*

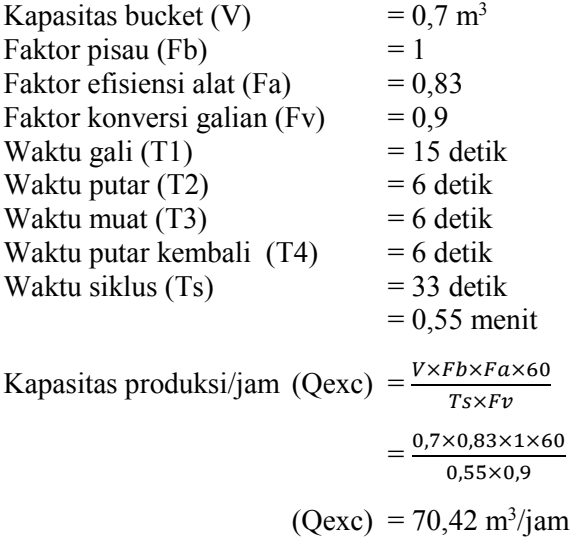

#### *Dump Truck*

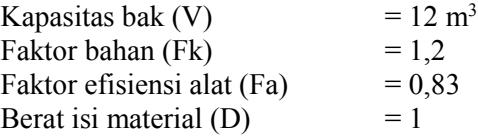

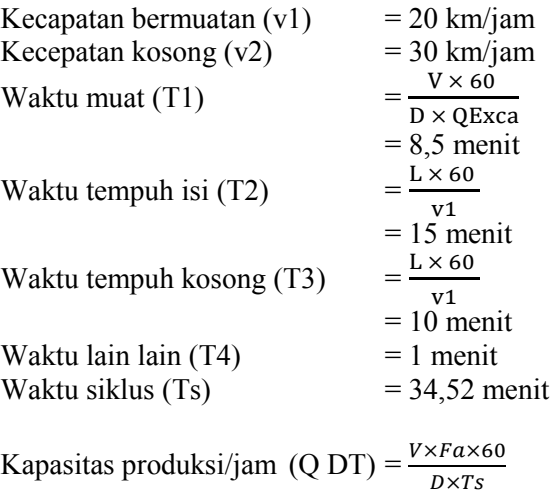

 $=\frac{12\times0,83\times60}{1\times3.35}$ 1×2,35

 $(Q DT) = 14,43 \text{ m}^3/\text{jam}$ 

# *Motor Grader*

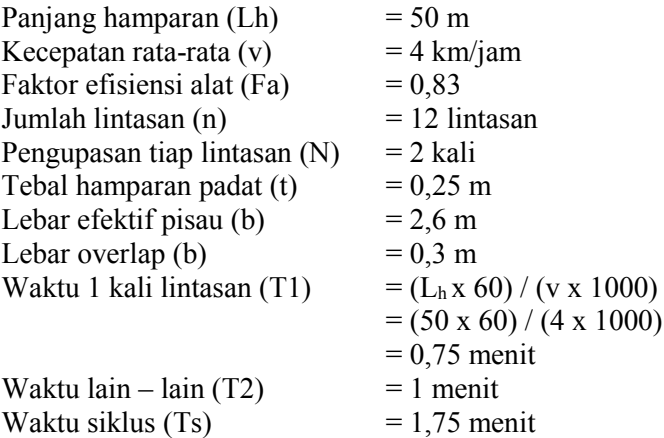

$$
\begin{array}{ll}\n\text{Productsi/jam (Q MG)} & = \frac{\text{Ln } x \left( n \, x \left( b - b \right) + b \right) x \, t \, x \, F a \, x \, 60}{N \, x \, n \, x \, T s \, x \, F k} \\
& = \frac{50 \, x \, (12 \, x \left( 2, 6 - 0, 3 \right) + 0, 3) x \, 0, 25 \, x \, 0, 83 \, x \, 60 \\
& = 332, 14 \, \text{m}^3/\text{jam} \\
\end{array}
$$

#### *Vibro Roller*

Lebar total roda pemadat (b) = 2,134 m<br>Lebar overlap (bo) =  $0.2 \text{ m}$ Lebar overlap  $(bo)$ Lebar efektif pemadatan (be)  $= (b - bo)$  $= 1,934 \text{ m}$ Faktor efisiensi alat (Fa)  $= 0.83$ Jumlah lintasan (n) = 12 lintasan Kecepatan rata – rata  $(v)$  = 4 km/jam Tebal hamparan padat (t)  $= 0.25 \text{ m}$ Kapasitas produksi/jam  $(Q \text{ Vib}) = \frac{(v \times 1000 \times be) \times t \times Fa}{g}$  $\boldsymbol{n}$  $=\frac{(4\times1000\times1,93)\times0,25\times0,83}{12}$ 12

(Q Vib) = 
$$
133,77 \text{ m}^3/\text{jam}
$$

#### *Water Tank*

Kapasitas pompa air (pa)  $= 500$  liter/menit Faktor efisiensi alat (Fa)  $= 0.83$ Kebutuhan air /m<sup>3</sup> material padat (Wc) =  $0.07$  m<sup>3</sup> Kapasitas produksi/jam  $(Q \text{ wt}) = \frac{p a \times F a \times 60}{1000 \times W a}$  $1000\times$ Wc  $=\frac{500\times0,83\times60}{1000\times0.07}$ 1000×0,07  $(Q \text{ wt}) = 355,71 \text{ m}^3/\text{jam}$ 

### **3. Jumlah Alat Berat**

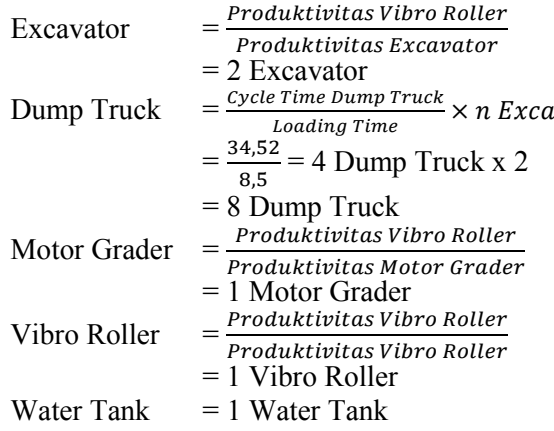

# **4. Jumlah Tenaga Kerja**

Kebutuhan tenaga kerja yang diperlukan :

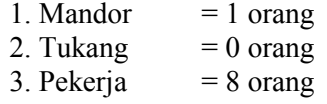

Rencana Produksi/Hari (Qt)

 $=$  Produktivitas Yang Menentukan  $\times$  Jumlah  $\times$  Jam Kerja

 $= 133,77 \text{ m}^3/\text{jam} \times 1 \times 7 \text{ jam}$ 

 $= 936,38 \text{ m}^3/\text{hari}$ 

## **5. Koefisien**

Koefisien Alat Berat :

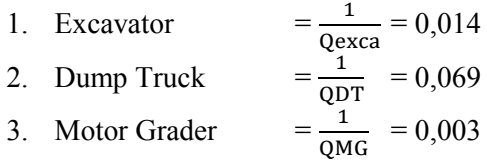

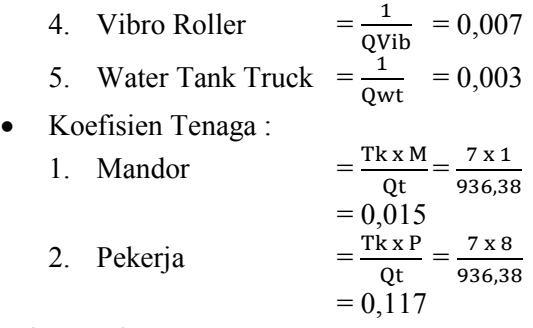

### **6. Durasi Pekerjaan**

Untuk menghitung durasi pekerjaan, maka digunakan kapasitas produksi yang menentukan untuk menentukan durasi pekerjaan. Dengan demikian, durasi pekerjaan Timbunan Tanah dapat dihitung dengan rumus sebagai berikut :

Durasi Timbunan Tanah= Volume pekerjaan Kapasitas produksi/hari  $=\frac{734528,64 \text{ m3}}{226,32 \text{ m3} / \text{bar}}$ 936,38 m3/hari = 784 Hari

### **5.2.1.3 Pekerjaan Geotextile**

Pekerjaan Pemasangan Geotextile dilakukan menggunakan kombinasi beberapa tenaga kerja, perhitungannya sebagai berikut :

### **1. Data Spesifikasi Pekerjaan :**

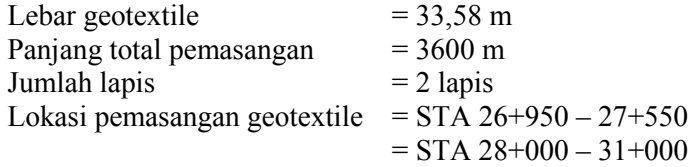

#### **Perhitungan Volume :**

Volume  $=$   $paniana \times lebar \times iumlah \, lapis$  $= 3600$  m x 33,58 m x 2  $= 241776$  m<sup>2</sup>

### **2. Jumlah Tenaga Kerja**

Kebutuhan tenaga kerja yang diperlukan :

- 1. Mandor  $= 1$  orang
- 2. Tukang  $= 0$  orang
- 3. Pekeria  $= 10 \text{ or}$ ang

#### Rencana Produksi/Hari (Qt)

 $=$  Rencana Produksi/Jam  $\times$  Jam Kerja

 $= 142,86 \text{ m}^2/\text{jam x } 7 \text{ jam}$ 

 $= 1000$  m<sup>2</sup>/hari

### **3. Koefisien**

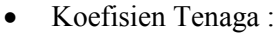

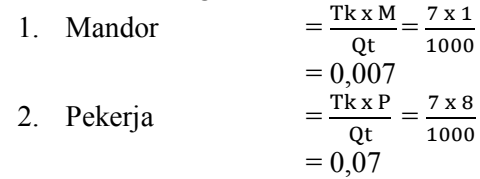

### **4. Durasi Pekerjaan**

Untuk menghitung durasi pekerjaan, maka digunakan kapasitas produksi yang menentukan untuk menentukan durasi pekerjaan. Dengan demikian, durasi pekerjaan pemasangan geotextile dapat dihitung dengan rumus sebagai berikut :

Durasi Geotextile =

Volume pekerjaan  $=\frac{V}{V}$ Kapasitas produksi/hari  $=\frac{241776 \text{ m3}}{1000 \text{ m3} / \text{kg}}$ 1000 m3/hari = 242 Hari

### **5.2.1.4 Pekerjaan Galian Drainase**

Pekerjaan Galian Drainase dilakukan menggunakan kombinasi alat Excavator dan Dump Truck dengan bantuan beberapa tenaga kerja, perhitungannya sebagai berikut :

### **1. Data Spesifikasi Pekerjaan :**

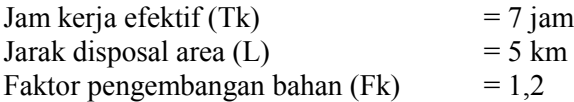

### **Perhitungan Volume :**

Volume pekerjaan Galian Drainase dihitung berdasarkan rekapitulasi perhitungan Galian dari setiap jenis drainase,.

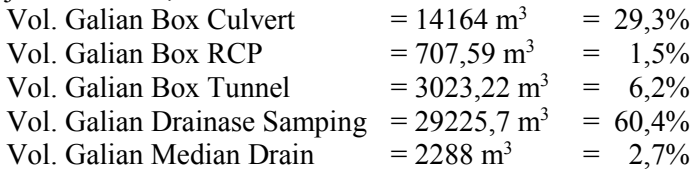

Volume Galian Drainase Total =  $48407.51 \text{ m}^3$  =  $100\%$ 

### **2. Perhitungan Produktivitas :**

#### *Excavator*

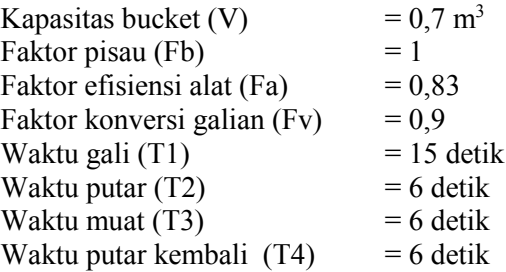

Waktu siklus (Ts) = 33 detik  
= 0,55 menit  
Kapasitas produksi/jam (Qexc) = 
$$
\frac{V \times Fb \times Fa \times 60}{T s \times Fv}
$$

$$
= \frac{0,7 \times 0,83 \times 1 \times 60}{0,55 \times 0,9}
$$

#### $(Qexc) = 70,42 \text{ m}^3/\text{jam}$

# *Dump Truck*

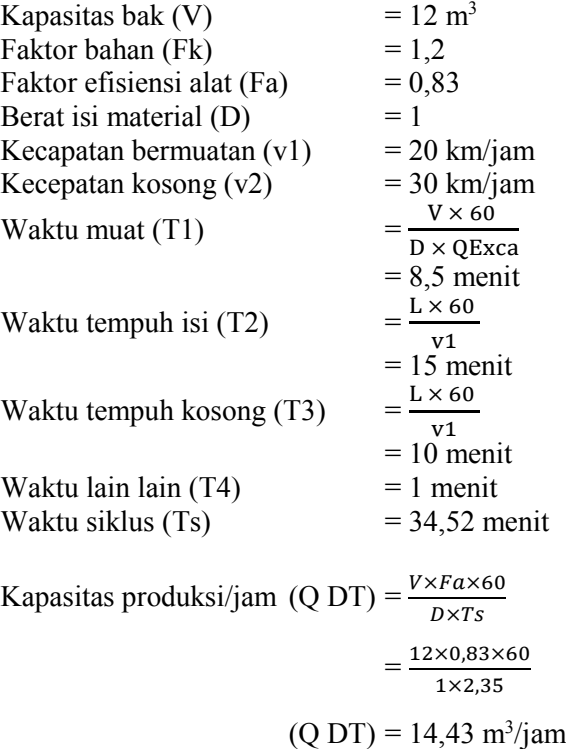

#### **3. Jumlah Alat Berat**

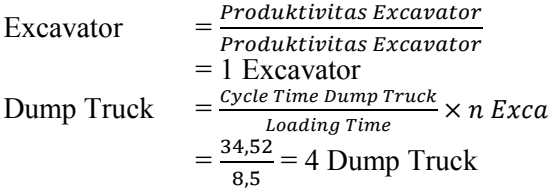

### **4. Jumlah Tenaga Kerja**

Kebutuhan tenaga kerja yang diperlukan :

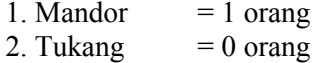

3. Pekerja  $= 4$  orang

Rencana Produksi/Hari (Qt)

 $=$  Produktivitas Yang Menentukan  $\times$  Jumlah  $\times$  Jam Kerja  $= 70,42 \text{ m}^3/\text{jam} \times 1 \times 7 \text{ jam}$ = 492,94 m<sup>3</sup>/hari

#### **5. Koefisien**

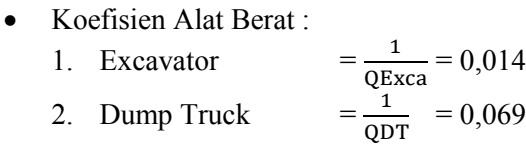

Koefisien Tenaga :

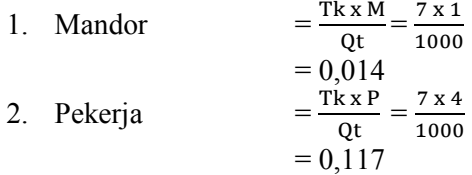

148

### **6. Durasi Pekerjaan**

Untuk menghitung durasi pekerjaan, maka digunakan kapasitas produksi yang menentukan untuk menentukan durasi pekerjaan. Dengan demikian, durasi pekerjaan Galian Drainase dapat dihitung dengan rumus sebagai berikut :

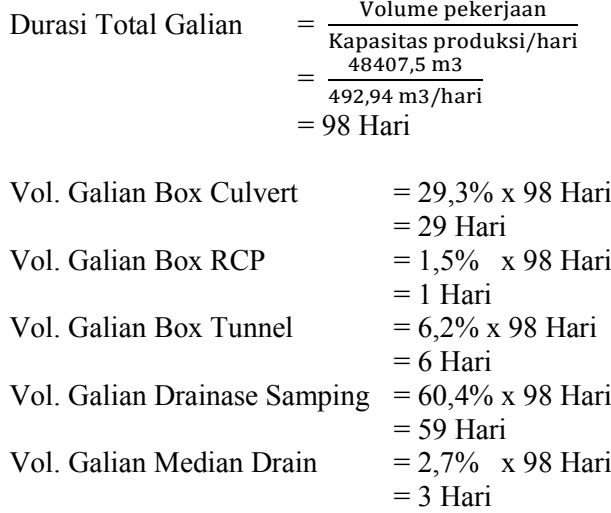

### **5.2.3 Pekerjaan Drainase**

#### **5.2.3.1 Pekerjaan Drainase Samping**

Pekerjaan Drainase Samping dilakukan menggunakan kombinasi alat Excavator, Dump Truck, dan Concrete Mixer dengan bantuan beberapa tenaga kerja, perhitungannya sebagai berikut :

### **1. Data Spesifikasi Pekerjaan :**

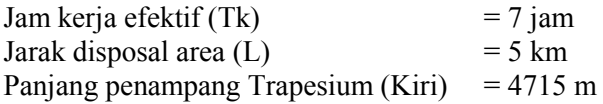

Panjang penampang Trapesium (Kanan) = 4775 m Panjang penampang Lengkung (Kiri) = 1285 m Panjang penampang Lengkung (Kanan) = 1225 m

### **Perhitungan Volume Galian :**

### **Penampang Trapesium**

Vol. Galian Trapesium  $=$  Luas Galian x Panjang  $= 2.614 \text{ m} \times 9490 \text{ m}$  $= 25261.9$  m<sup>3</sup>

#### **Penampang Lengkung**

Vol. Galian Lengkung = Luas Galian x Panjang  $= 1,579$  m x 2510 m  $= 3963, 79 \text{ m}^3$ 

Total Galian Drainase Samping =  $25261,9 + 3963,79$  $= 29225.7$  m<sup>3</sup>

### **Perhitungan Volume Pengecoran :**

#### **Penampang Trapesium**

- Luas Trapesium Luar  $=\frac{1}{2}$  $\frac{1}{2}(3,42+1,12)\times 1,15$  $= 2.614 \text{ m}$
- Luas Trapesium Dalam  $=\frac{1}{2}$  $\frac{1}{2}(2,99+1)\times 1$  $= 1.99 \text{ m}$
- Volume Trapesium  $= (2,614 \text{ m} 1,99 \text{ m}) \times 9490 \text{ m}$  $= 6339.32 \text{ m}^3$

### **Penampang Lengkung**

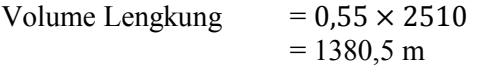

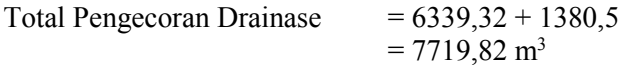

Perhitungan selanjutnya untuk pekerjaan Galian Drainase Samping dilanjutkan pada Perhitungan Galian Drainase.

#### **2. Perhitungan Produktivitas :**

### *Concrete Mixer*

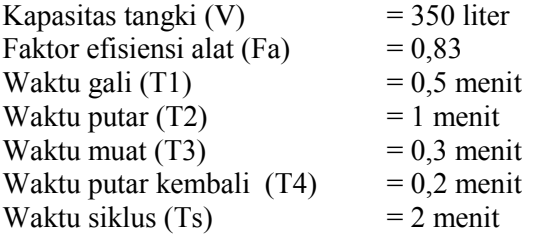

Kapasitas produksi/jam (Qcm) 
$$
= \frac{V \times F a \times 60}{T s \times 1000}
$$

$$
= \frac{350 \times 0,83 \times 60}{2 \times 1000}
$$

$$
(Qcm) = 34,86 \text{ m}^3/\text{jam}
$$

#### **3. Jumlah Alat Berat**

Concrete Mixer  $=$   $\frac{Productivitas\,Concrete\,Mixer}{Dosedultivitas\,Con\,meta\,Miver}$ Produktivitas Concrete Mixer = 1 Concrete Mixer

### **4. Jumlah Tenaga Kerja**

Kebutuhan tenaga kerja yang diperlukan :<br>1. Mandor  $= 1$  orang

- 1 Mandor
- 2. Tukang  $= 2 \text{ orang}$
- 3. Pekerja  $= 5$  orang

Rencana Produksi/Hari (Qt)

 $=$  Produktivitas Yang Menentukan  $\times$  Jumlah  $\times$  Jam Kerja = 34,86 m<sup>3</sup> /jam x 1 x 7 jam  $= 244,02 \text{ m}^3/\text{hari}$ 

#### **5. Koefisien**

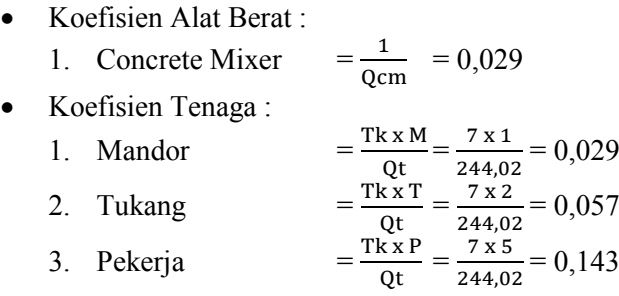

### **6. Durasi Pekerjaan**

Untuk menghitung durasi pekerjaan, maka digunakan kapasitas produksi yang menentukan untuk menentukan durasi pekerjaan. Dengan demikian, durasi pekerjaan Drainase Samping dapat dihitung dengan rumus sebagai berikut :

Durasi Total Galian = Volume pekerjaan Kapasitas produksi/hari  $=\frac{7719,82 \text{ m3}}{344.83 \text{ m3/kg}}$ 244,02 m3/hari  $= 32$  Hari

#### **5.2.3.2 Pekerjaan Reinforced Concrete Pipe**

Pekerjaan RCP dilakukan menggunakan kombinasi alat Excavator, Dump Truck, Concrete Pump, Truck Mixer, Concrete Vibro, Water Tank dengan bantuan beberapa tenaga kerja, perhitungannya sebagai berikut :

### **1. Data Spesifikasi Pekerjaan :**

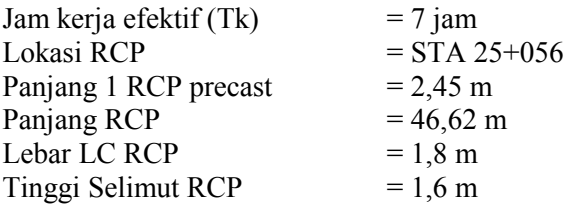

Perhitungan ini adalah salah satu contoh perhitungan pekerjaan Drainase RCP, RCP yang digunakan untuk contoh perhitungan ini adalah RCP Type 2,5 x 2,5 STA 25+027. Untuk rekapitulasi perhitungan pembesian, bekisting, pengecoran dan pemasangan RCP dapat dilihat pada Lampiran bagian RCP.

### **Perhitungan Volume Galian :**

Volume Galian = *panjang* x *lebar LC* x *tinggi selimut*  $= 46,62 \text{ m x } 1,8 \text{ m x } 1,6 \text{ m}$  $= 134,27$  m<sup>3</sup>

Perhitungan selanjutnya untuk pekerjaan Galian RCP dilanjutkan pada Perhitungan Galian Drainase.

### **Perhitungan Volume Pembesian :**

Jumlah batang : D13  $= 604$  buah Berat tulangan :  $D13 = 4038,49$  kg

### **Perhitungan Luas Bekisting :**

Luas Bekisting =  $(2 \times p \times t) + (2 \times l \times t)$ Luas Bekisting =  $(2 \times 46, 62 \times 1, 6) + (2 \times 1, 8 \times 1, 6)$ Luas Bekisting =  $154,94$  m<sup>2</sup>

# **Perhitungan Volume Pengecoran :**

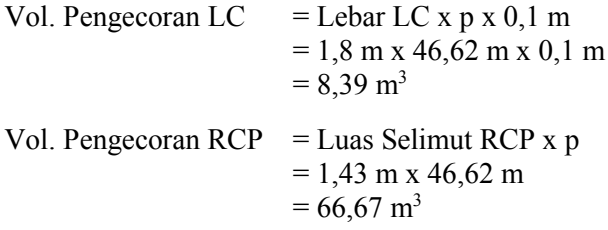

# **Perhitungan Kebutuhan RCP Precast :**

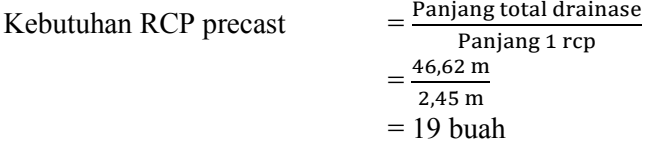

#### **2. Perhitungan Produktivitas :**

#### **Pembesian**

Berdasarkan penjabaran pada perhitungan pembesian RCP pada bab 4, perhitungan ini menggunakan analisa koefisien Lampiran Peraturan Mentri PUPR.

**A.4.1.1.17 Pembesian 10 kg dengan besi polos atau ulir**

| No             | Uraian        | Koefisie<br>n | <b>Satuan</b> | 1 Group<br>maks | 1 Group |
|----------------|---------------|---------------|---------------|-----------------|---------|
|                | Pekerja       | 0.07          | OН            | 20              | 20      |
| $\overline{c}$ | Tukang Besi   | 0.07          | OН            | 20              | 20      |
| ٩              | Kepala Tukang | 0,007         | OH            |                 |         |
| 4              | Mandor        | 0,004         | OH            |                 |         |

**Sumber : Permen PUPR 28 - 2016 hal 599**

0,07 Tukang Besi dapat menyelesaikan 10 kg/hari pekerjaan pembesian.

 $0.07$  Orang = 10 kg/hari  $1 \text{ Orang} = 142,86 \text{ kg/hari}$ 

Produktivitas 1 Tukang Besi = Kapasitas produksi Koef yang menentukan  $=\frac{10 kg}{0.07}$ 0,07 Produktivitas 1 Tukang Besi =  $142,86$  kg/hari

Jumlah maksimal 1 grup tenaga kerja untuk pembesian terdiri dari :

Pekerja 0,07  $\frac{0.07}{0.0035}$  = 20 Pekerja Tukang Besi  $=$  $\frac{0.07}{0.002}$  $\frac{0.07}{0.0035}$  = 20 Tukang Besi Mandor  $=$   $\frac{0.07}{0.002}$  $\frac{0.07}{0.0035}$  = 1 Mandor

Digunakan jumlah maksimal untuk masing-masing tenaga kerja dan untuk jumlah grup digunakan 1 grup untuk pekerjaan pembesian RCP ini, maka jumlah total tenaga kerja yang digunakan adalah : 1 Mandor, 2 Kepala Tukang, 20 Tukang Besi, 20 Pekerja

Produktivitas 1 Grup  $=$  Jumlah Tukang x Produktivitas 1 Tukang

> $= 20$  Tukang x 142,86 kg/hari  $= 2857,14 \text{ kg/hari}$  (1 grup)

#### **Bekisting**

Berdasarkan penjabaran pada perhitungan bekisting RCP pada bab 4, perhitungan ini menggunakan analisa koefisien Lampiran Peraturan Mentri PUPR.

**B.25.a 1 m<sup>2</sup> Bekisting dinding beton expose dengan Multiflex 18 mm**

| No | Uraian        | Koefisie<br>n | <b>Satuan</b> | 1 Group<br>Max | 1 Group |
|----|---------------|---------------|---------------|----------------|---------|
|    | Pekerja       | 0,36          | ΟH            | 10             | 10      |
|    | Tukang Kayu   | 0,36          | ΟH            | 10             | 10      |
|    | Kepala Tukang | 0.036         | ΟH            |                |         |
|    | Mandor        | 0.036         | OН            |                |         |

**Sumber : Permen PUPR 28 - 2016 hal 279**

0,36 Tukang Kayu dapat menyelesaikan 1 m<sup>2</sup>/hari pekerjaan bekisting.

 $0.36$  Orang  $= 1$  m<sup>2</sup>/hari 1 Orang  $= 2.78$  m<sup>2</sup>/hari Produktivitas 1 Tukang Kayu =  $=\frac{Kapasitas\,produksi}$ Koef yang menentukan  $=\frac{1 \, m2}{0.36}$ 0,36 Produktivitas 1 Tukang Kayu  $= 2,78 \text{ m}^2/\text{hari}$ 

Jumlah maksimal 1 grup tenaga kerja untuk bekisting terdiri dari :

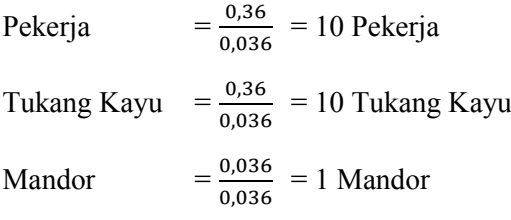

Digunakan jumlah maksimal untuk masing-masing tenaga kerja dan untuk jumlah grup digunakan 3 grup untuk pekerjaan bekisting RCP ini, maka jumlah total tenaga kerja yang digunakan adalah : 3 Mandor, 3 Kepala Tukang, 30 Tukang Kayu, 30 Pekerja

Produktivitas  $3 \text{ Grup} = \text{Jumlah Tukang x Productivitas}$ 1 Tukang

> $= 30$  Tukang x 2,78 m<sup>2</sup>/hari  $= 83.33 \text{ m}^2/\text{hari}$  (3 grup)

### **Pengecoran**

#### *Batching Plant*

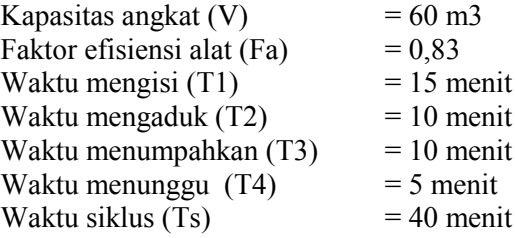

Kapasitas produksi/jam (Qbp) 
$$
= \frac{V \times F a \times 60}{T_S}
$$

$$
= \frac{60 \times 0.83 \times 60}{40}
$$

$$
(Qbp) = 74.7 \text{ m}^3/\text{jam}
$$

### *Truck Mixer*

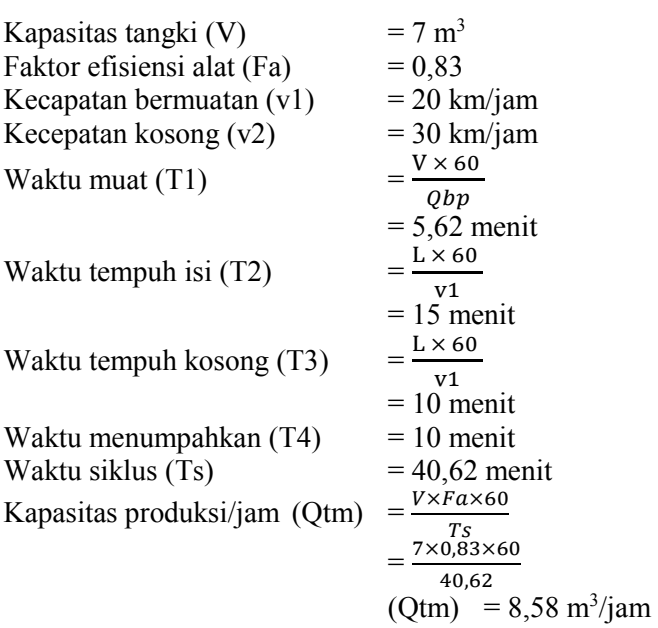

### *Concrete Pump*

Produktivitas Concrete Pump dapat ditentukan dengan grafik pada Gambar 4.24 yaitu = 48 m<sup>3</sup>/jam

### *Concrete Vibro*

Produktivitas Concrete Vibro bergantung pada produktivitas alat Batching Plan sebesar =  $74,7 \text{ m}^3/\text{jam}$ 

# **Pemasangan RCP Precast**

# *Mobile Crane*

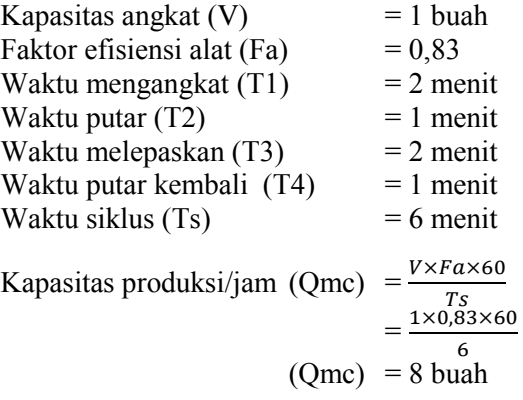

# *Flat Bed Truck*

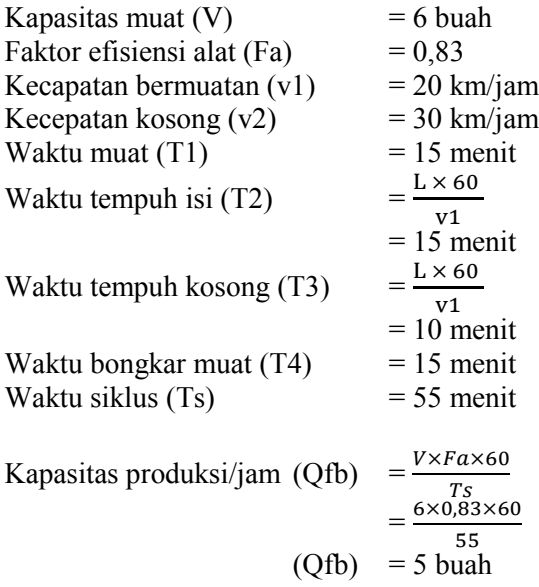

#### **3. Jumlah Alat Berat**

Batching Plant  $= 1$  Batching Plant Concrete Pump = 1 Concrete Pump  $Truck Mixer = 7 Truek Mixer$ Concrete Vibro = 2 Concrete Vibro Mobile Crane  $= 1$  Mobile Crane  $Flat$  Bed Truck = 1 Flat Bed Truc

#### **4. Jumlah Tenaga Kerja**

Kebutuhan tenaga kerja yang diperlukan Pembesian :

- 1. Mandor  $= 1$  orang
- 2. Tukang  $= 20 \text{ or}$
- 3. Pekerja  $= 20$  orang

Kebutuhan tenaga kerja yang diperlukan Bekisting :

- 1. Mandor  $= 3$  orang
- 2. Tukang  $= 30$  orang
- 3. Pekerja  $= 30$  orang

Kebutuhan tenaga kerja yang diperlukan Pengecoran :

- 1. Mandor  $= 1$  orang
- 2. Tukang  $= 0$  orang
- 3. Pekerja  $= 2 \text{ orang}$

#### **5. Koefisien**

Koefisien Alat Berat :

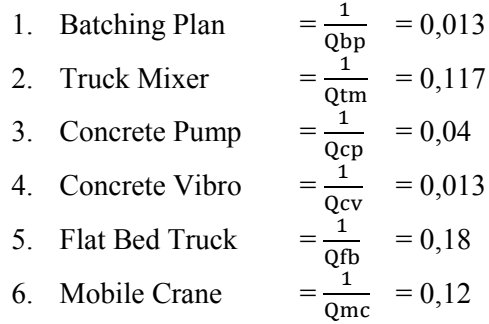

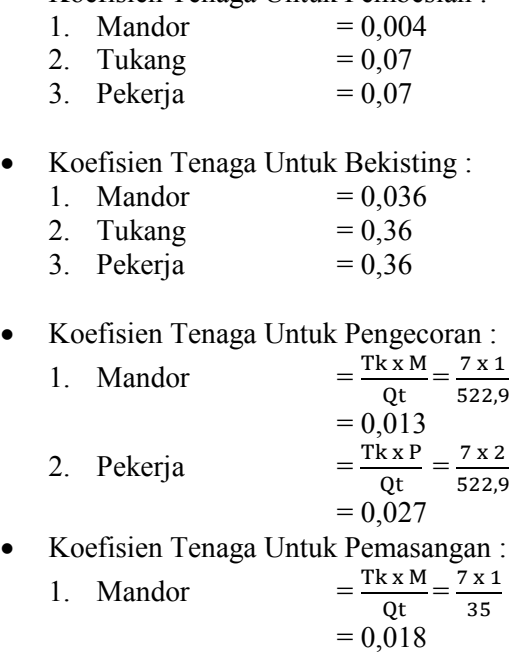

Koefisien Tenaga Untuk Pembesian :

### **6. Durasi Pekerjaan**

2. Pekerja

### **Pembesian**

Durasi pembesian menggunakan produktivitas 1 grup yang telah dijabarkan pada perhitungan diatas.

Tk x P  $\frac{\text{K } \text{X } \text{P}}{\text{Qt}} = \frac{7 \text{ x } 4}{35}$ 35

 $= 0.074$ 

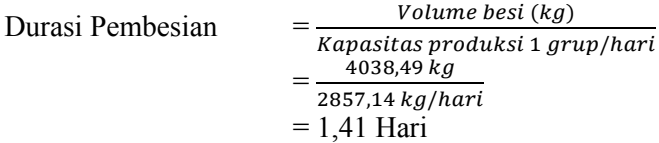
### **Bekisting**

Durasi bekisting menggunakan produktivitas 3 grup yang telah dijabarkan pada perhitungan diatas.

Durasi Bekisting =  $=\frac{Volume\ bekisting\ (m2)}{2}$  $\overline{Kapasitas\,produksi\,1\,arup/hari}$  $=\frac{154,94 \text{ m2}}{22.33 \text{ m}^2/\text{kg}}$ 83,33 m2/hari = 1,86 Hari

#### **Pengecoran RCP**

Kebutuhan Truck Mixer  $=\frac{Volume \, Beton}{Kapasitas \, Truck \, Mixer}$  $=\frac{66,68}{7}$ 7  $= 10$  buah Delivery Capacity Concrete Pump  $= 48 \text{ m}^3/\text{jam}$ Efisiensi Kerja (EK) = Faktor Alat =  $0.83$  $=$  Faktor OM  $= 0.8$  $=$  Faktor Cuaca  $= 0.85$ Kapasitas Produksi Concrete Pump  $Qcp =$  Delivery Capacity x EK  $= 48 \text{ m}^3/\text{jam} \times (0.83 \times 0.8 \times 0.85)$  $= 27,091 \text{ m}^3/\text{jam}$ Kebutuhan Pekeja  $= 1$  grup (1 mandor, 2 pekerja) Jam kerja per hari  $= 7$  jam Waktu persiapan : • Pengaturan posisi  $= 5$  menit • Pemasangan pompa  $= 15$  menit • Waktu tunggu pompa  $= 15$  menit

- Durasi pergantian antar *truck mixer* = Jumlah *truck mixer* x 5 menit/*truck mixer*  $= 10$  buah x 5 menit  $= 50$  menit
- Durasi waktu untuk pengujian slump = Jumlah *truck mixer* x 5 menit/*truck mixer*  $= 10$  buah x 5 menit  $= 50$  menit
- $\bullet$  Total Duraasi Persiapan = 135 menit

Waktu operasional pengecoran

Durasi operasinonal = Volume Pengecoran Kapasitas Produksi  $=\frac{66,67}{37,00}$ 27,09  $= 2,46$  jam  $= 148$  menit

Waktu pasca pelaksanaan

- Waktu pembersihan pompa  $= 10$  menit • Waktu pembongkaran pompa  $= 15$  menit
- Waktu perpindahan alat  $= 5$  menit
- Waktu persiapan kembali  $= 5$  menit
- $\bullet$  Total Durasi Pasca Pelaksanaan = 35 menit

Total Durasi  $= 135$  menit + 148 menit + 35 menit  $= 318$  menit  $= 5.3$  jam  $= 0.76$  hari

## **Pemasangan RCP Precast**

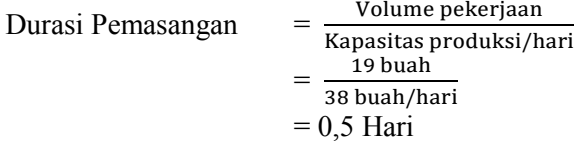

#### **Perhitungan Biaya Pekerjaan**

Durasi pekerjaan dari jumlah tenaga kerja dapat menentukan berapa biaya pelaksanaan yang diperlukan. Biaya pelaksanaan dapat diketahui dengan cara mengalikan antara Analisa Harga Satuan Pekerjaan yang telah dihitung dengan volume pekerjaan yang ada.

RAB = *Volume x Analisa Harga Satuan Pekerjaan*

#### **5.2.3.3 Pekerjaan Box Culvert**

Pekerjaan Box Culvert dilakukan menggunakan kombinasi alat Excavator, Dump Truck, Concrete Pump, Truck Mixer, Concrete Vibro, Water Tank dengan bantuan beberapa tenaga kerja, perhitungannya sebagai berikut :

#### **1. Data Spesifikasi Pekerjaan :**

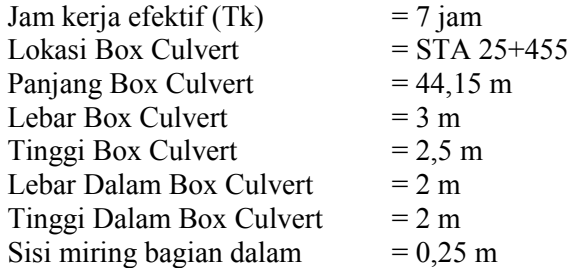

Perhitungan ini adalah salah satu contoh perhitungan pekerjaan Drainase Box Culvert, Box Culvert yang digunakan untuk contoh perhitungan ini adalah Box Culvert Type  $2.0 \times 2.0 \times 1$  STA  $25+455$ . Untuk rekapitulasi perhitungan pembesian, bekisting, pengecoran dapat dilihat pada Lampiran bagian Box Culvert. **Perhitungan Volume Galian :**

Volume Galian = *panjang* x *lebar* x *tinggi*  $= 44,15 \text{ m x } 3 \text{ m x } 2,5 \text{ m}$  $= 331,125 \text{ m}^3$ 

Perhitungan selanjutnya untuk pekerjaan Galian Box Culvert dilanjutkan pada Perhitungan Galian Drainase.

#### **Perhitungan Volume Pembesian :**

Jumlah batang :  $D13 = 2389$  buah  $D16 = 1589$  buah Berat tulangan :  $D13 = 7022$  kg  $D16 = 7564$  kg

Berat total tulangan  $= 14585,71 \text{ kg}$ 

#### **Perhitungan Luas Bekisting :**

Luas Bekisting =  $(2 \times p \times t \cdot l u a r) + (2 \times p \times t \cdot l u a r)$  $t$  dalam $) + (l$  dalam $\times p) - (4 \times \text{sisi}$  miring  $\times p) +$  $(2 \times$  luas Box Culvert)

Luas Bekisting =  $(2 \times 44.15 \times 2.5) + (2 \times 44.15 \times 2) + (2 \times 44.15 \times 2)$  $x$  44,15) – (4 x 0,25 x 44,15) + (2 x 2,5)

Luas Bekisting =  $446,5$  m<sup>2</sup>

## **Perhitungan Volume Pengecoran :**

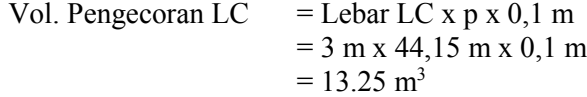

Vol. Pengecoran BC  $=$  Luas BC x p  $= 2,15 \text{ m x } 44,15 \text{ m}$  $= 110.38$  m<sup>3</sup>

### **2. Perhitungan Produktivitas :**

## **Pembesian**

Berdasarkan penjabaran pada perhitungan pembesian Box Culvert pada bab 4, perhitungan ini menggunakan analisa koefisien Lampiran Peraturan Mentri PUPR.

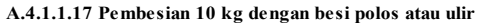

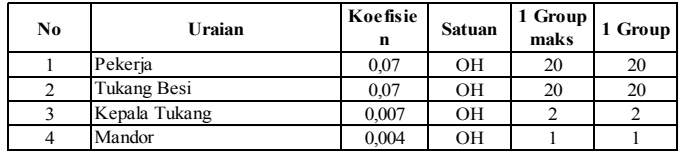

**Sumber : Permen PUPR 28 - 2016 hal 599**

0,07 Tukang Besi dapat menyelesaikan 10 kg/hari pekerjaan pembesian.

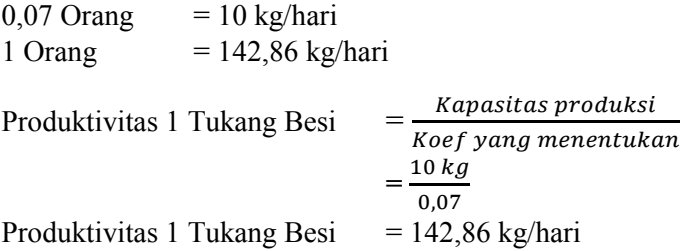

Jumlah maksimal 1 grup tenaga kerja untuk pembesian terdiri dari :

Pekerja 
$$
=\frac{0.07}{0.0035} = 20
$$
 Pekerja

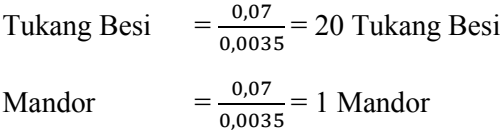

Digunakan jumlah maksimal untuk masing-masing tenaga kerja dan untuk jumlah grup digunakan 2 grup untuk pekerjaan pembesian Box Culvert ini, maka jumlah total tenaga kerja yang digunakan adalah : 2 Mandor, 4 Kepala Tukang, 40 Tukang Besi, 40 Pekerja

Produktivitas  $2 \text{ Grup} = \text{Jumlah Tukang x Productivitas}$ 1 Tukang

> $= 40$  Tukang x 142,86 kg/hari  $= 5714,29$  kg/hari (2 grup)

#### **Bekisting**

Berdasarkan penjabaran pada perhitungan bekisting Box Culvert pada bab 4, perhitungan ini menggunakan analisa koefisien Lampiran Peraturan Mentri PUPR.

| No | Uraian        | <b>Koefisie</b><br>n | <b>Satuan</b> | 1 Group<br>Max | 1 Group |
|----|---------------|----------------------|---------------|----------------|---------|
|    | Pekerja       | 0.36                 | <b>OH</b>     | 10             | 10      |
|    | Tukang Kayu   | 0.36                 | ΟH            | 10             | 10      |
|    | Kepala Tukang | 0,036                | OН            |                |         |
|    | Mandor        | 0,036                | OН            |                |         |

**B.25.a 1 m<sup>2</sup> Bekisting dinding beton expose dengan Multiflex 18 mm**

**Sumber : Permen PUPR 28 - 2016 hal 279**

0,36 Tukang Kayu dapat menyelesaikan 1 m<sup>2</sup>/hari pekerjaan bekisting.

 $0,36 \text{ Orang} = 1 \text{ m}^2/\text{hari}$ 1 Orang  $= 2,78 \text{ m}^2/\text{hari}$  Produktivitas 1 Tukang Kayu = Kapasitas produksi Koef yang menentukan  $=\frac{1 \, m2}{0 \, 36}$ 0,36 Produktivitas 1 Tukang Kayu  $= 2.78$  m<sup>2</sup>/hari

Jumlah maksimal 1 grup tenaga kerja untuk bekisting terdiri dari :

Pekerja 0,36  $\frac{0,30}{0,036}$  = 10 Pekerja Tukang Kayu  $=$  $\frac{0.36}{0.036}$  $\frac{0,30}{0,036}$  = 10 Tukang Kayu Mandor = 0,036  $\frac{0,030}{0,036}$  = 1 Mandor

Digunakan jumlah maksimal untuk masing-masing tenaga kerja dan untuk jumlah grup digunakan 3 grup untuk pekerjaan bekisting Box Culvert ini, maka jumlah total tenaga kerja yang digunakan adalah : 3 Mandor, 3 Kepala Tukang, 30 Tukang Kayu, 30 Pekerja

Produktivitas  $3 \text{ Grup} = \text{Jumlah Tukang x Productivitas}$ 1 Tukang

 $= 30$  Tukang x 2,78 m<sup>2</sup>/hari  $= 83.33 \text{ m}^2/\text{hari}$  (3 grup)

#### **Pengecoran**

#### *Batching Plant*

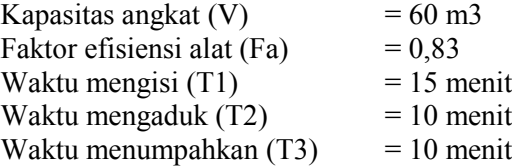

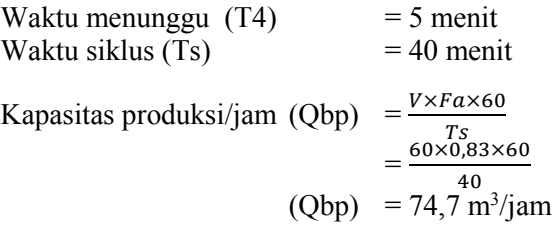

## *Truck Mixer*

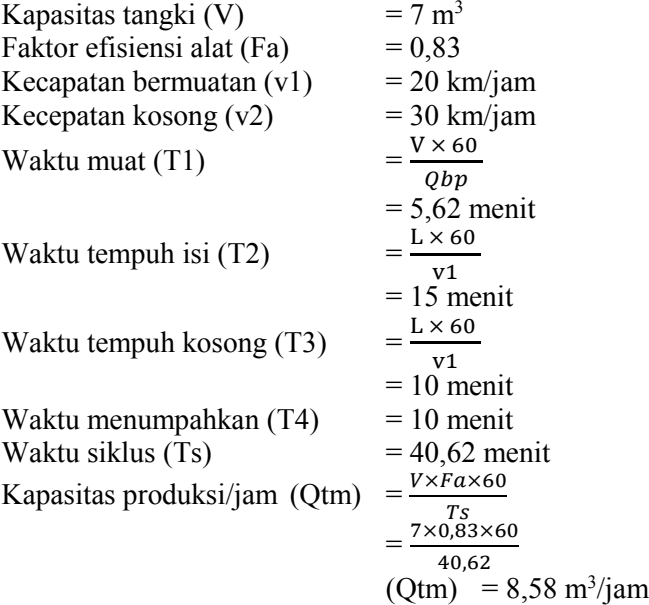

### *Concrete Pump*

Produktivitas Concrete Pump dapat ditentukan dengan grafik pada Gambar 4.24 yaitu = 48 m<sup>3</sup>/jam

## *Concrete Vibro*

Produktivitas Concrete Vibro bergantung pada produktivitas alat Batching Plan sebesar =  $74,7 \text{ m}^3/\text{jam}$ 

#### *Water Tank*

Kapasitas pompa air (pa)  $= 500$  liter/menit Faktor efisiensi alat  $(Fa)$  = 0,83 Kebutuhan air /m<sup>3</sup> material padat (Wc) =  $0.07 \text{ m}^3$ Kapasitas produksi/jam  $(Q \text{ wt}) = \frac{p a \times F a \times 60}{1000 \times W a}$  $1000\times Wc$  $=\frac{500\times0,83\times60}{1000\times0.07}$ 1000×0,07  $(Q wt) = 355,71 \text{ m}^3/\text{jam}$ 

#### **3. Jumlah Alat Berat**

Batching Plant  $= 1$  Batching Plant Concrete Pump = 1 Concrete Pump  $Truck Mixer = 1$  Truck Mixer Concrete Vibro = 1 Concrete Vibro Water Tank  $= 1$  Water Tank

#### **4. Jumlah Tenaga Kerja**

Kebutuhan tenaga kerja yang diperlukan Pembesian :

- 1. Mandor  $= 2$  orang
- 2. Tukang  $= 40$  orang
- 3. Pekerja  $= 40$  orang

Kebutuhan tenaga kerja yang diperlukan Bekisting :

- 1. Mandor  $= 3$  orang
- 2. Tukang  $= 30$  orang
- 3. Pekerja  $= 30$  orang

Kebutuhan tenaga kerja yang diperlukan Pengecoran :

- 1. Mandor  $= 1$  orang
- 2. Pekerja  $= 4$  orang

## **5. Koefisien**

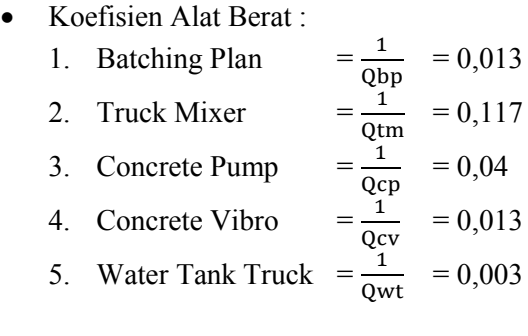

## Koefisien Tenaga Untuk Pembesian :

- 1. Mandor =  $0,004$
- 2. Tukang  $= 0.07$
- 3. Pekerja  $= 0.07$
- Koefisien Tenaga Untuk Bekisting :
	- 1. Mandor  $= 0.036$
	- 2. Tukang  $= 0.36$
	- 3. Pekerja  $= 0.36$

## Koefisien Tenaga Untuk Pengecoran :

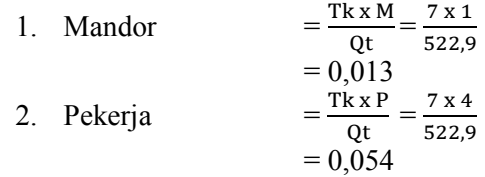

## **6. Durasi Pekerjaan**

## **Pembesian**

Durasi pembesian menggunakan produktivitas 2 grup yang telah dijabarkan pada perhitungan diatas.

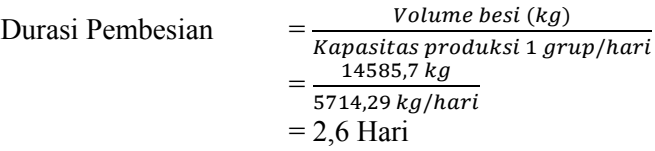

# **Bekisting**

Durasi bekisting menggunakan produktivitas 3 grup yang telah dijabarkan pada perhitungan diatas.

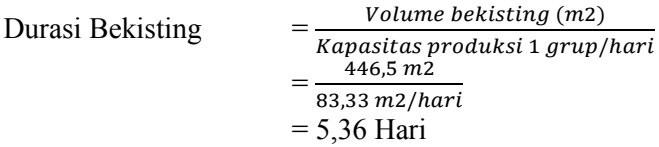

# **Pengecoran Box Culvert**

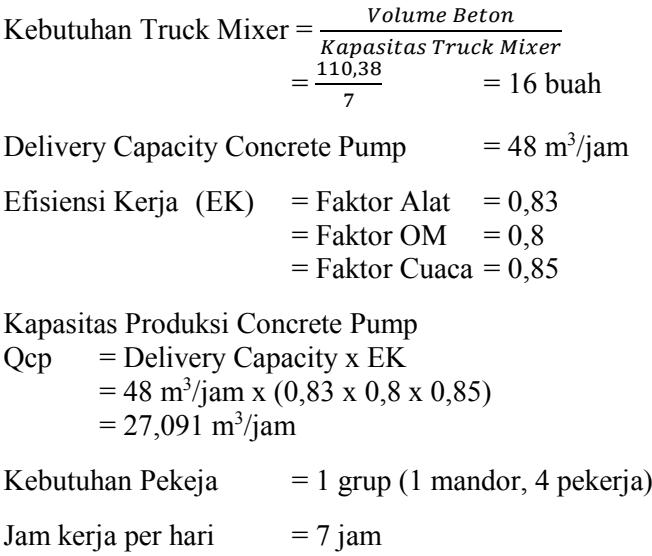

Waktu persiapan :

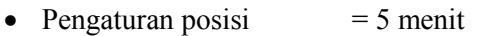

- Pemasangan pompa  $= 15$  menit
- Waktu tunggu pompa  $= 15$  menit
- Durasi pergantian antar *truck mixer* = Jumlah *truck mixer* x 5 menit/*truck mixer*
	- $= 16$  buah x 5 menit  $= 80$  menit
- Durasi waktu untuk pengujian slump = Jumlah *truck mixer* x 5 menit/*truck mixer*  $= 16$  buah x 5 menit  $= 80$  menit
- $\bullet$  Total Duraasi Persiapan = 195 menit

Waktu operasional pengecoran

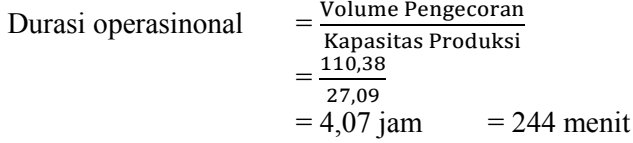

Waktu pasca pelaksanaan

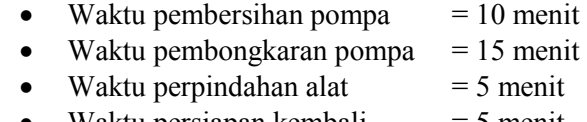

- Waktu persiapan kembali  $= 5$  menit
- Total Durasi Pasca Pelaksanaan = 35 menit

Total Durasi  $= 195$  menit + 244 menit + 35 menit  $= 474$  menit  $= 7.9$  jam  $= 1,13$  hari

#### **Perhitungan Biaya Pekerjaan**

Durasi pekerjaan dari jumlah tenaga kerja dapat menentukan berapa biaya pelaksanaan yang diperlukan. Biaya pelaksanaan dapat diketahui dengan cara mengalikan antara Analisa Harga Satuan Pekerjaan yang telah dihitung dengan volume pekerjaan yang ada.

RAB = *Volume x Analisa Harga Satuan Pekerjaan*

#### **5.2.3.4 Pekerjaan Box Tunnel**

Pekerjaan Box Tunnel dilakukan menggunakan kombinasi alat Excavator, Dump Truck, Concrete Pump, Truck Mixer, Concrete Vibro, Water Tank dengan bantuan beberapa tenaga kerja, perhitungannya sebagai berikut :

#### **1. Data Spesifikasi Pekerjaan :**

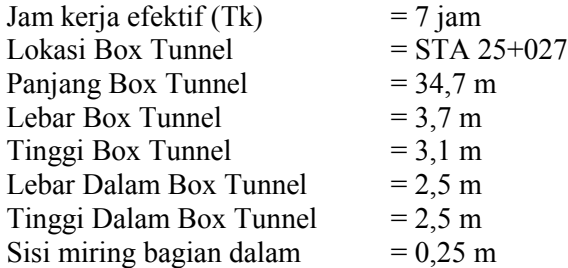

Perhitungan ini adalah salah satu contoh perhitungan pekerjaan Drainase Box Tunnel, Box Tunnel yang digunakan untuk contoh perhitungan ini adalah Box Tunnel Type 2,5 x 2,5 STA 25+027. Untuk rekapitulasi perhitungan pembesian, bekisting, pengecoran dapat dilihat pada Lampiran bagian Box Tunnel.

#### **Perhitungan Volume Galian :**

Volume Galian = *panjang* x *lebar* x *tinggi*  $= 44.15$  m x 3 m x 2.5 m  $= 331,125 \text{ m}^3$ 

Perhitungan selanjutnya untuk pekerjaan Galian Box Tunnel dilanjutkan pada Perhitungan Galian Drainase.

## **Perhitungan Volume Pembesian :**

Jumlah batang :  $D13 = 2457$  buah  $D16 = 979$  buah

Berat tulangan :

 $D13 = 8602,02$  kg  $D16 = 4822.81 \text{ kg}$ 

Berat total tulangan  $= 13424.83$  kg

## **Perhitungan Luas Bekisting :**

Luas Bekisting =  $(2 \times p \times t \cdot l u a r) + (2 \times p \times t \cdot l u a r)$  $t$  dalam $) + (l$  dalam $\times p) - (4 \times \text{sisi}$  miring  $\times p) +$  $(2 \times$  luas Box Tunnel)

Luas Bekisting =  $(2 \times 34.7 \times 3.1) + (2 \times 34.7 \times 2.5) +$  $(2.5 \times 44.15) - (4 \times 0.25 \times 34.7) + (2 \times 3.67)$ 

Luas Bekisting  $= 517.43$  m<sup>2</sup>

## **Perhitungan Volume Pengecoran :**

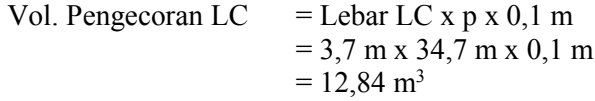

Vol. Pengecoran  $BT = Lu$ as BC x p  $= 3,67 \text{ m x } 34,7 \text{ m}$  $= 127.35$  m<sup>3</sup>

### **2. Perhitungan Produktivitas :**

## **Pembesian**

Berdasarkan penjabaran pada perhitungan pembesian Box Tunnel pada bab 4, perhitungan ini menggunakan analisa koefisien Lampiran Peraturan Mentri PUPR.

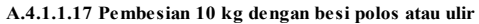

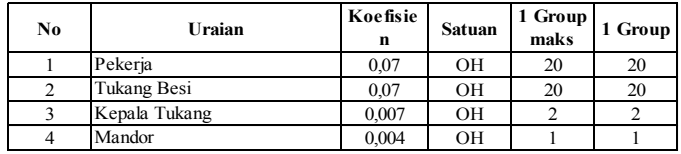

**Sumber : Permen PUPR 28 - 2016 hal 599**

0,07 Tukang Besi dapat menyelesaikan 10 kg/hari pekerjaan pembesian.

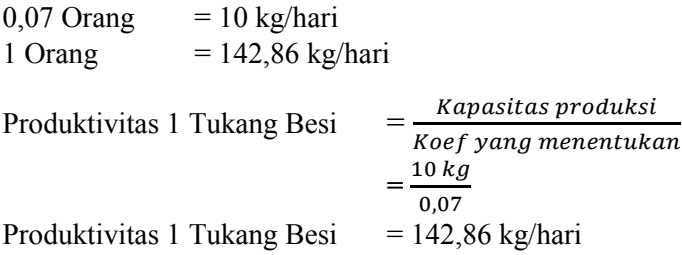

Jumlah maksimal 1 grup tenaga kerja untuk pembesian terdiri dari :

Pekerja 0,07  $\frac{0.07}{0.0035}$  = 20 Pekerja Tukang Besi  $=$  $\frac{0.07}{0.002}$  $\frac{0.07}{0.0035}$  = 20 Tukang Besi

$$
Mandor = \frac{0.07}{0.0035} = 1 \text{ Mandor}
$$

Digunakan jumlah maksimal untuk masing-masing tenaga kerja dan untuk jumlah grup digunakan 1 grup untuk pekerjaan pembesian Box Tunnel ini, maka jumlah total tenaga kerja yang digunakan adalah : 1 Mandor, 2 Kepala Tukang, 20 Tukang Besi, 20 Pekerja

Produktivitas 1 Grup = Jumlah Tukang x Produktivitas 1 Tukang

> = 20 Tukang x 142,86 kg/hari  $= 2857,14 \text{ kg/hari} (1 \text{ grup})$

#### **Bekisting**

Berdasarkan penjabaran pada perhitungan bekisting Box Tunnel pada bab 4, perhitungan ini menggunakan analisa koefisien Lampiran Peraturan Mentri PUPR.

| No | Uraian        | Koefisie  <br>n | <b>Satuan</b> | 1 Group<br>Max | 1 Group |
|----|---------------|-----------------|---------------|----------------|---------|
|    | Pekerja       | 0,36            | ΟH            | 10             | 10      |
|    | Tukang Kayu   | 0,36            | OН            | 10             | 10      |
|    | Kepala Tukang | 0,036           | OН            |                |         |
|    | Mandor        | 0,036           | OН            |                |         |

**B.25.a 1 m<sup>2</sup> Bekisting dinding beton expose dengan Multiflex 18 mm**

**Sumber : Permen PUPR 28 - 2016 hal 279**

0,36 Tukang Kayu dapat menyelesaikan 1 m<sup>2</sup>/hari pekerjaan bekisting.

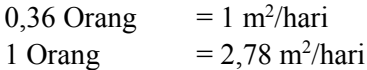

Produktivitas 1 Tukang Kayu = Kapasitas produksi Koef yang menentukan  $=\frac{1 \, m2}{0 \, 36}$ 0,36 Produktivitas 1 Tukang Kayu  $= 2.78$  m<sup>2</sup>/hari

Jumlah maksimal 1 grup tenaga kerja untuk bekisting terdiri dari :

Pekerja 0,36  $\frac{0,30}{0,036}$  = 10 Pekerja Tukang Kayu  $=$  $\frac{0.36}{0.036}$  $\frac{0,30}{0,036}$  = 10 Tukang Kayu Mandor = 0,036  $\frac{0,030}{0,036}$  = 1 Mandor

Digunakan jumlah maksimal untuk masing-masing tenaga kerja dan untuk jumlah grup digunakan 3 grup untuk pekerjaan bekisting Box Tunnel ini, maka jumlah total tenaga kerja yang digunakan adalah : 3 Mandor, 3 Kepala Tukang, 30 Tukang Kayu, 30 Pekerja

Produktivitas  $3 \text{ Grup} = \text{Jumlah Tukang x Productivitas}$ 1 Tukang

 $= 30$  Tukang x 2,78 m<sup>2</sup>/hari  $= 83.33 \text{ m}^2/\text{hari}$  (3 grup)

#### **Pengecoran**

#### *Batching Plant*

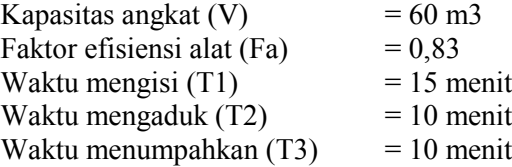

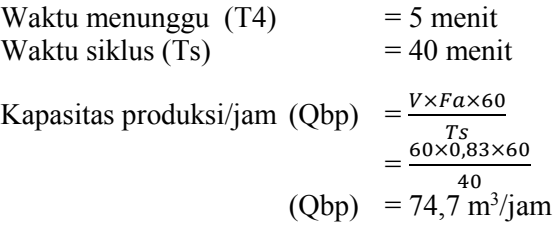

## *Truck Mixer*

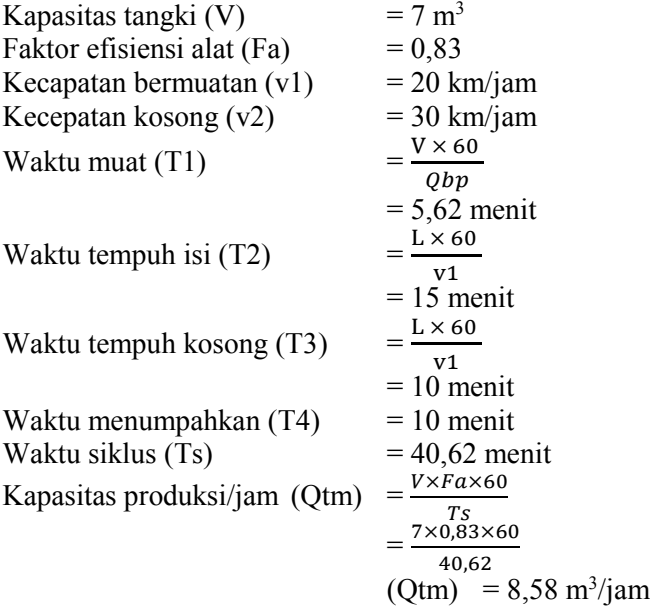

### *Concrete Pump*

Produktivitas Concrete Pump dapat ditentukan dengan grafik pada Gambar 4.24 yaitu = 48 m<sup>3</sup>/jam

## *Concrete Vibro*

Produktivitas Concrete Vibro bergantung pada produktivitas alat Batching Plan sebesar =  $74,7 \text{ m}^3/\text{jam}$ 

#### *Water Tank*

Kapasitas pompa air (pa)  $= 500$  liter/menit Faktor efisiensi alat  $(Fa)$  = 0,83 Kebutuhan air /m<sup>3</sup> material padat (Wc) =  $0.07$  m<sup>3</sup> Kapasitas produksi/jam  $(Q \text{ wt}) = \frac{p a \times F a \times 60}{1000 \times W a}$  $1000\times Wc$  $=\frac{500\times0,83\times60}{1000\times0.07}$ 1000×0,07  $(Q wt) = 355,71 \text{ m}^3/\text{jam}$ 

#### **3. Jumlah Alat Berat**

Batching Plant  $= 1$  Batching Plant Concrete Pump = 1 Concrete Pump  $Truck Mixer = 1$  Truck Mixer Concrete Vibro = 1 Concrete Vibro Water Tank  $= 1$  Water Tank

#### **4. Jumlah Tenaga Kerja**

Kebutuhan tenaga kerja yang diperlukan Pembesian :

- 1. Mandor  $= 1$  orang
- 2. Tukang  $= 20$  orang
- 3. Pekerja  $= 20$  orang

Kebutuhan tenaga kerja yang diperlukan Bekisting :

- 1. Mandor  $= 3$  orang
- 2. Tukang  $= 30$  orang
- 3. Pekerja  $= 30$  orang

Kebutuhan tenaga kerja yang diperlukan Pengecoran :

- 1. Mandor  $= 1$  orang
- 2. Tukang  $= 0$  orang
- 3. Pekerja  $= 4$  orang

# **5. Koefisien**

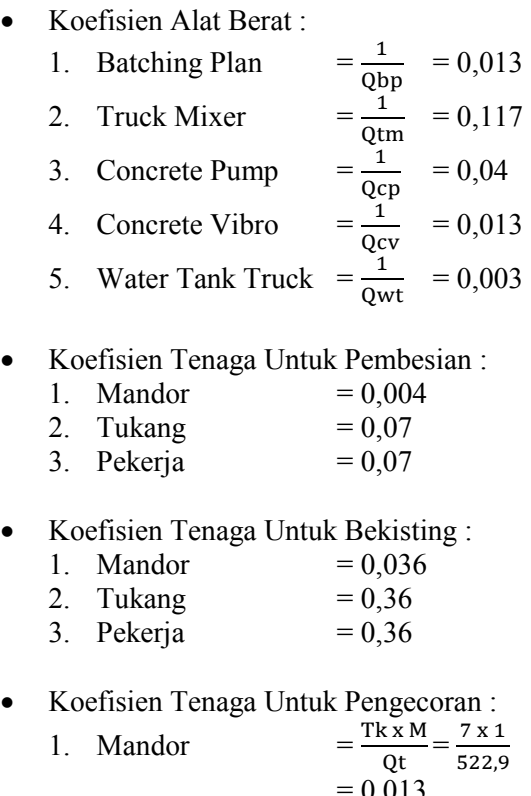

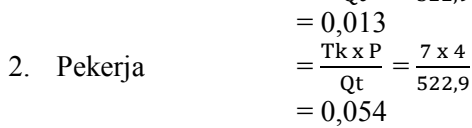

# **6. Durasi Pekerjaan**

#### **Pembesian**

Durasi pembesian menggunakan produktivitas 1 grup yang telah dijabarkan pada perhitungan diatas.

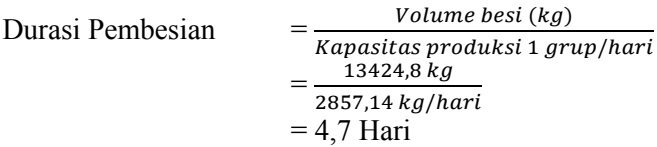

## **Bekisting**

Durasi bekisting menggunakan produktivitas 3 grup yang telah dijabarkan pada perhitungan diatas.

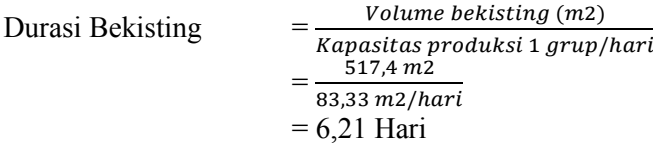

## **Pengecoran Box Tunnel**

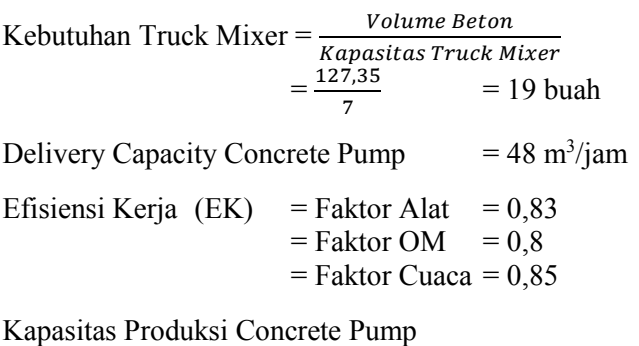

 $Qcp =$  Delivery Capacity x EK  $= 48 \text{ m}^3/\text{jam} \times (0.83 \times 0.8 \times 0.85)$  $= 27,091 \text{ m}^3/\text{jam}$ 

Kebutuhan Pekeja  $= 1$  grup (1 mandor, 4 pekerja) Jam kerja per hari  $= 7$  jam

Waktu persiapan

- Pengaturan posisi  $= 5$  menit
- Pemasangan pompa  $= 15$  menit
- Waktu tunggu pompa  $= 15$  menit
- Durasi pergantian antar *truck mixer* = Jumlah *truck mixer* x 5 menit/*truck mixer*  $= 19$  buah x 5 menit  $= 95$  menit
- Durasi waktu untuk pengujian slump = Jumlah *truck mixer* x 5 menit/*truck mixer*  $= 19$  buah x 5 menit  $= 95$  menit
- $\bullet$  Total Duraasi Persiapan = 225 menit

Waktu operasional pengecoran

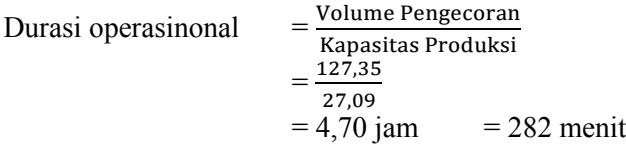

Waktu pasca pelaksanaan

- Waktu pembersihan pompa  $= 10$  menit
- Waktu pembongkaran pompa  $= 15$  menit
- Waktu perpindahan alat  $= 5$  menit
- Waktu persiapan kembali  $= 5$  menit
- $\bullet$  Total Durasi Pasca Pelaksanaan = 35 menit

Total Durasi  $= 225$  menit  $+ 282$  menit  $+ 35$  menit  $= 542$  menit  $= 9$  jam  $= 1,29$  hari

#### **Perhitungan Biaya Pekerjaan**

Durasi pekerjaan dari jumlah tenaga kerja dapat menentukan berapa biaya pelaksanaan yang diperlukan. Biaya pelaksanaan dapat diketahui dengan cara mengalikan antara Analisa Harga Satuan Pekerjaan yang telah dihitung dengan volume pekerjaan yang ada.

RAB = *Volume x Analisa Harga Satuan Pekerjaan*

## **5.2.3.5 Pekerjaan Median Drainase**

Pekerjaan Median Drainase dilakukan menggunakan kombinasi alat Excavator, Dump Truck, Flat Bed Truck dan Mobile Cran dengan bantuan beberapa tenaga kerja, perhitungannya sebagai berikut :

#### **1. Data Spesifikasi Pekerjaan :**

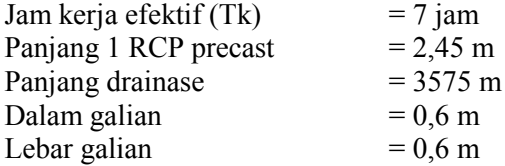

#### **Perhitungan Volume Galian RCP Median Drain :**

Volume Galian =  $p \times l \times t$ 

 $= 3575 \text{ m} \times 0.6 \text{ m} \times 0.6 \text{ m}$  $= 1287$  m<sup>3</sup>

# **Perhitungan Volume RCP Median Drain :**

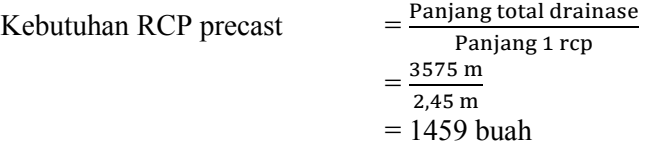

Perhitungan selanjutnya untuk pekerjaan Galian Median Drainase dilanjutkan pada Perhitungan Galian Drainase.

## **2. Perhitungan Produktivitas :**

# *Mobile Crane*

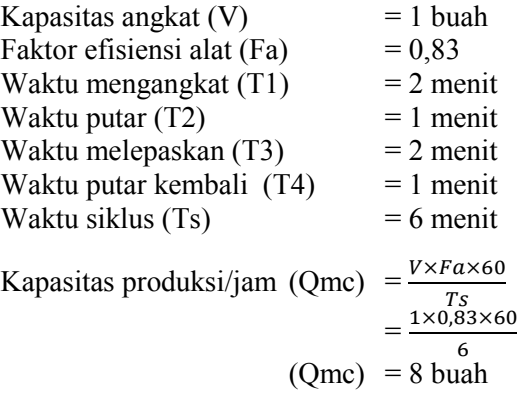

# *Flat Bed Truck*

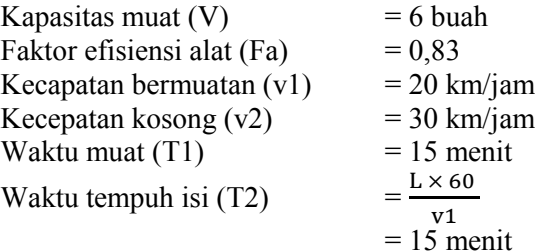

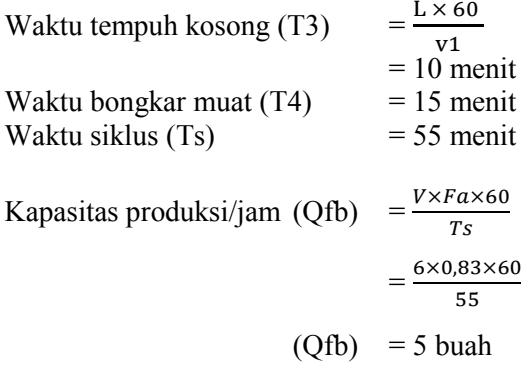

**3. Jumlah Alat Berat**

Mobile Crane  $= 1$  Mobile Crane  $Flat$  Bed Truck = 1 Flat Bed Truck

## **4. Jumlah Tenaga Kerja**

Kebutuhan tenaga kerja yang diperlukan :

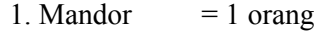

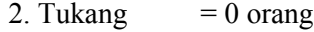

3. Pekerja  $= 4$  orang

Rencana Produksi/Hari (Qt)

- $=$  Produktivitas Yang Menentukan  $\times$  Jumlah  $\times$  Jam Kerja
- $= 5$  buah x 1 x 7 jam
- $= 35$  buah/hari

## **5. Koefisien**

- Koefisien Alat Berat :
	- 1. Flat Bed Truck  $= \frac{1}{\text{Qfb}} = 0.18$ 2. Mobile Crane  $=$   $\frac{1}{2}$  $\frac{1}{\text{Qmc}}$  = 0,12

Koefisien Tenaga :

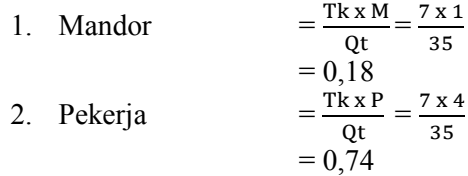

## **6. Durasi Pekerjaan**

Untuk menghitung durasi pekerjaan, maka digunakan kapasitas produksi yang menentukan untuk menentukan durasi pekerjaan. Dengan demikian, durasi pekerjaan Median Drain dapat dihitung dengan rumus sebagai berikut :

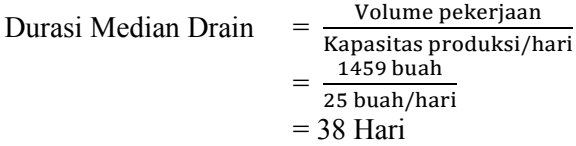

## **5.2.4 Pekerjaan Lapis Pondasi Agregat**

### **5.2.4.1 Pekerjaan Lapis Pondasi Agregat Kelas B**

Pekerjaan Lapis Pondasi dilakukan menggunakan kombinasi alat Excavator, Dump Truck, Motor Grader, Vibro Roller dan Water Tank dengan bantuan beberapa tenaga kerja, perhitungannya sebagai berikut :

## **1. Data Spesifikasi Pekerjaan :**

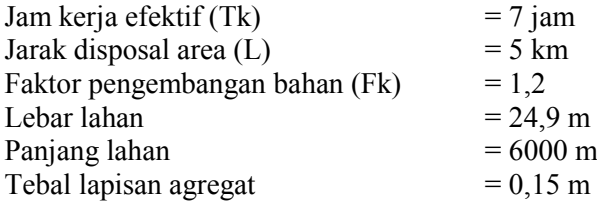

## **Perhitungan Volume :**

Volume  $=$  Panjang x Lebar x Tinggi  $= 6000 \text{ m} \times 24.9 \text{ m} \times 0.15 \text{ m}$  $= 22410 \text{ m}^3$ 

## **2. Perhitungan Produktivitas :**

## *Excavator*

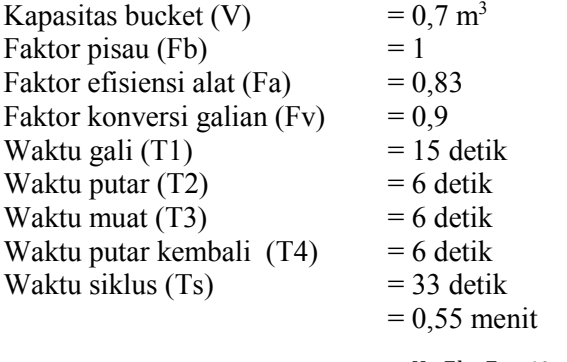

Kapasitas produksi/jam (Qexc) =  $\frac{V \times Fb \times Fa \times 60}{T_{S} \times Fa}$  $Ts\times Fv$ 

$$
=\frac{0,7\times0,83\times1\times60}{0,55\times0,9}
$$

 $(Qexc) = 70,42 \text{ m}^3/\text{jam}$ 

## *Dump Truck*

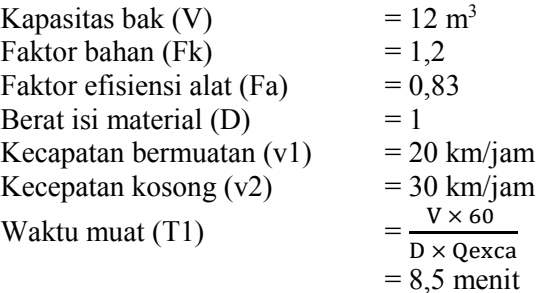

Waktu tempuh isi  $(T2)$  $L \times 60$ v1  $= 15$  menit Waktu tempuh kosong (T3) =  $L \times 60$ v1  $= 10$  menit Waktu lain lain  $(T4)$  = 1 menit Waktu siklus  $(Ts)$  = 34,52 menit Kapasitas produksi/jam  $(Q DT) = \frac{V \times F a \times 60}{D \times T a}$ 

$$
= \frac{12 \times 0.83 \times 60}{1 \times 2.35}
$$
  
(Q DT) = 14.43 m<sup>3</sup>/jam

#### *Motor Grader*

Panjang hamparan (Lh)  $= 50 \text{ m}$ <br>Kecepatan rata-rata (v)  $= 4 \text{ km/jam}$ Kecepatan rata-rata  $(v)$ Faktor efisiensi alat  $(Fa)$  = 0,83 Jumlah lintasan  $(n)$  = 12 lintasan Pengupasan tiap lintasan  $(N) = 2$  kali Tebal hamparan padat (t)  $= 0.25$  m Lebar efektif pisau (b)  $= 2.6$  m Lebar overlap (b)  $= 0.3$  m Waktu 1 kali lintasan (T1)  $= (L_h x 60) / (v x 1000)$  $= (50 \times 60) / (4 \times 1000)$  $= 0.75$  menit Waktu lain – lain  $(T2)$  = 1 menit Waktu siklus  $(Ts)$  = 1,75 menit Produksi/jam (Q MG) = Lh x (n x(b−bo)+bo)x t x Fa x 60 N x n x Ts x Fk  $= \frac{50 x (12 x (2,6-0,3)+0,3) x 0,25 x 0,83 x 60}{2 x 13 x 1.75 x 1.3}$  $\frac{2 \times 12 \times 175 \times 12}{2 \times 12 \times 175 \times 12}$  $= 332,14 \text{ m}^3/\text{jam}$ 

#### *Vibro Roller*

Lebar total roda pemadat (b)  $= 2,134$  m Lebar overlap (bo)  $= 0.2$  m Lebar efektif pemadatan (be)  $= (b - bo)$  $= 1,934 \text{ m}$ Faktor efisiensi alat (Fa)  $= 0.83$ Jumlah lintasan (n) = 12 lintasan Kecepatan rata – rata  $(v)$  = 4 km/jam Tebal hamparan padat  $(t)$  = 0,25 m Kapasitas produksi/jam  $(Q \text{ Vib}) = \frac{(v \times 1000 \times be) \times t \times Fa}{g}$  $\boldsymbol{n}$  $=\frac{(4\times1000\times1,93)\times0,25\times0,83}{13}$ 12

 $(Q \text{ Vib}) = 133,77 \text{ m}^3/\text{jam}$ 

#### *Water Tank*

Kapasitas pompa air (pa)  $= 500$  liter/menit Faktor efisiensi alat (Fa)  $= 0.83$ Kebutuhan air /m<sup>3</sup> material padat (Wc) =  $0.07$  m<sup>3</sup>

Kapasitas produksi/jam  $(Q \text{ wt}) = \frac{p a \times F a \times 60}{1000 \times W a}$  $1000\times$ Wc

> $=\frac{500\times0,83\times60}{1000\times0.07}$ 1000×0,07

 $(Q \text{ wt}) = 355,71 \text{ m}^3/\text{jam}$ 

#### **3. Jumlah Alat Berat**

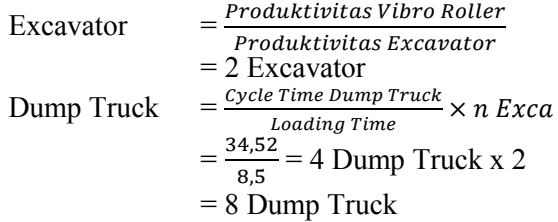

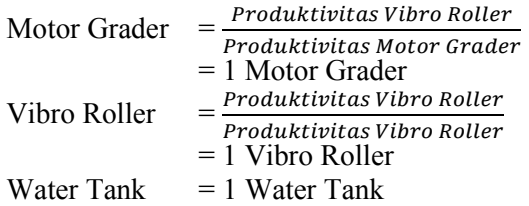

191

## **4. Jumlah Tenaga Kerja**

Kebutuhan tenaga kerja yang diperlukan :

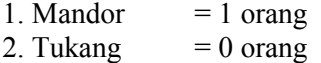

3. Pekerja  $= 6$  orang

## Rencana Produksi/Hari (Qt)

- $=$  Produktivitas Yang Menentukan  $\times$  Jumlah  $\times$  Jam Kerja
- $= 133,77 \text{ m}^3/\text{jam} \times 1 \times 7 \text{ jam}$
- = 936,38 m<sup>3</sup>/hari

#### **5. Koefisien**

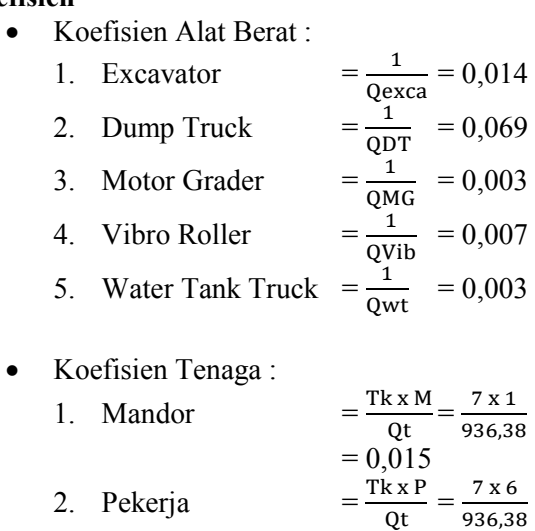

936,38

 $= 0,117$ 

## **6. Durasi Pekerjaan**

Untuk menghitung durasi pekerjaan, maka digunakan kapasitas produksi yang menentukan untuk menentukan durasi pekerjaan. Dengan demikian, durasi pekerjaan Lapis Pondasi dapat dihitung dengan rumus sebagai berikut :

Durasi Lapis Pondasi = Volume pekerjaan  $=\frac{v_{\text{volume}}}{\text{Kapasitas produksi/hari}}$  $=\frac{22410 \text{ m}}{936,38 \text{ m}^3/\text{hari}}$ 22410 m3  $= 24$  Hari

#### **5.2.5 Pekerjaan Perkerasan Beton**

#### **5.2.5.1 Pekerjaan Lean Concrete Main Road**

Pekerjaan Lean Concrete dilakukan menggunakan kombinasi alat Batching Plan, Truck Mixer dan Water Tank dengan bantuan beberapa tenaga kerja, perhitungannya sebagai berikut :

## **1. Data Spesifikasi Pekerjaan :**

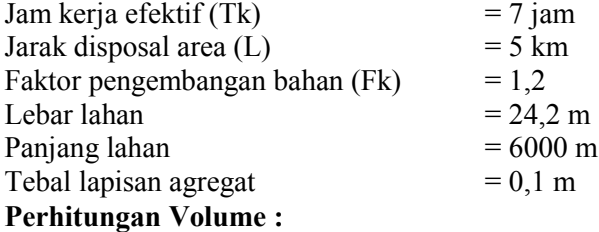

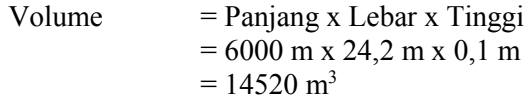

# **2. Perhitungan Produktivitas :**

## *Batching Plan*

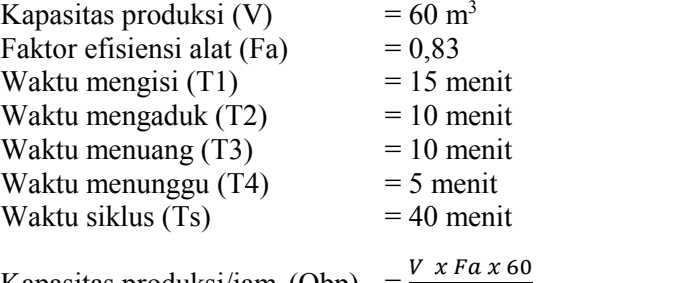

Kapasitas produksi/jam  $(Qbp) = \frac{b}{x}$ 

$$
T_S
$$
  
=  $\frac{60 \times 0.83 \times 60}{40}$  = 74.7 m<sup>3</sup>/jam

# *Truck Mixer*

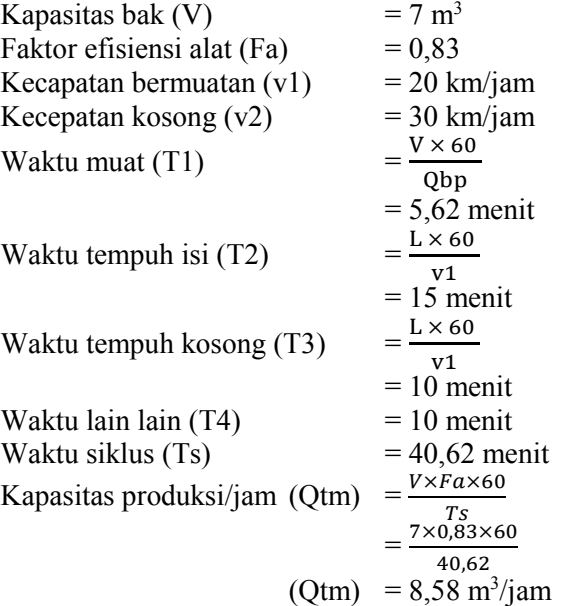

#### *Water Tank*

Kapasitas pompa air (pa)  $= 500$  liter/menit<br>Faktor efisiensi alat (Fa)  $= 0.83$ Faktor efisiensi alat  $(Fa)$ Kebutuhan air /m<sup>3</sup> material padat (Wc) =  $0.07$  m<sup>3</sup> Kapasitas produksi/jam  $(Q \text{ wt}) = \frac{p a \times F a \times 60}{1000 \times W a}$  $1000\times Wc$  $=\frac{500\times0,83\times60}{1000\times0.07}$ 1000×0,07  $(Q wt) = 355,71 \text{ m}^3/\text{jam}$ 

#### **3. Jumlah Alat Berat**

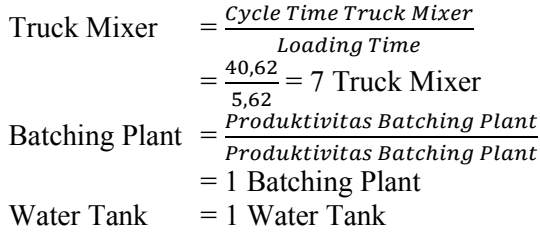

## **4. Jumlah Tenaga Kerja**

Kebutuhan tenaga kerja yang diperlukan :

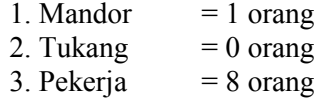

Rencana Produksi/Hari (Qt)

 $=$  Produktivitas Yang Menentukan  $\times$  Jumlah  $\times$  Jam Kerja

- $= 74.7 \text{ m}^3/\text{jam} \times 1 \times 7 \text{ jam}$
- $= 522.9 \text{ m}^3/\text{hari}$

## **5. Koefisien**

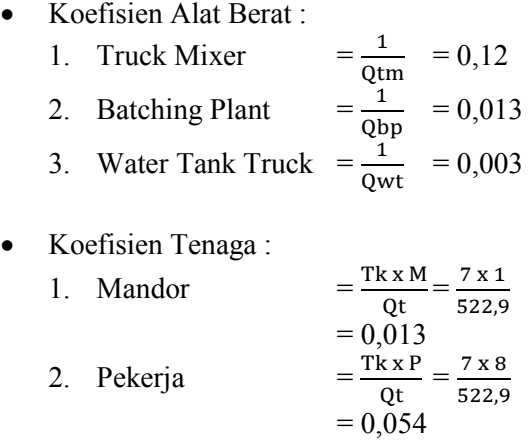

### **6. Durasi Pekerjaan**

Untuk menghitung durasi pekerjaan, maka digunakan kapasitas produksi yang menentukan untuk menentukan durasi pekerjaan. Dengan demikian, durasi pekerjaan lean concrete dapat dihitung dengan rumus sebagai berikut :

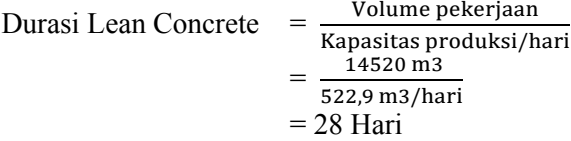

### **5.2.5.2 Pekerjaan Dowel dan Tiebar**

Pekerjaan perkerasan dilakukan menggunakan kombinasi alat Bar Bender dan Bar Cutter dengan bantuan beberapa tenaga kerja, perhitungannya sebagai berikut :

# **Pekerjaan Dowel**

# **Data Spesifikasi Pekerjaan :**

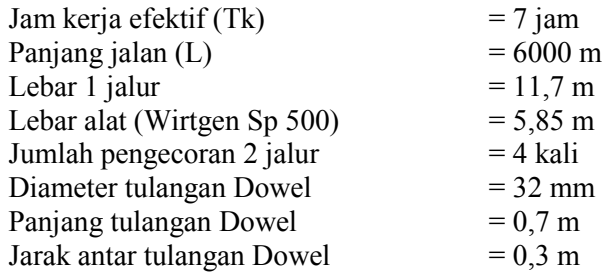

# **Kebutuhan 1 Jalur**

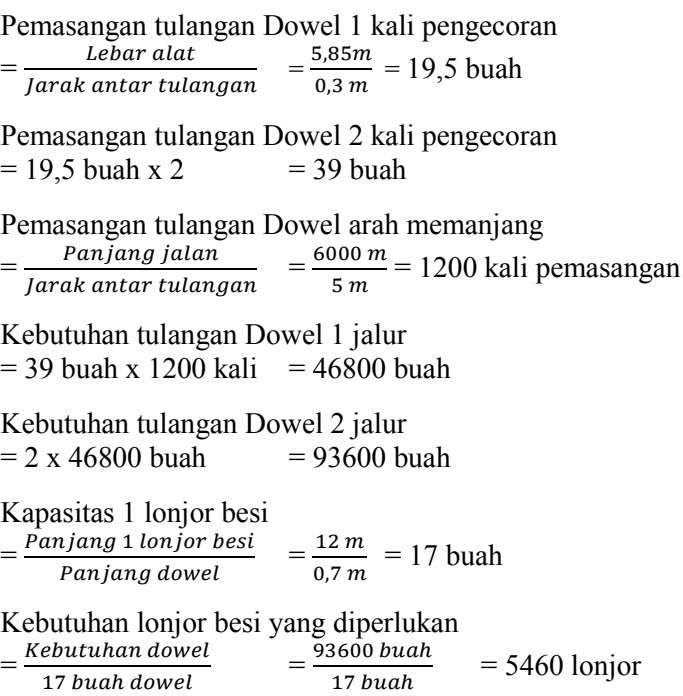

# **Volume Tulangan Dowel Diameter 32 mm**

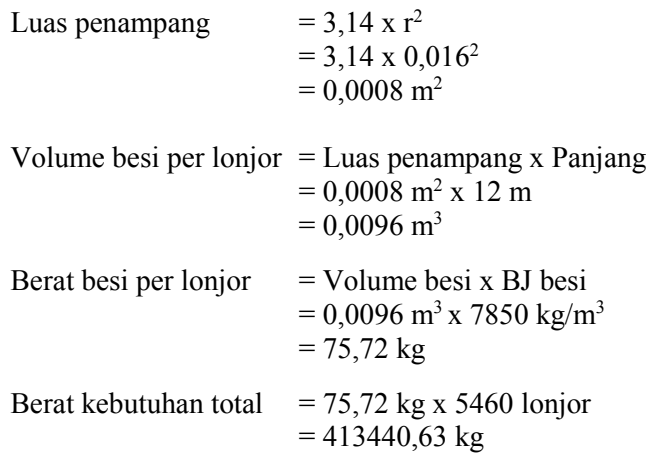

# **Produktivitas Fabrikasi Tulangan Dowel**

Pemotongan tulangan Dowel :

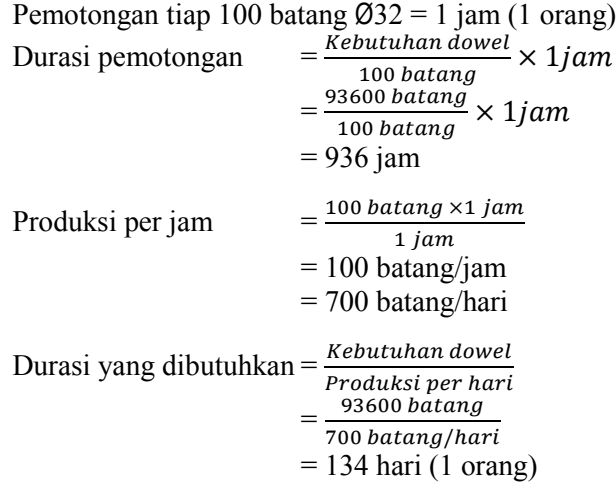
Tenaga kerja digunakan = 10 orang Durasi pekerjaan Dowel= 13,4 hari

## **Pekerjaan Tie Bar**

## **Data Spesifikasi Pekerjaan :**

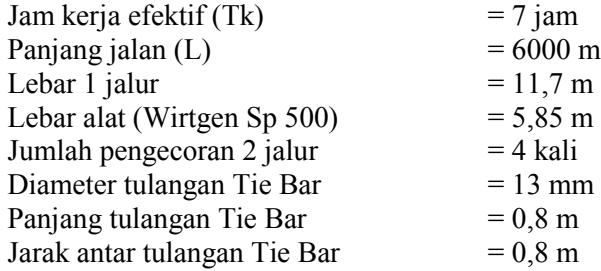

## **Kebutuhan 1 Jalur**

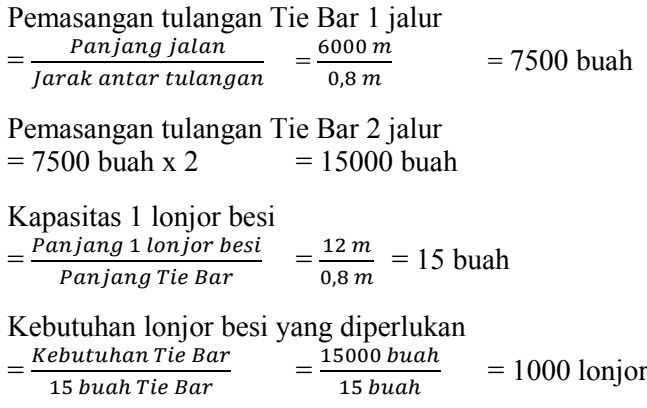

**Volume Tulangan Tie Bar Diameter 13 mm**

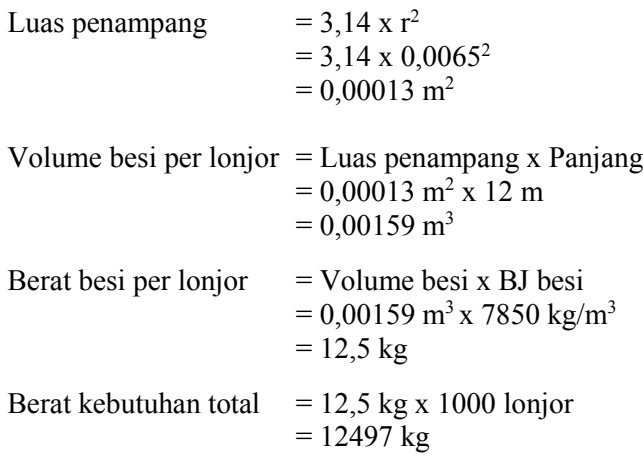

## **Produktivitas Fabrikasi Tulangan Tie Bar**

Pemotongan tulangan Tie Bar :

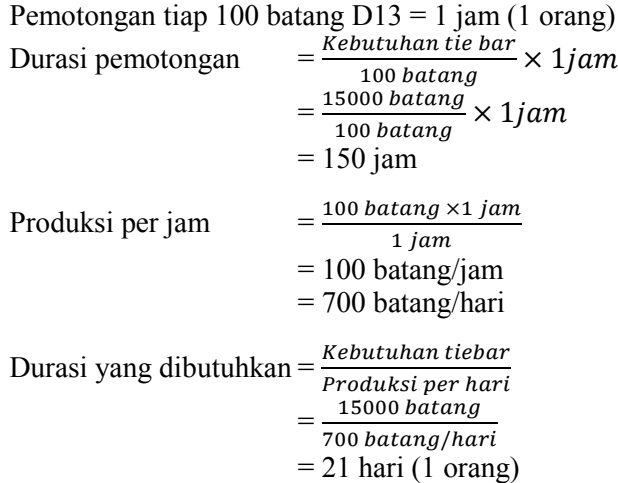

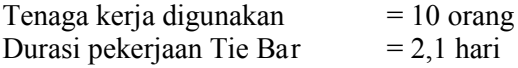

### **Jumlah Alat Yang Digunakan**

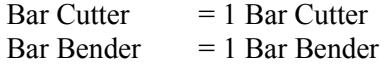

## **Jumlah Tenaga Kerja**

Kebutuhan tenaga kerja yang diperlukan :

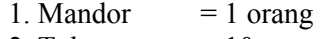

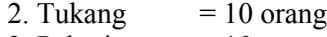

3. Pekerja  $= 10$  orang

# Rencana Produksi/Hari (Qt)

- $=$  Produktivitas Yang Menentukan  $\times$  Jumlah  $\times$  Jam Kerja
- $= 100$  batang x 2 x 7 jam
- = 1400 batang/hari

## **Koefisien**

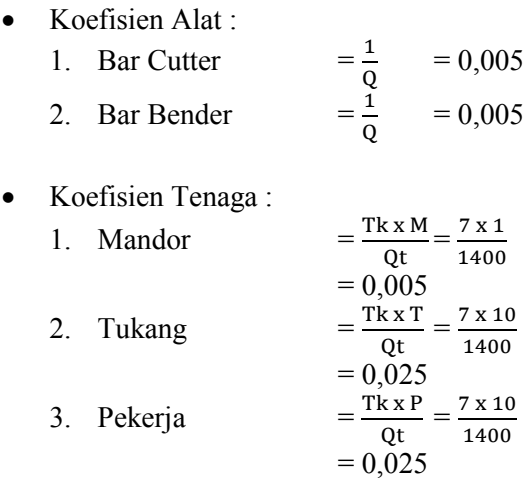

#### **Durasi Pekerjaan**

Untuk menghitung durasi pekerjaan, maka digunakan kapasitas produksi yang menentukan untuk menentukan durasi pekerjaan. Dengan demikian, durasi pekerjaan Perkerasan Beton dapat dihitung dengan rumus sebagai berikut :

Durasi Total = Durasi Dowel + Durasi Tie Bar  $= 13,4$  hari + 2,1 hari  $= 15,5$  hari  $= 16$  hari

#### **5.2.5.3 Pekerjaan Perkerasan Beton**

Pekerjaan perkerasan dilakukan menggunakan kombinasi alat Batching Plan, Dump Truck, Excavator, Concrete Paver dan Water Tank dengan bantuan beberapa tenaga kerja, perhitungannya sebagai berikut :

### **1. Data Spesifikasi Pekerjaan :**

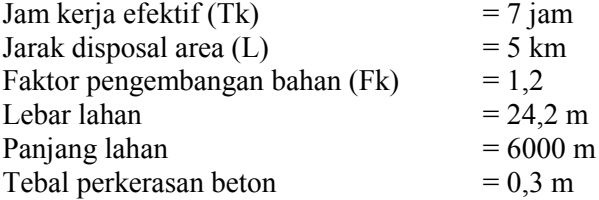

#### **Perhitungan Volume :**

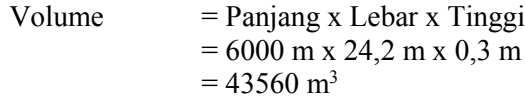

# **2. Perhitungan Produktivitas :**

# *Batching Plan*

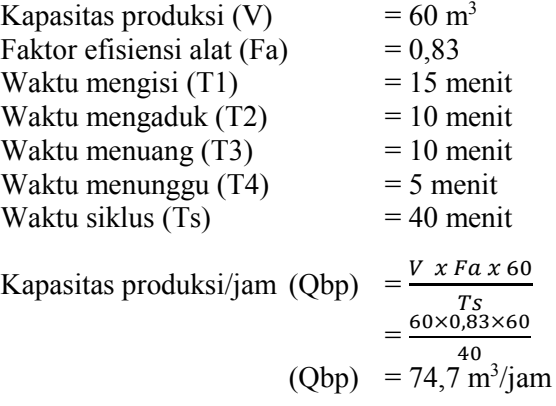

## *Excavator*

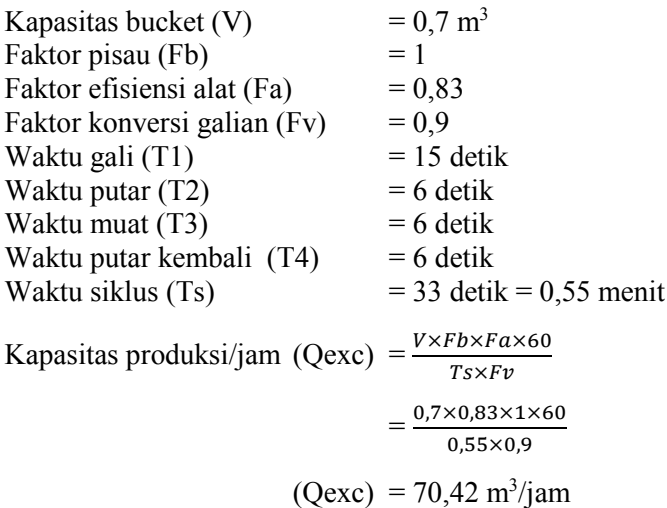

#### *Dump Truck*

Kapasitas bak (V)  $= 12 \text{ m}^3$ <br>Faktor bahan (Fk)  $= 1.2$ Faktor bahan  $(Fk)$ Faktor efisiensi alat (Fa)  $= 0.83$ Berat isi material  $(D) = 1$ Kecapatan bermuatan  $(v1)$  = 20 km/jam Kecepatan kosong  $(v2)$  = 30 km/jam Waktu muat (T1)  $V \times 60$  $D \times Qbp$  $= 8.03$  menit Waktu tempuh isi  $(T2)$  $L \times 60$ v1  $= 15$  menit Waktu tempuh kosong (T3) =  $L \times 60$ v1  $= 10$  menit<br>= 1 menit Waktu lain lain  $(T4)$ Waktu siklus  $(Ts)$  = 34,03 menit Kapasitas produksi/jam  $(Q DT) = \frac{V \times F a \times 60}{D \times T a}$  $D\times Ts$  $=\frac{12\times0,83\times60}{4\times34.03}$ 1×34,03

 $(Q DT) = 17,56 \text{ m}^3/\text{jam}$ 

#### *Concrete Paver Machine*

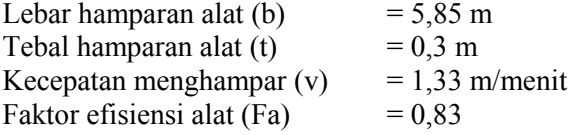

Kapasitas produksi/jam (Ocpv) =  $b \times t \times Fa \times V \times 60$ 

 $= 5,85 \times 0.3 \times 0.83 \times 1.33 \times 60$ 

$$
(Qcpv) = 116,24 \text{ m}^3/\text{jam}
$$

#### *Water Tank*

Kapasitas pompa air (pa)  $= 500$  liter/menit<br>Faktor efisiensi alat (Fa)  $= 0.83$ Faktor efisiensi alat  $(Fa)$ Kebutuhan air /m<sup>3</sup> material padat (Wc) =  $0.07 \text{ m}^3$ Kapasitas produksi/jam  $(Q \text{ wt}) = \frac{p a \times F a \times 60}{1000 \times W a}$  $1000\times Wc$  $=\frac{500\times0,83\times60}{1000\times0.07}$ 1000×0,07  $(Q wt) = 355,71 \text{ m}^3/\text{jam}$ 

#### **3. Jumlah Alat Berat**

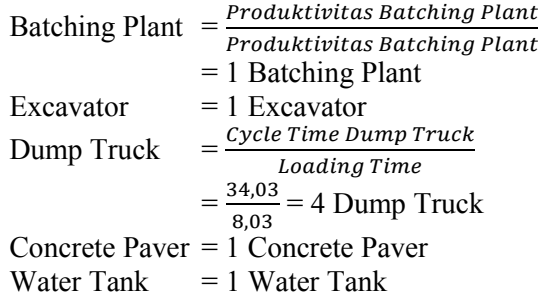

#### **4. Jumlah Tenaga Kerja**

Kebutuhan tenaga kerja yang diperlukan :

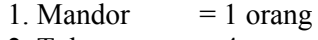

- 2. Tukang  $= 4 \text{ orang}$
- 3. Pekerja  $= 10$  orang

Rencana Produksi/Hari (Qt)

 $=$  Produktivitas Yang Menentukan  $\times$  Jumlah  $\times$  Jam Kerja

 $= 74.7 \text{ m}^3/\text{jam} \times 1 \times 7 \text{ jam}$ 

 $= 522.9 \text{ m}^3/\text{hari}$ 

## **5. Koefisien**

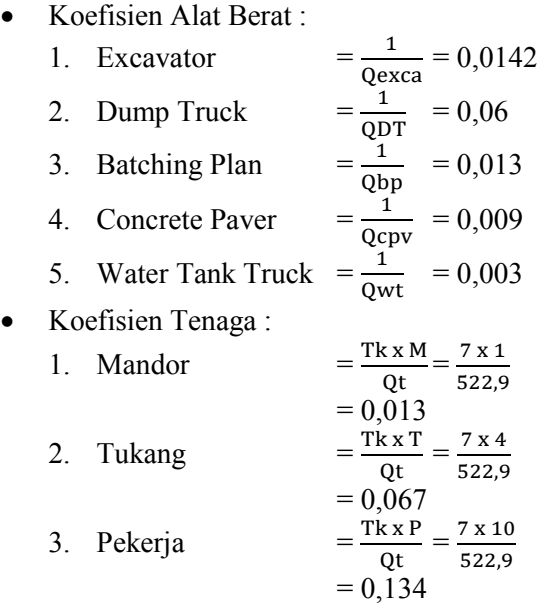

## **6. Durasi Pekerjaan**

Untuk menghitung durasi pekerjaan, maka digunakan kapasitas produksi yang menentukan untuk menentukan durasi pekerjaan. Dengan demikian, durasi pekerjaan Perkerasan Beton dapat dihitung dengan rumus sebagai berikut :

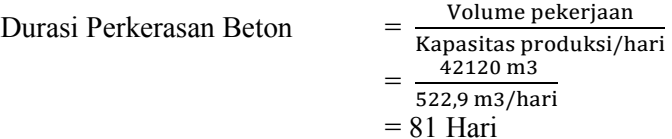

## **5.2.6 Pekerjaan Lain - Lain**

## **5.2.6.1 Pekerjaan Concrete Barrier**

Pekerjaan Concrete Barrier dilakukan menggunakan kombinasi alat Flat Bed Truck dan Mobile Cran dengan bantuan beberapa tenaga kerja, perhitungannya sebagai berikut :

# **1. Data Spesifikasi Pekerjaan :**

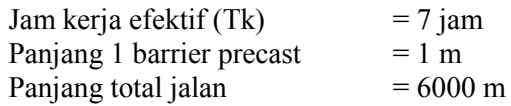

## **Perhitungan Volume :**

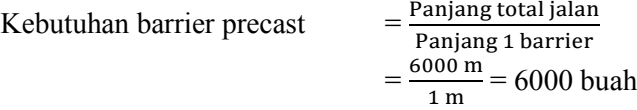

## **2. Perhitungan Produktivitas :**

## *Mobile Crane*

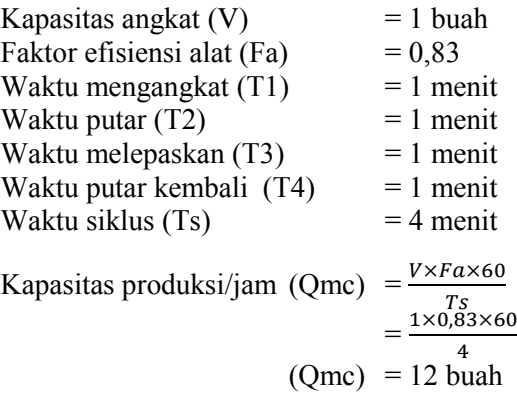

#### *Flat Bed Truck*

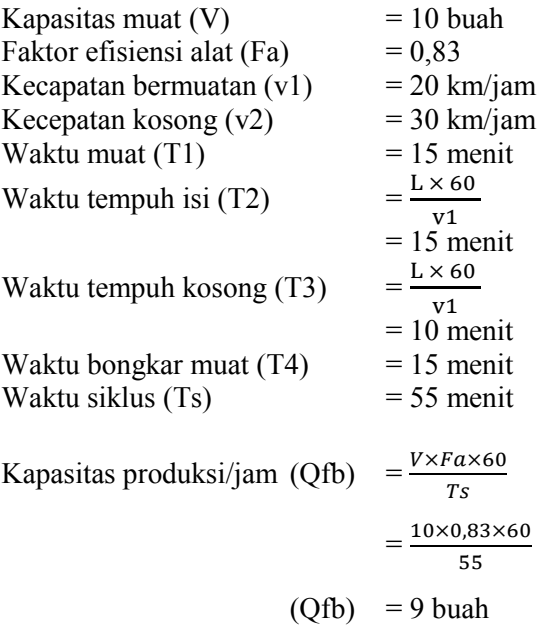

### **3. Jumlah Alat Berat**

Mobile Crane  $= 1$  Mobile Crane Flat Bed Truck  $= 1$  Flat Bed Truck

## **4. Jumlah Tenaga Kerja**

Kebutuhan tenaga kerja yang diperlukan :

- 1. Mandor  $= 1$  orang
- 2. Tukang  $= 0$  orang
- 3. Pekerja  $= 4 \text{ orang}$

Rencana Produksi/Hari (Qt)

- $=$  Produktivitas Yang Menentukan  $\times$  Jumlah  $\times$  Jam Kerja
- $= 12$  buah x 1 x 7 jam
- $= 84$  buah/hari

### **5. Koefisien**

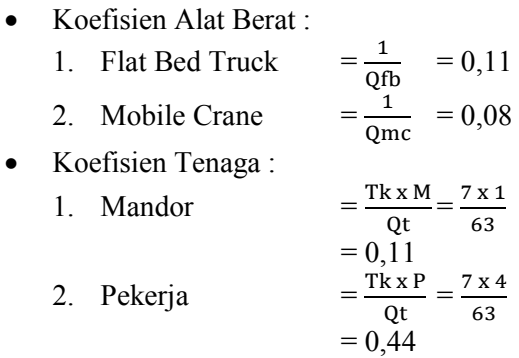

#### **6. Durasi Pekerjaan**

Dengan demikian, durasi pekerjaan Concrete Barrie dapat dihitung dengan rumus sebagai berikut : Durasi Concrete Barrier  $=$   $\frac{\text{Volume pekerja}}{\text{Kanasite angle}}$ Kapasitas produksi/hari  $=\frac{6000 \text{ buah}}{63 \text{ buah/hag}}$ 63 buah/hari  $= 95$  Hari

### **5.2.6.1 Pekerjaan Marka Jalan**

Pekerjaan Marka Jalan dilakukan menggunakan kombinasi alat Mesin Cat dengan bantuan beberapa tenaga kerja, perhitungannya sebagai berikut :

### **1. Data Spesifikasi Pekerjaan :**

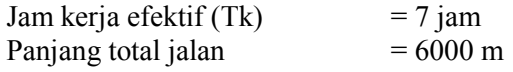

#### **Perhitungan Volume :**

#### **Garis utuh**

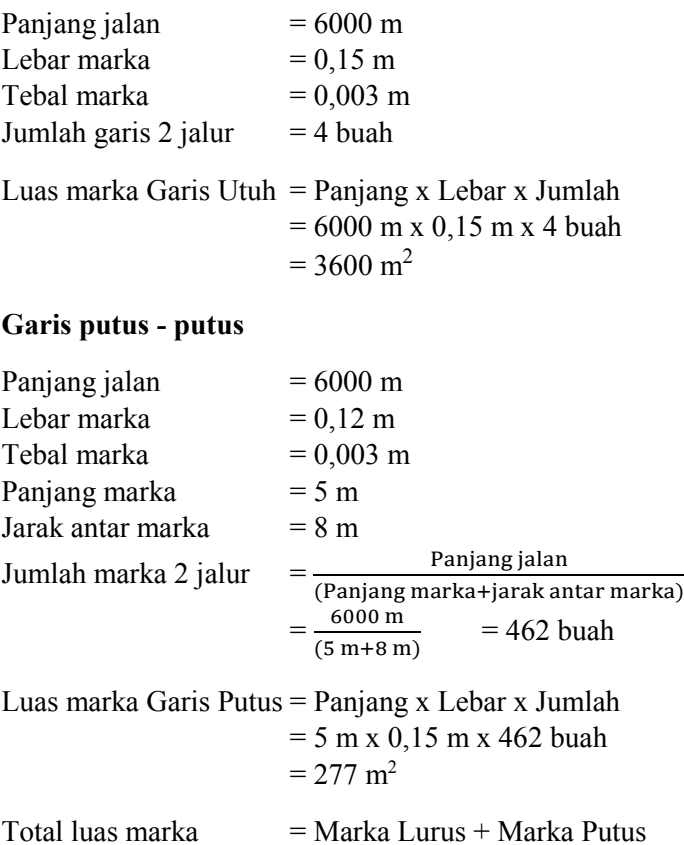

# **2. Perhitungan Produktivitas :**

## *Mesin Cat Thermoplastic*

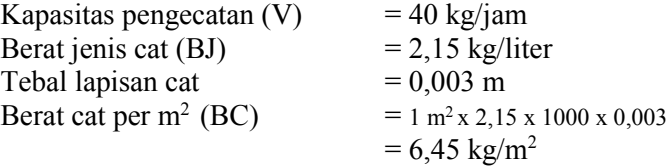

 $= 3600$  m<sup>2</sup> + 277 m<sup>2</sup>

Kapasitas produksi/jam (Q) =  $\frac{V}{R}$ BC

$$
=\frac{40}{6,45} = 6,2 \text{ m}^2
$$

**3. Jumlah Alat Berat** Mesin Cat  $= 1$  Mesin Cat

#### **4. Jumlah Tenaga Kerja**

Kebutuhan tenaga kerja yang diperlukan :

- 1. Mandor  $= 1$  orang
- 2. Tukang  $= 2 \text{ orang}$
- 3. Pekerja  $= 4$  orang

Rencana Produksi/Hari (Qt)

- $=$  Produktivitas Yang Menentukan  $\times$  Jumlah  $\times$  Jam Kerja
- $= 6.2$  m<sup>2</sup> x 1 x 7 jam

 $= 43,41 \text{ m}^2/\text{hari}$ 

### **5. Koefisien**

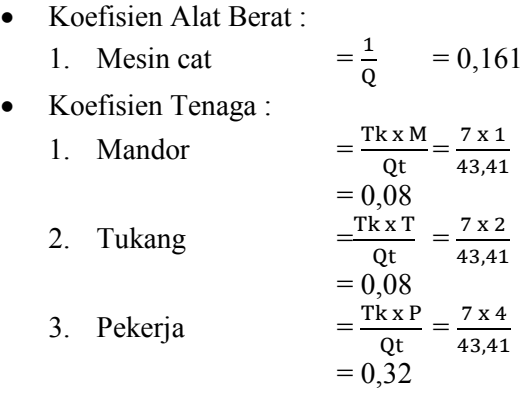

## **6. Durasi Pekerjaan**

Untuk menghitung durasi pekerjaan, maka digunakan kapasitas produksi yang menentukan untuk menentukan durasi pekerjaan. Dengan demikian, durasi pekerjaan pengecatan marka dapat dihitung dengan rumus sebagai berikut :

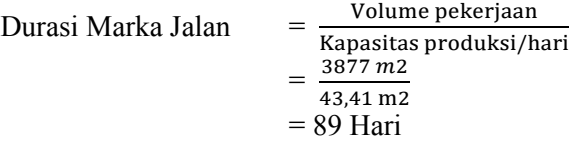

*"Halaman Ini Sengaja Dikosongkan"*

### **BAB VI**

# **PERHITUNGAN BIAYA DAN PENJADWALAN**

#### **6.1 Analisa Harga Satuan**

Setelah perhitungan volume pekerjaan, produktivitas alat dan pekerja, dan perhitungan durasi pekerjaan selesai maka Analisa Harga Satuan dapat dihitung berdasarkan koefisien dan harga survey dari daerah setempat, berikut adalah Analisa Harga Satuan untuk setiap pekerjaan pada proyek Jalan Tol. Gempol – Pasuruan Seksi 3B (STA. 25+000 s/d STA. 31+000).

|             | Uraian Pekerjaan                       | : Pekerjaan Persiapan |            |                 | Jam Kerja         | 7 Jam/Hari        |            |
|-------------|----------------------------------------|-----------------------|------------|-----------------|-------------------|-------------------|------------|
|             | Satuan                                 | $: \mathbf{m}^3$      |            |                 |                   |                   |            |
| No.         | Uraian                                 | Satuan                | Koef.      | <b>Quantity</b> | Harga Satuan (Rp) | Jumlah Harga (Rp) | Keterangan |
|             | A Upah                                 |                       |            |                 |                   |                   |            |
|             | 1 Mandor                               | OH                    | 0,01       | 1,000           | 90.000,00         | 1.310,76          |            |
|             | 2 Pekerja                              | OH                    | 0,12       | 1,000           | 55.000,00         | 6.408,17          |            |
|             |                                        |                       |            |                 |                   |                   |            |
|             |                                        |                       |            |                 |                   |                   |            |
|             |                                        |                       |            |                 |                   |                   |            |
|             | <b>B</b> Alat                          |                       |            |                 |                   |                   |            |
|             | 1 Bulldozer                            | Jam                   | 0,01       | 1,000           | 398.048,62        | 5.797,19          |            |
|             | 2 Excavator                            | Jam                   | 0,01       | 1,000           | 358.832,44        | 5.095,30          |            |
|             | 3 Dump Truck                           | Jam                   | 0,07       | 4,000           | 325.877,58        | 90.355,23         |            |
|             |                                        |                       |            |                 |                   |                   |            |
|             |                                        |                       |            |                 |                   |                   |            |
| $\mathbf C$ | Material                               |                       |            |                 |                   |                   |            |
|             |                                        |                       |            |                 |                   |                   |            |
|             |                                        |                       |            |                 |                   |                   |            |
|             |                                        |                       |            |                 |                   |                   |            |
|             |                                        |                       |            |                 |                   |                   |            |
|             |                                        |                       |            |                 |                   |                   |            |
| D           | Jumlah Harga Upah, Alat, Bahan (A+B+C) |                       | 108.966,65 |                 |                   |                   |            |
| E           | Overhead + Profit (15%) (15% x D)      |                       | 16.345,00  |                 |                   |                   |            |
| F           | Harga Satuan per m <sup>3</sup>        |                       |            |                 |                   | 125.311,64        |            |

*Tabel 6.1 Analisa Pekerjaan Persiapan*

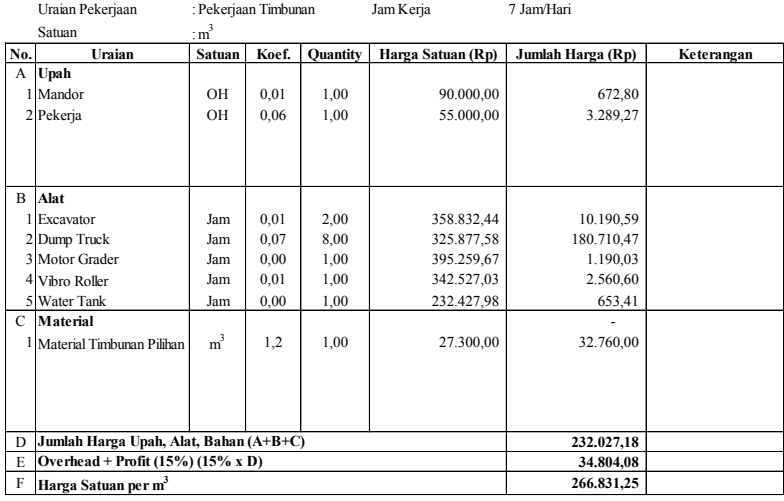

# *Tabel 6.2 Analisa Pekerjaan Timbunan*

*Tabel 6.3 Analisa Pekerjaan Geotextile*

|              | Uraian Pekerjaan                       | : Pekerjaan Geotextile |           |          | Jam Kerja         | 7 Jam/Hari        |            |
|--------------|----------------------------------------|------------------------|-----------|----------|-------------------|-------------------|------------|
|              | Satuan                                 | : m <sup>2</sup>       |           |          |                   |                   |            |
| No.          | Uraian                                 | Satuan                 | Koef.     | Quantity | Harga Satuan (Rp) | Jumlah Harga (Rp) | Keterangan |
| $\mathbf{A}$ | Upah                                   |                        |           |          |                   |                   |            |
|              | 1 Mandor                               | OН                     | 0,01      | 1,00     | 90.000,00         | 630,00            |            |
|              | 2 Pekerja                              | OН                     | 0,07      | 1,00     | 55.000,00         | 3.850,00          |            |
|              |                                        |                        |           |          |                   |                   |            |
|              |                                        |                        |           |          |                   |                   |            |
| B            | Alat                                   |                        |           |          |                   |                   |            |
|              |                                        |                        |           |          |                   |                   |            |
|              |                                        |                        |           |          |                   |                   |            |
|              |                                        |                        |           |          |                   |                   |            |
|              |                                        |                        |           |          |                   |                   |            |
|              |                                        |                        |           |          |                   |                   |            |
| $\mathbf C$  | Material                               |                        |           |          |                   |                   |            |
|              | <sup>1</sup> Geotextile Woven          | $m^3$                  | 1,05      | 1,00     | 14.175,00         | 14.883,75         |            |
|              |                                        |                        |           |          |                   |                   |            |
|              |                                        |                        |           |          |                   |                   |            |
|              |                                        |                        |           |          |                   |                   |            |
|              |                                        |                        |           |          |                   |                   |            |
| D            | Jumlah Harga Upah, Alat, Bahan (A+B+C) |                        | 19.363,75 |          |                   |                   |            |
| E            | Overhead + Profit (15%) (15% x D)      |                        | 2.904,56  |          |                   |                   |            |
| F            | Harga Satuan per m <sup>3</sup>        |                        |           |          |                   | 22.268,31         |            |

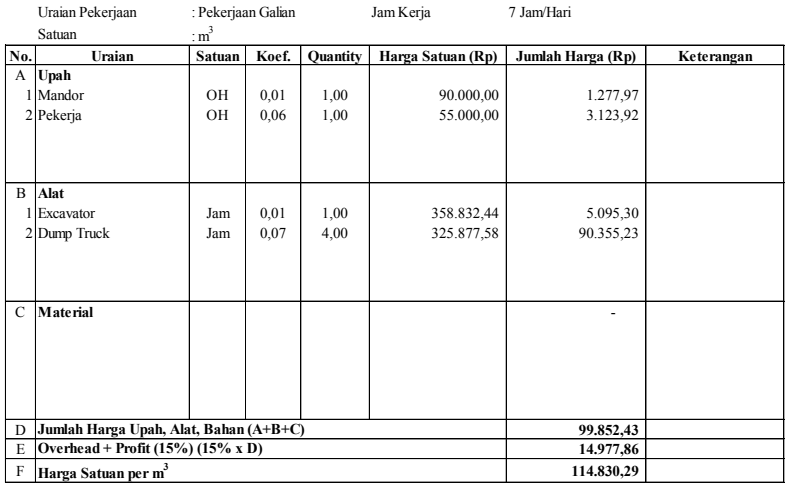

# *Tabel 6.4 Analisa Pekerjaan Galian*

*Tabel 6.5 Analisa Pekerjaan Drainase Samping*

|                | Uraian Pekerjaan                       | :Drainase Samping |       |                 | Jam Kerja         | 7 Jam/Hari        |            |
|----------------|----------------------------------------|-------------------|-------|-----------------|-------------------|-------------------|------------|
|                | Satuan                                 | : $m3$            |       |                 |                   |                   |            |
| No.            | Uraian                                 | Satuan            | Koef. | <b>Quantity</b> | Harga Satuan (Rp) | Jumlah Harga (Rp) | Keterangan |
| A              | Upah                                   |                   |       |                 |                   |                   |            |
|                | 1 Mandor                               | OH                | 0.03  | 1,00            | 90.000,00         | 2.581,76          |            |
|                | 2 Tukang                               | OH                | 0,06  | 1,00            | 65.000,00         | 3.729,20          |            |
|                | 3 Pekerja                              | OH                | 0,14  | 1,00            | 55.000,00         | 7.888,70          |            |
|                |                                        |                   |       |                 |                   |                   |            |
|                |                                        |                   |       |                 |                   |                   |            |
| $\overline{B}$ | Alat                                   |                   |       |                 |                   |                   |            |
|                | 1 Concrete Mixer                       | Jam               | 0.03  | 1,00            | 37.550,33         | 1.077,18          |            |
|                |                                        |                   |       |                 |                   |                   |            |
|                |                                        |                   |       |                 |                   |                   |            |
|                |                                        |                   |       |                 |                   |                   |            |
|                |                                        |                   |       |                 |                   |                   |            |
| $\mathcal{C}$  | <b>Material</b>                        |                   |       |                 |                   | ٠                 |            |
|                | 1 Batu Kali                            | $m^3$             | 0,40  | 1,00            | 92.925,00         | 37.134,26         |            |
|                | 2 Pasir Pasang                         | $m^3$             | 0,27  | 1,00            | 99.120,00         | 26.381,17         |            |
|                | 3 Portland Cement I                    | Kg                | 384   | 1,00            | 1.234,00          | 473.856,00        |            |
|                |                                        |                   |       |                 |                   |                   |            |
|                |                                        |                   |       |                 |                   |                   |            |
| D              | Jumlah Harga Upah, Alat, Bahan (A+B+C) | 552.648,26        |       |                 |                   |                   |            |
| E              | Overhead + Profit $(15%) (15% x D)$    | 82.897,24         |       |                 |                   |                   |            |
| F              | Harga Satuan per m <sup>3</sup>        |                   |       |                 | 635.545,50        |                   |            |

|              | Uraian Pekerjaan                             | : Pengecoran LC RCP |            |                 | Jam Kerja         | 7 Jam/Hari        |            |
|--------------|----------------------------------------------|---------------------|------------|-----------------|-------------------|-------------------|------------|
|              | Satuan                                       | : $m3$              |            |                 |                   |                   |            |
| No.          | Uraian                                       | Satuan              | Koef.      | <b>Quantity</b> | Harga Satuan (Rp) | Jumlah Harga (Rp) | Keterangan |
| A            | Upah                                         |                     |            |                 |                   |                   |            |
|              | 1 Mandor                                     | OН                  | 0,013      | 1,00            | 90.000,00         | 1.204,82          |            |
|              | 2 Pekerja                                    | OH                  | 0,027      | 1,00            | 55.000,00         | 1.472,56          |            |
|              |                                              |                     |            |                 |                   |                   |            |
|              |                                              |                     |            |                 |                   |                   |            |
|              |                                              |                     |            |                 |                   |                   |            |
| <sub>B</sub> | Alat                                         |                     |            |                 |                   |                   |            |
|              | 1 Truck Mixer                                | Jam                 | 0,12       | 7,00            | 160.125,00        | 130.615,99        |            |
|              | 2 Batching Plan                              | Jam                 | 0.01       | 1,00            | 787.500,00        | 10.542,17         |            |
|              | 3 Concrete Pump                              | Jam                 | 0,04       | 1,00            | 356.005,50        | 13.141,00         |            |
|              |                                              |                     |            |                 |                   |                   |            |
|              |                                              |                     |            |                 |                   |                   |            |
| С            | <b>Material</b>                              |                     |            |                 |                   |                   |            |
|              | 1 Concrete Class E                           | m3                  | 1,05       | 1,00            | 645.750,00        | 678.037,50        |            |
|              |                                              |                     |            |                 |                   |                   |            |
|              |                                              |                     |            |                 |                   |                   |            |
|              |                                              |                     |            |                 |                   |                   |            |
|              |                                              |                     |            |                 |                   |                   |            |
| D            | Jumlah Harga Upah, Alat, Bahan (A+B+C)       |                     | 835.014,03 |                 |                   |                   |            |
| E            | Overhead + Profit $(15\%)$ $(15\% \times D)$ |                     | 125.252,11 |                 |                   |                   |            |
| F            | Harga Satuan per m <sup>3</sup>              |                     |            | 960.266,14      |                   |                   |            |

*Tabel 6.6 Analisa Pekerjaan Pengecoran LC RCP*

*Tabel 6.7 Analisa Pekerjaan Pembesian RCP*

|                | Uraian Pekerjaan                       | : Pembesian RCP |            |                 | Jam Kerja         | 7 Jam/Hari        |            |
|----------------|----------------------------------------|-----------------|------------|-----------------|-------------------|-------------------|------------|
|                | Satuan                                 | : Kg            |            |                 |                   |                   |            |
| No.            | Uraian                                 | Satuan          | Koef.      | <b>Quantity</b> | Harga Satuan (Rp) | Jumlah Harga (Rp) | Keterangan |
| $\mathbf{A}$   | Upah                                   |                 |            |                 |                   |                   |            |
|                | 1 Mandor                               | OН              | 0,004      | 1,00            | 90.000,00         | 315,00            |            |
|                | 2 Tukang                               | OН              | 0,070      | 1,00            | 65.000,00         | 4.550,00          |            |
|                | 3 Pekerja                              | OН              | 0,070      | 1,00            | 55.000,00         | 3.850,00          |            |
|                |                                        |                 |            |                 |                   |                   |            |
|                |                                        |                 |            |                 |                   |                   |            |
| $\overline{B}$ | Alat                                   |                 |            |                 |                   |                   |            |
|                |                                        |                 |            |                 |                   |                   |            |
|                |                                        |                 |            |                 |                   |                   |            |
|                |                                        |                 |            |                 |                   |                   |            |
|                |                                        |                 |            |                 |                   |                   |            |
|                |                                        |                 |            |                 |                   |                   |            |
| $\mathcal{C}$  | Material                               |                 |            |                 |                   |                   |            |
|                | 1 Besi Ulir                            | Кg              | 10,50      | 1,00            | 9.100,00          | 95.550,00         |            |
|                | 2 Kawat Beton                          | Kg              | 0,15       | 1,00            | 12.600,00         | 1.890,00          |            |
|                |                                        |                 |            |                 |                   |                   |            |
|                |                                        |                 |            |                 |                   |                   |            |
|                |                                        |                 |            |                 |                   |                   |            |
| D              | Jumlah Harga Upah, Alat, Bahan (A+B+C) |                 | 106.155,00 |                 |                   |                   |            |
| E              | Overhead + Profit (15%) (15% x D)      |                 | 15.923,25  |                 |                   |                   |            |
| F              | Harga Satuan per 10 Kg                 |                 | 122.078,25 |                 |                   |                   |            |
| G              | Harga Satuan per 1 Kg                  |                 |            |                 |                   | 12,207,83         |            |

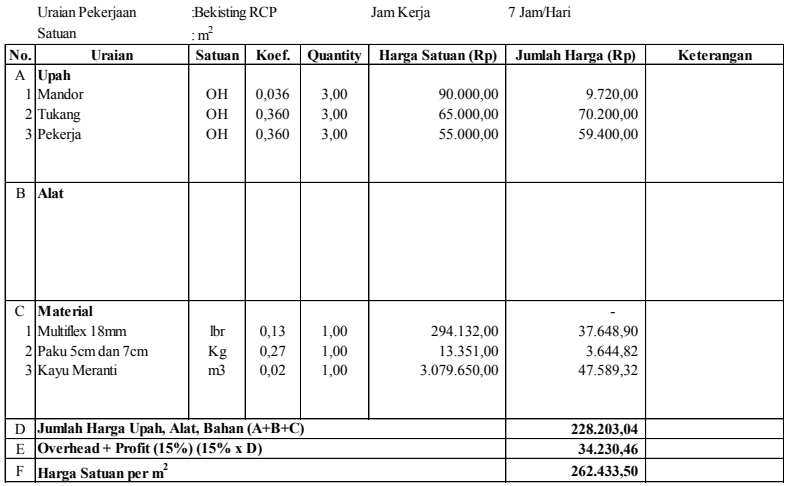

# *Tabel 6.8 Analisa Pekerjaan Bekisting RCP*

*Tabel 6.9 Analisa Pekerjaan Pengecoran RCP*

|                | Uraian Pekerjaan                       | :Pengecoran BS RCP |            |                 | Jam Kerja         | 7 Jam/Hari        |            |
|----------------|----------------------------------------|--------------------|------------|-----------------|-------------------|-------------------|------------|
|                | Satuan                                 | : $m3$             |            |                 |                   |                   |            |
| No.            | Uraian                                 | Satuan             | Koef.      | <b>Quantity</b> | Harga Satuan (Rp) | Jumlah Harga (Rp) | Keterangan |
| A              | Upah                                   |                    |            |                 |                   |                   |            |
|                | 1 Mandor                               | OН                 | 0,013      | 1,00            | 90.000,00         | 1.204,82          |            |
|                | 2 Pekerja                              | OН                 | 0,027      | 1,00            | 55.000,00         | 1.472,56          |            |
|                |                                        |                    |            |                 |                   |                   |            |
|                |                                        |                    |            |                 |                   |                   |            |
|                |                                        |                    |            |                 |                   |                   |            |
| $\overline{B}$ | Alat                                   |                    |            |                 |                   |                   |            |
|                | 1 Truck Mixer                          | Jam                | 0,12       | 7,00            | 160.125,00        | 130.615,99        |            |
|                | 2 Batching Plan                        | Jam                | 0,01       | 1,00            | 787.500,00        | 10.542,17         |            |
|                | 3 Water Tank                           | Jam                | 0.00       | 1,00            | 232.427,98        | 653,41            |            |
|                | 4 Concrete Pump                        | Jam                | 0,04       | 1,00            | 356.005,50        | 13.141,00         |            |
|                |                                        |                    |            |                 |                   |                   |            |
| $\mathcal{C}$  | <b>Material</b>                        |                    |            |                 |                   |                   |            |
|                | Concrete Class C                       | m <sub>3</sub>     | 1,05       | 1,00            | 745.500,00        | 782.775,00        |            |
|                |                                        |                    |            |                 |                   |                   |            |
|                |                                        |                    |            |                 |                   |                   |            |
|                |                                        |                    |            |                 |                   |                   |            |
|                |                                        |                    |            |                 |                   |                   |            |
| D              | Jumlah Harga Upah, Alat, Bahan (A+B+C) | 940.404,95         |            |                 |                   |                   |            |
| E              | Overhead + Profit (15%) (15% x D)      |                    | 141.060,74 |                 |                   |                   |            |
| F              | Harga Satuan per m <sup>3</sup>        |                    |            |                 |                   | 1.081.465,69      |            |

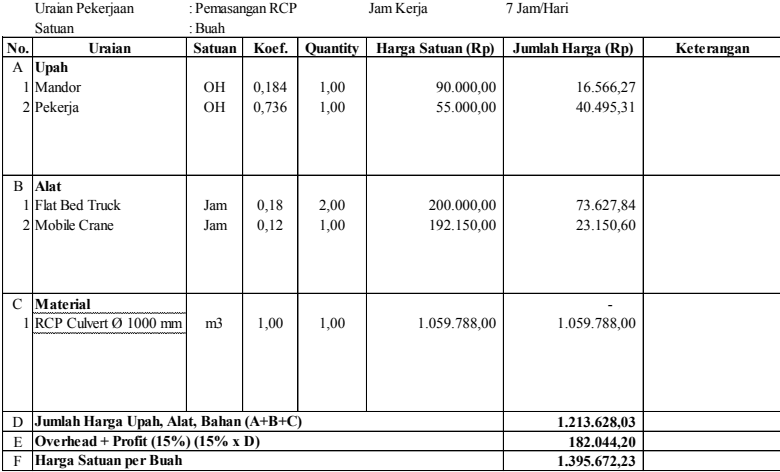

## *Tabel 6.10 Analisa Pemasangan RCP*

*Tabel 6.11 Analisa Pengecoran LC Box Culvert*

|                | Uraian Pekerjaan                       | : Pengecoran LC BC |            |                 | Jam Kerja         | 7 Jam/Hari        |            |
|----------------|----------------------------------------|--------------------|------------|-----------------|-------------------|-------------------|------------|
|                | Satuan                                 | : $m3$             |            |                 |                   |                   |            |
| No.            | Uraian                                 | Satuan             | Koef.      | <b>Quantity</b> | Harga Satuan (Rp) | Jumlah Harga (Rp) | Keterangan |
| A              | Upah                                   |                    |            |                 |                   |                   |            |
|                | 1 Mandor                               | OН                 | 0,013      | 1,00            | 90.000,00         | 1.204,82          |            |
|                | 2 Pekerja                              | OН                 | 0,054      | 1,00            | 55.000,00         | 2.945,11          |            |
|                |                                        |                    |            |                 |                   |                   |            |
|                |                                        |                    |            |                 |                   |                   |            |
|                |                                        |                    |            |                 |                   |                   |            |
| $\overline{B}$ | Alat                                   |                    |            |                 |                   |                   |            |
|                | 1 Truck Mixer                          | Jam                | 0,12       | 7,00            | 160.125,00        | 130.615,99        |            |
|                | 2 Batching Plan                        | Jam                | 0,01       | 1,00            | 787.500,00        | 10.542,17         |            |
|                | 3 Concrete Pump                        | Jam                | 0,04       | 1,00            | 356.005,50        | 13.141,00         |            |
|                |                                        |                    |            |                 |                   |                   |            |
|                |                                        |                    |            |                 |                   |                   |            |
| C              | Material                               |                    |            |                 |                   |                   |            |
|                | 1 Concrete Class E                     | m <sub>3</sub>     | 1,05       | 1,00            | 645.750,00        | 678.037,50        |            |
|                |                                        |                    |            |                 |                   |                   |            |
|                |                                        |                    |            |                 |                   |                   |            |
|                |                                        |                    |            |                 |                   |                   |            |
|                |                                        |                    |            |                 |                   |                   |            |
| D              | Jumlah Harga Upah, Alat, Bahan (A+B+C) | 836.486,59         |            |                 |                   |                   |            |
| E              | Overhead + Profit (15%) (15% x D)      |                    | 125.472,99 |                 |                   |                   |            |
| F              | Harga Satuan per m <sup>3</sup>        |                    |            |                 |                   | 961.959.58        |            |

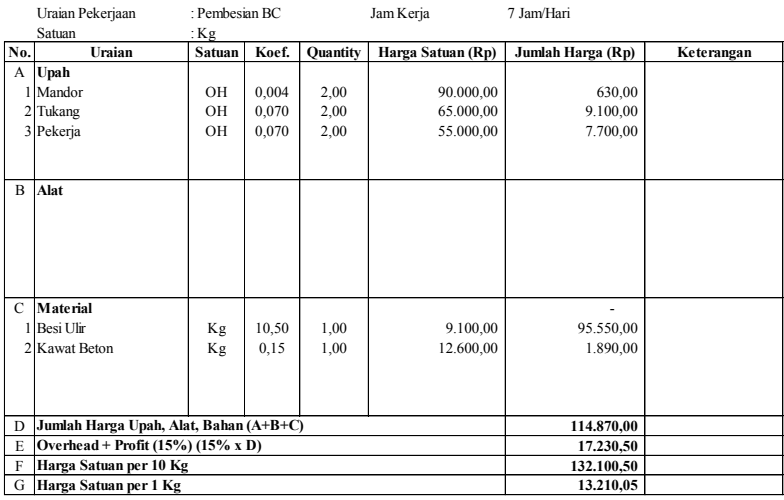

## *Tabel 6.12 Analisa Pekerjaan Pembesian BC*

*Tabel 6.13 Analisa Pekerjaan Bekisting BC*

|                | Uraian Pekerjaan<br>: Bekisting BC     |                |           |                 | Jam Kerja         | 7 Jam/Hari        |            |
|----------------|----------------------------------------|----------------|-----------|-----------------|-------------------|-------------------|------------|
|                | Satuan                                 | : $m2$         |           |                 |                   |                   |            |
| No.            | Uraian                                 | Satuan         | Koef.     | <b>Quantity</b> | Harga Satuan (Rp) | Jumlah Harga (Rp) | Keterangan |
| $\mathbf{A}$   | Upah                                   |                |           |                 |                   |                   |            |
|                | 1 Mandor                               | OН             | 0,036     | 3,00            | 90.000,00         | 9.720,00          |            |
|                | 2 Tukang                               | OН             | 0,360     | 3,00            | 65.000,00         | 70.200,00         |            |
|                | 3 Pekerja                              | OH             | 0,360     | 3,00            | 55.000,00         | 59.400,00         |            |
|                |                                        |                |           |                 |                   |                   |            |
| $\overline{B}$ | Alat                                   |                |           |                 |                   |                   |            |
|                |                                        |                |           |                 |                   |                   |            |
|                |                                        |                |           |                 |                   |                   |            |
|                |                                        |                |           |                 |                   |                   |            |
|                |                                        |                |           |                 |                   |                   |            |
|                |                                        |                |           |                 |                   |                   |            |
| $\mathcal{C}$  | <b>Material</b>                        |                |           |                 |                   |                   |            |
|                | 1 Multiflex 18mm                       | lbr            | 0.13      | 1,00            | 294.132,00        | 37.648,90         |            |
|                | 2 Paku 5cm dan 7cm                     | Kg             | 0.27      | 1,00            | 13.351,00         | 3.644,82          |            |
|                | 3 Kayu Meranti                         | m <sub>3</sub> | 0.02      | 1,00            | 3.079.650,00      | 47.589,32         |            |
|                |                                        |                |           |                 |                   |                   |            |
|                |                                        |                |           |                 |                   |                   |            |
| D              | Jumlah Harga Upah, Alat, Bahan (A+B+C) | 228.203,04     |           |                 |                   |                   |            |
| E              | Overhead + Profit (15%) (15% x D)      |                | 34.230,46 |                 |                   |                   |            |
| F              | Harga Satuan per m <sup>2</sup>        |                |           |                 |                   | 262.433,50        |            |

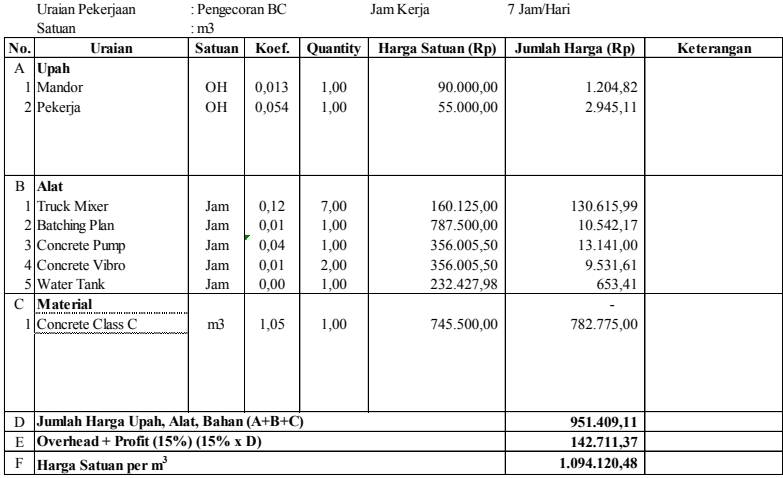

# *Tabel 6 14 Analisa Pekerjaan Pengecoran BC*

*Tabel 6.15 Analisa Pekerjaan Pengecoran LC BT*

|               | Uraian Pekerjaan                       | : Pengecoran LC BT |            |                 | Jam Kerja         | 7 Jam/Hari        |            |
|---------------|----------------------------------------|--------------------|------------|-----------------|-------------------|-------------------|------------|
|               | Satuan                                 | : m3               |            |                 |                   |                   |            |
| No.           | Uraian                                 | Satuan             | Koef.      | <b>Quantity</b> | Harga Satuan (Rp) | Jumlah Harga (Rp) | Keterangan |
| A             | Upah                                   |                    |            |                 |                   |                   |            |
|               | Mandor                                 | OH                 | 0,013      | 1,00            | 90.000,00         | 1.204,82          |            |
|               | 2 Pekerja                              | OH                 | 0,054      | 1,00            | 55.000,00         | 2.945,11          |            |
|               |                                        |                    |            |                 |                   |                   |            |
|               |                                        |                    |            |                 |                   |                   |            |
|               |                                        |                    |            |                 |                   |                   |            |
| B             | Alat                                   |                    |            |                 |                   |                   |            |
|               | <b>Truck Mixer</b>                     | Jam                | 0,12       | 7,00            | 160.125,00        | 130.615,99        |            |
|               | 2 Batching Plan                        | Jam                | 0,01       | 1,00            | 787.500,00        | 10.542,17         |            |
|               | 3 Concrete Pump                        | Jam                | 0,04       | 1,00            | 356.005,50        | 13.141,00         |            |
|               |                                        |                    |            |                 |                   |                   |            |
|               |                                        |                    |            |                 |                   |                   |            |
| $\mathcal{C}$ | Material                               |                    |            |                 |                   |                   |            |
|               | Concrete Class E                       | m <sub>3</sub>     | 1,05       | 1,00            | 645.750,00        | 678.037,50        |            |
|               |                                        |                    |            |                 |                   |                   |            |
|               |                                        |                    |            |                 |                   |                   |            |
|               |                                        |                    |            |                 |                   |                   |            |
|               |                                        |                    |            |                 |                   |                   |            |
| D             | Jumlah Harga Upah, Alat, Bahan (A+B+C) |                    | 836.486,59 |                 |                   |                   |            |
| E             | Overhead + Profit (15%) (15% x D)      |                    | 125.472,99 |                 |                   |                   |            |
| F             | Harga Satuan per m <sup>3</sup>        |                    |            | 961.959.58      |                   |                   |            |

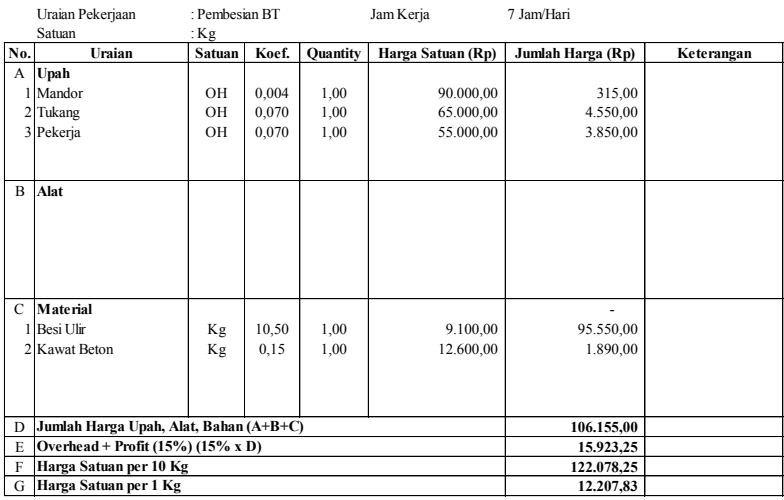

# *Tabel 6,16 Analisa Pekerjaan Pembesian BT*

*Tabel 6.17 Analisa Pekerjaan Bekisting BT*

|               | Uraian Pekerjaan                       |                | : Bekisting BT |                 | Jam Kerja         | 7 Jam/Hari        |            |
|---------------|----------------------------------------|----------------|----------------|-----------------|-------------------|-------------------|------------|
|               | Satuan                                 | : $m2$         |                |                 |                   |                   |            |
| No.           | Uraian                                 | Satuan         | Koef.          | <b>Quantity</b> | Harga Satuan (Rp) | Jumlah Harga (Rp) | Keterangan |
| A             | Upah                                   |                |                |                 |                   |                   |            |
|               | 1 Mandor                               | OН             | 0,04           | 3,00            | 90.000,00         | 9.720,00          |            |
|               | 2 Tukang                               | OН             | 0,36           | 3,00            | 65.000,00         | 70.200,00         |            |
|               | 3 Pekerja                              | OН             | 0,36           | 3,00            | 55.000,00         | 59.400,00         |            |
|               |                                        |                |                |                 |                   |                   |            |
| B             | Alat                                   |                |                |                 |                   |                   |            |
|               |                                        |                |                |                 |                   |                   |            |
|               |                                        |                |                |                 |                   |                   |            |
|               |                                        |                |                |                 |                   |                   |            |
|               |                                        |                |                |                 |                   |                   |            |
|               |                                        |                |                |                 |                   |                   |            |
| $\mathcal{C}$ | <b>Material</b>                        |                |                |                 |                   |                   |            |
|               | 1 Multiflex 18mm                       | lbr            | 0,13           | 1,00            | 294.132,00        | 37.648,90         |            |
|               | 2 Paku 5cm dan 7cm                     | Kg             | 0.27           | 1,00            | 13.351,00         | 3.644,82          |            |
|               | 3 Kayu                                 | m <sub>3</sub> | 0.02           | 1,00            | 3.079.650,00      | 47.589,32         |            |
|               |                                        |                |                |                 |                   |                   |            |
|               |                                        |                |                |                 |                   |                   |            |
| D             | Jumlah Harga Upah, Alat, Bahan (A+B+C) |                | 228.203,04     |                 |                   |                   |            |
| E             | Overhead + Profit $(15%) (15% x D)$    |                | 34.230,46      |                 |                   |                   |            |
| F             | Harga Satuan per m <sup>2</sup>        |                |                |                 |                   | 262,433,50        |            |

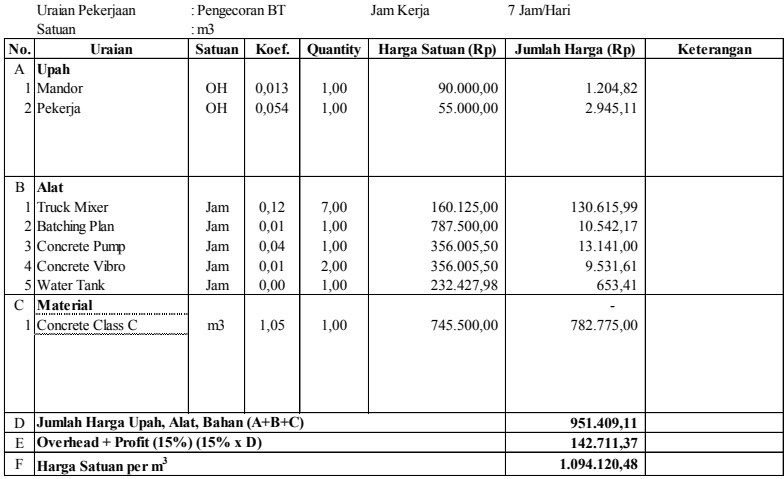

# *Tabel 6.18 Analisa Pekerjaan Pengecoran BT*

*Tabel 6.19 Analisa Pekerjaan Median Drainase*

|             | Uraian Pekerjaan                       | : Median Drainase |            |                 | Jam Kerja         | 7 Jam/Hari        |            |
|-------------|----------------------------------------|-------------------|------------|-----------------|-------------------|-------------------|------------|
|             | Satuan                                 | · Buah            |            |                 |                   |                   |            |
| No.         | Uraian                                 | Satuan            | Koef.      | <b>Quantity</b> | Harga Satuan (Rp) | Jumlah Harga (Rp) | Keterangan |
| A           | Upah                                   |                   |            |                 |                   |                   |            |
|             | 1 Mandor                               | OН                | 0,184      | 1,00            | 90.000,00         | 16.566,27         |            |
|             | 2 Pekerja                              | OН                | 0,736      | 1,00            | 55.000,00         | 40.495,31         |            |
|             |                                        |                   |            |                 |                   |                   |            |
|             |                                        |                   |            |                 |                   |                   |            |
|             |                                        |                   |            |                 |                   |                   |            |
| B           | Alat                                   |                   |            |                 |                   |                   |            |
|             | 1 Flat Bed Truck                       | Jam               | 0,18       | 1,00            | 200.000,00        | 36.813,92         |            |
|             | 2 Mobile Crane                         | Jam               | 0,12       | 1,00            | 192.150,00        | 23.150,60         |            |
|             |                                        |                   |            |                 |                   |                   |            |
|             |                                        |                   |            |                 |                   |                   |            |
|             |                                        |                   |            |                 |                   |                   |            |
| $\mathbf C$ | <b>Material</b>                        |                   |            |                 |                   |                   |            |
|             | 1 RCP Culvert Ø 600 mm                 | m <sub>3</sub>    | 1,00       | 1,00            | 351.651,00        | 351.651,00        |            |
|             |                                        |                   |            |                 |                   |                   |            |
|             |                                        |                   |            |                 |                   |                   |            |
|             |                                        |                   |            |                 |                   |                   |            |
|             |                                        |                   |            |                 |                   |                   |            |
| D           | Jumlah Harga Upah, Alat, Bahan (A+B+C) |                   | 468.677,10 |                 |                   |                   |            |
| E           | Overhead + Profit $(15%) (15% x D)$    |                   | 70.301,57  |                 |                   |                   |            |
| F           | Harga Satuan per Buah                  |                   |            |                 |                   | 538.978,67        |            |

|              | Uraian Pekerjaan                        | : Lapis Agregat Kelas B |            |                 | Jam Kerja         | 7 Jam/Hari        |            |
|--------------|-----------------------------------------|-------------------------|------------|-----------------|-------------------|-------------------|------------|
|              | Satuan                                  | : m <sup>3</sup>        |            |                 |                   |                   |            |
| No.          | Uraian                                  | Satuan                  | Koef.      | <b>Quantity</b> | Harga Satuan (Rp) | Jumlah Harga (Rp) | Keterangan |
|              | A Upah                                  |                         |            |                 |                   |                   |            |
|              | 1 Mandor                                | OН                      | 0,01       | 1,00            | 90.000,00         | 672,80            |            |
|              | 2 Pekerja                               | OH                      | 0,04       | 1,00            | 55.000,00         | 2.466,95          |            |
|              |                                         |                         |            |                 |                   |                   |            |
|              |                                         |                         |            |                 |                   |                   |            |
|              |                                         |                         |            |                 |                   |                   |            |
| <sub>R</sub> | Alat                                    |                         |            |                 |                   |                   |            |
|              | 1 Excavator                             | Jam                     | 0,01       | 2,00            | 358.832,44        | 10.190,59         |            |
|              | 2 Dump Truck                            | Jam                     | 0.07       | 8,00            | 325.877,58        | 180.710,47        |            |
|              | 3 Motor Grader                          | Jam                     | 0.00       | 1,00            | 395.259,67        | 1.190,03          |            |
|              | 4 Vibro Roller                          | Jam                     | 0.01       | 1,00            | 342.527,03        | 2.560,60          |            |
|              | 5 Water Tank                            | Jam                     | 0.00       | 1,00            | 232.427,98        | 653,41            |            |
|              | C Material                              |                         |            |                 |                   |                   |            |
|              | <sup>1</sup> Base Course Class B        | m <sup>3</sup>          | 1,2        | 1,00            | 183.750,00        | 226.701,56        |            |
|              |                                         |                         |            |                 |                   |                   |            |
|              |                                         |                         |            |                 |                   |                   |            |
|              |                                         |                         |            |                 |                   |                   |            |
|              |                                         |                         |            |                 |                   |                   |            |
| D            | Jumlah Harga Upah, Alat, Bahan (A+B+C)  |                         | 425.146,42 |                 |                   |                   |            |
| E            | Overhead + Profit $(15\%)$ $(15\%$ x D) |                         | 63,771,96  |                 |                   |                   |            |
| F            | Harga Satuan per m <sup>3</sup>         |                         |            |                 |                   | 488.918,39        |            |

*Tabel 6.20 Analisa Pekerjaan Lapis Agrgegat Kelas B*

*Tabel 6.21 Analisa Pekerjaan Pengecoran LC Mainroad*

| Uraian Pekerjaan |                                        | : Pengecoran LC Mainroad |            |                                      | Jam Kerja  | 7 Jam/Hari        |            |
|------------------|----------------------------------------|--------------------------|------------|--------------------------------------|------------|-------------------|------------|
| Satuan           |                                        | : $m3$                   |            |                                      |            |                   |            |
| No.              | Uraian                                 | Satuan                   | Koef.      | <b>Quantity</b><br>Harga Satuan (Rp) |            | Jumlah Harga (Rp) | Keterangan |
| A                | Upah                                   |                          |            |                                      |            |                   |            |
|                  | 1 Mandor                               | OH                       | 0,013      | 1,00                                 | 90.000,00  | 1.204,82          |            |
|                  | 2 Pekerja                              | OH                       | 0,107      | 1,00                                 | 55.000,00  | 5.890,23          |            |
|                  |                                        |                          |            |                                      |            |                   |            |
|                  |                                        |                          |            |                                      |            |                   |            |
|                  |                                        |                          |            |                                      |            |                   |            |
| B                | Alat                                   |                          |            |                                      |            |                   |            |
|                  | 1 Truck Mixer                          | Jam                      | 0,12       | 7,00                                 | 160.125,00 | 130.615,99        |            |
|                  | 2 Batching Plan                        | Jam                      | 0,01       | 1,00                                 | 787.500,00 | 10.542,17         |            |
|                  | 3 Water Tank Truck                     | Jam                      | 0,00       | 1,00                                 | 232.427,98 | 653,41            |            |
|                  |                                        |                          |            |                                      |            |                   |            |
|                  |                                        |                          |            |                                      |            |                   |            |
| C                | Material                               |                          |            |                                      |            |                   |            |
|                  | 1 Concrete Class E                     | m <sub>3</sub>           | 1,05       | 1,00                                 | 645.750,00 | 678.037,50        |            |
|                  |                                        |                          |            |                                      |            |                   |            |
|                  |                                        |                          |            |                                      |            |                   |            |
|                  |                                        |                          |            |                                      |            |                   |            |
|                  |                                        |                          |            |                                      |            |                   |            |
| D                | Jumlah Harga Upah, Alat, Bahan (A+B+C) |                          | 826.944,12 |                                      |            |                   |            |
| E                | Overhead + Profit (15%) (15% x D)      |                          | 124.041,62 |                                      |            |                   |            |
| F                | 3<br>Harga Satuan per m                |                          | 950.985,73 |                                      |            |                   |            |

| Uraian Pekerjaan |                                        | : Pekerjaan Dowel Tiebar |           |                 | Jam Kerja         | 7 Jam/Hari        |            |
|------------------|----------------------------------------|--------------------------|-----------|-----------------|-------------------|-------------------|------------|
|                  | Satuan                                 | : $Kg$                   |           |                 |                   |                   |            |
| No.              | Uraian                                 | Satuan                   | Koef.     | <b>Quantity</b> | Harga Satuan (Rp) | Jumlah Harga (Rp) | Keterangan |
|                  | A Upah                                 |                          |           |                 |                   |                   |            |
|                  | 1 Mandor                               | OН                       | 0,01      | 1,00            | 90.000,00         | 450,00            |            |
|                  | 2 Tukang                               | OH                       | 0,03      | 1,00            | 65.000,00         | 1.625,00          |            |
|                  | 3 Pekerja                              | OH                       | 0,03      | 1,00            | 55.000,00         | 1.375,00          |            |
|                  |                                        |                          |           |                 |                   |                   |            |
|                  |                                        |                          |           |                 |                   |                   |            |
| B                | Alat                                   |                          |           |                 |                   |                   |            |
|                  |                                        |                          |           |                 |                   |                   |            |
|                  |                                        |                          |           |                 |                   |                   |            |
|                  |                                        |                          |           |                 |                   |                   |            |
|                  |                                        |                          |           |                 |                   |                   |            |
|                  |                                        |                          |           |                 |                   |                   |            |
| $\mathbf C$      | Material                               |                          |           |                 |                   |                   |            |
|                  | 1 Besi Ulir                            | Kg                       | 1,05      | 1,00            | 9.100,00          | 9.555,00          |            |
|                  |                                        |                          |           |                 |                   |                   |            |
|                  |                                        |                          |           |                 |                   |                   |            |
|                  |                                        |                          |           |                 |                   |                   |            |
|                  |                                        |                          |           |                 |                   |                   |            |
| D                | Jumlah Harga Upah, Alat, Bahan (A+B+C) |                          | 13.005,00 |                 |                   |                   |            |
| E                | Overhead + Profit $(15%) (15% x D)$    |                          | 1.950,75  |                 |                   |                   |            |
| F                | Harga Satuan per 1 Kg                  |                          | 14.955,75 |                 |                   |                   |            |

*Tabel 6.22 Analisa Pekerjaan Dowel & Tiebar*

*Tabel 6.23 Analisa Pekerjaan Perkerasan Rigid*

|     | Uraian Pekerjaan<br>: Pekerjaan Rigid  |                |                                               | Jam Kerja |                   | 7 Jam/Hari |  |
|-----|----------------------------------------|----------------|-----------------------------------------------|-----------|-------------------|------------|--|
|     | Satuan                                 | : $m3$         |                                               |           |                   |            |  |
| No. | Uraian                                 | Satuan         | Koef.<br><b>Quantity</b><br>Harga Satuan (Rp) |           | Jumlah Harga (Rp) | Keterangan |  |
| A   | Upah                                   |                |                                               |           |                   |            |  |
|     | 1 Mandor                               | OН             | 0,013                                         | 1,00      | 90.000,00         | 1.204,82   |  |
|     | 2 Tukang                               | OН             | 0,067                                         | 1,00      | 65.000,00         | 4.350,74   |  |
|     | 2 Pekerja                              | OН             | 0,134                                         | 1,00      | 55.000,00         | 7.362,78   |  |
|     |                                        |                |                                               |           |                   |            |  |
|     |                                        |                |                                               |           |                   |            |  |
| B   | Alat                                   |                |                                               |           |                   |            |  |
|     | Dump Truck                             | Jam            | 0.06                                          | 4,00      | 325.877,58        | 74.232,31  |  |
|     | 2 Batching Plan                        | Jam            | 0.01                                          | 1,00      | 787.500,00        | 10.542,17  |  |
|     | 3 Concrete Paver                       | Jam            | 0.01                                          | 1,00      | 2.763.413,78      | 23.773,21  |  |
|     | 4 Water Tank Truck                     | Jam            | 0,00                                          | 1,00      | 232.427,98        | 653,41     |  |
|     | 5 Excavator                            | Jam            | 0,01                                          | 1,00      | 358.832,44        | 5.095,30   |  |
| C   | Material                               |                |                                               |           |                   |            |  |
|     | Concrete Class P                       | m <sub>3</sub> | 1,05                                          | 1,00      | 847.350,00        | 889.717,50 |  |
|     |                                        |                |                                               |           |                   |            |  |
|     |                                        |                |                                               |           |                   |            |  |
|     |                                        |                |                                               |           |                   |            |  |
|     |                                        |                |                                               |           |                   |            |  |
| D   | Jumlah Harga Upah, Alat, Bahan (A+B+C) |                | 1.016.932,24                                  |           |                   |            |  |
| E   | Overhead + Profit $(15%) (15% x D)$    |                | 152.539,84                                    |           |                   |            |  |
| F   | Harga Satuan per m <sup>3</sup>        |                | 1.169.472,08                                  |           |                   |            |  |

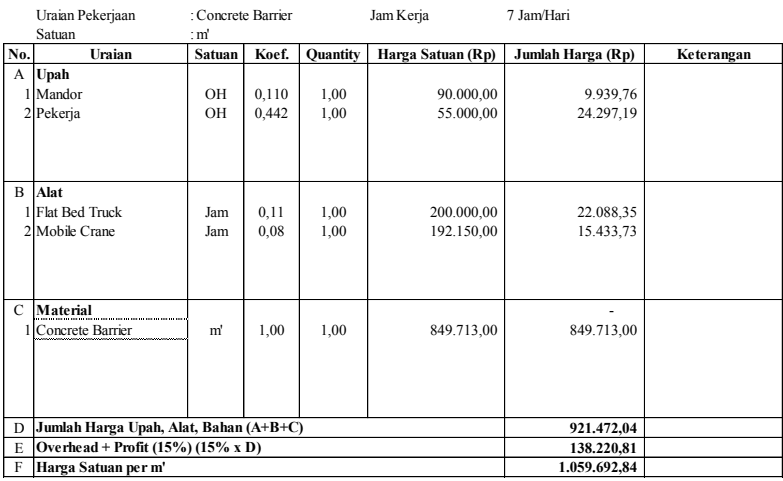

## *Tabel 6.24 Analisa Pekerjaan Concrete Barrier*

*Tabel 6.25 Analisa Pekerjaan Pengecatan Marka Jalan*

| Uraian Pekerjaan |                                        | : Pengecatan Marka |            |                 | Jam Kerja         | 7 Jam/Hari        |            |
|------------------|----------------------------------------|--------------------|------------|-----------------|-------------------|-------------------|------------|
| Satuan           |                                        | : $m2$             |            |                 |                   |                   |            |
| No.              | Uraian                                 | Koef.<br>Satuan    |            | <b>Quantity</b> | Harga Satuan (Rp) | Jumlah Harga (Rp) | Keterangan |
| A                | Upah                                   |                    |            |                 |                   |                   |            |
|                  | 1 Mandor                               | OН                 | 0,161      | 1,00            | 90.000,00         | 14.512,50         |            |
|                  | 2 Tukang                               | OН                 | 0,323      | 1,00            | 65.000,00         | 20.962,50         |            |
|                  | 2 Pekerja                              | OН                 | 0,645      | 1,00            | 55.000,00         | 35.475,00         |            |
|                  |                                        |                    |            |                 |                   |                   |            |
|                  |                                        |                    |            |                 |                   |                   |            |
| B                | Alat                                   |                    |            |                 |                   |                   |            |
|                  | 1 Mesin Cat                            | Jam                | 0,16       | 1,00            | 64.050,00         | 10.328,06         |            |
|                  |                                        |                    |            |                 |                   |                   |            |
|                  |                                        |                    |            |                 |                   |                   |            |
|                  |                                        |                    |            |                 |                   |                   |            |
|                  |                                        |                    |            |                 |                   |                   |            |
| $\mathbf C$      | Material                               |                    |            |                 |                   |                   |            |
|                  | 1 Cat Thermoplastik                    | m <sub>2</sub>     | 6,45       | 1,00            | 60.375,00         | 389.418,75        |            |
|                  |                                        |                    |            |                 |                   |                   |            |
|                  |                                        |                    |            |                 |                   |                   |            |
|                  |                                        |                    |            |                 |                   |                   |            |
|                  |                                        |                    |            |                 |                   |                   |            |
| D                | Jumlah Harga Upah, Alat, Bahan (A+B+C) |                    | 470.696,81 |                 |                   |                   |            |
| E                | Overhead + Profit (15%) (15% x D)      |                    | 70.604,52  |                 |                   |                   |            |
| F                | Harga Satuan per m <sup>2</sup>        |                    | 541.301,33 |                 |                   |                   |            |

## **6.2 Rencana Anggaran Biaya**

Perhitungan Rencana Anggaran Biaya didapatkan dari hasil perkalian antara volume total pekerjaan dengan Analisa Harga Satuan, berdasarkan perhitungan tersebut didapatkan Rencana Anggaran Biaya sebagai berikut, lihat Tabel 6.26

## **6.3 Penjadwalan Alat dan Pekerja**

Penjadwalan alat dan pekerja diplotkan berdasarkan urutan pekerjaan dengan ururtan waktu yang berkaitan sehingga dapat diketahui jumlah alat dan pekerja yang dibutuhkan saat proyek mulai dikerjaan sampai selesai.

Data yang diperlukan untuk pembuatan penjadwalan alat dan pekerja adalah sebagai berikut:

- Jumlah pekerja yang digunakan per bulan
- Urutan pekerjaan sesuai item pekerjaan
- Jumlah alat berat yang digunakan per bulan
- Jenis alat berat yang digunakan untuk tiap item pekerjaan

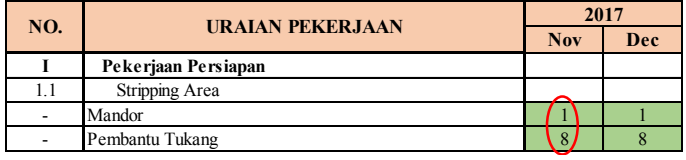

*Gambar 6.1 Penjadwalan Alat dan Pekerja*

Sebagai contoh, pada bulan November 2017 untuk awal mulainya proyek dan pada pekerjaan *Stripping Area* dibutuhkan 1 Mandor dan 8 Pembantu Tukang. Pengisian kolom bulan mengikuti durasi total untuk pekerjaan *Stripping Area* yaitu 225 hari = 10 bulan, 1 bulan = 24 hari kerja.

Maka pengisian kolom bulan dengan kombinasi 1 Mandor dan 8 Pembantu Tukang dimulai dari bulan November 2017 sampai dengan bulan Agustus 2018, Begitu seterusnya, setelah semua pekerjaan selesai dimasukan maka didapatkan jumlah total pekerja untuk seluruh item pekerjaan dalam 1 bulan.

| VI                       | Pekerjaan Lain - Lain |  |
|--------------------------|-----------------------|--|
| 6.1                      | Concrete Barrier      |  |
| $\overline{\phantom{a}}$ | Mandor                |  |
| ٠                        | Pembantu Tukang       |  |
| 6.2                      | Marka Jalan           |  |
| $\sim$                   | Mandor                |  |
| ٠                        | Tukang                |  |
| ٠                        | Pembantu Tukang       |  |
|                          | <b>TOTAL</b>          |  |

*Gambar 6.2 Jumlah Total Kebutuhan Alat dan Pekerja*

Didapatkan jumlah pekerja bulan November 2017 untuk seluruh item pekerjaan membutuhkan 9 orang tenaga kerja. Maka setiap bulan dapat diketahui jumlah tenaga kerja yang dibutuhkan.

Untuk penjadwalan Alat Berat yang digunakan juga menggunakan cara yang telah dijabarkan diatas, sama dengan penjadwalan pekerja. Untuk hasil total dan rekapitulasi dapat dilihat pada Lampiran Penjadwalan Alat dan Pekerja.

## **6.4 Pengaplikasian Dengan MS. Project**

Waktu pelaksanan pada proyek Jalan Tol Gempol – Pasuruan Seksi 3B ini telah ditentukan berdasarkan produktivitas alat dan tenaga kerja. Selanjutnya, untuk memudahkan penjadwalan/perhitungan waktu pelaksaan pekerjaan, maka digunakan aplikasi Microsoft Office Project 2016, hasil dari penggunaan aplikasi ini adalah Gantt Chart dan Kurva S yang dapat dilihat pada lampiran penjadwalan proyek.

Langkah – langkah pengaplikasian dengan MS. Project sebagai berikut. Data yang diperlukan untuk di input pada MS. Project untuk pekerjan adalah :

Contoh Pekerjaan Timbunan,

• Hari kerja

Untuk waktu kerja, digunakan 7 jam/hari, 6 hari/minggu, 24 hari/bulan. Jam kerja berlangsung antara jam 08.00 s/d 15.00, hari minggu di setting libur. Pengaturan hari kerja dapat diatur pada "*Change Working Time"*

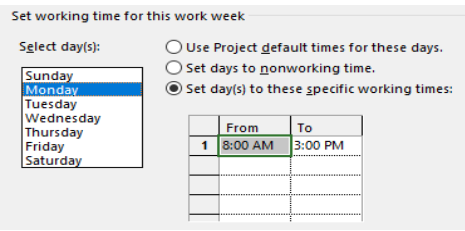

*Gambar 6.4 Working TIme*

Waktu Mulai Proyek :

Untuk waktu mulai proyek dapat diisi dengan tanggal yang diinginkan, disini penulis memakai waktu mulai proyek sesuai dengan yang ada pada lapangan, setelah waktu mulai proyek, Hari, Tanggal/Bulan/Tahun dimasukan maka dapat dilakukan langkah selanjutnya dengan memasukan durasi pekerjaan dan urutan pekerjaan.

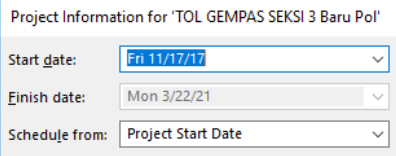

*Gambar 6.6 Project Start Date*

Item pekerjaan

Item pekerjaan yang diinput pada MS. Project berdasarkan item pekerjaan yang sudah di list pada sub bab 4.1

- Durasi pekeriaan Durasi pekerjaan Timbunan adalah 784 hari, durasi di input pada kolom *Duration* pada MS. Project.
- Urutan pekeriaan Dimulai saat pekerjaan *Stripping Area* berlangsung selama 24 hari kerja . Untuk *Predecessors* yang digunakan adalah, 3SS + 24 days, yang artinya pekerjaan pada baris pekerjaan Timbunan (nomor 5) dimulai bersamaan (*Start to Start)* dengan baris pekerjaan *Stripping Area* (nomor 3) ditambah 24 hari karena pekerjaan Timbunan dimulai saat pekerjaan *Stripping Area* berlangsung selama 24 hari.

| Ð                       | Task<br>Mode | <b>Tack Name</b>        | <b>Duration</b>      | Start        | Frish                     | <b>Predecessors</b> |
|-------------------------|--------------|-------------------------|----------------------|--------------|---------------------------|---------------------|
|                         |              | <b>Proyek Gempas 36</b> | 916 days             | Fri 11/17/17 | Mon 3/22/21               |                     |
| 2                       |              | Pekerjaan Persiapan     | 225 days             | Fri 11/17/17 | Thu 9/13/18               |                     |
| $\circ$                 |              | Stripping Area          | 225 days             | Fri 11/17/17 | Thu 9/13/18               |                     |
| $\overline{\mathbf{4}}$ |              | Pekerjaan Tanah         | 784 days             | Tue 12/19/17 | Thu 10/29/20              |                     |
| $\circ$                 |              | Pelerjaan Timbunan      | $(784 \text{ days})$ |              | Tue 12/19/17 Thu 10/29/20 | $355 + 24$ days     |

*Gambar 6.8 Tampilan Urutan Pekerjaan MS. Project*

Lintasan kritis :

Lintasan kritis dapat dilihat setelah semua item pekerjaan, durasi pekerjaan, urutan pekerjaan di input maka lintasan kritis dapat diketahui dengan melihat Gantt Chart berwarna merah. Penjumlahan durasi lintasan kritis didapatkan durasi total untuk pelaksanaan proyek, didapatkan durasi total yaitu 916 hari. Untuk Gantt Chart, Lintasan Kritis dan hasil akhir MS. Project dapat dilihat pada Lampiran Penjadwalan.

### **6.5 Perbandingan Biaya Proyek Dengan Biaya Hasil Perhitungan Penulis**

Untuk biaya pelaksanaan yang didapat pada BoQ (*Bill of* Quantity) proyek didapatkan hasil sebesar Rp. 307.713.305.370,80 biaya proyek ini disesuaikan dengan item pekerjaan yang penulis cantumkan pada penulisan Tugas Akhir ini agar dapat dibandingan dengan biaya hasil perhitungan penulis. Biaya hasil perhitungan penulis didapat sebesar Rp. 337.699.295.011,63. Perbedaan biaya pelaksanaan existing dengan biaya pelaksanaan hasil perhitungan penulis adalah sebesar Rp. 29.985.989.640,83 lebih besar hasil perhitungan penulis.

Adanya perbedaan besar biaya ini disebabkan beberapa faktor yaitu:

- 1. Kombinasi alat pada setiap item pekerjaan yang digunakan pada proyek berbeda dengan penulisan Tugas Akhir ini.
- 2. Jumlah alat yang pada proyek berbeda dengan jumlah alat yang penulis gunakan.
- 3. Koefisien yang digunakan pada proyek untuk Alat, Pekerja, Bahan pada proyek berbeda dengan yang penulis gunakan, koefisien didapatkan dari perhitungan produktivitas untuk alat dan pekerja mempengaruhi jumlah total harga satuan pekerjaan maka dari itu jumlah total biaya existing dengan biaya hasil perhitungan penulis berbeda.

|                  | Rencana Anggaran Biaya                   |                      |               |                   |                    |  |  |  |
|------------------|------------------------------------------|----------------------|---------------|-------------------|--------------------|--|--|--|
| No.              | Item Pekerjaan                           | Satuan               | <b>Volume</b> | Harga Satuan (Rp) | Jumlah Harga (Rp)  |  |  |  |
| $\mathbf{1}$     | Pekerjaan Persiapan                      |                      |               |                   |                    |  |  |  |
| 1.1              | Stripping Area                           | m <sup>3</sup>       | 108000,00     | 125.311,64        | 13.533.657.350,03  |  |  |  |
|                  |                                          |                      |               |                   |                    |  |  |  |
| $\boldsymbol{2}$ | Pekerjaan Tanah                          |                      |               |                   |                    |  |  |  |
| 2.1              | Pekerjaan Timbunan                       | m <sup>3</sup>       | 734528,64     | 266.831,25        | 195.995.198.440.21 |  |  |  |
| 2.3              | Geotekstil                               | m <sup>2</sup>       | 241776.00     | 22.268,31         | 5.383.943.523,00   |  |  |  |
| 2.2              | Pekerjaan Galian                         | m <sup>3</sup>       | 48407,51      | 114.830,29        | 5.558.648.381,88   |  |  |  |
| 3                | Pekerjaan Drainase                       |                      |               |                   |                    |  |  |  |
| 3.1              | Drainase Samping                         | m <sup>3</sup>       | 7719,82       | 635.545,50        | 4.906.296.851,87   |  |  |  |
| 3.2              | Pengecoran LC RCP                        | m <sup>3</sup>       | 52,03         | 960.266,14        | 49.964.759,83      |  |  |  |
| 3.3              | Penulangan RCP                           | Kg                   | 15870,09      | 12.207,83         | 193.739.281,45     |  |  |  |
| 3.4              | <b>Bekisting RCP</b>                     | m <sup>2</sup>       | 774,38        | 262.433,50        | 203.223.778,27     |  |  |  |
| 3.5              | Pengecoran RCP                           | m <sup>3</sup>       | 374,89        | 1.081.465,69      | 405.430.563,82     |  |  |  |
| 3.6              | Pemasangan RCP                           | Buah                 | 114,00        | 1.395.672,23      | 159.106.634,31     |  |  |  |
| 3.7              | Pengecoran LC Box Culvert                | $\rm m^3$            | 484,62        | 961.959,58        | 466.182.543,02     |  |  |  |
| 3.8              | Penulangan Box Culvert                   | Kg                   | 597185,15     | 13.210,05         | 7.888.845.703,97   |  |  |  |
| 3.9              | <b>Bekisting Box Culvert</b>             | m <sup>2</sup>       | 18561,37      | 262.433,50        | 4.871.124.761,09   |  |  |  |
|                  | 3.10 Pengecoran Box Culvert              | $\mathrm{m}^3$       | 4759,82       | 1.094.120,48      | 5.207.811.493,18   |  |  |  |
|                  | 3.11 Pengecoran LC Box Tunnel            | m <sup>3</sup>       | 82,89         | 961.959,58        | 79.733.655,13      |  |  |  |
| 3.12             | Penulangan Box Tunnel                    | Kg                   | 107209,63     | 12.207,83         | 1.308.796.401.35   |  |  |  |
|                  | 3.13 Bekisting Box Tunnel                | m <sup>2</sup>       | 3149,32       | 262.433,50        | 826.486.281,57     |  |  |  |
| 3.14             | Pengecoran Box Tunnel                    | m <sup>3</sup>       | 936,50        | 1.094.120,48      | 1.024.638.847,93   |  |  |  |
|                  | 3.15 Median Drainase                     | Buah                 | 1459.00       | 538.978,67        | 786.369.879.65     |  |  |  |
| 4                | Pekerjaan Lapis Pondasi Agregat          |                      |               |                   |                    |  |  |  |
| 4.1              | Lapis Pondasi Agregat Kelas B            | m <sup>3</sup>       | 22410,00      | 488.918,39        | 10.956.661.042,71  |  |  |  |
|                  |                                          |                      |               |                   |                    |  |  |  |
| 5                | Pekerjaan Perkerasan Beton               |                      |               |                   |                    |  |  |  |
| 5.1              | Lean Concrete                            | m <sup>3</sup>       | 14520,00      | 950.985,73        | 13.808.312.841,88  |  |  |  |
| 52               | Fabrikasi Dowel & Tie Bar                | Kg                   | 425937,68     | 14.955,75         | 6.370.217.425,95   |  |  |  |
| 5.3              | Perkerasan Beton                         | m <sup>3</sup>       | 42120,00      | 1.169.472,08      | 49.258.163.885,30  |  |  |  |
|                  |                                          |                      |               |                   |                    |  |  |  |
| 6                | Pekerjaan Lain - Lain                    |                      |               |                   |                    |  |  |  |
| 6.1              | Concrete Barrier                         | m'<br>m <sup>2</sup> | 6000,00       | 1.059.692,84      | 6.358.157.049,40   |  |  |  |
| 6.2              | Marka Jalan                              |                      | 3876,92       | 541.301,33        | 2.098.583.634,81   |  |  |  |
|                  | <b>TOTAL BIAYA</b><br>337.699.295.011,63 |                      |               |                   |                    |  |  |  |

*Tabel 6.26 Rencana Anggaran Biaya*

*"Halaman Ini Sengaja Dikosongkan"*

# **BAB VII KESIMPULAN DAN SARAN**

### **7.1 Kesimpulan**

Berdasarkan hasil akhir dari perhitungan volume, penentuan metode yang digunakan, analisa perhitungan Rencana Anggaran Biaya yang telah dilakukan serta waktu pelaksanaan yang telah diuraikan pada bab sebelumnya, maka dapat disimpulkan:

- 1. Penggunaan alat berat untuk setiap pekerjaan hanya menggunakan 1 kombinasi alat saja. Jumlah alat berat dan metode yang dipilih akan menentukan durasi total pekerjaan.
- 2. Waktu pelaksanaan untuk menyelesaikan setiap pekerjaan pada proyek pembangunan Jalan Tol Gempol – Pasuran Seksi 3B adalah selama 916 hari
- 3. Rencana Anggaran Biaya pelaksanaan yang dibutuhkan untuk proyek pembangunan Jalan Tol Gempol – Pasuran Seksi 3B adalah sebesar Rp. 337.699.295.012 (Tiga Ratus Tiga Puluh Tujuh Miliar Enam Ratus Sembilan Puluh Sembilan Juta Dua Ratus Sembilan Puluh Lima Ribu Dua Belas Rupiah)
#### **7.2 Saran**

Dari uraian laporan Tugas Akhir Terapan yang telah di jabarkan, didapatkan beberapa saran yang diharapkan dapat digunakan untuk menyempurnakan proyek sejenis ini oleh pembaca di kemudian hari, adapun beberapa saran yang dapat digunakan adalah sebagai berikut :

- 1. Untuk mempercepat durasi total pekerjaan maka yang harus dipercepat adalah pekerjaan yang berada pada lintasan kritis berdasarkan Ms. Project dengan cara menambah jumlah pekerja dan juga jumlah kombinasi alat berat yang digunakan.
- 2. Untuk mempercepat durasi total pekerjaan juga dapat dilakukan dengan cara mengganti metode pekerjaan pengecoran manual dengan metode Precast, pekerjaan yang dapat diganti dengan Precast adalah : RCP, Box Culvert, Box Tunnel.
- 3. Dalam perhitungan produktivitas pekerjaan masih ada yang menggunakan nilai asumsi atau hanya bersifat teoritis saja, penulis menyarankan perlu adanya pengamatan langsung dan pendataan di lapangan sesuai pengalaman dari kontraktor.

#### **DAFTAR PUSTAKA**

- Nurhayati. (2014). *Edisi Pertama: Manajemen Proyek.* Yogyakarta: Penerbit Graha Ilmu.
- Pemerintah Indonesia. (2016). *PerMen PU-PR No. 28/PRT/M/2016 Tentang Pedoman Analisis Harga Satuan Pekerjaan.* Jakarta: Bidang Pekerjaan Umum.
- Rochmanhadi. (1992). *Kapasitas dan Produksi Alat - Alat Berat.* Jakarta: Yayasan.
- Soedrajat. (1994). *Analisa (Cara Modern) Anggaran Biaya Pelaksanaan.* Bandung: Penerbit Nova.
- Soeharto, I. (1998). *Manajemen Proyek: Dari Konseptual Sampai Operasional.* Jakarta: Penerbit Erlangga.
- Widyasanti, I. (2013). *Manajemen Konstruksi.* Bandung: PT. Remaja Rosdakarya.

*"Halaman Ini Sengaja Dikosongkan"*

### **LAMPIRAN**

*"Halaman Ini Sengaja Dikosongkan"*

#### **BIODATA PENULIS**

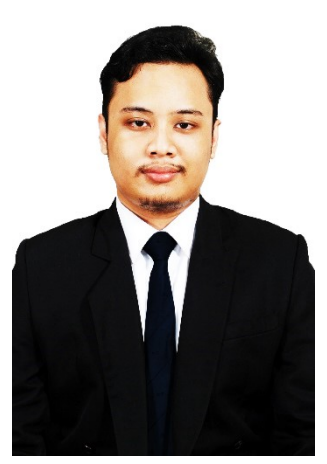

#### **Mochamad Choirul Rachman,**

Penulis dilahirkan di Surabaya, 12 Agustus 1997, Penulis telah menempuh pendidikan formal di TK Dharma Wanita Sedati, SD Negeri Buncitan, SMP Negeri 1 Sedati, MAN Sidoario. Setelah lulus dari MAN Sidoarjo pada Tahun 2015, Penulis mengikuti ujian masuk Diploma IV ITS dan diterima di program studi Diploma IV Teknik Infrastruktur Sipil pada tahun 2015 dan terdaftar dengan NRP 3115.041.074 yang sekarang

berganti menjadi 10111510000074. Di program studi Diploma IV Teknik Infrastruktur Sipil ini penulis mengambil bidang studi Bangunan Transportasi. Penulis pernah aktif di Himpunan Mahasiswa Program Studi Diploma IV Teknik Infrastruktur Sipil di Departemen Pengembangan Sumber Daya Mahasiswa Periode 2016 – 2017, sempat aktif dalam beberapa kegiatan kepanitian acara kampus. Penulis juga pernah aktif dalam beberapa seminar yang pernah diadakan di kampus. Penulis sempat mengikuti kerja praktek di PT. Jasamarga Pandaan Malang pada proyek pembangunan Jalan Tol Pandaan – Malang.

#### Ucapan Terima Kasih Penulis

Saya, Mochamad Choirul Rachman, sangat bersyukur kepada Allah SWT karena dengan limpahan rahmat serta hidayah-Nya, saya dapat menyelesaikan Tugas Akhir Terapan ini dengan penuh ilmu pengetahuan. Penulis mengucapkan terima kasih kepada pihak-pihak yang berpengaruh positif terhadap penyelesaian Tugas Akhir ini.

- **Ayah dan Ibu**, Terimakasih atas dukungan moril dan materiil.
- **Dosen Pembimbing,** Ir. Sulchan Arifin, M.Eng. Terimakasih atas ilmu dan waktu ayng telah diberikan.
- **Teman-Teman Kuliah,** teman teman kelas B-2015 dan semua pihak yang senantiasa membantu dan memberikan dukungan bagi saya hingga Tugas Akhir ini dapat terselesaikan dengan baik.
- **Icco Candra Ismawati**, selaku teman baik saya, terimakasih atas support saat masa perkuliahan.

.

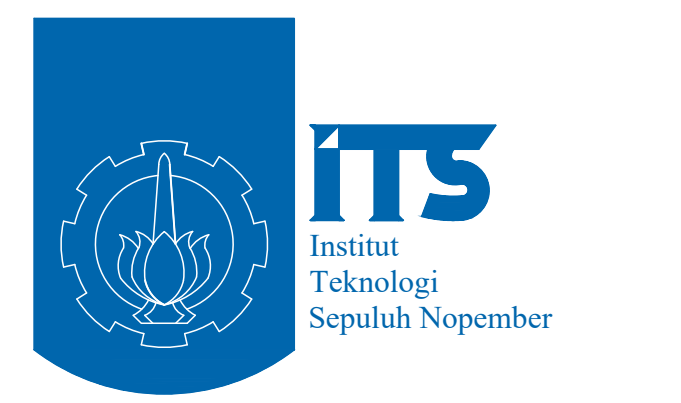

# LAMPIRAN SHOPDRAWING DAN PERHITUNGAN TUGAS AKHIR TERAPAN - VC 181819

PROGRAM STUDI SARJANA TERAPAN DEPARTEMEN TEKNIK INFRASTRUKTUR SIPIL FAKULTAS VOKASI INSTITUT TEKNOLOGI SEPULUH NOPEMBER SURABAYA 2019

MOCHAMAD CHOIRUL RACHMAN NRP. 10111510000074

DOSEN PEMBIMBING Ir. SULCHAN ARIFIN, M. Eng NIP.19550408 198203 1 003

# **ESTIMASI BIAYA DAN WAKTU PELAKSANAAN PROYEK PEMBANGUNAN JALAN TOL GEMPOL - PASURUAN SEKSI 3B (STA. 25+000 s/d STA. 31+000)**

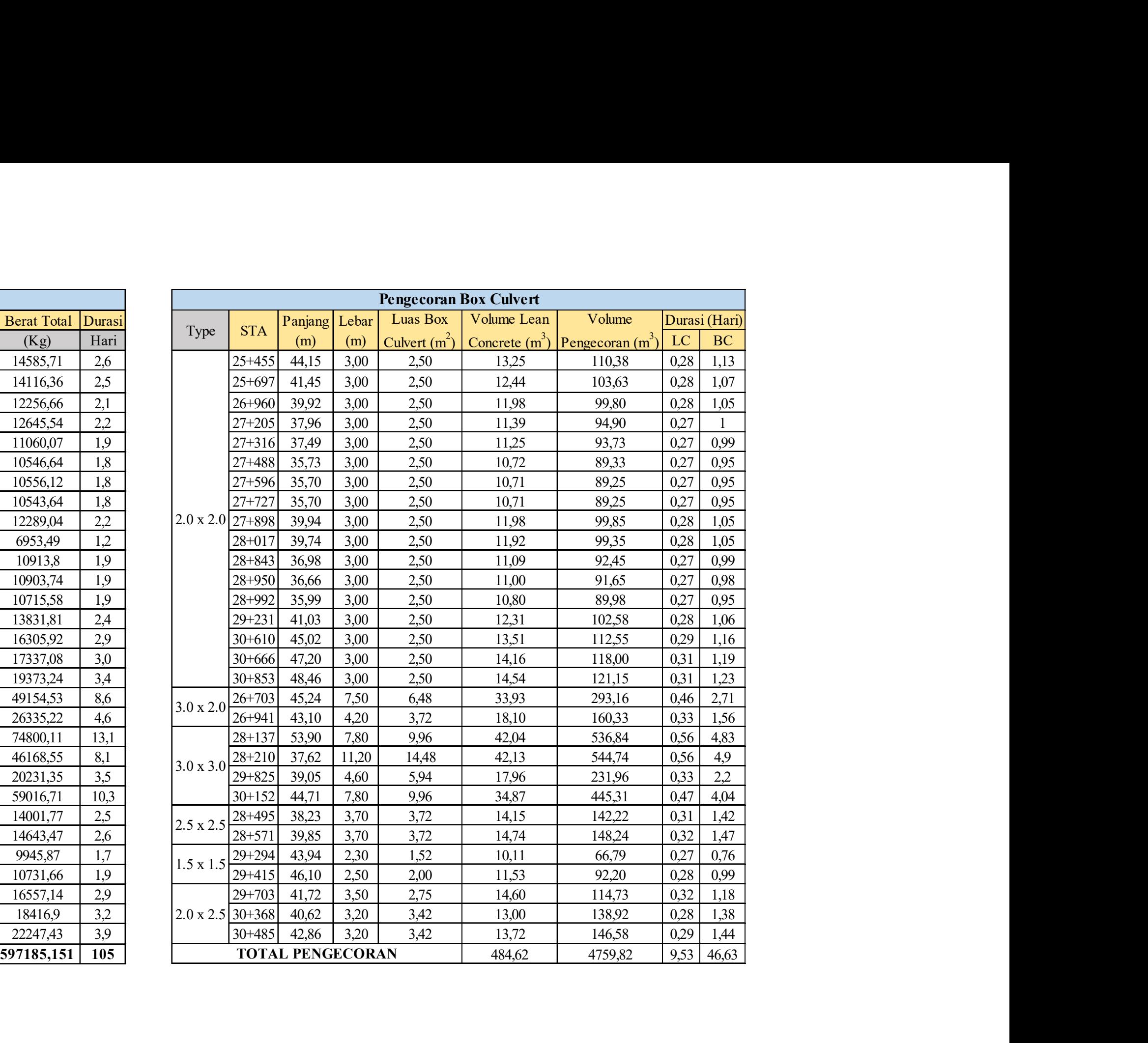

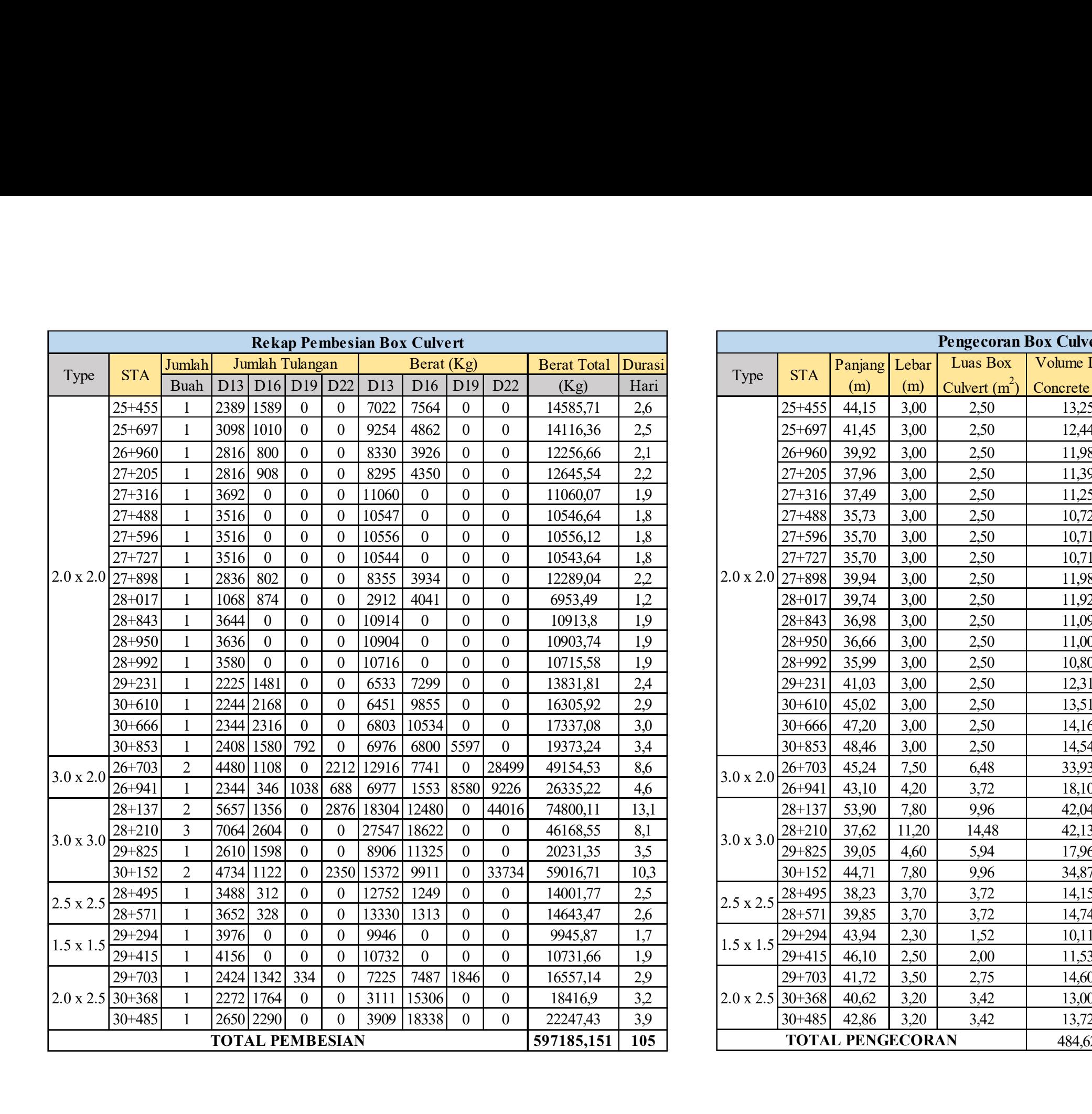

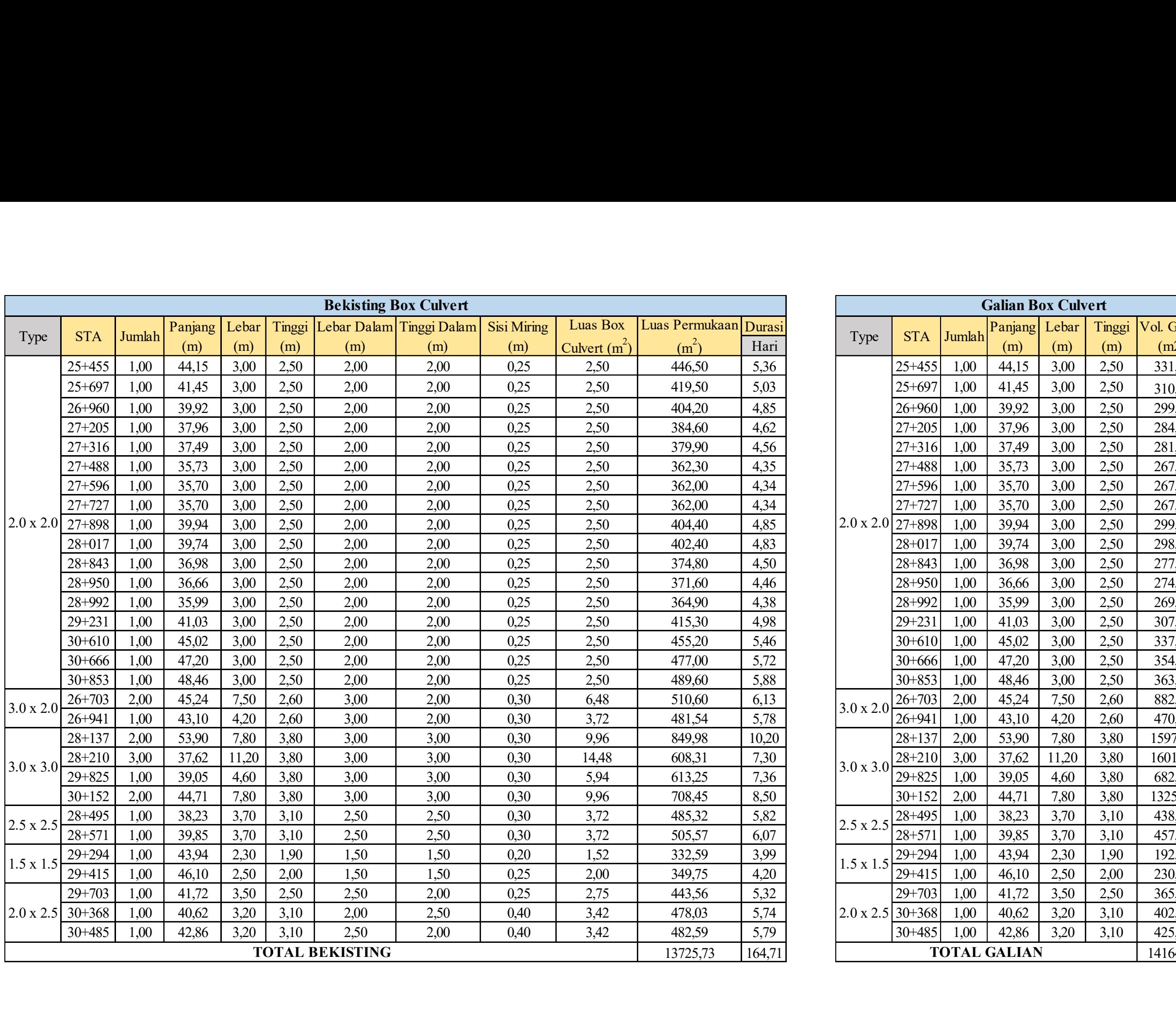

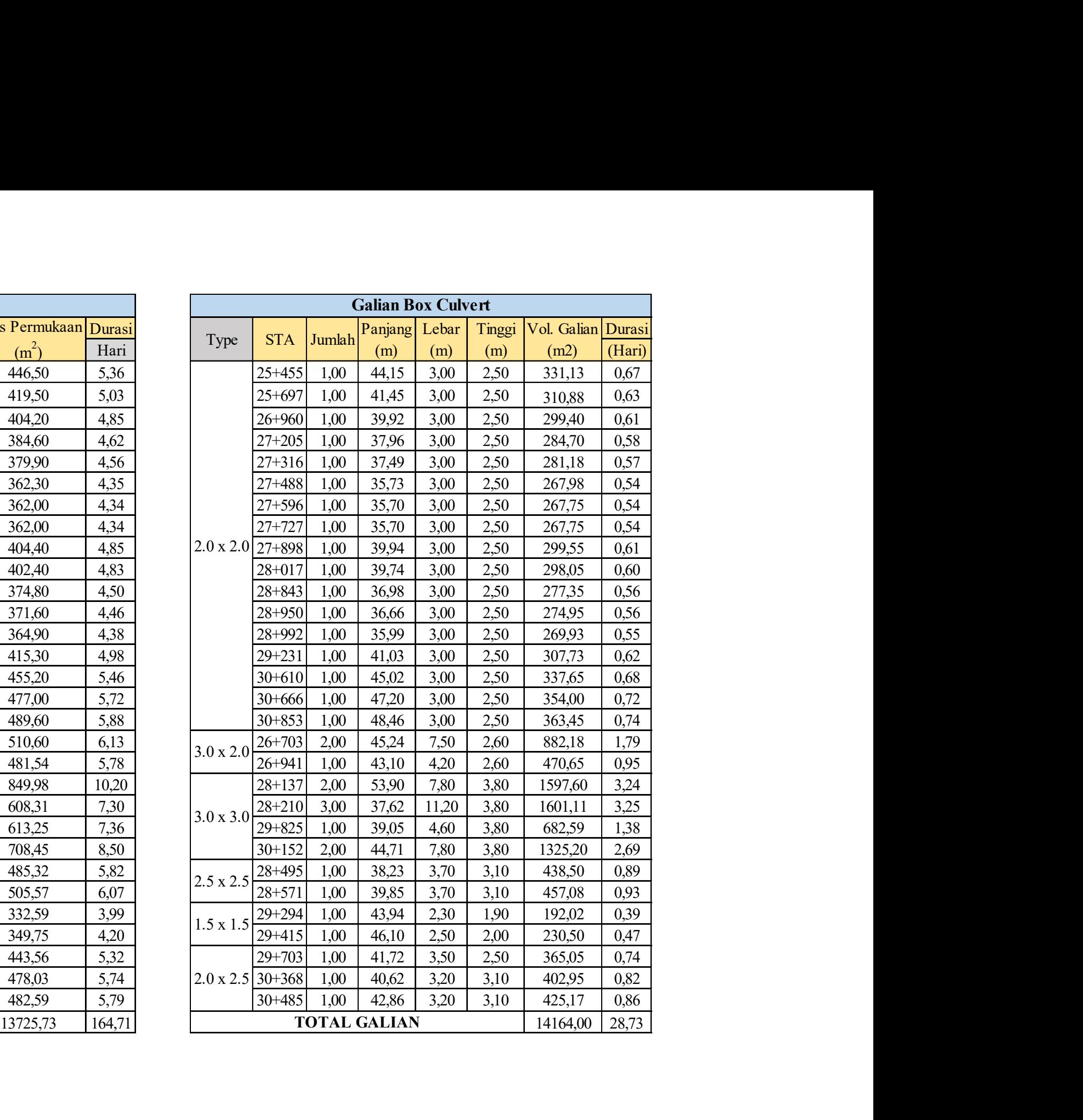

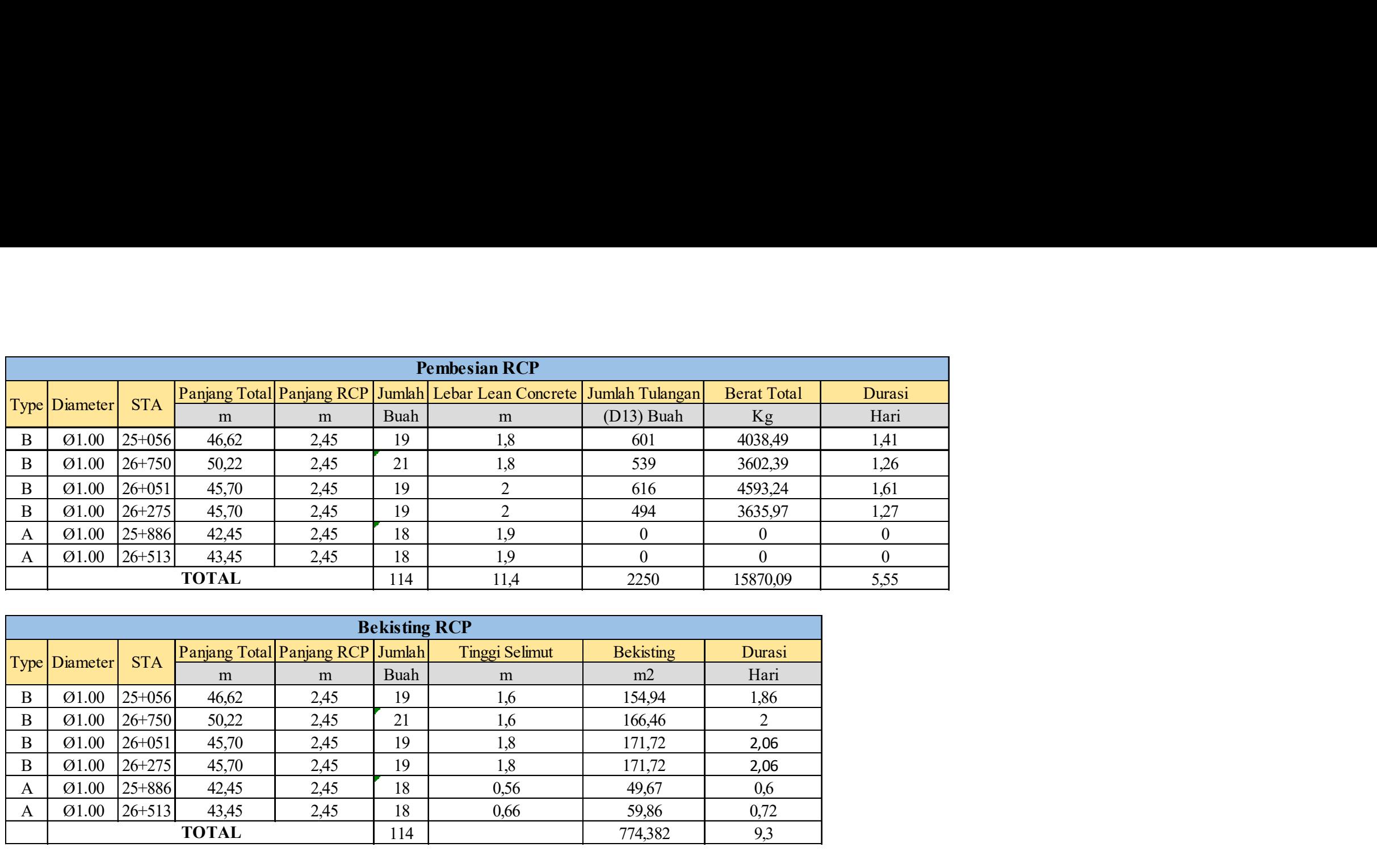

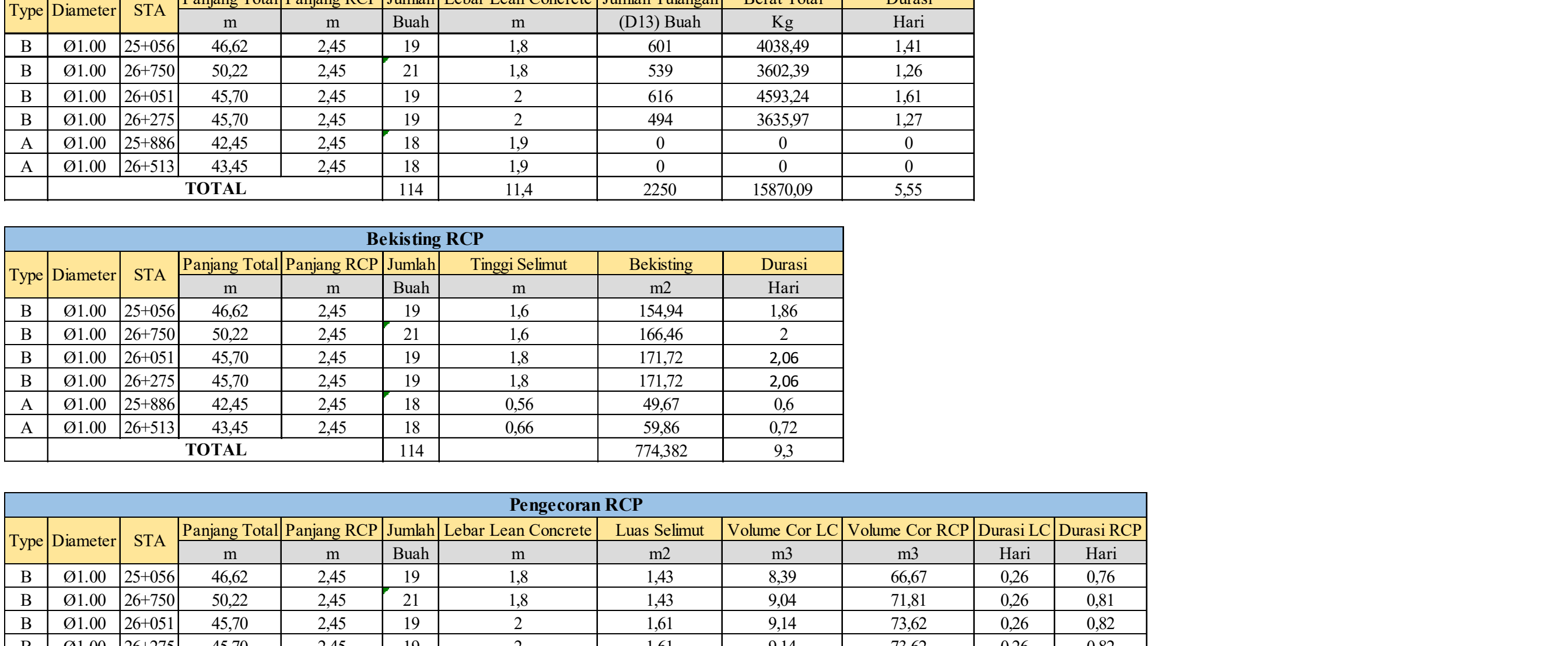

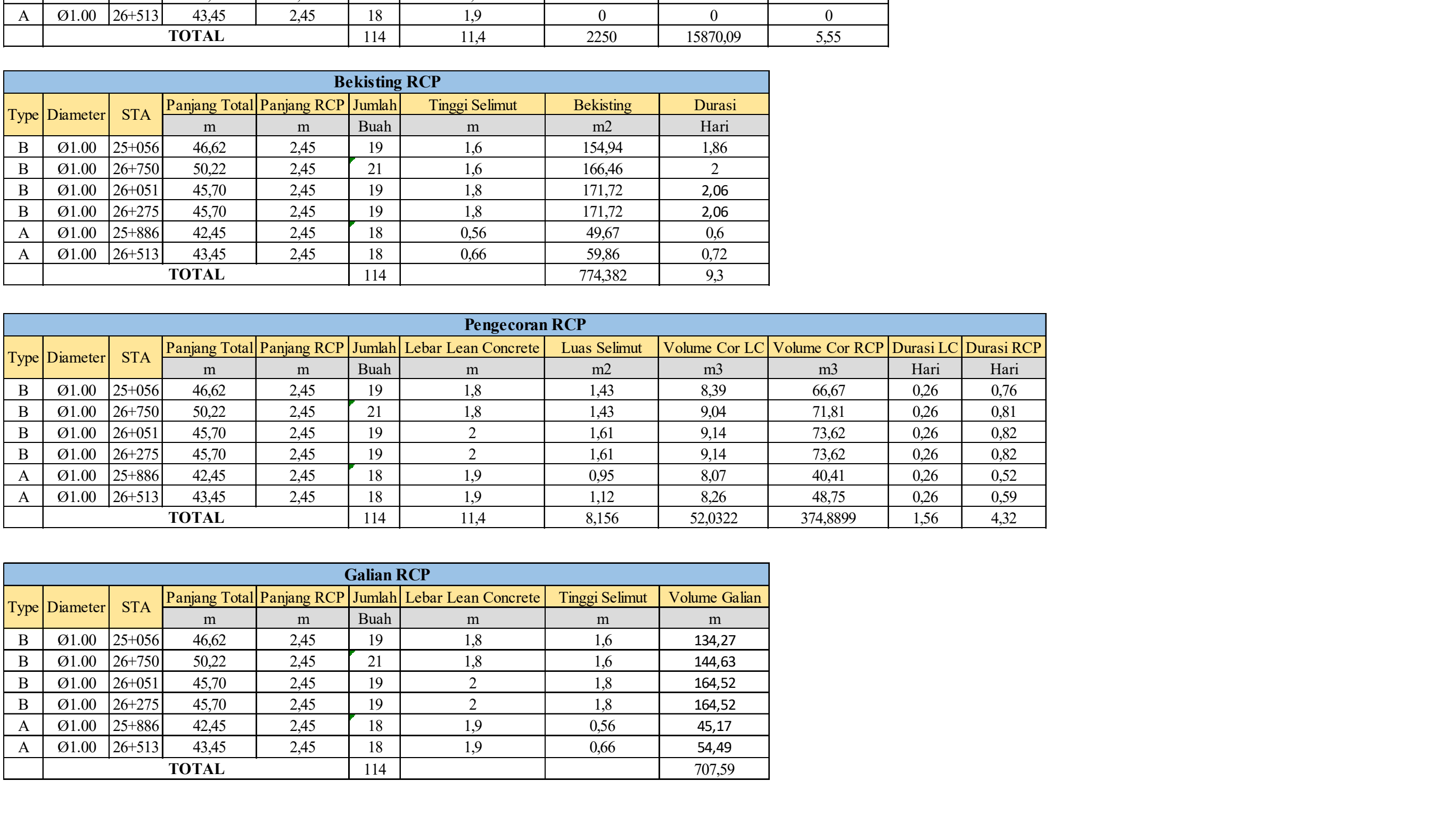

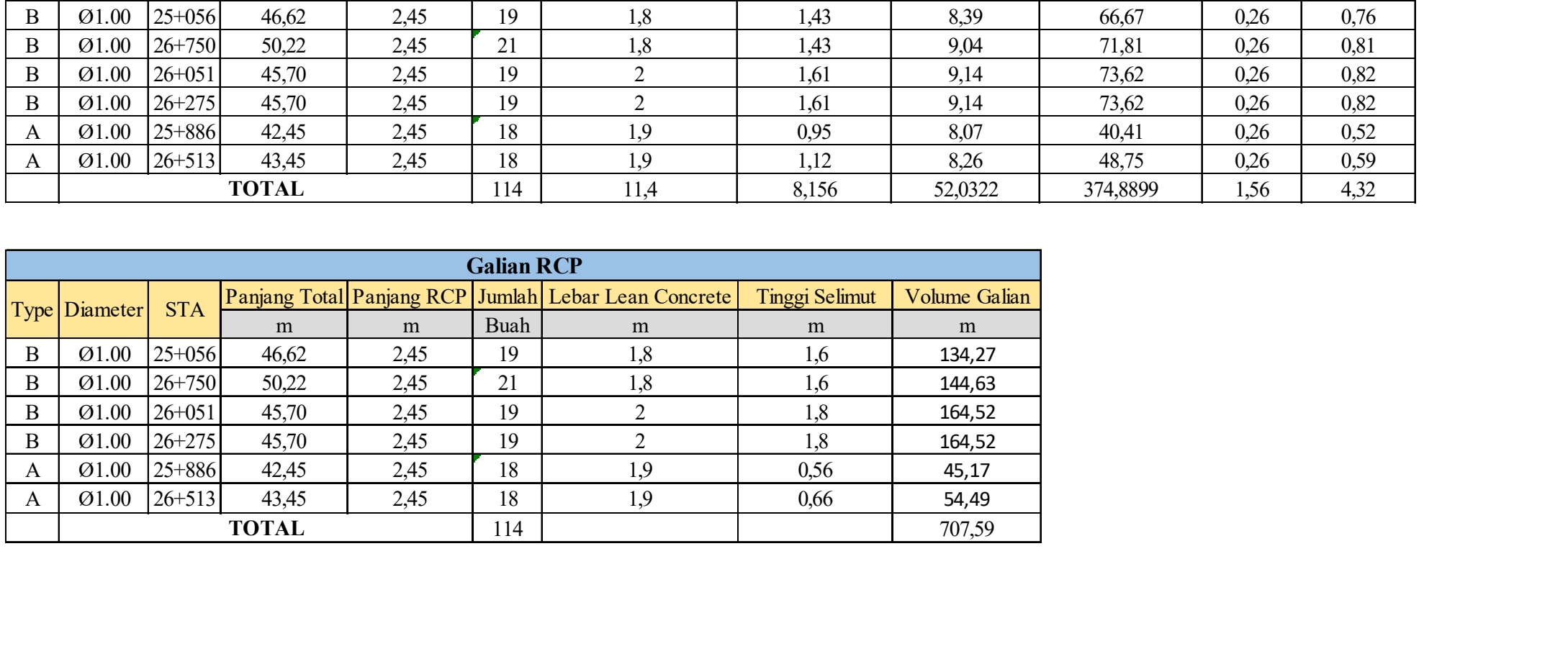

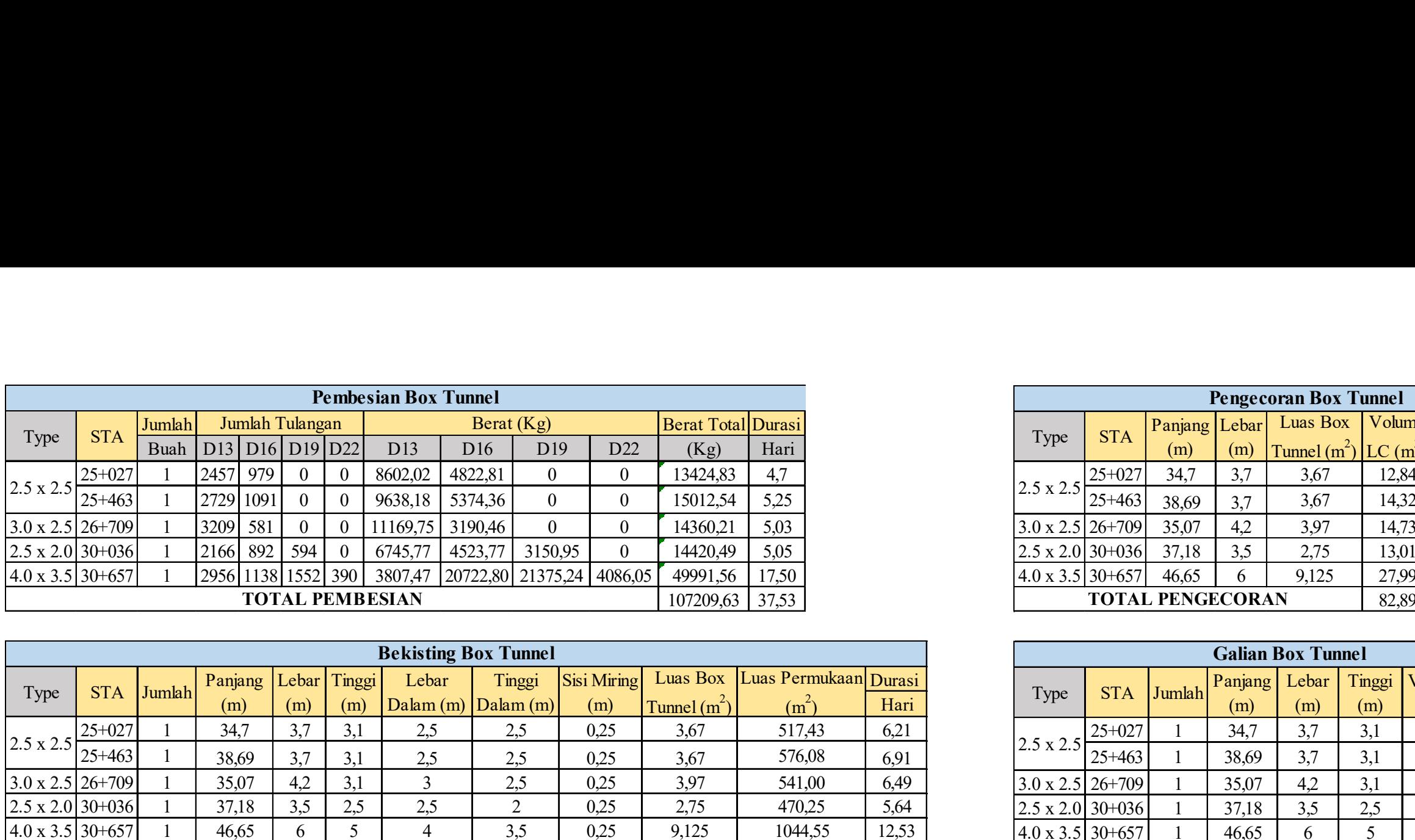

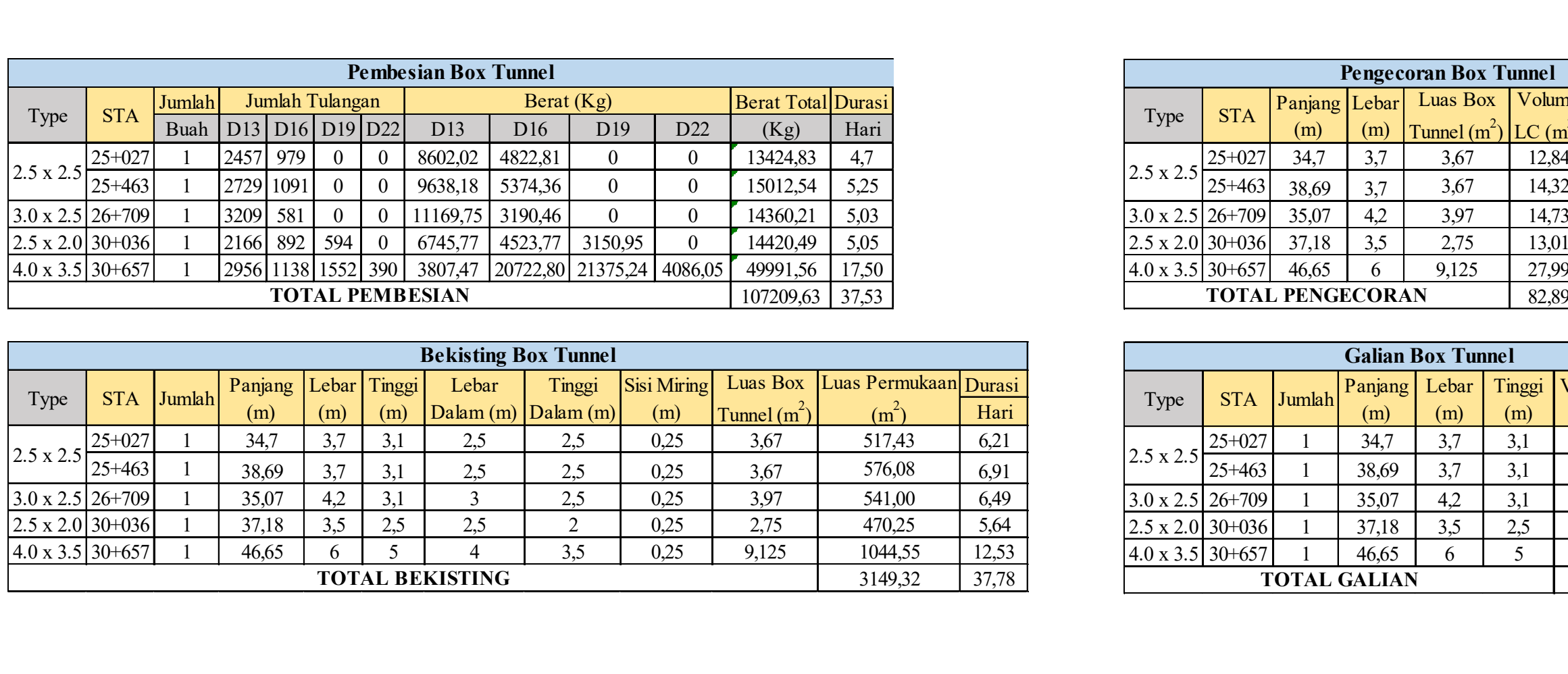

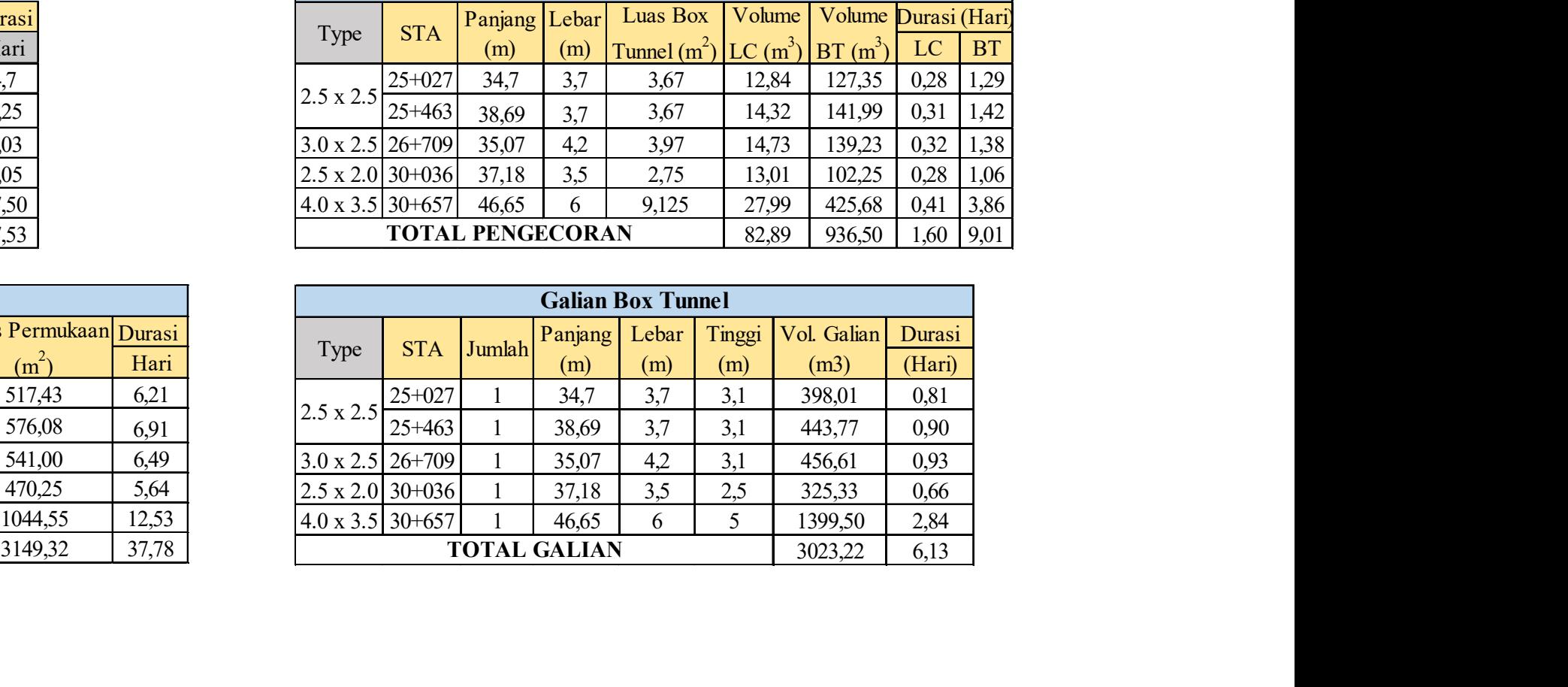

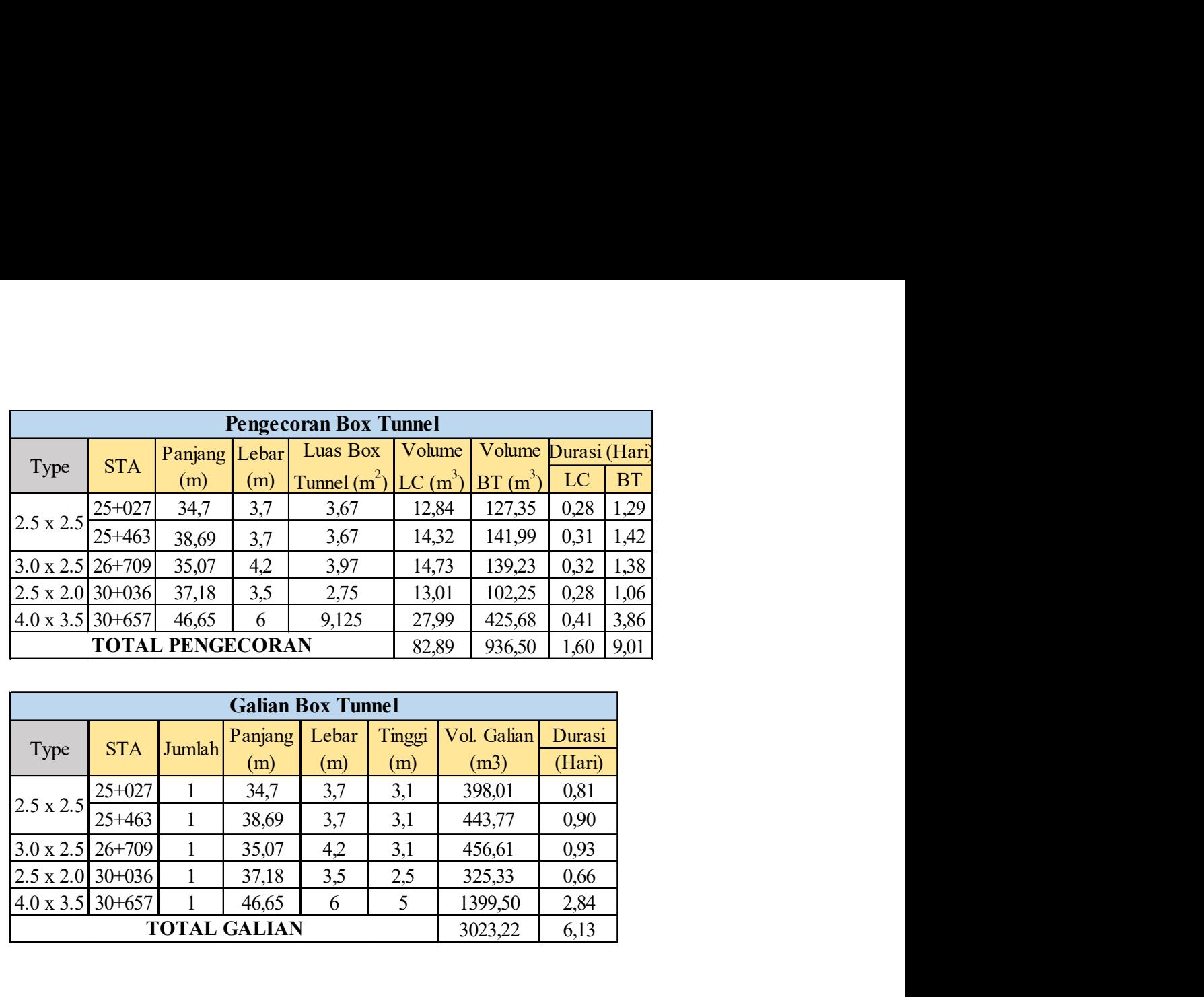

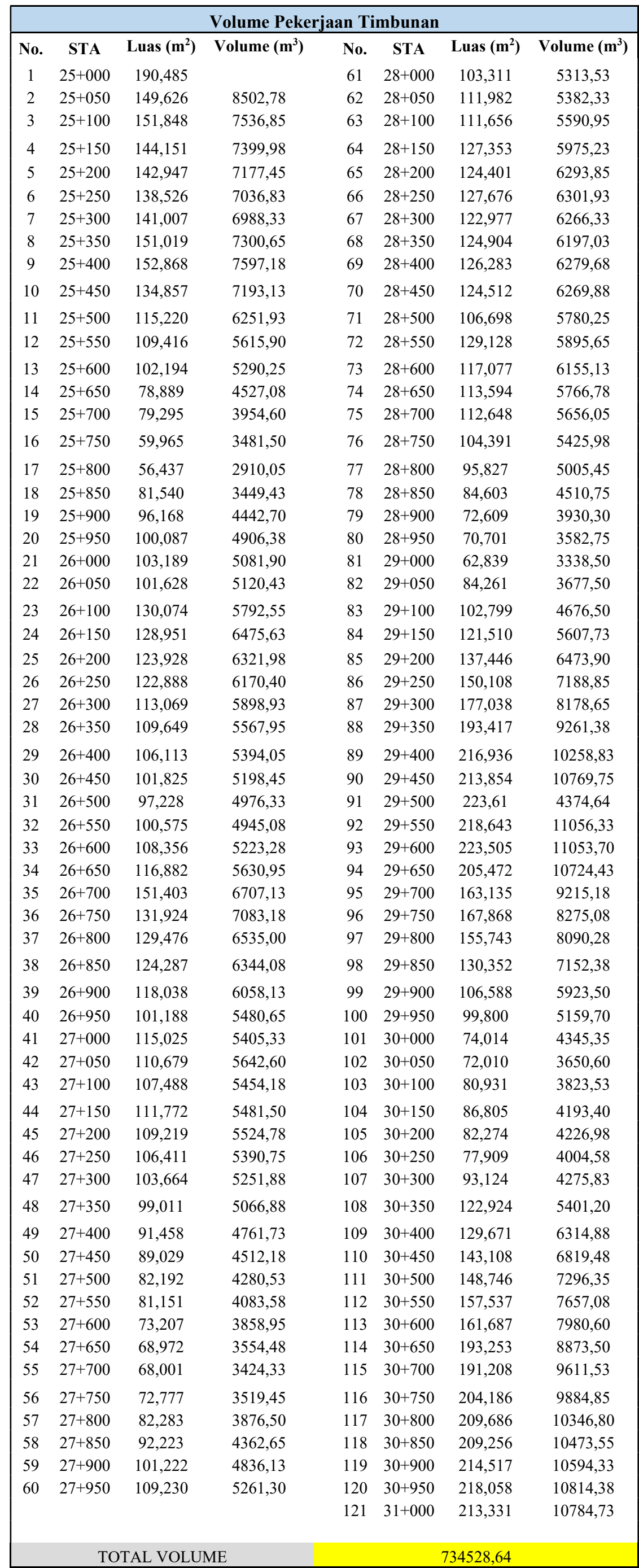

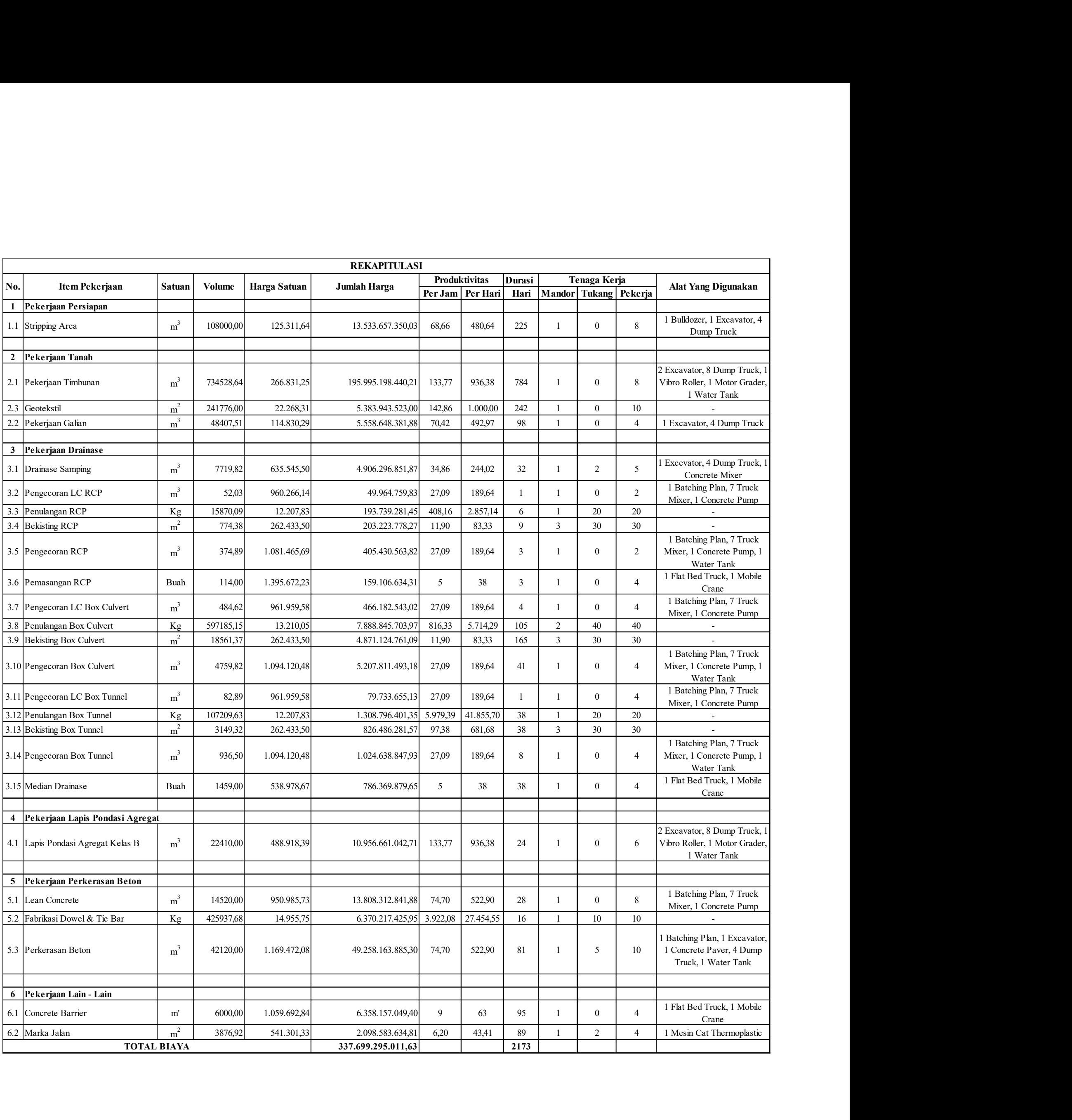

#### **CS12 GC Vibratory Soil Compactor**

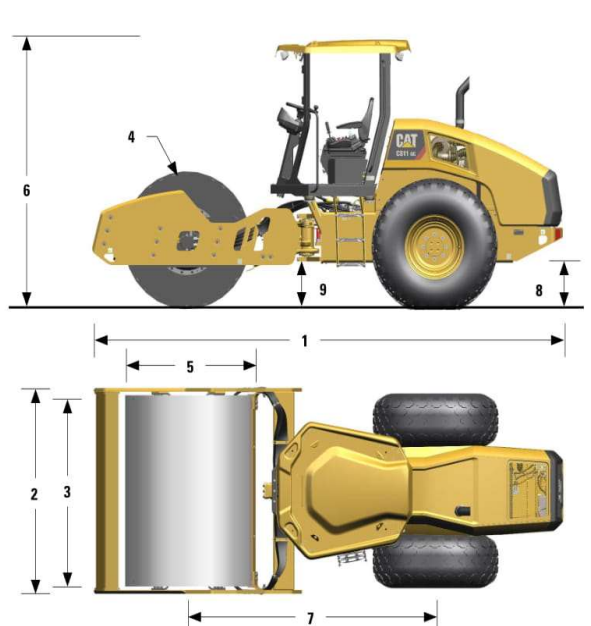

#### **Dimensions**

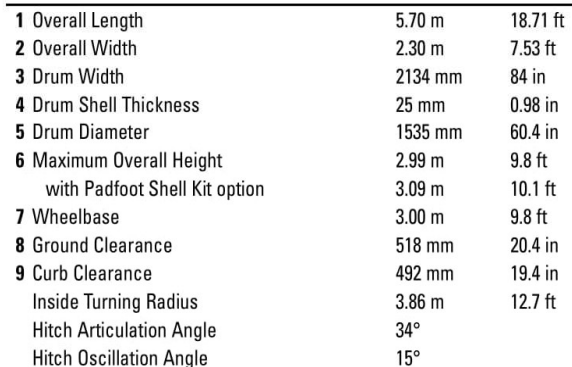

#### **Optional Padfoot Shell Kit Specifications**

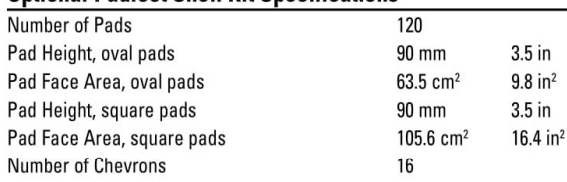

#### **STANDARD EQUIPMENT** Varies by market- contact your Dealer for specifics.

#### **FLECTRICAL**

- 12-volt Electrical System  $\blacksquare$  120-ampere Alternator
- 900 Cold-cranking Amps Battery Capacity

**OPERATOR ENVIRONMENT** ■ Sun Canopy with Platform Handrails/Guardrails

#### Vinyl Adjustable Seat, Seat Belt

- Steering Wheel Console with gauges and/or audible warning alarm for: Hydraulic oil temperature, Engine oil pressure, Engine coolant temperature, Alternator charge, Fuel level, Service hour meter, Engine RPM, Optional Cat Compaction Control
- Adjustable Tilting Steering Column
- 12-volt Power Outlet
- Floor Mat
- Interior Rear View Mirror
- Horn, Backup Alarm
- POWERTRAIN
- Cat<sup>®</sup> C4.4 Diesel Engine, 4-cylinder
- Propel Pump
- Dual Fuel Filters, Water Separator, Electronic Priming Pump,
- Water Indicator Radiator/Hydraulic Oil Cooler, Charge Air Cooler
- 
- Dual Braking System Two-speed Hydrostatic Transmission

#### **VIBRATORY SYSTEM**

- Smooth Drum, Adjustable Steel Scraper
- Dual Amplitude, Dual Frequency
- Pod-Style Eccentric Weight System
- Auto-vibe Function
- **OTHER**
- Sight Gauges for Hydraulic Oil Level and Radiator Coolant Level
- 
- Cat ToughGuard™ Hose<br>■ S•O•S™ Sampling Valves, Engine Oil, Hydraulic Oil and Coolant
- $\blacksquare$  Product Link<sup>™</sup>

#### **OPTIONAL EQUIPMENT**

- Padfoot Shell Kit (oval or square pad)
- Rotating Beacon
- Polyurethane Drum Scrapers
- Additional Steel Drum Scraper
- High Ambient Temperature Oil Factory Fill
- Cat Compaction Control. Machine Drive Power or CMV or Both
- SBAS GNSS Mapping for Cat Compaction Control (RTK available)
- Machine-to-Machine Communication for Cat Compaction Control
- Upgraded LED Light Package
- Flotation Tread or Lug Tread Tires
- Transmission Guard
- Side Mounted Rear View Mirrors
- Sound Reduction Kit
- Sun/Debris Shields

For more complete information on Cat products, dealer services, and industry solutions, visit us on the web at www.cat.com

Materials and specifications are subject to change without notice. Featured machines in photos may include additional equipment.

©2018 Caterpillar Inc. All Rights Reserved.

Product ID: CS12 GC

CAT, CATERPILLAR, ACERT, BUILT FOR IT, their respective logos, "Caterpillar Yellow" and the "Power Edge" trade dress, as well as corporate and product identity used herein, are trademarks of Caterpillar and may not be used without permission.

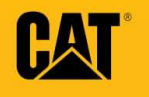

**Service Refill Capacities** 

479 L

73 L

 $28L$ 

178 L

 $13L$ 

 $32L$ 

54 L

19.3 gal

 $7.4$  gal

47 gal

 $3.4$  gal

8.5 gal

14.3 gal

Fuel Tank

Cooling System

Power Train

Pivot Shaft

**Weights** 

Standard

Standard

XR

 $XR$ 

 $LGP$ 

 $LGP$ 

Hydraulic Tank

Operating Weight

Shipping Weight -

Operating Weight -

Shipping Weight

Operating Weight -

Shipping Weight -

drawbar and operator.

• Operating weight includes lubricants,

· Shipping weight includes lubricants,

ROPS cab and hydraulic controls.

coolant, 10% fuel tank, standard track,

coolant, full fuel tank, standard track,

ROPS cab, hydraulic controls, SU-blade,

Engine Crankcase

Final Drives (each)

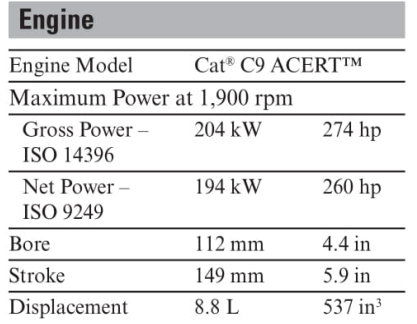

• Net power advertised is the power available at the flywheel when engine is equipped with a fan at maximum speed,

- air cleaner, muffler and alternator. • No deratings required up to 2286 m
- $(7,500 \text{ ft})$  altitude, beyond 2286 m  $(7,500 \text{ ft})$ automatic derating occurs.

#### **Transmission**

 $\overline{\mathrm{E}}$ 

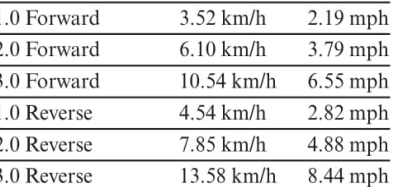

#### **D7R Standard/XR/LGP Differential Steer**

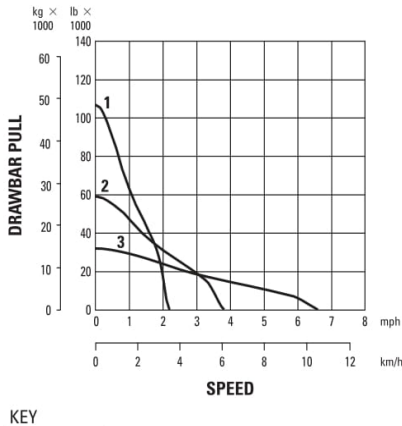

#### **NOTE:** Usable pull will depend  $2$  — 2nd Gear<br> $3$  — 3rd Gear of equipped tractor.

 $12$ 

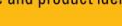

QEHQ2429 (08/18)

- $1 1$ st Gear
	- - upon weight and traction
- 
- 

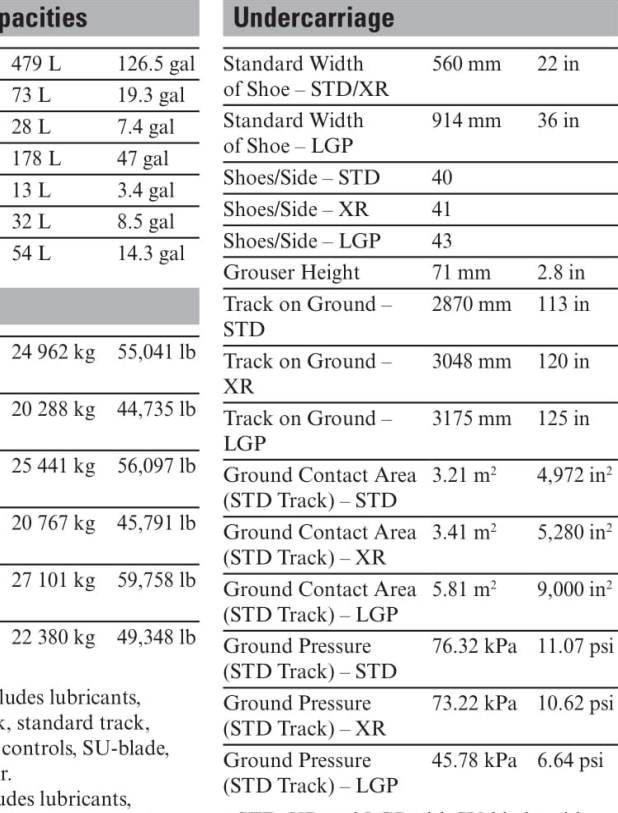

· STD, XR and LGP with SU-blade, with rear drawbar only.

• Ground pressure is subject to change based on shoe width and machine overall configuration affecting operating weight.

#### **Hydraulic Controls - Pump**

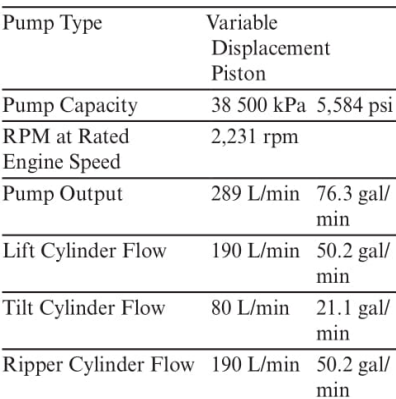

### **Specifications** 42X-Meter Concrete Pump

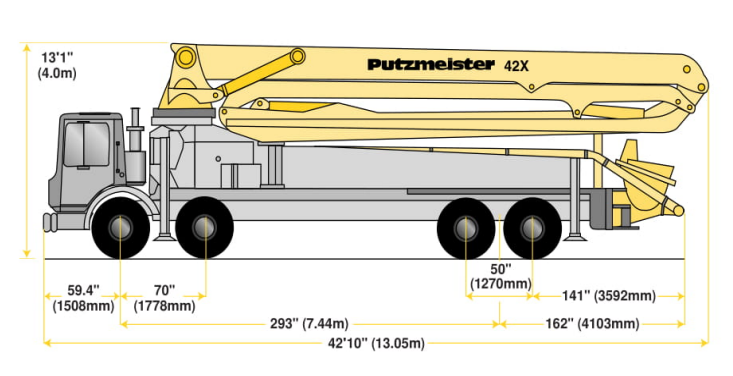

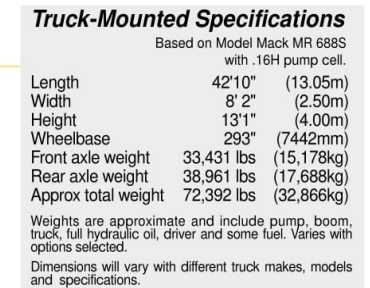

136'10"

 $\overline{1}$ 

 $\frac{20m}{65'7'}$ 

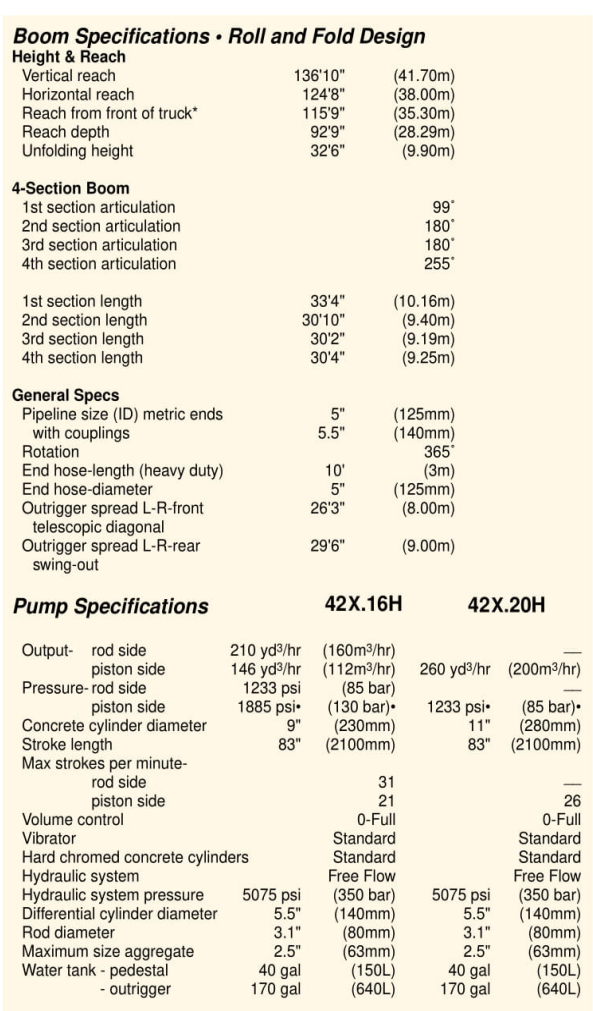

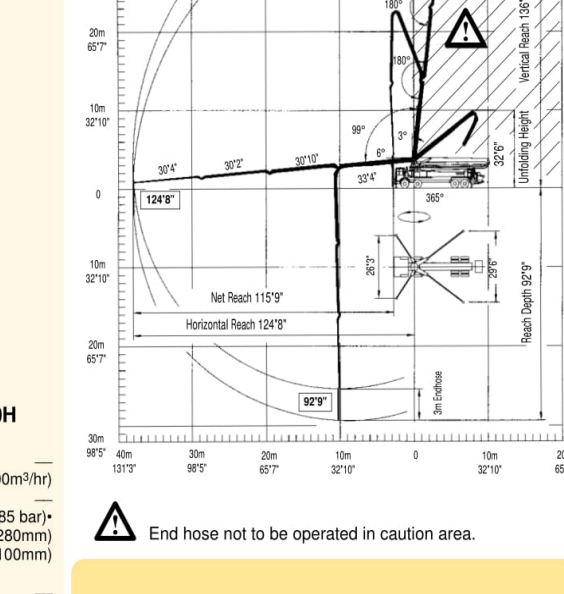

 $\frac{50m}{164"0"$ 

 $\frac{40m}{131'3''}$ 

30m<br>98'5"

42X-Meter

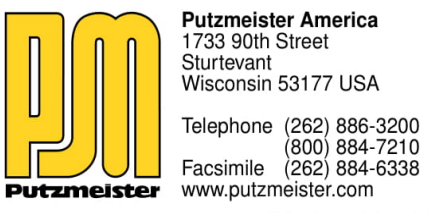

# **Technical specification**

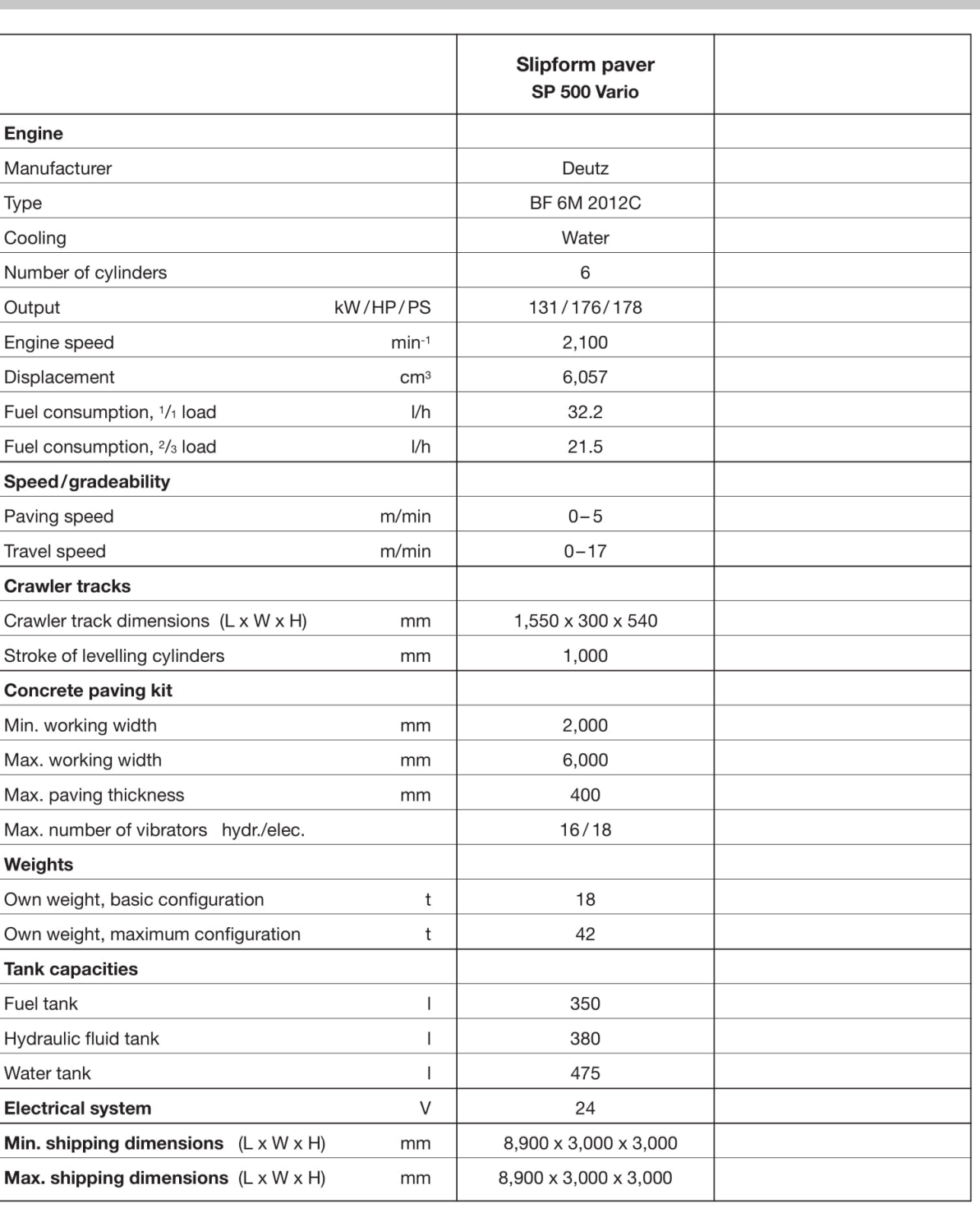

Right to make technical amendments reserved.

Maximum theoretical values listed.<br>\* Applies to units mounted on PMA stock truck-Mack MR 688S<br>• Standard delivery line system rated at max line pressure of 1233 psi (85 bar)

5075 psi<br>5.5"<br>5.5"<br>3.1"<br>2.5"<br>40 gal<br>170 gal

CB 2187-6 US

Maximum size aggregate<br>Water tank - pedestal - outrigger

© Putzmeister America 2004

5075 psi<br>5.5"<br>5.1"<br>3.1"<br>2.5"<br>40 gal<br>170 gal

Printed in the USA (3.50401)

 $\overline{c}$ 

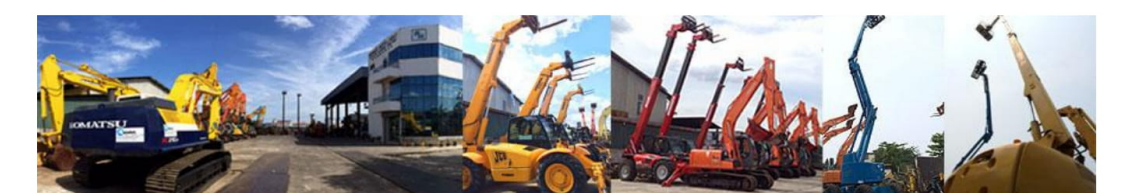

#### **AUTO-LINK HOLDINGS SDN BHD** International Heavy Equipment Provider

 $: 9.425$  mm

 $: 2,800$  mm

 $: 2,970$  mm

 $: 19,550$  kg

 $0.7<sub>m3</sub>$ 

600 mm

2,900 mm

3,270 mm

 $: 4,080$  mm

 $: 2,780$  mm

 $\sim$ 

Call: +6012-398 2681 www.autolink.com.my

#### **Machine Specification**

Category **Brand** Model Condition

#### : Crawler Hydraulic Excavator : Komatsu : PC200-5 Imported, Reconditioned

#### **Dimensions (mm)**

**Overall Length Overall Width Overall Height Operating Weight Std Bucket Capacity Std Shoe Width Std Arm Length Track Length Crawler Length** U/C Width

#### Engine

**Maker** Model **Displacement** No of Cylinder Max Torque (kg-m/ rpm)

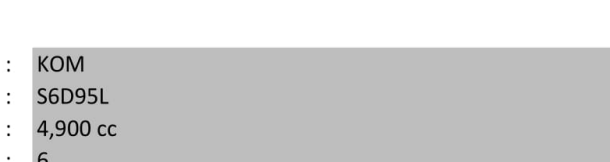

### **SPECIFICATIONS**

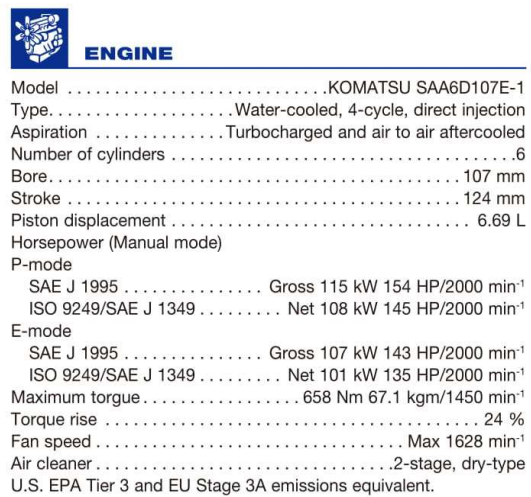

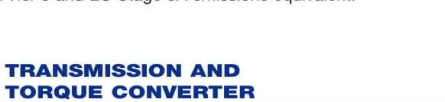

Full power shift transmission with torque converter and lock-up. Speeds (at rated engine speed)

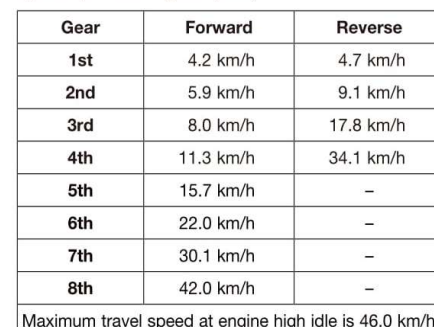

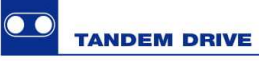

L

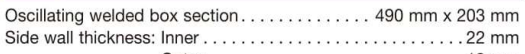

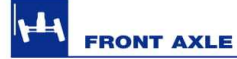

Type. . . . . . . . . . . . . . . Solid bar construction welded steel sections 

### **MOTOR GRAD**

### **REAR AXLE**

Alloy steel, heat treated, full floating axle with lock/unlock differential.

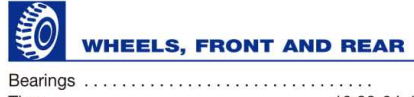

Tires.........................<br>Tire rims (demountable) ........

### **STEERING**

Hydraulic power steering providing meeting ISO 5010. Minimum turning radius ....... Maximum steering range, right or lef 

#### N **BRAKES**

Service brake ... Parking brake.... released caliner

# FRAME

Front Frame Structure  $Width \dots \dots \dots \dots \dots \dots \dots$ Upper, Lower. . . . . . . . . . . . . . . .

### **DRAWBAR**

A-shaped, welded construction for maximum strength with a replaceable drawbar ball. 

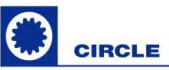

Single piece rolled ring forging. Six circle support shoes with replaceable wear surface. Circle teeth hardened on front 180° of circle. 

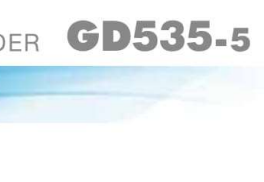

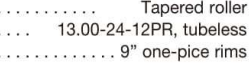

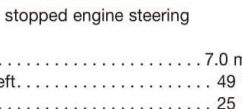

.. Foot operated, wet multipe-disc brakes, hydraulically actuated on four tandem wheels. .. Manually actuated, spring applied, hydraulically

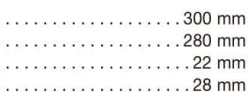

## PENJADWALAN ALAT

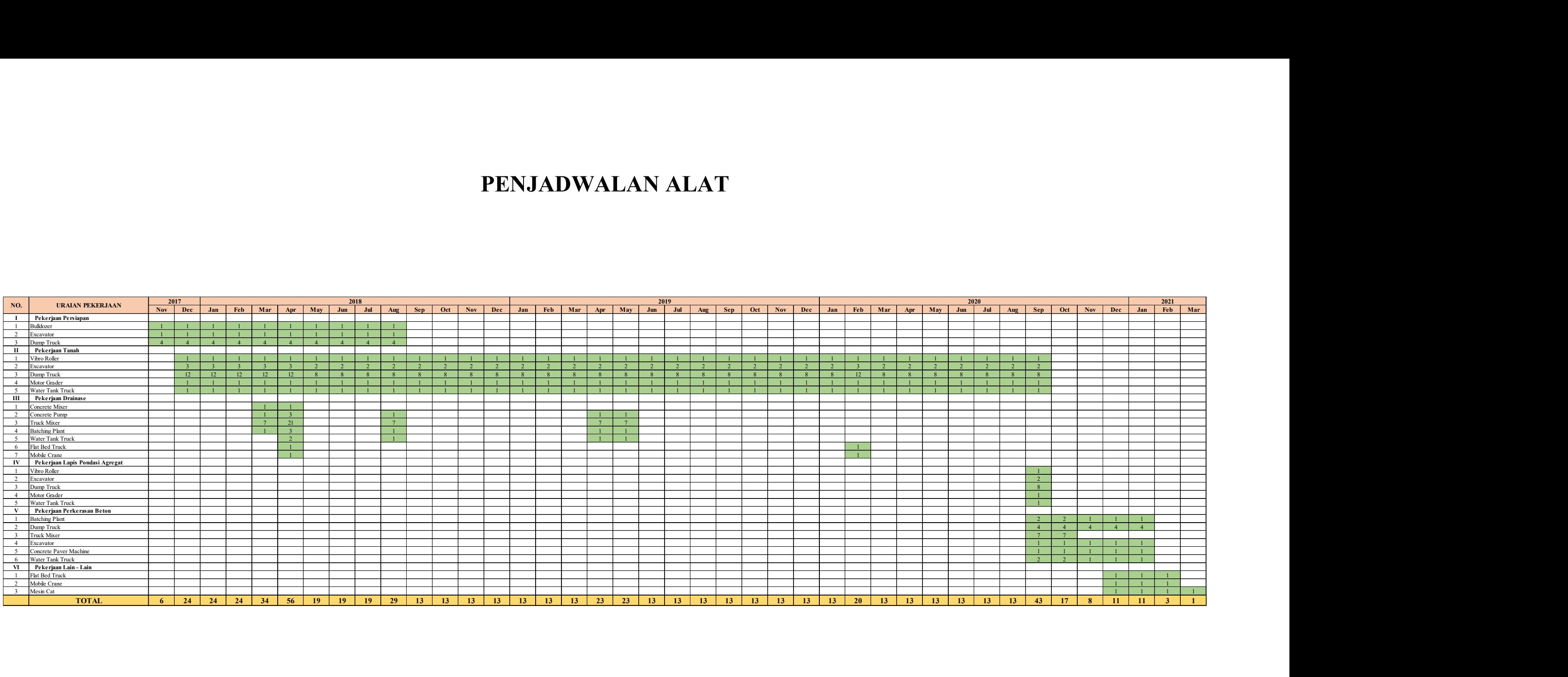

### PENJADWALAN PEKERJA

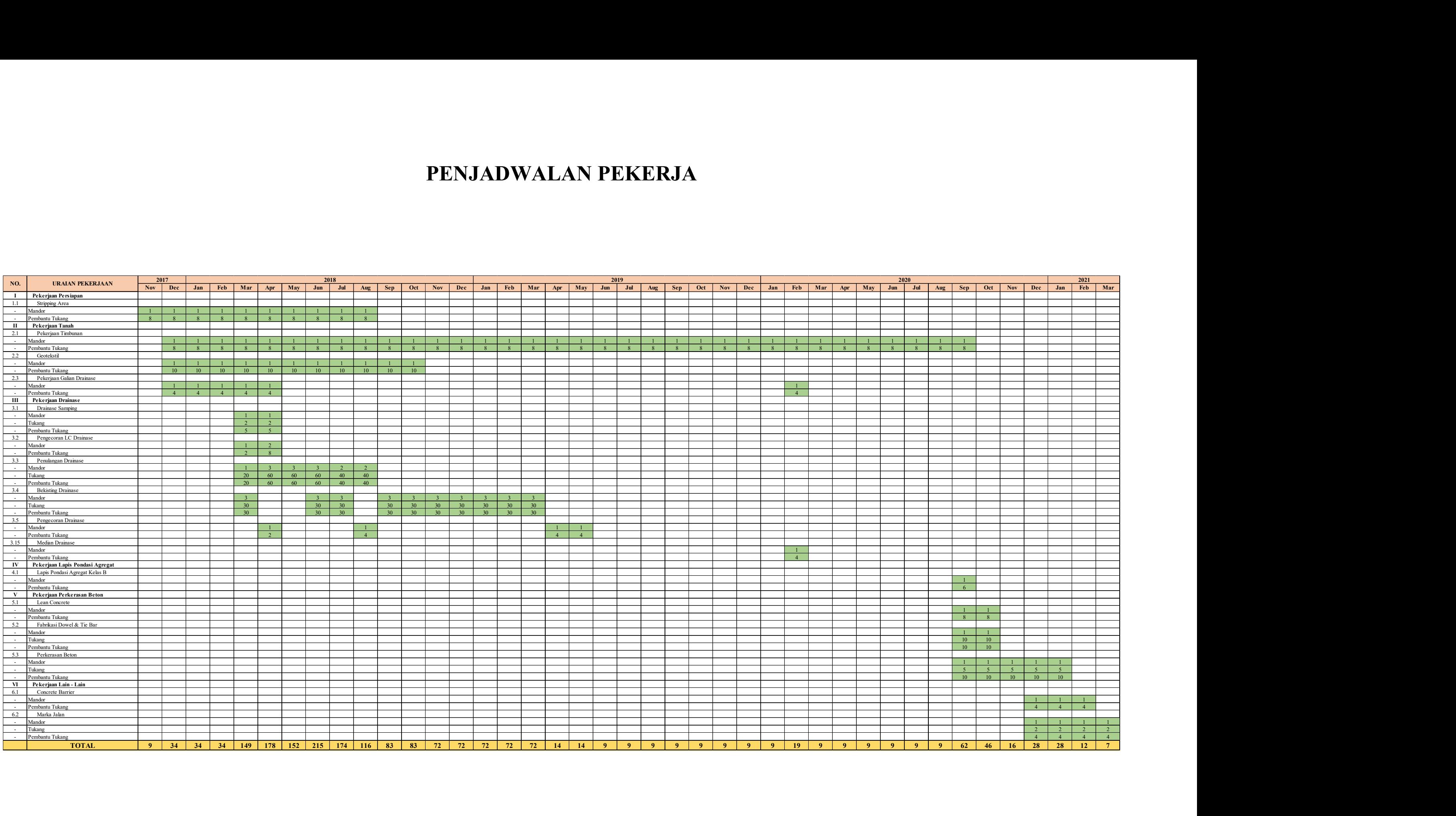

# KURVA S

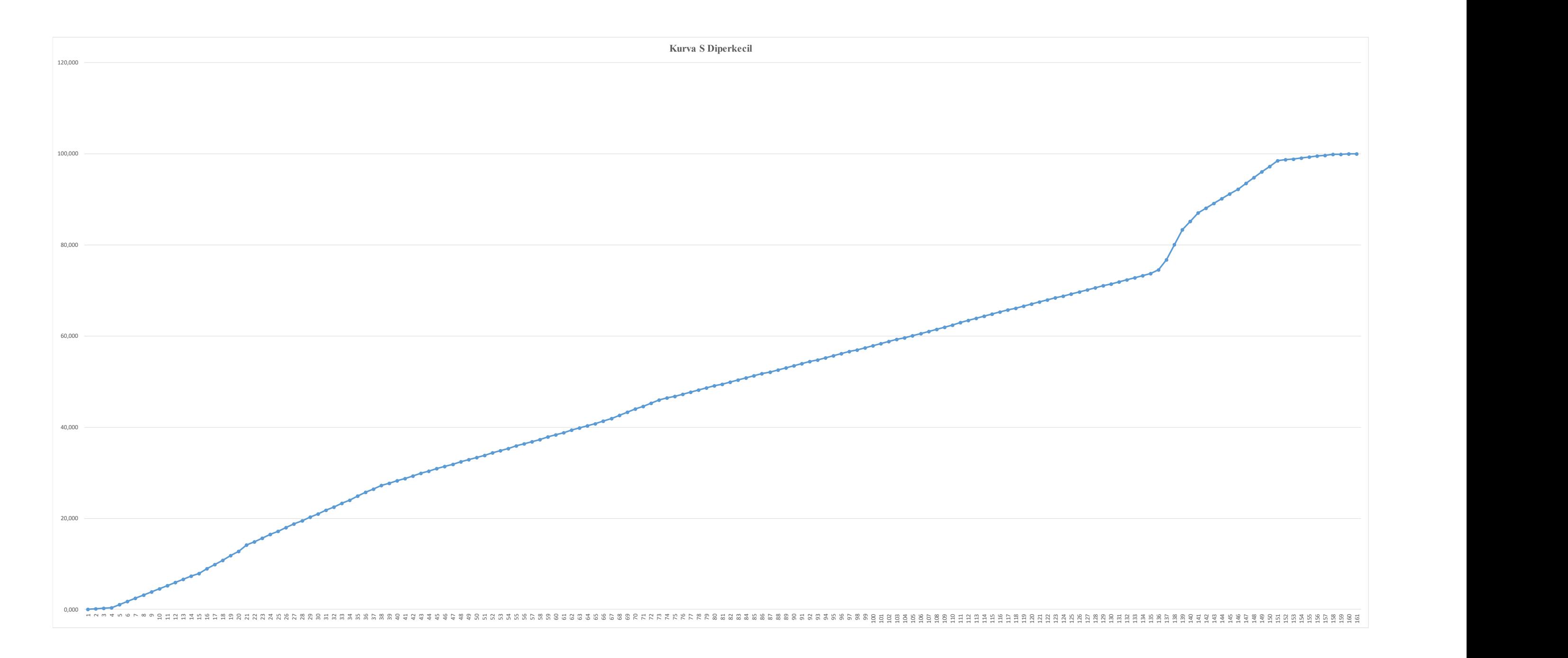

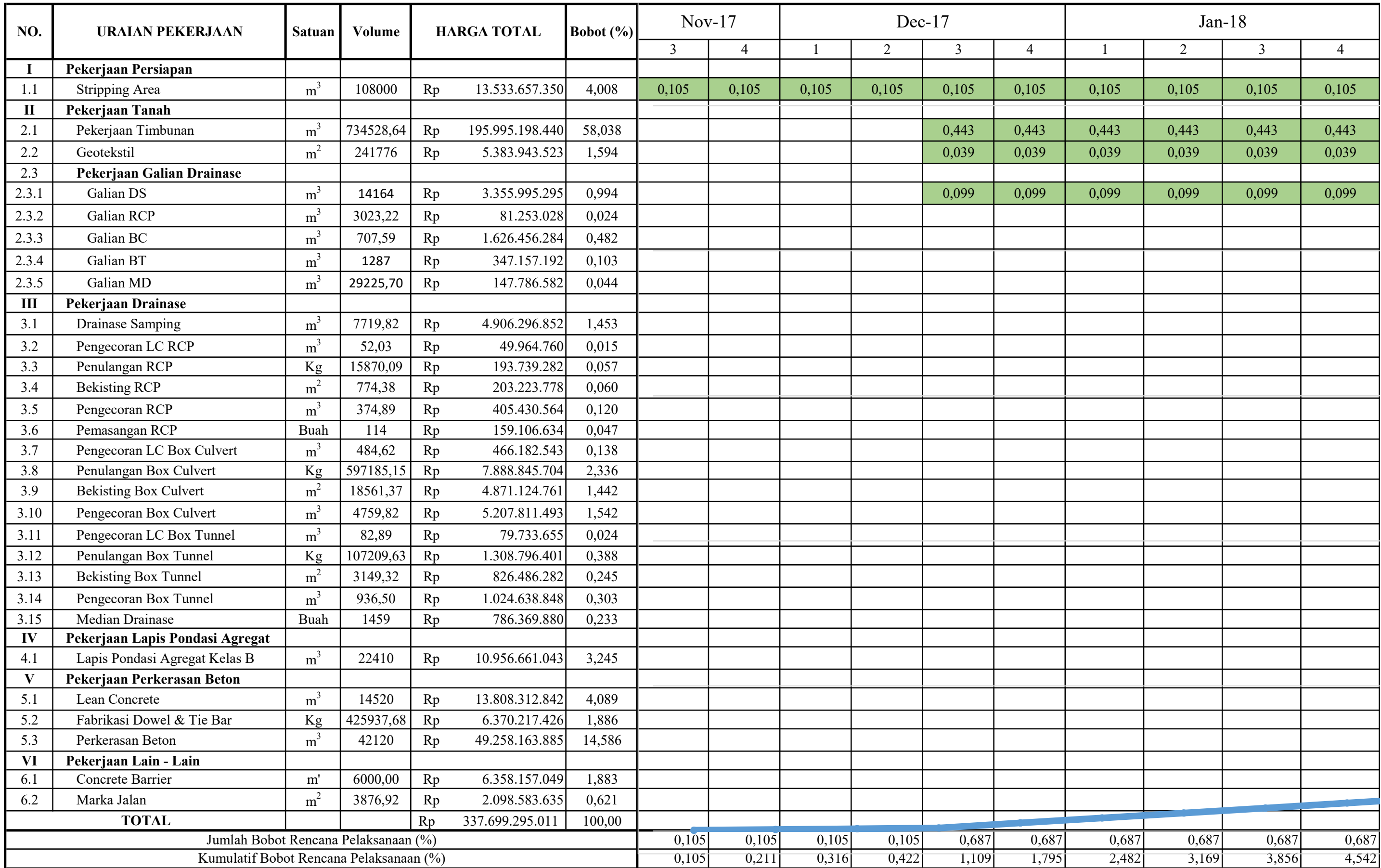

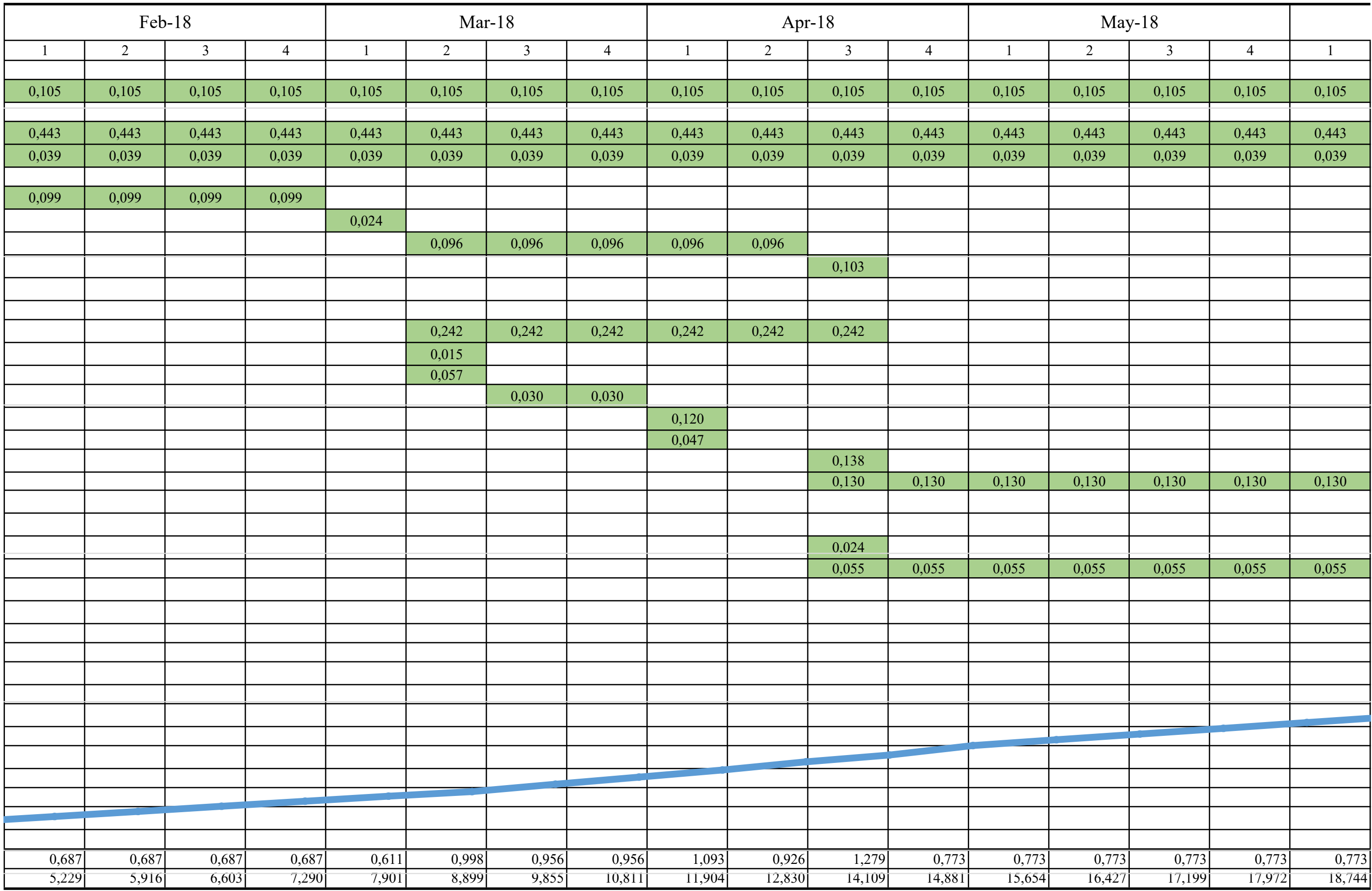

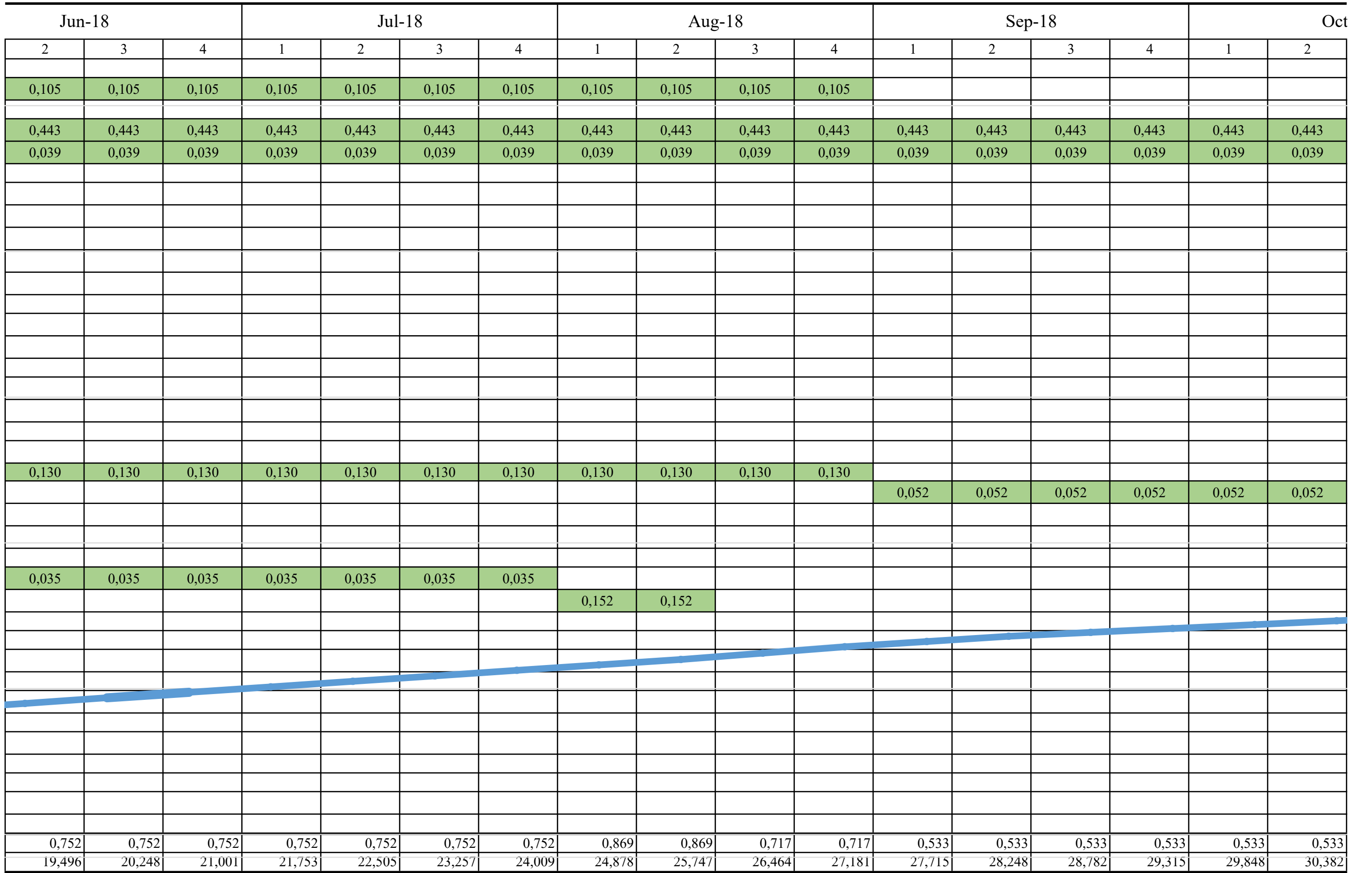

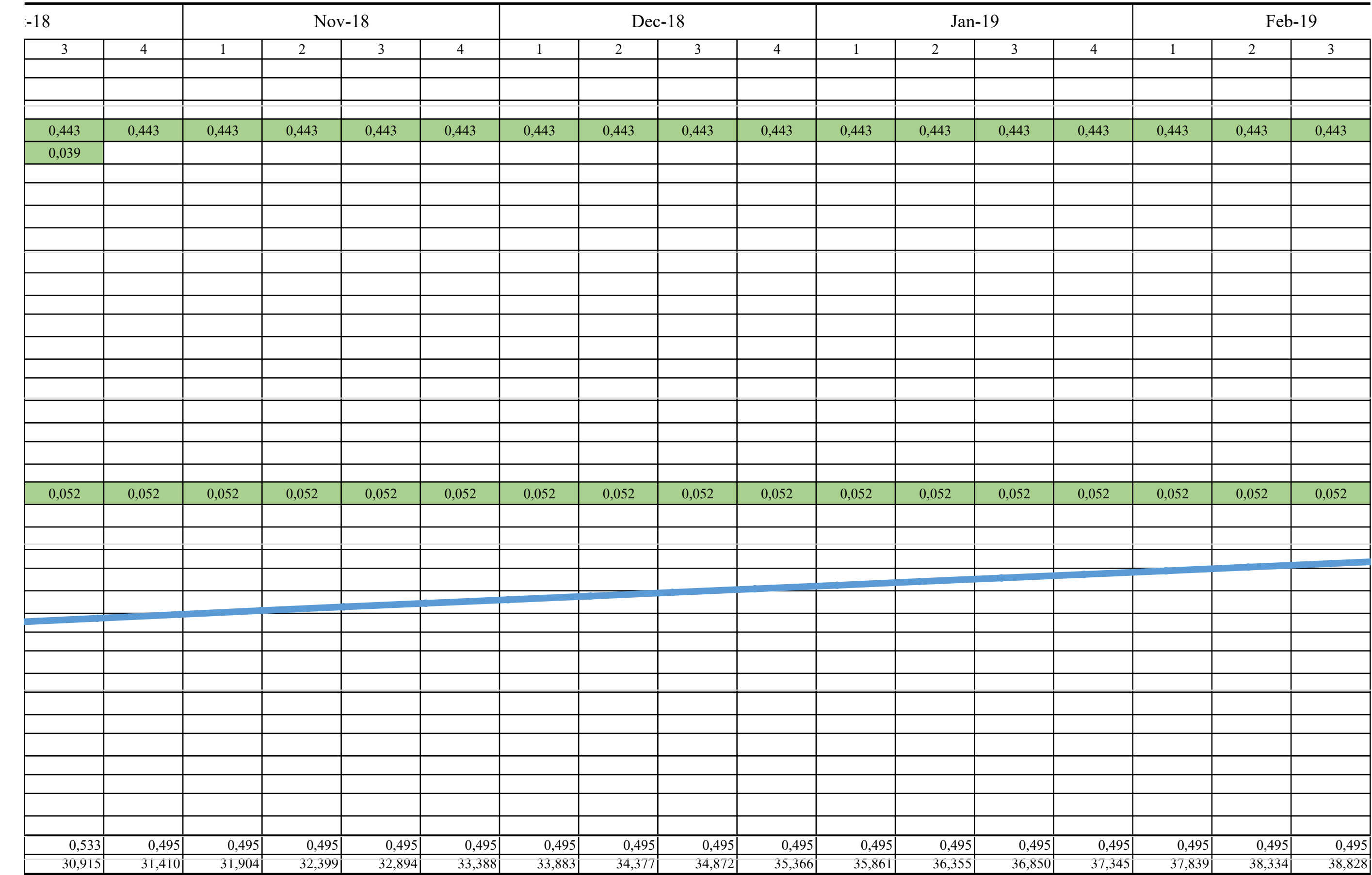

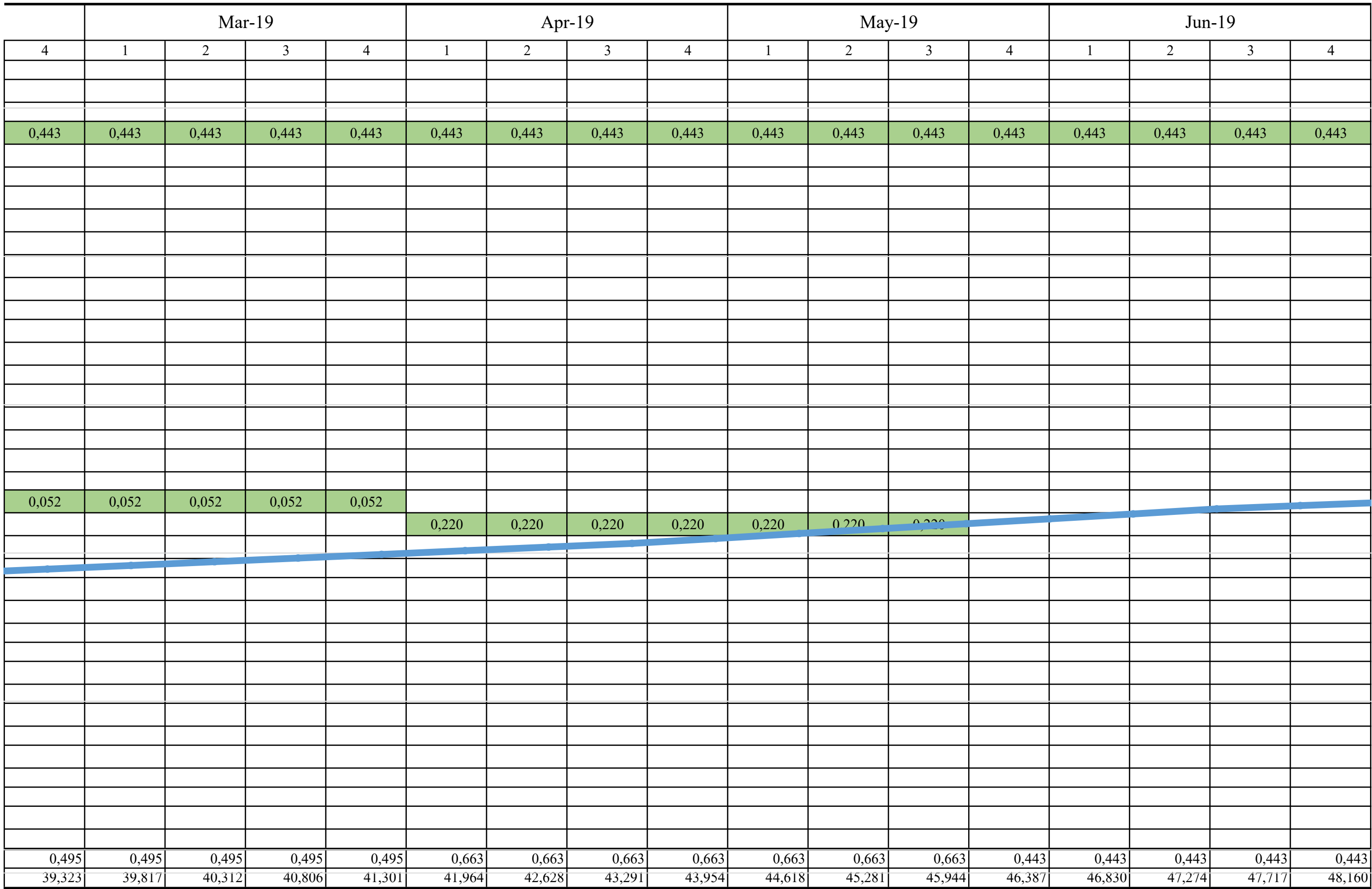

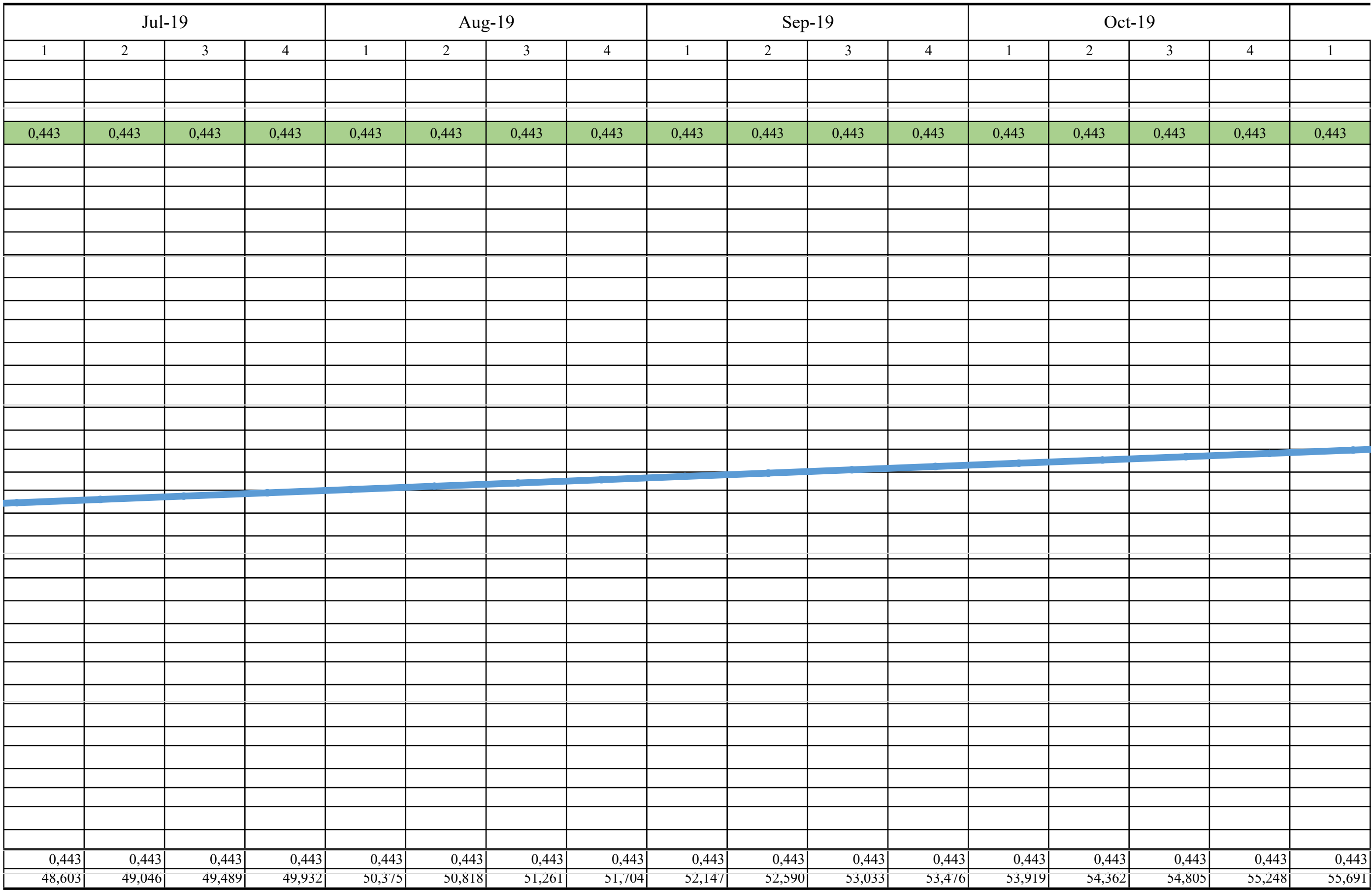

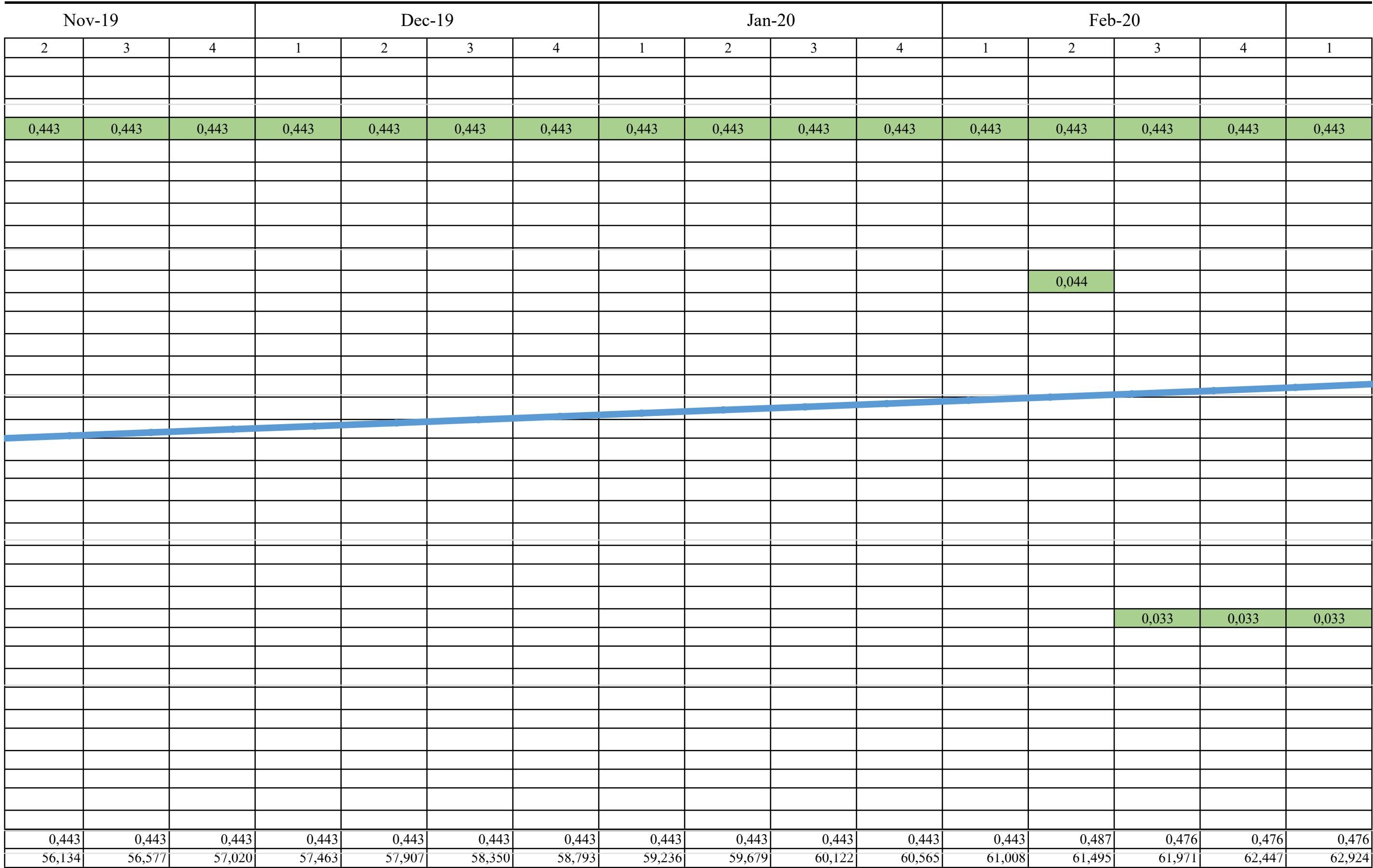

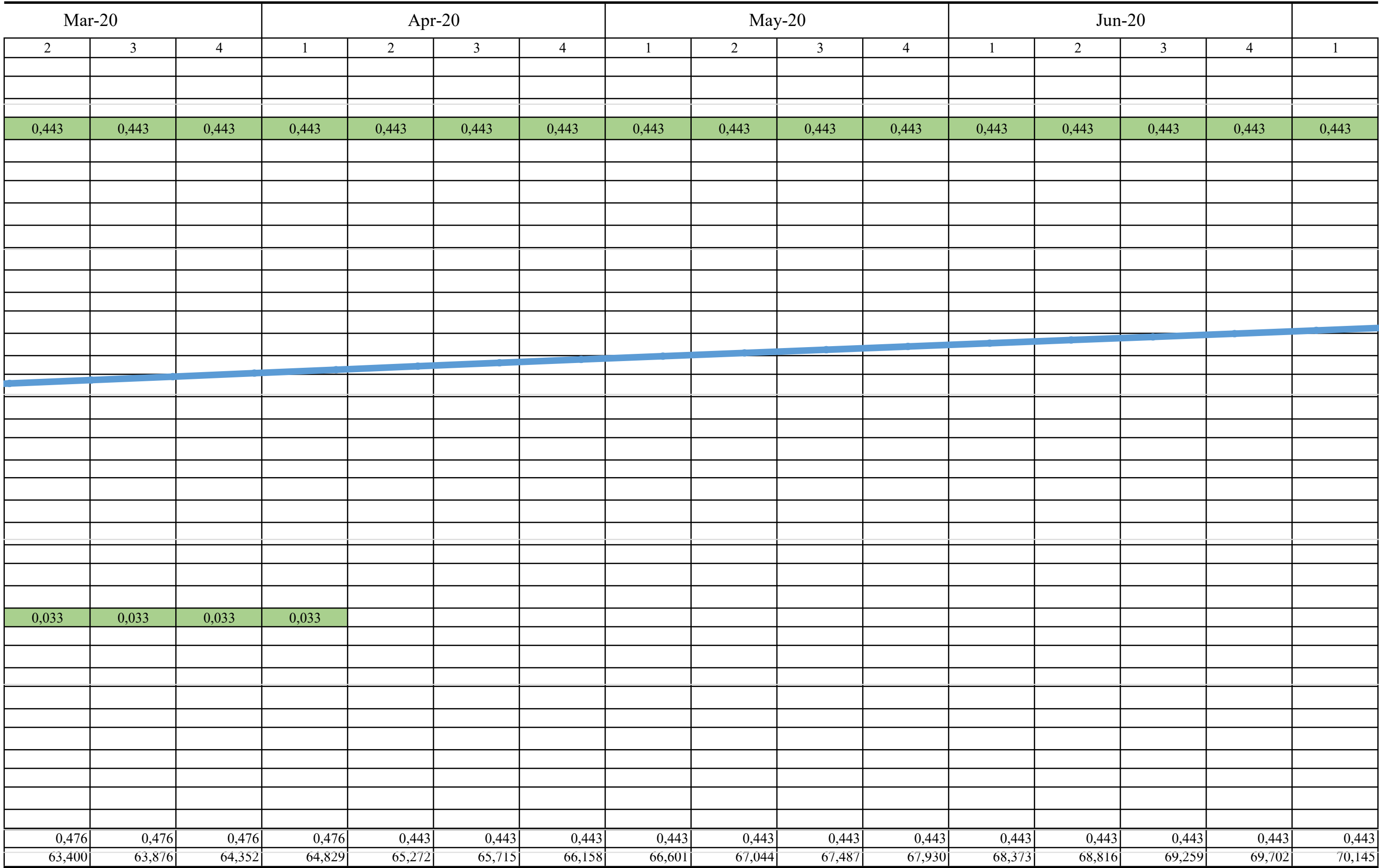

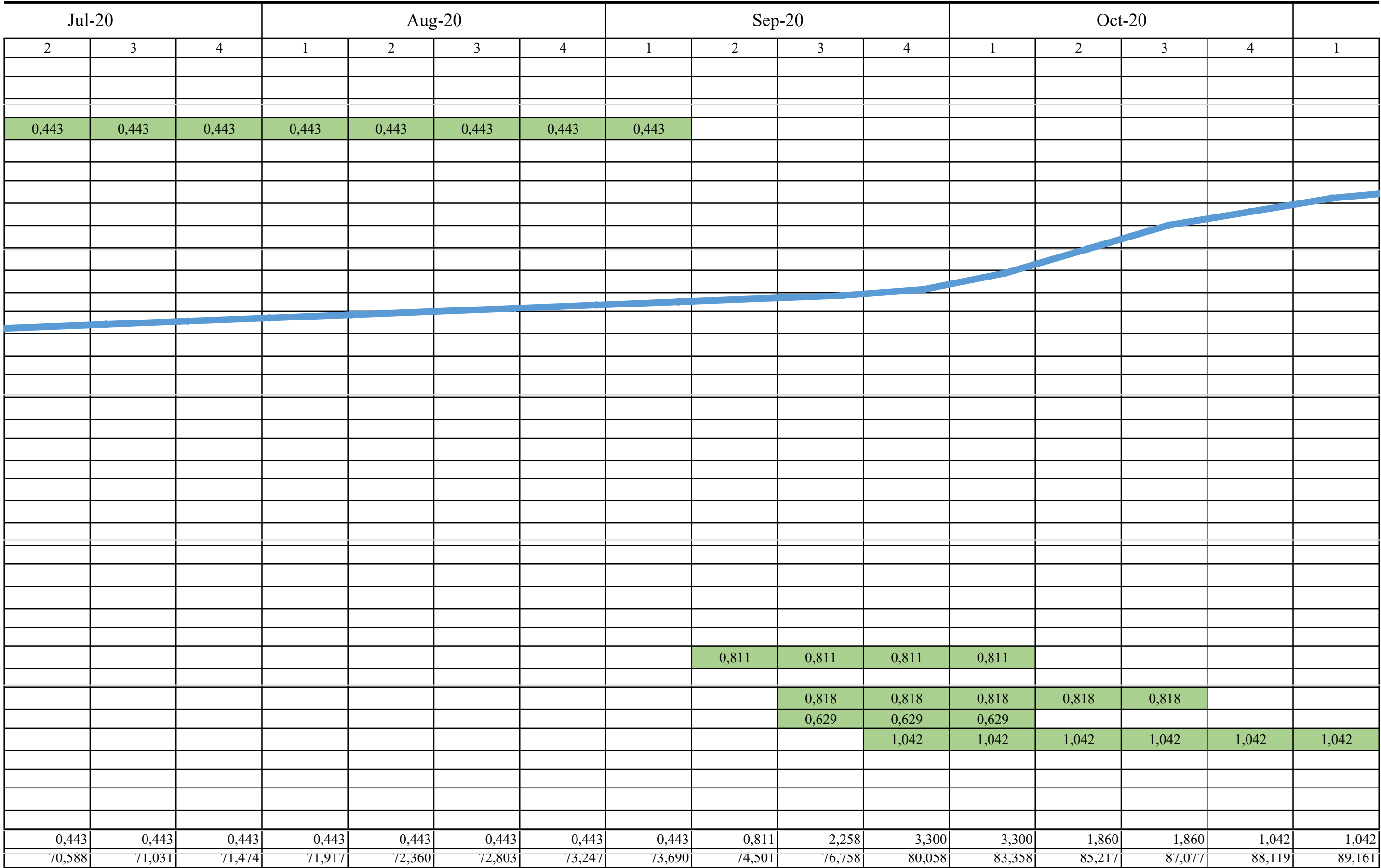

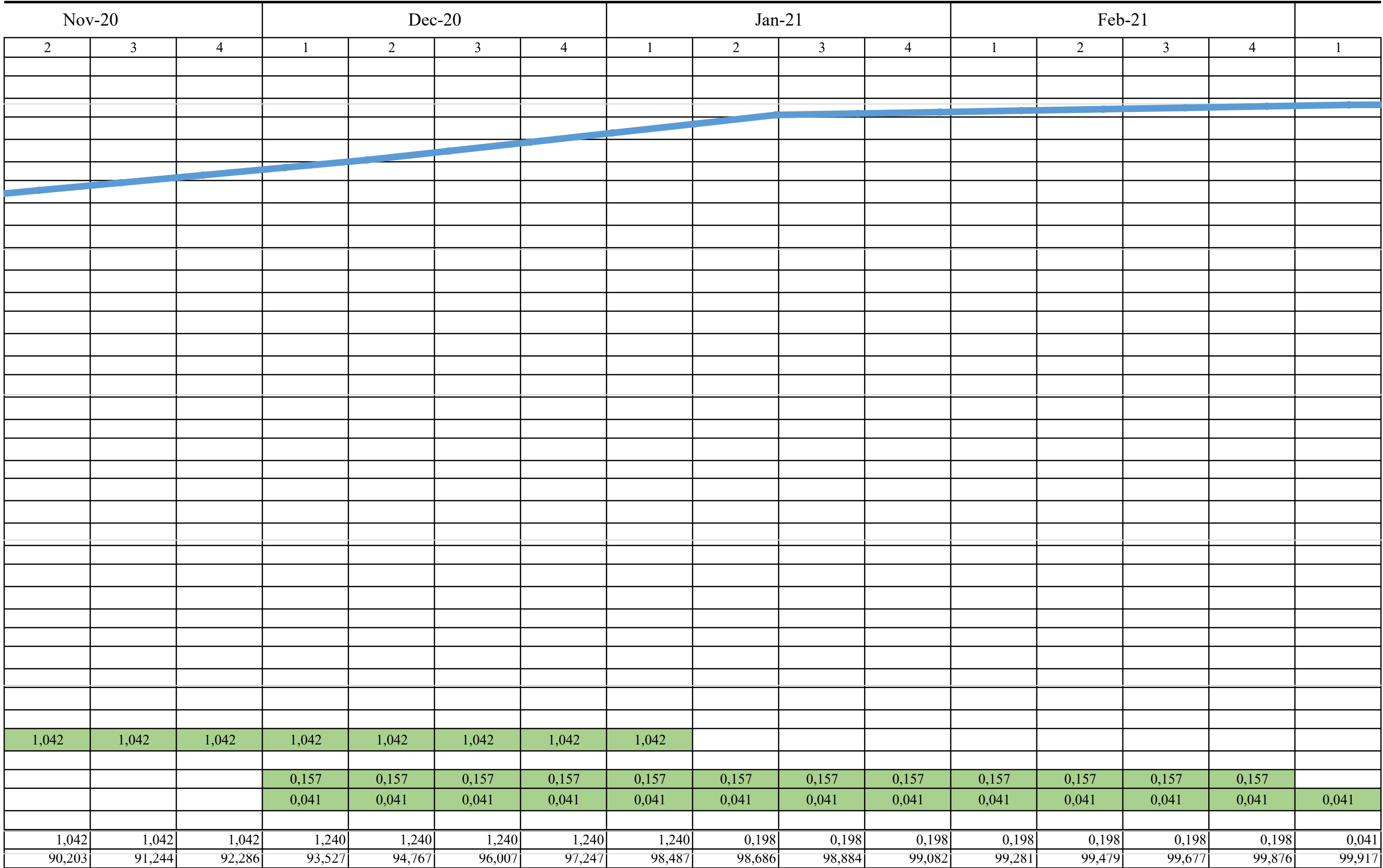

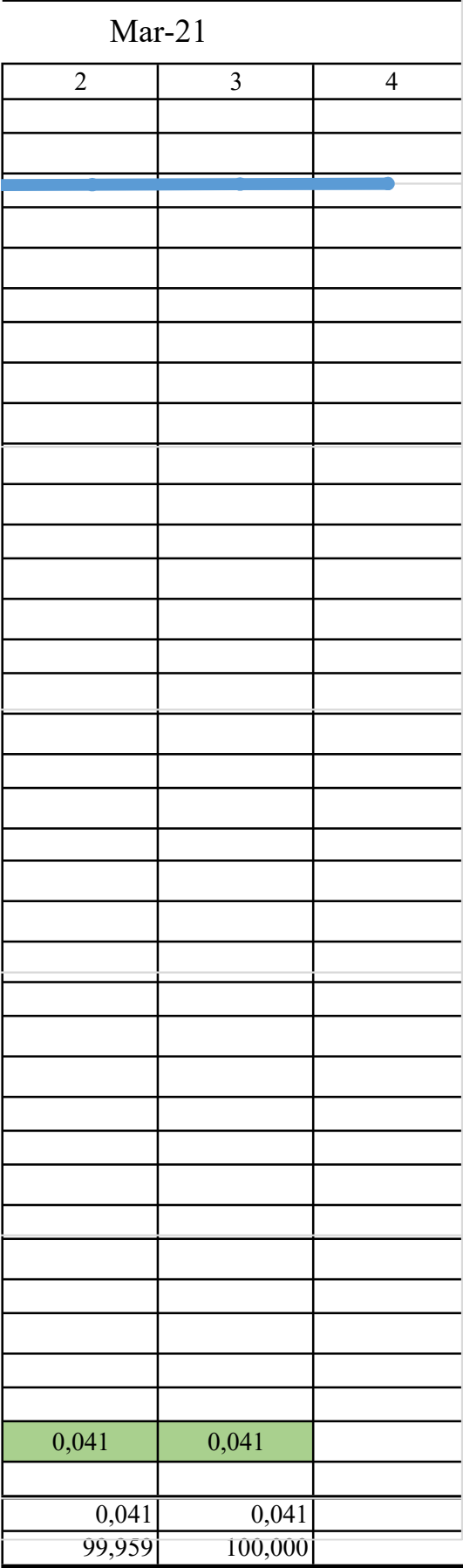

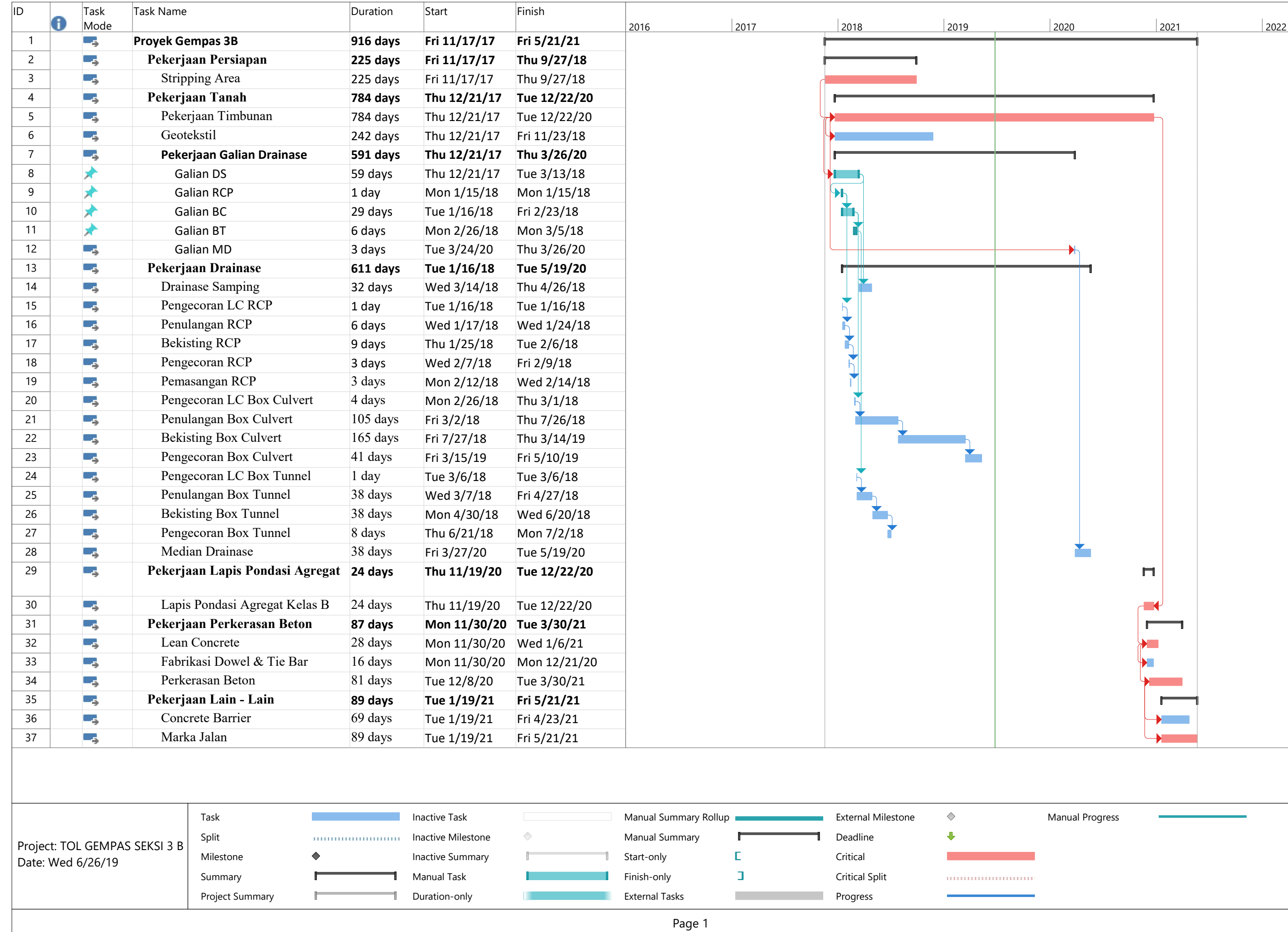

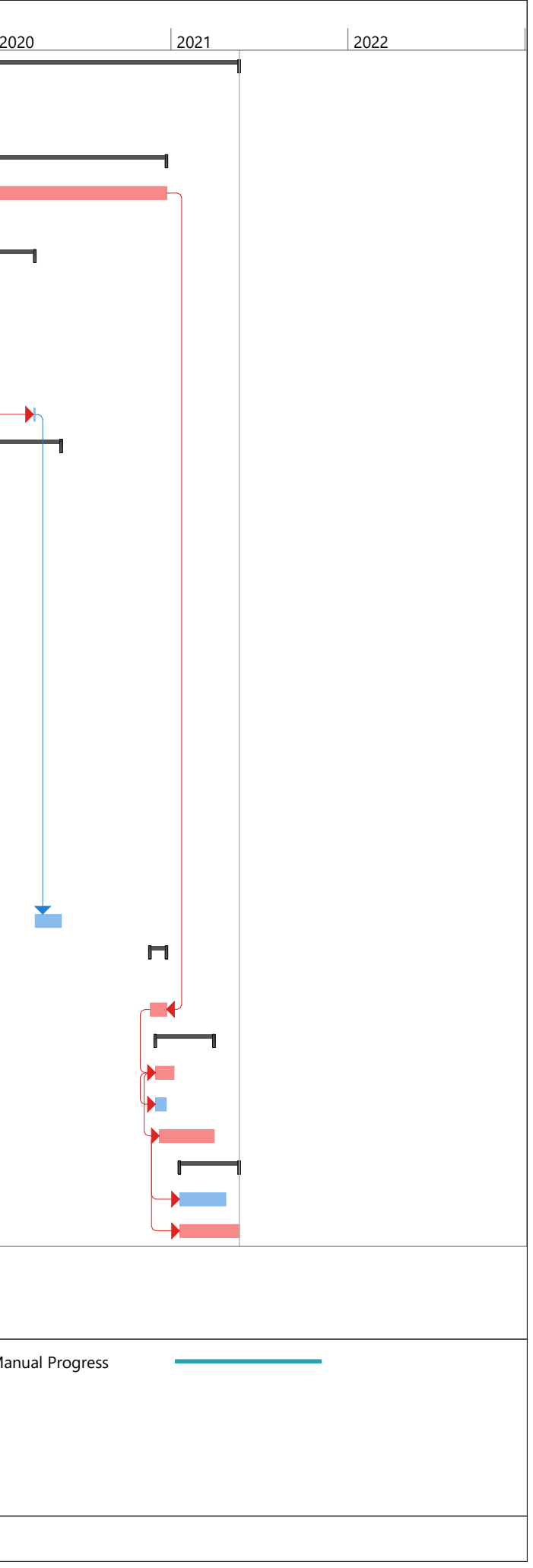

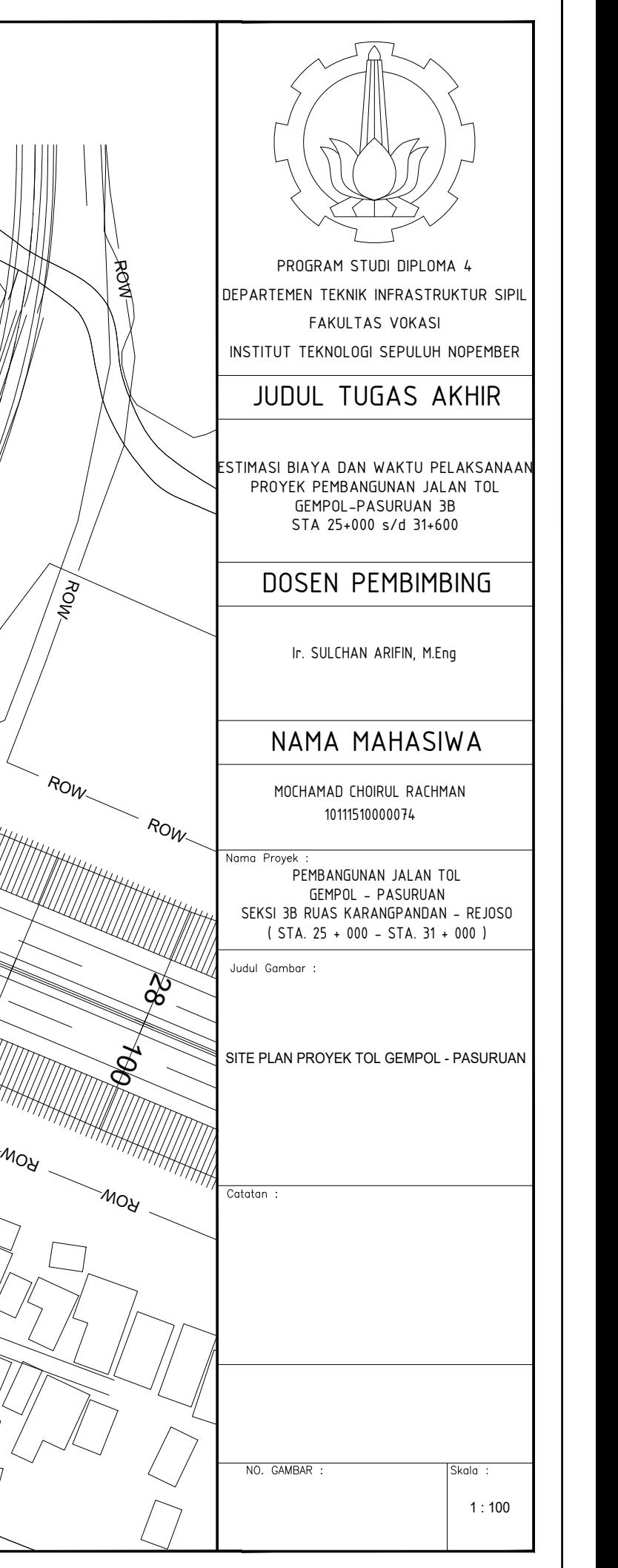

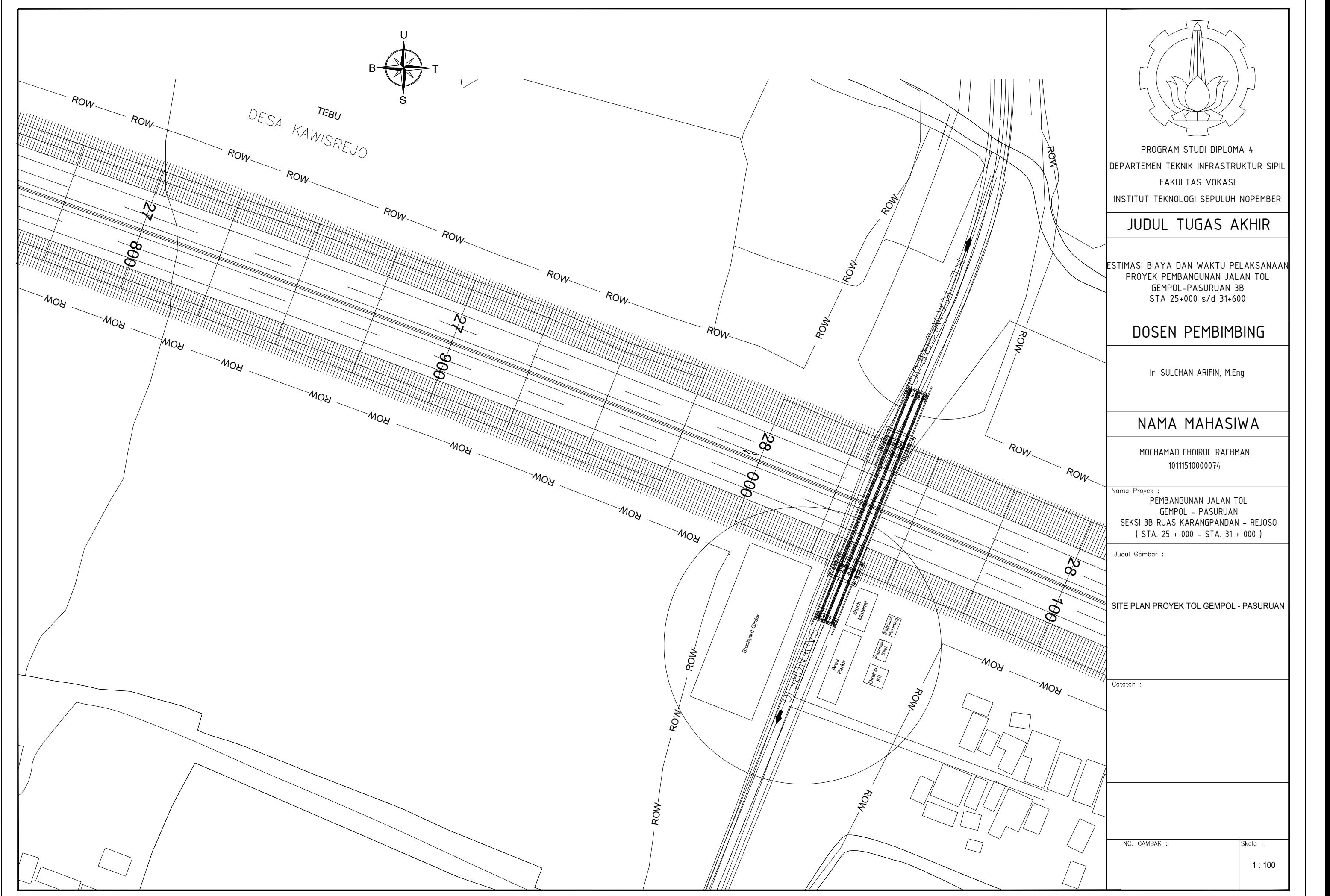

### JUDUL TUGAS AKHIR

PROGRAM STUDI DIPLOMA 4<br>
DEPARTEMENTEKNIK INFRASTRUKTUR SIPIL<br>
FAKULTAS VOKASI<br>
INSTITUT TEKNOLOGI SEPULUH NOPEMBER<br>
JUDUL TUGAS AKHIR<br>
ESTIMASI BIAYA DAN WAKTU PELAKSANAAN<br>
PROYEK PEMBANGUNAN JALAN TOL<br>
GEMPOL-PASURUAN 3B

# **DOSEN PEMBIMBING**<br>If. SULCHAN ARIFIN, M.Eng

NAMA MAHASISWA<br>
MOCHAMAD CHOIRUL RACHMAN<br>
10111510000074<br>
Nama Proyek :

SEKSI 3B RUAS KARANGPANDAN - REJOSO<br>
(STA. 25 + 000 - STA. 31 + 000)<br>
Judul Gambar :<br>
TIPIKAL CROSS SECTION MAIN ROAD MOCHAMAD CHOIRUL RACHMAN<br>
10111510000074<br>
Proyek :<br>
PEMBANGUNAN JALAN TOL<br>
GEMPOL – PASURUAN<br>
13B RUAS KARANGPANDAN – REJOS<br>
(STA. 25 + 000 – STA. 31 + 000)<br>
Gambar :<br>
PIKAL CROSS SECTION MAIN ROAD

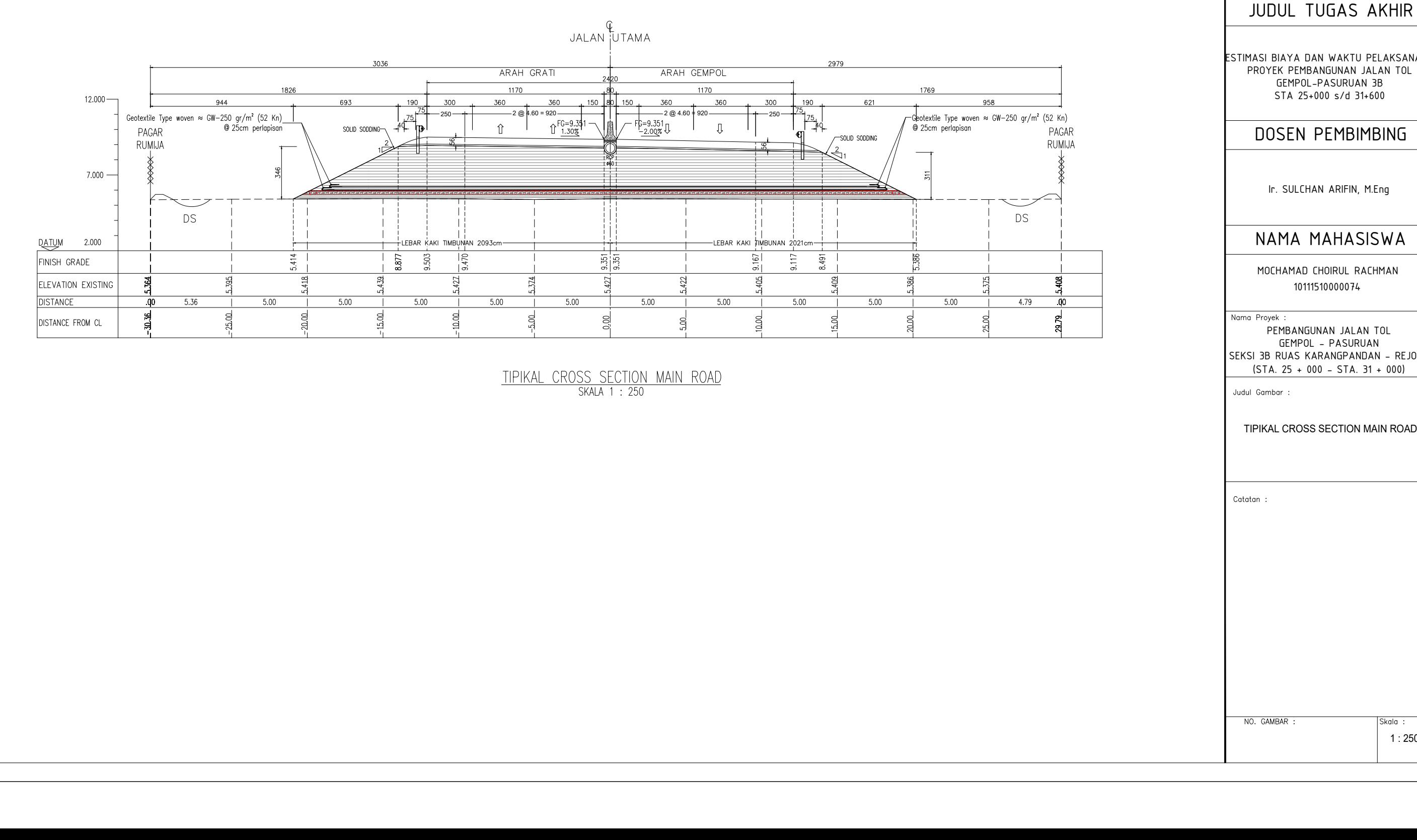

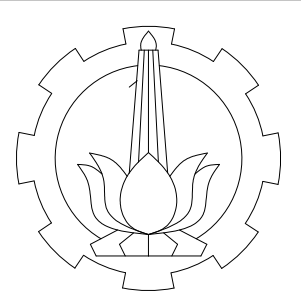

### JUDUL TUGAS AKHIR

1 : 200

### DOSEN PEMBIMBING

Ir. SULCHAN ARIFIN, M.Eng

### NAMA MAHASIWA

PROGRAM STUDI DIPLOMA 4 DEPARTEMEN TEKNIK INFRASTRUKTUR SIPIL FAKULTAS VOKASI

INSTITUT TEKNOLOGI SEPULUH NOPEMBER

Nama Proyek :<br>PEMBANGUNAN JALAN TOL GEMPOL - PASURUAN SEKSI 3B RUAS KARANGPANDAN - REJOSO ( STA. 25 + 000 - STA. 31 + 000 )

Judul Gambar :

ESTIMASI BIAYA DAN WAKTU PELAKSANAAN PROYEK PEMBANGUNAN JALAN TOL GEMPOL-PASURUAN 3B STA 25+000 s/d 31+600

> MOCHAMAD CHOIRUL RACHMAN 10111510000074

DETAIL SAMBUNGAN PERKERASAN BETON

 $\overline{\text{Catatan}}$  :

NO. GAMBAR :

Skala :

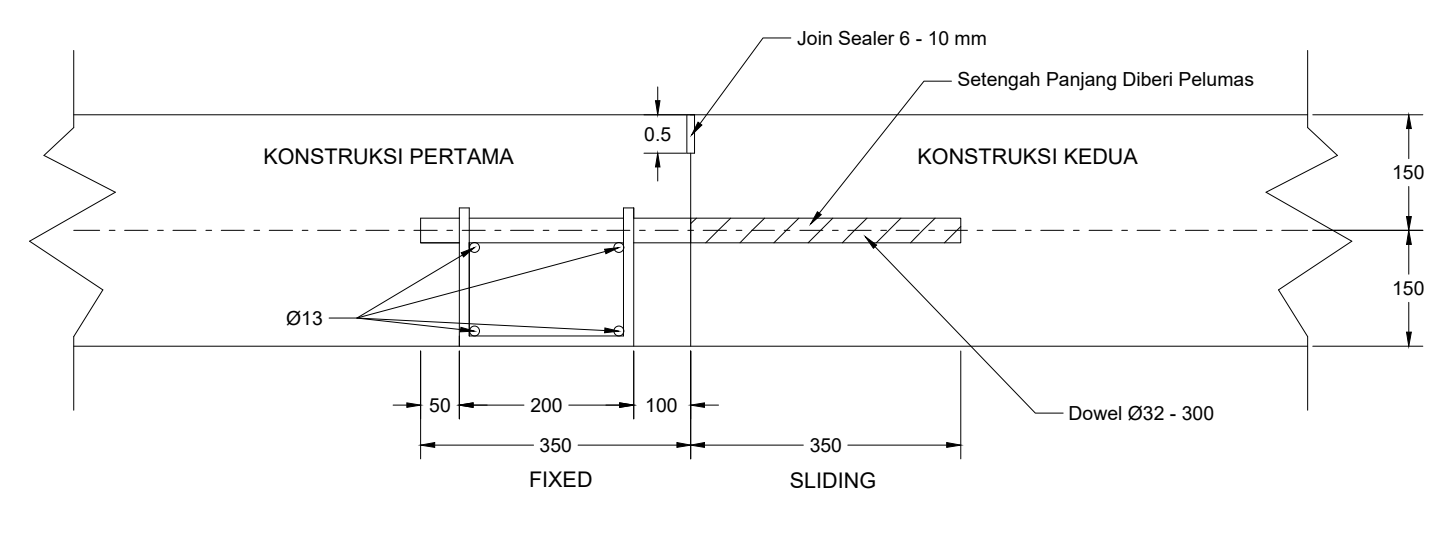

DETAIL MEMANJANG DOWEL

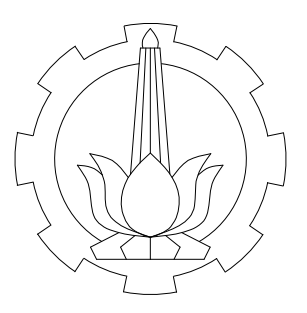

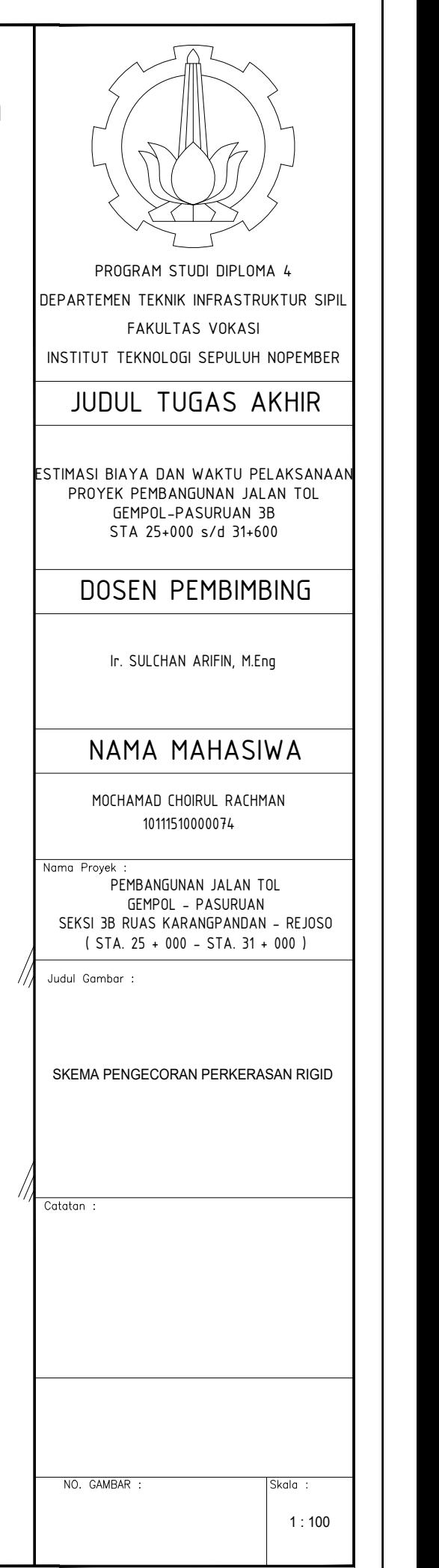

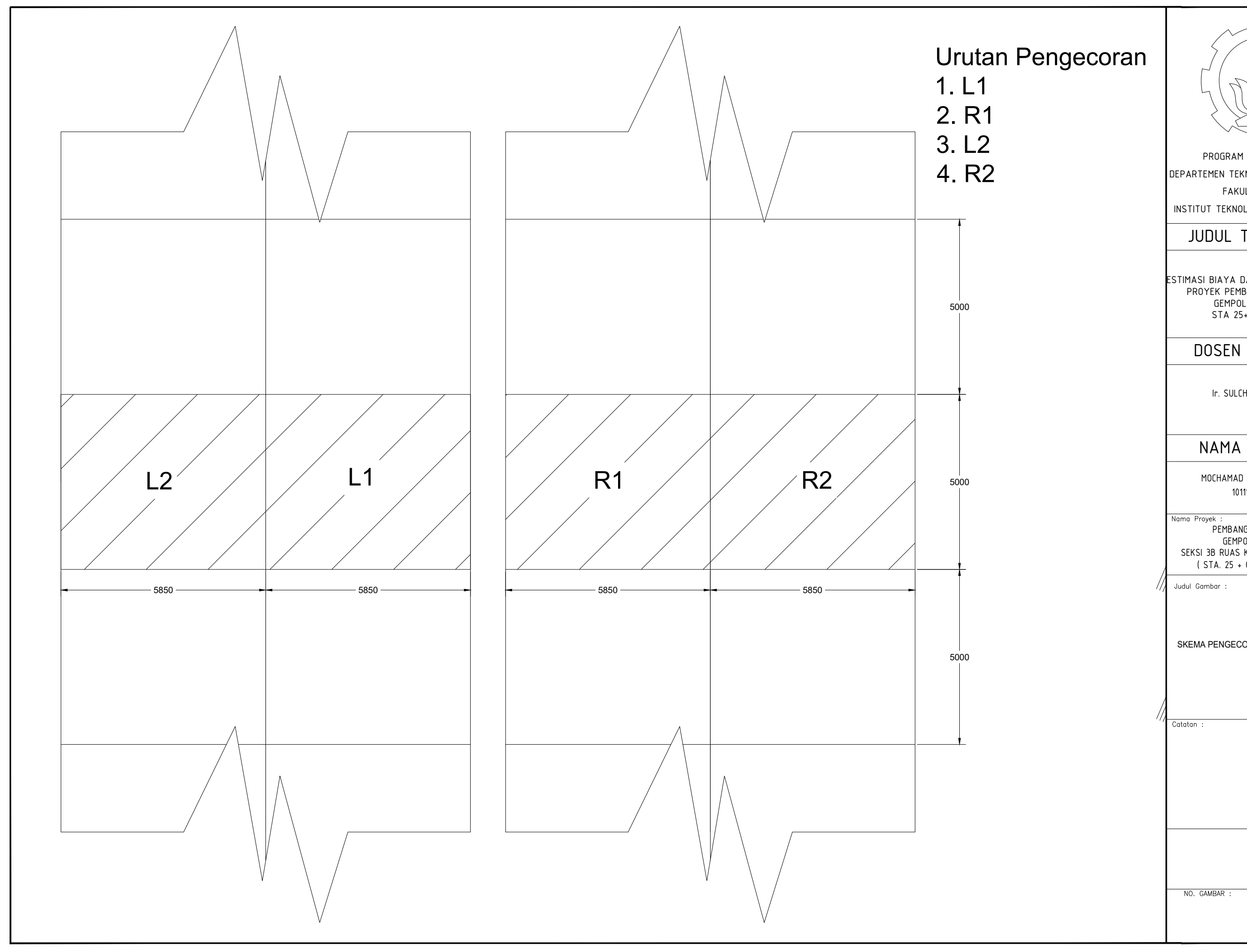
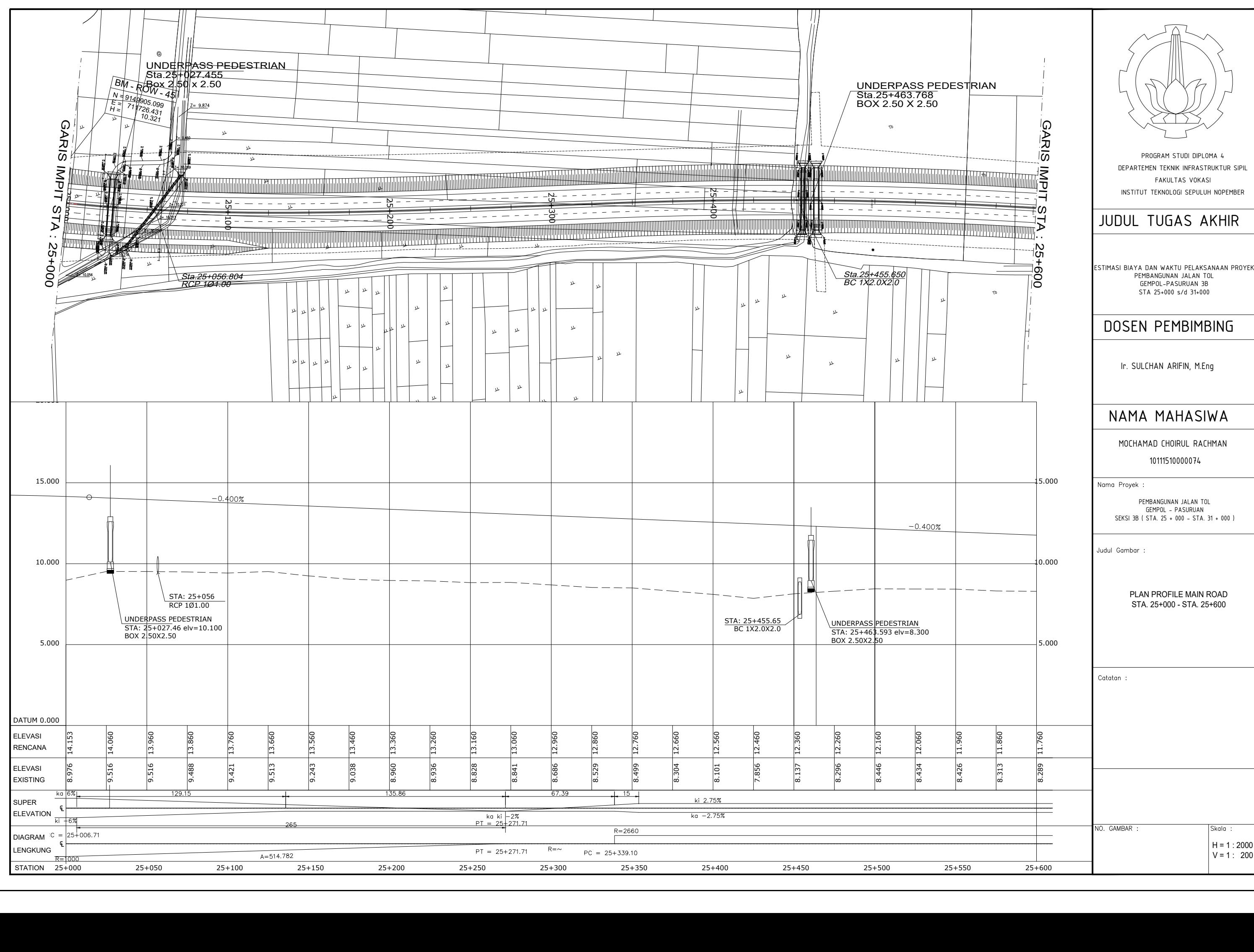

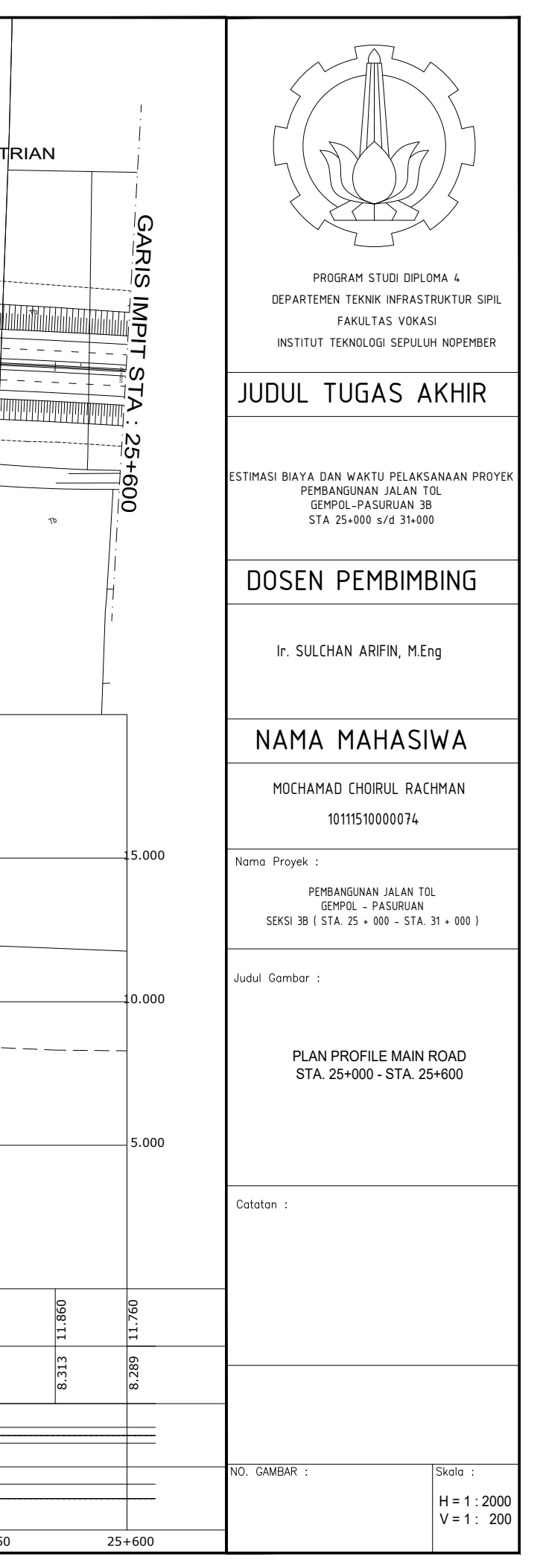

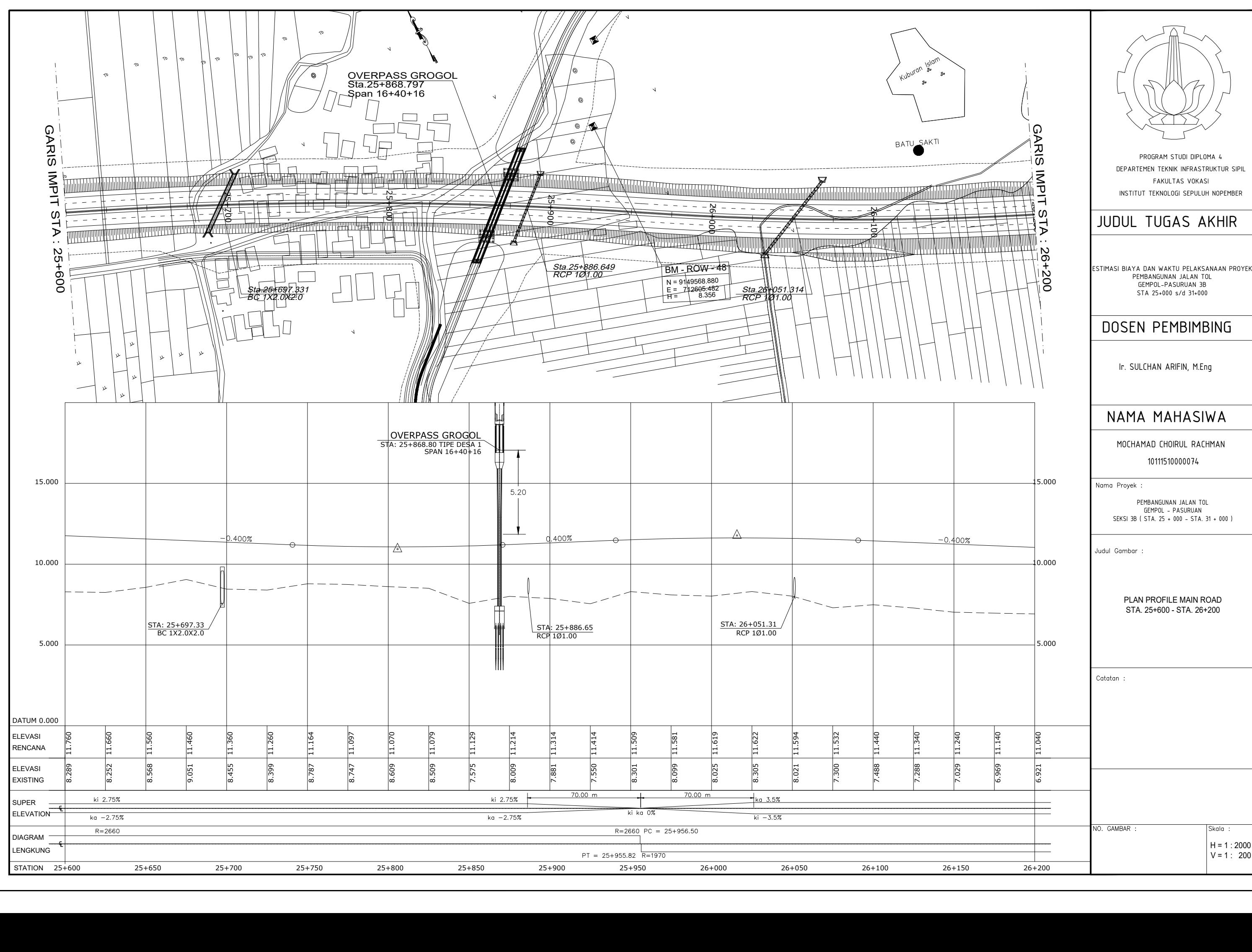

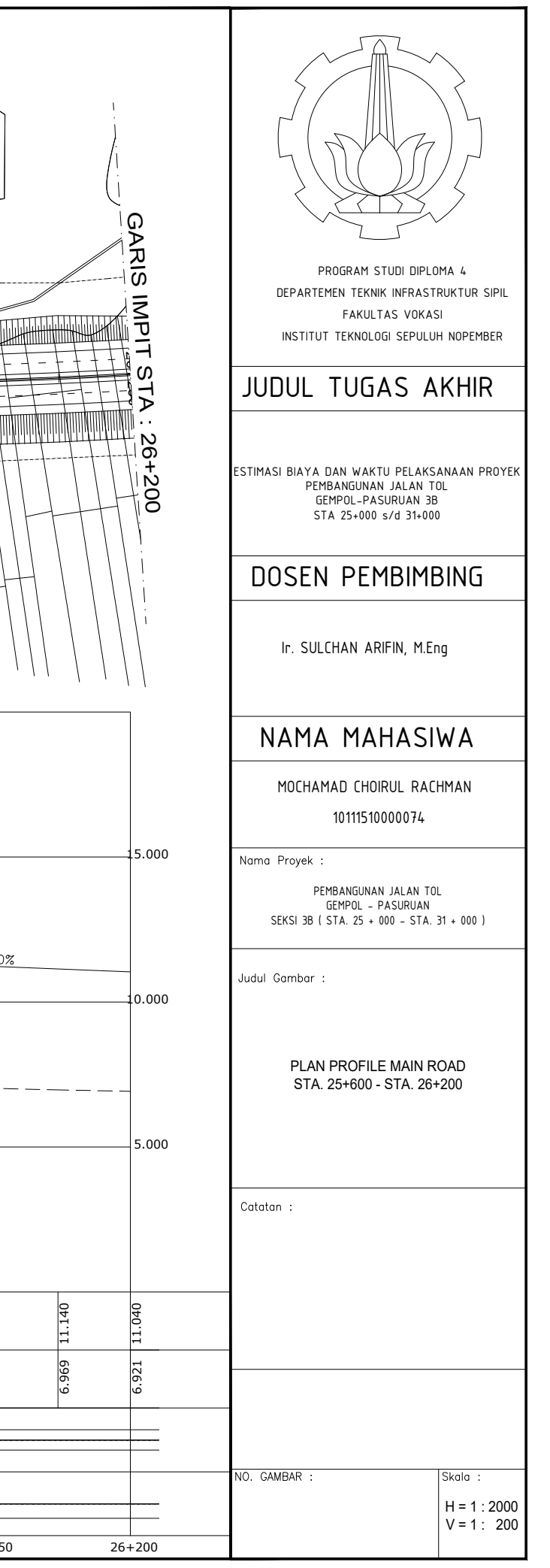

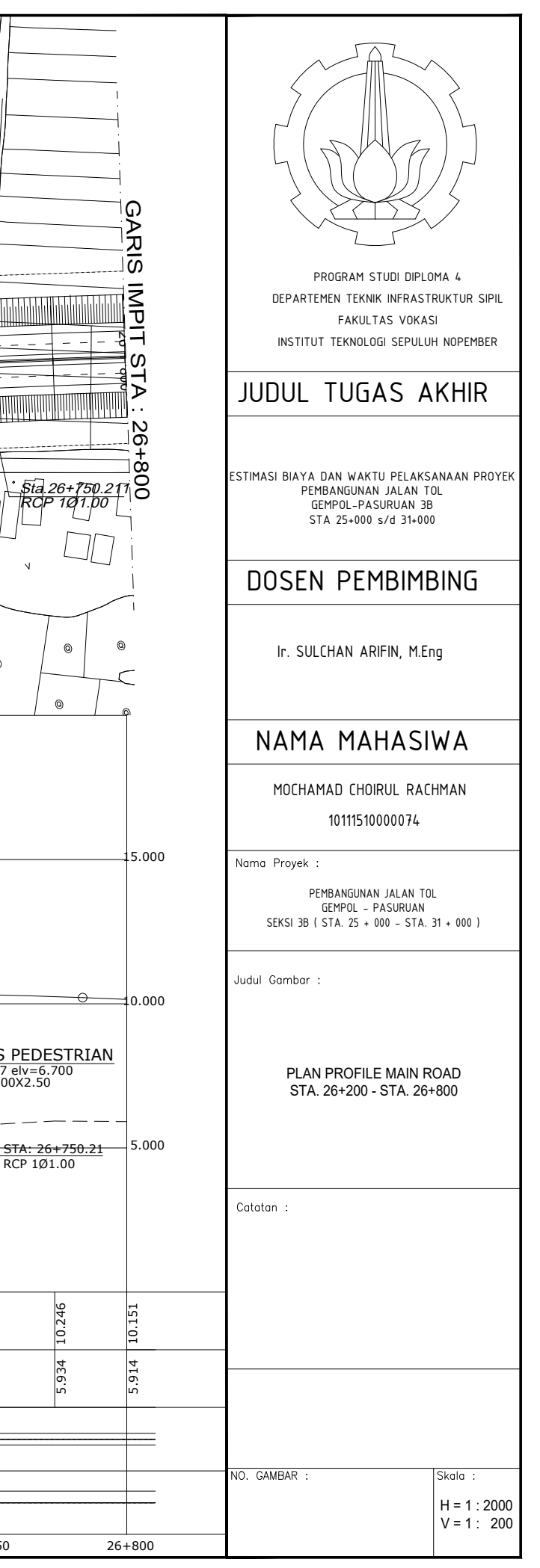

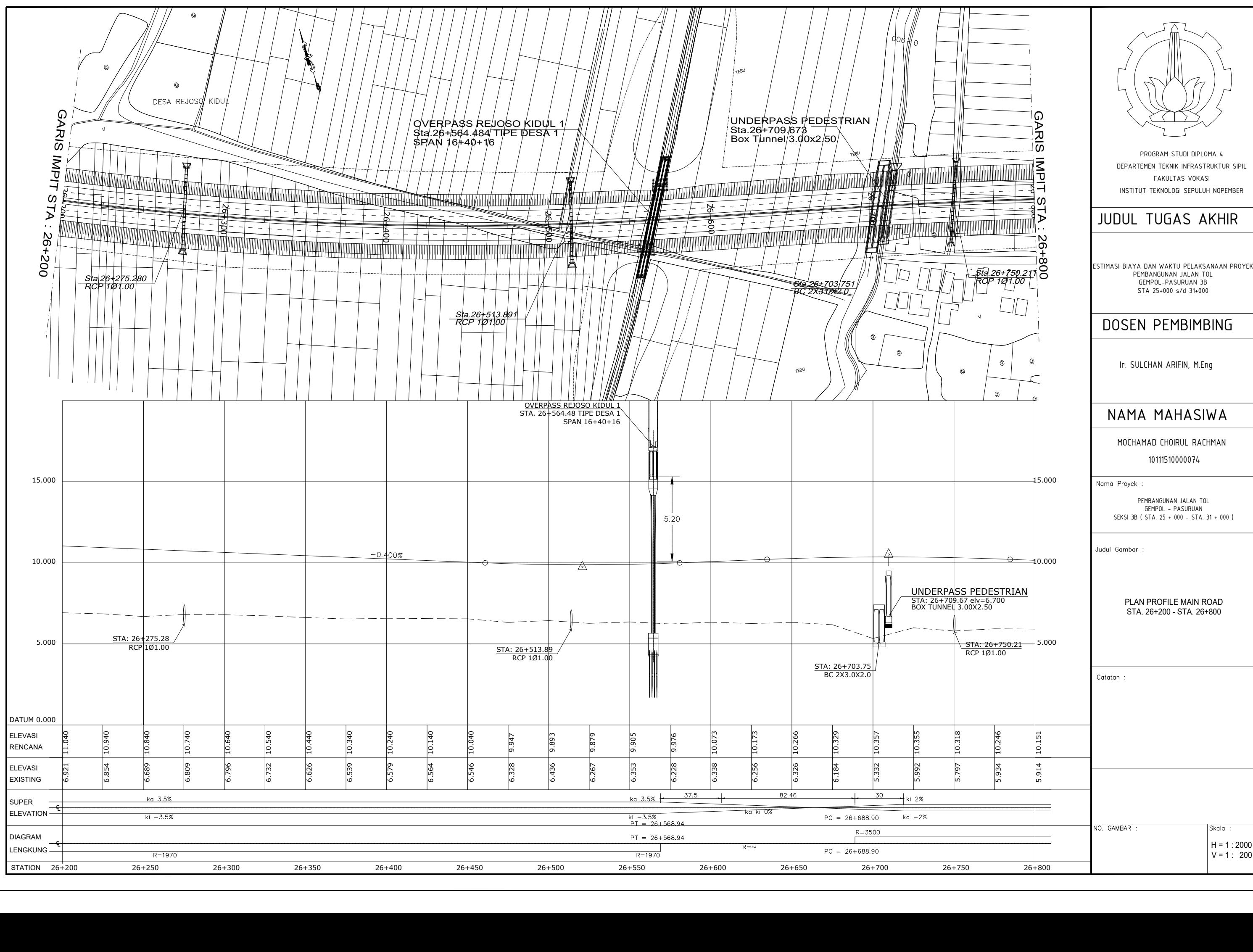

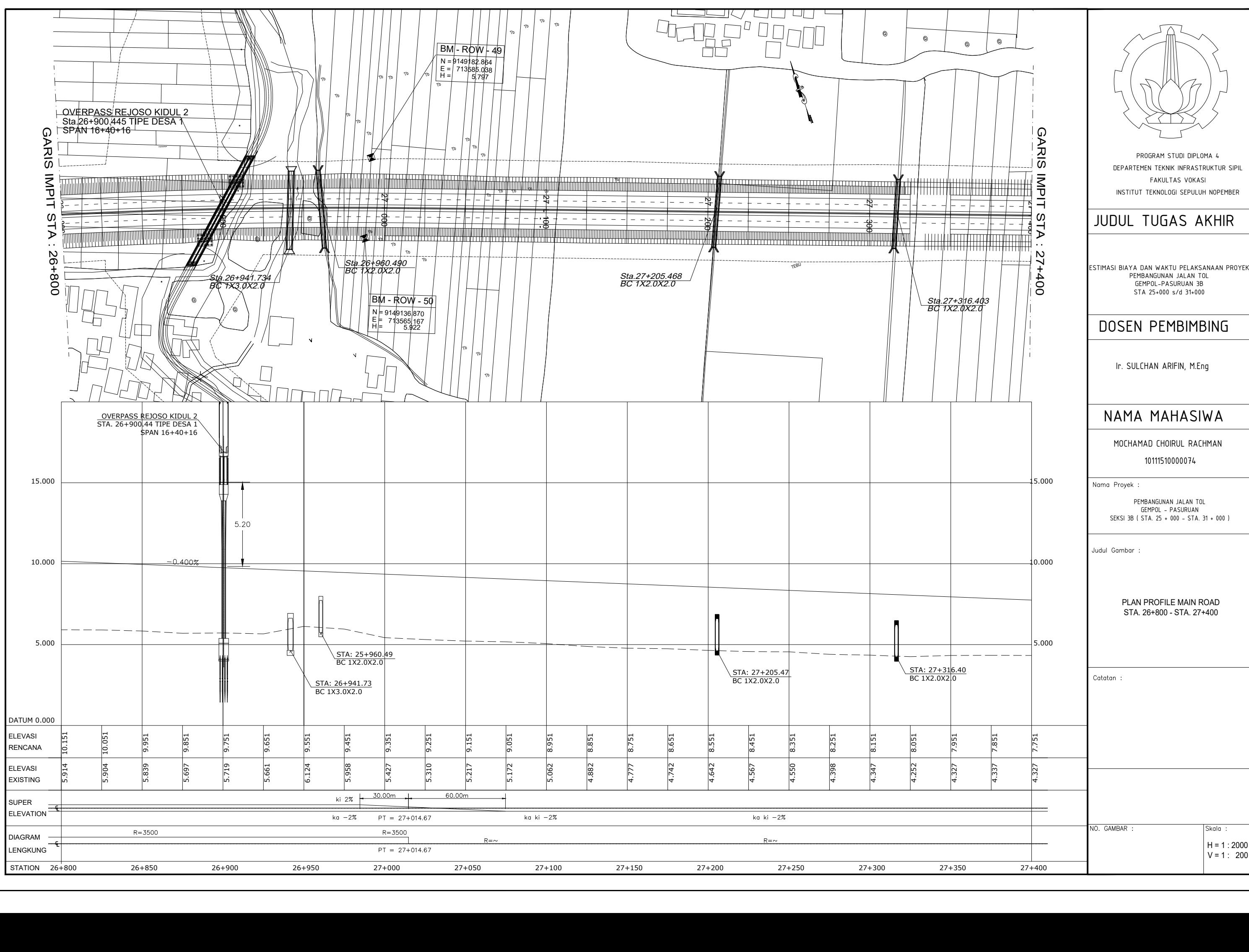

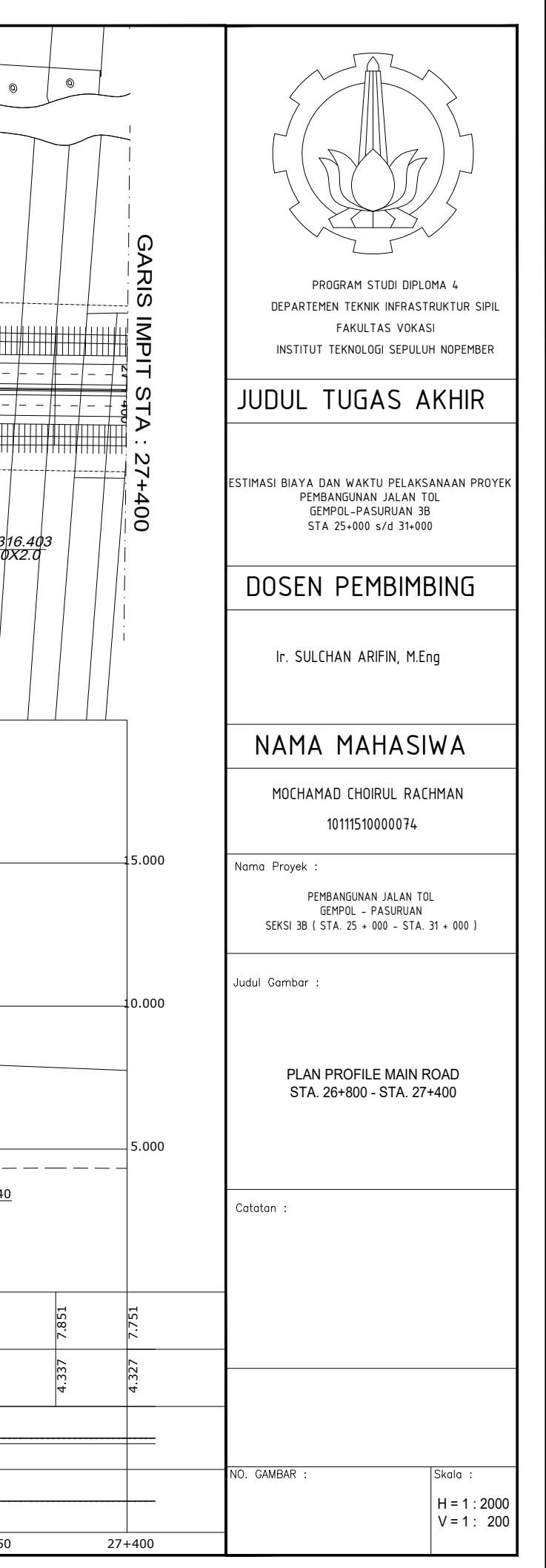

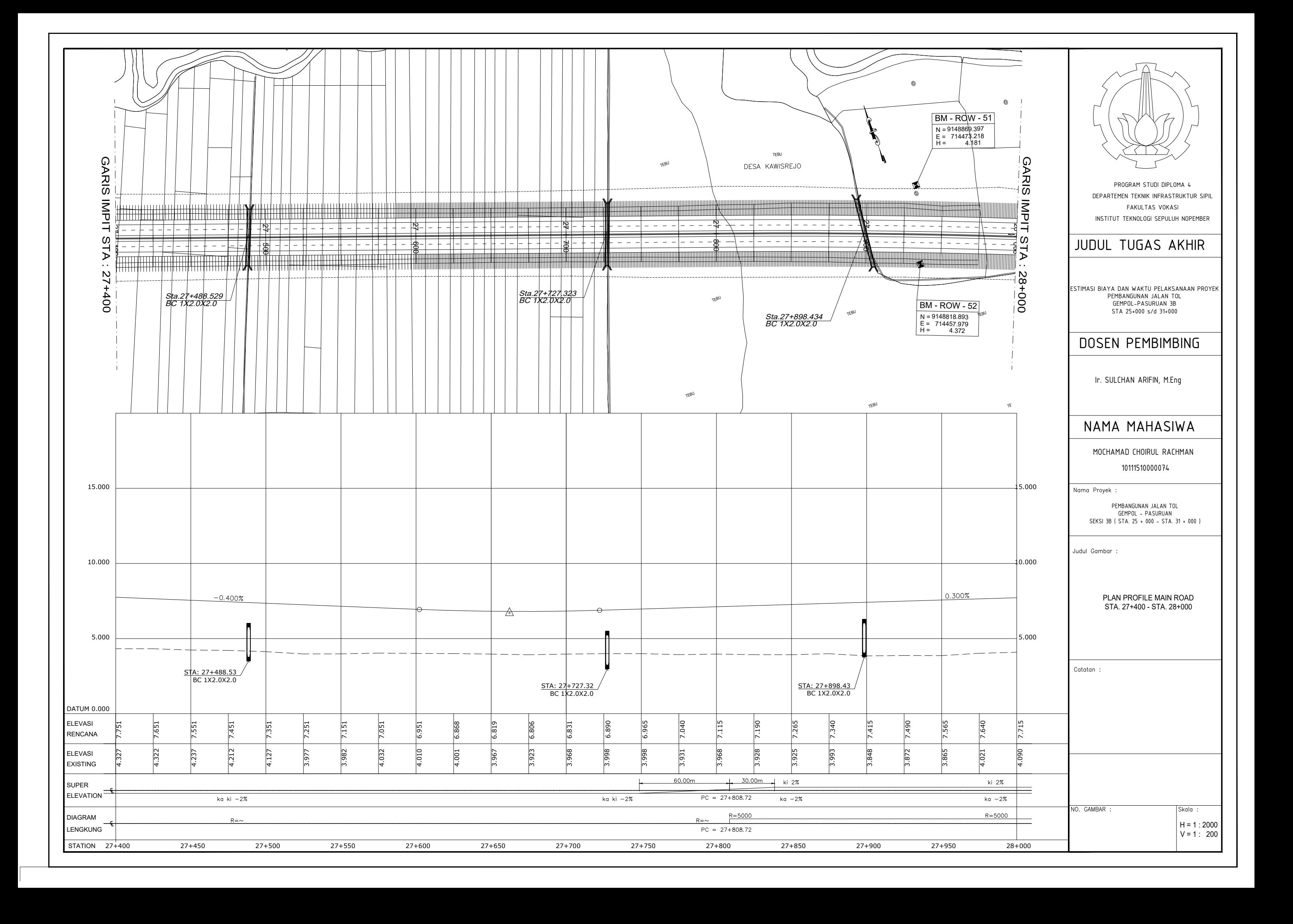

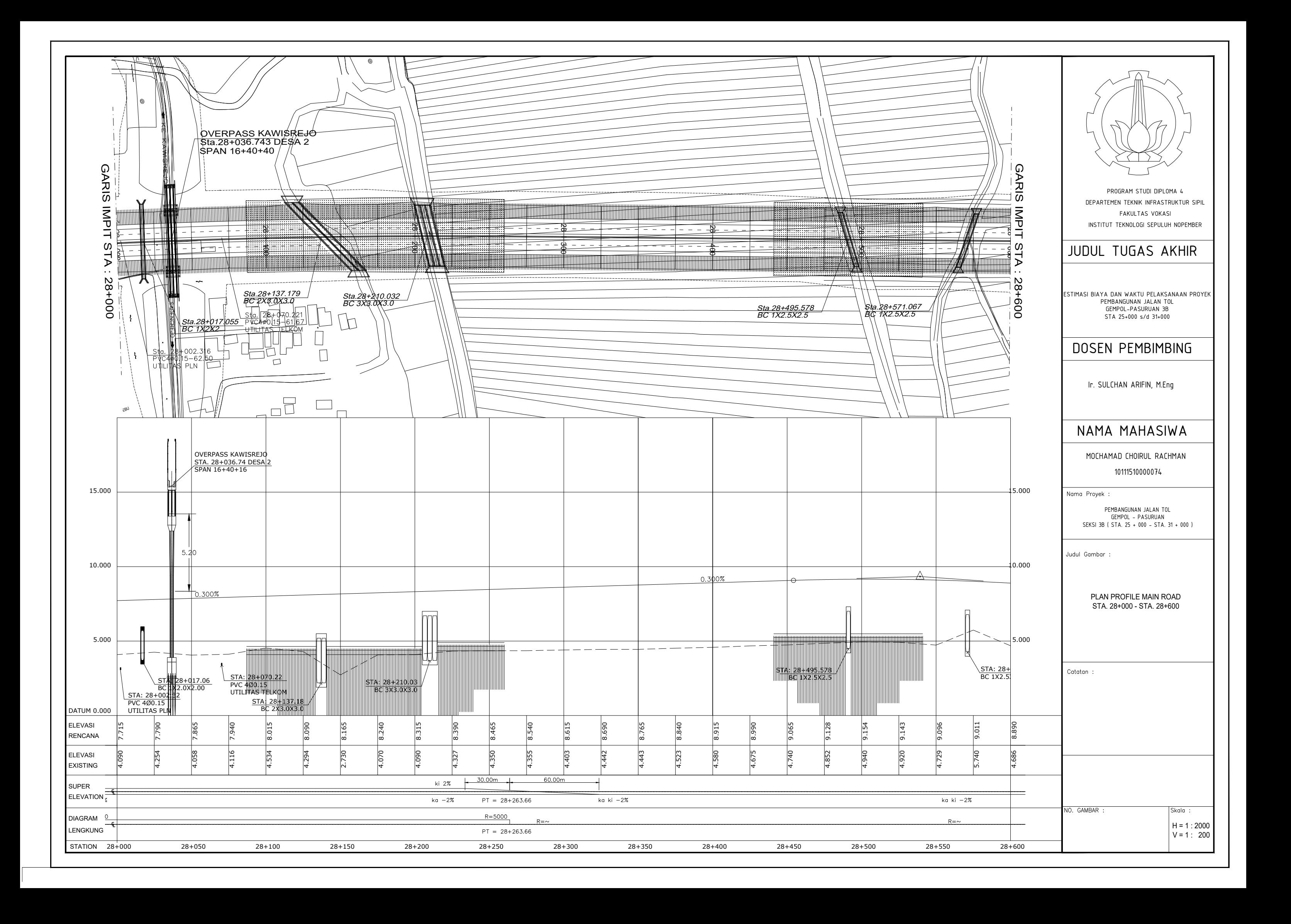

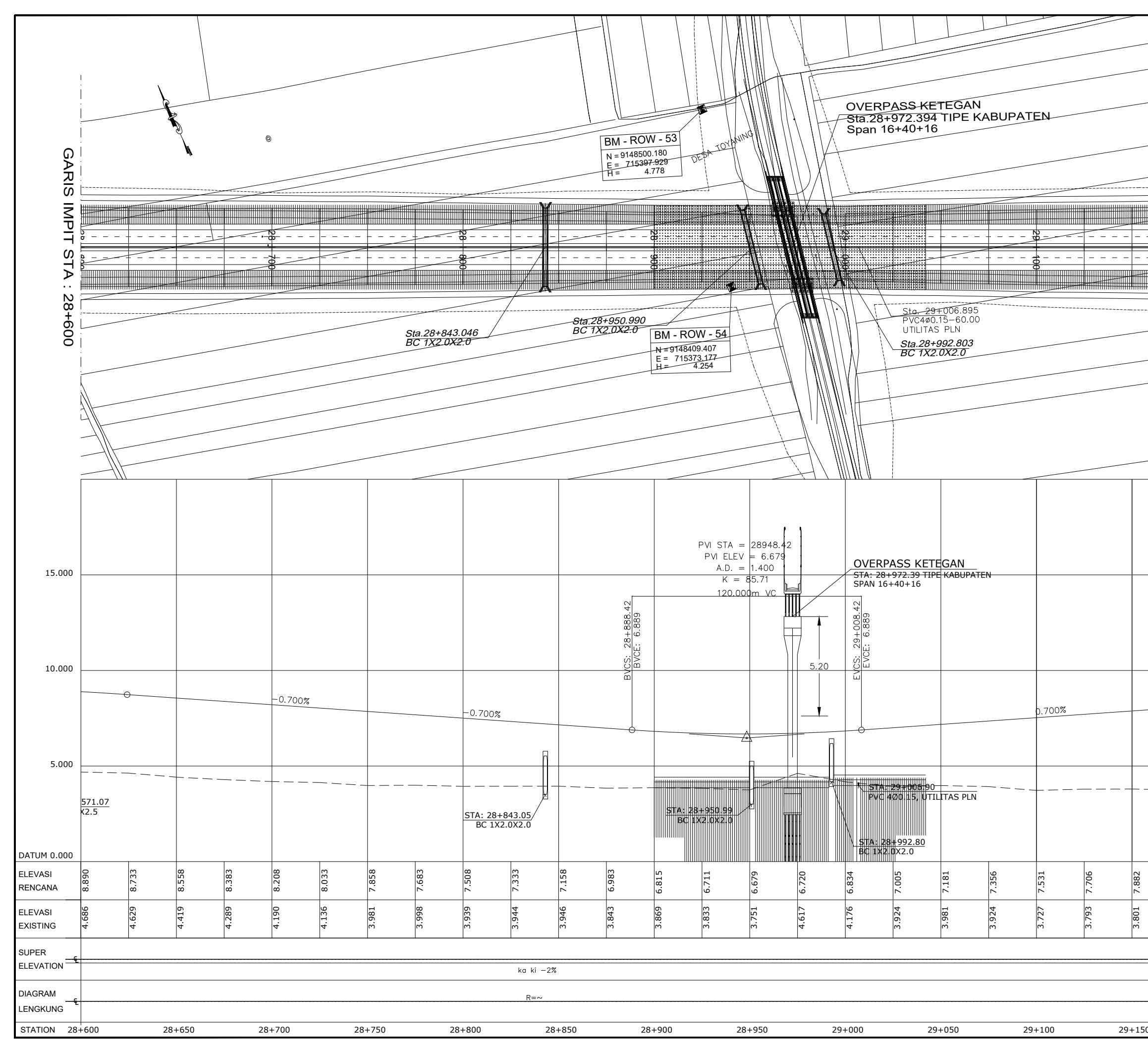

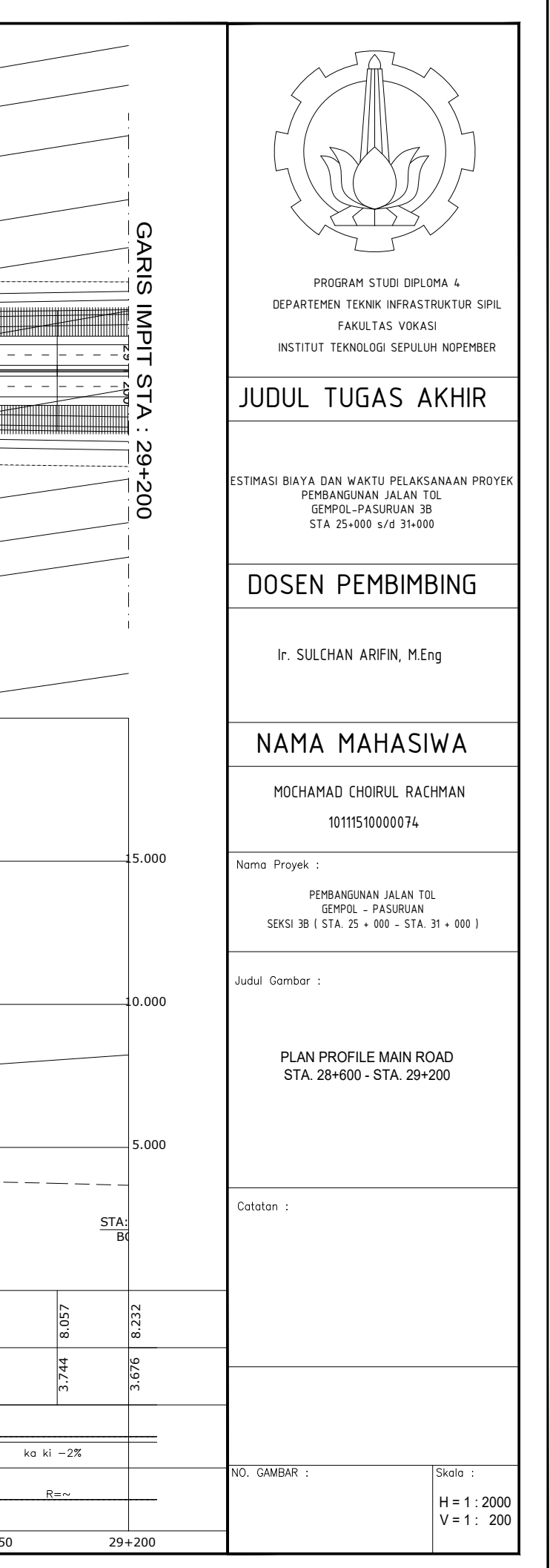

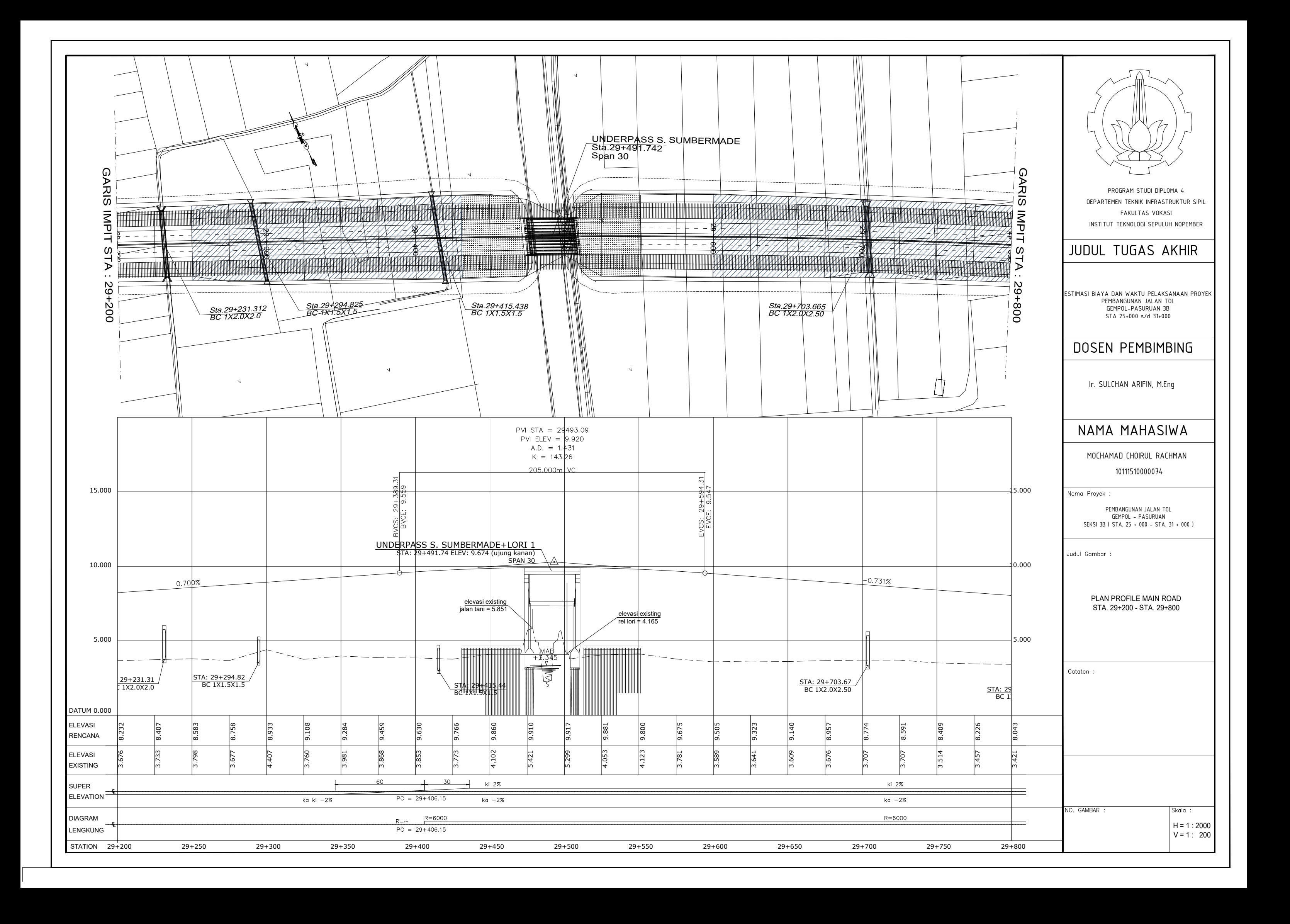

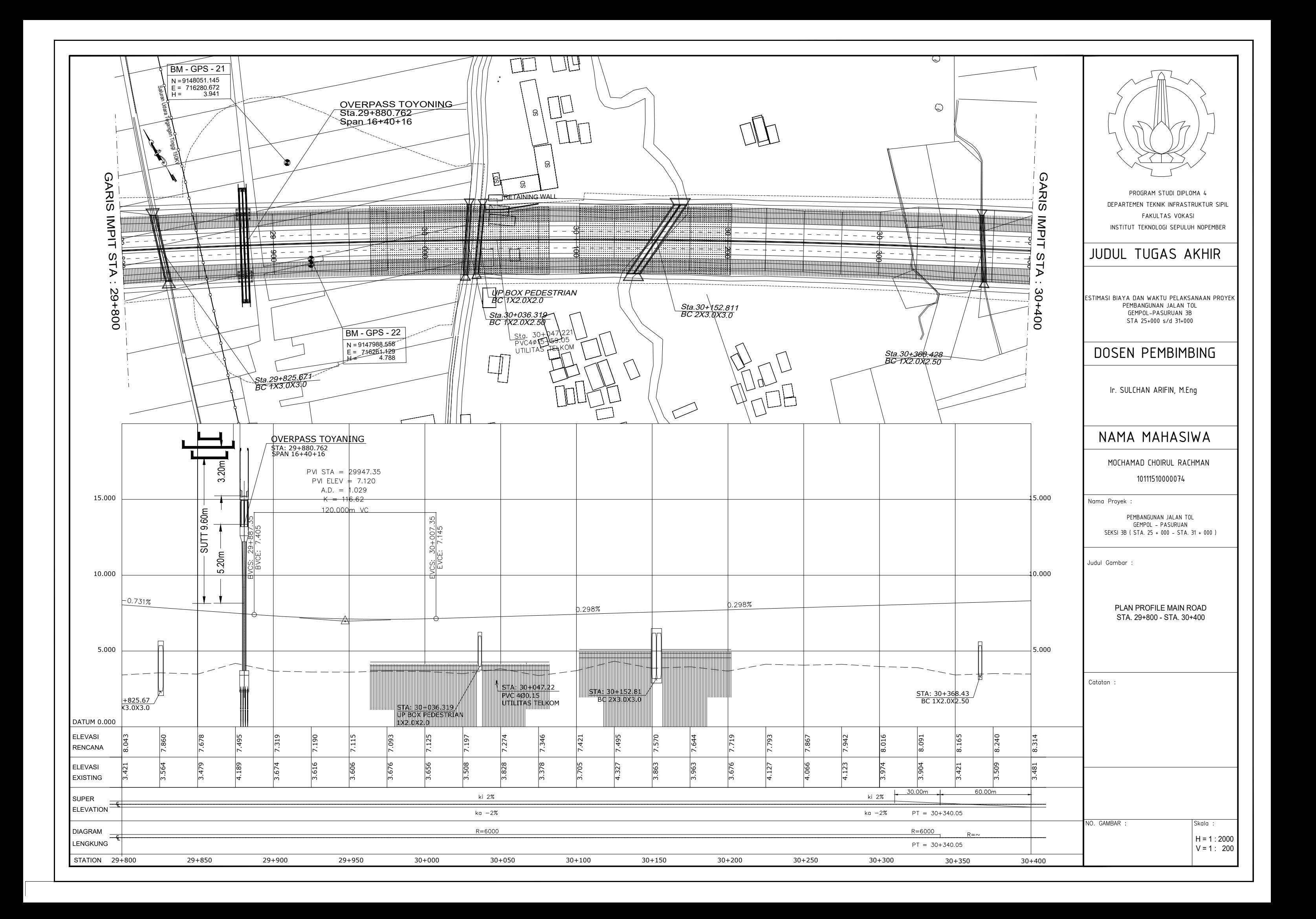

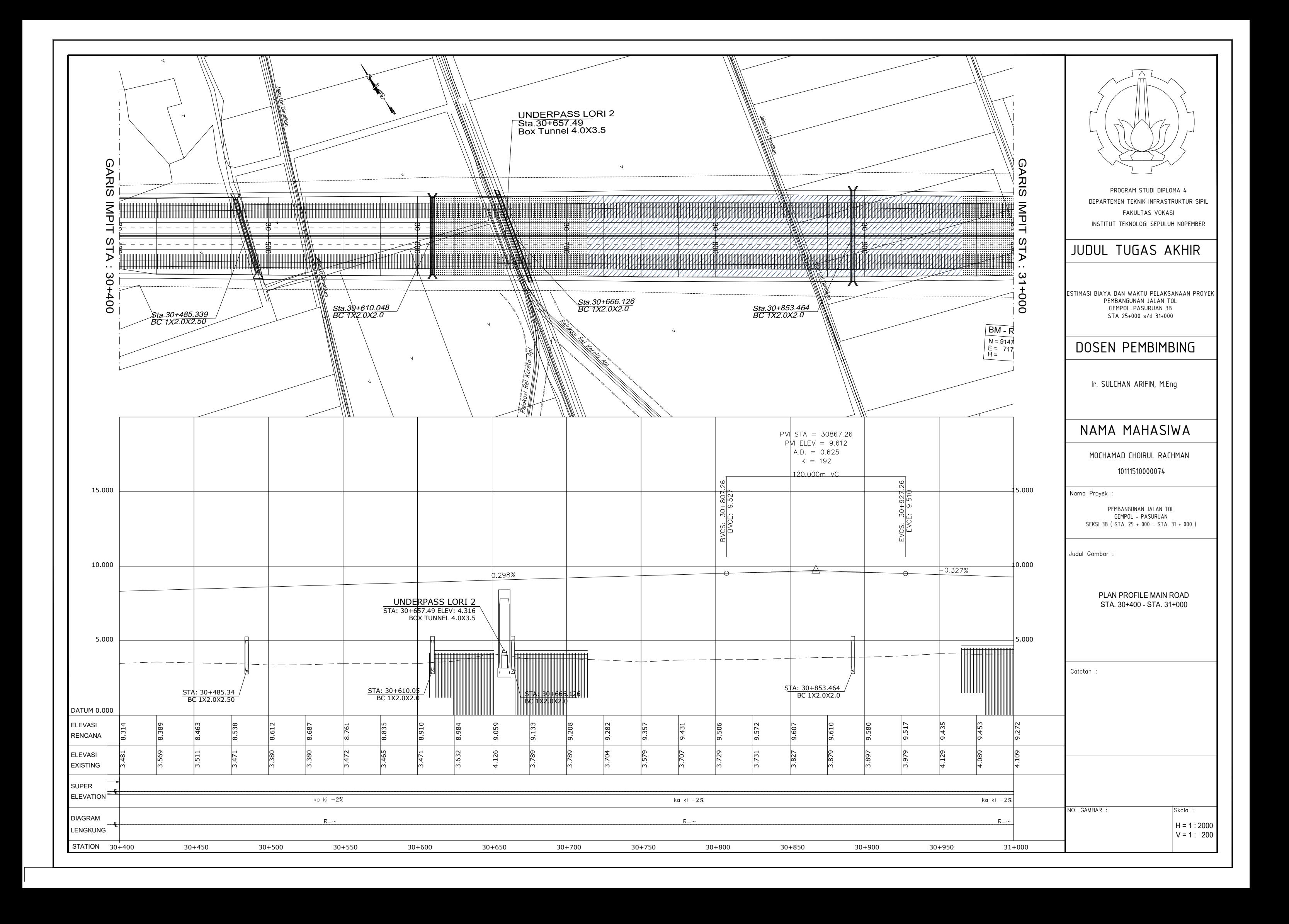

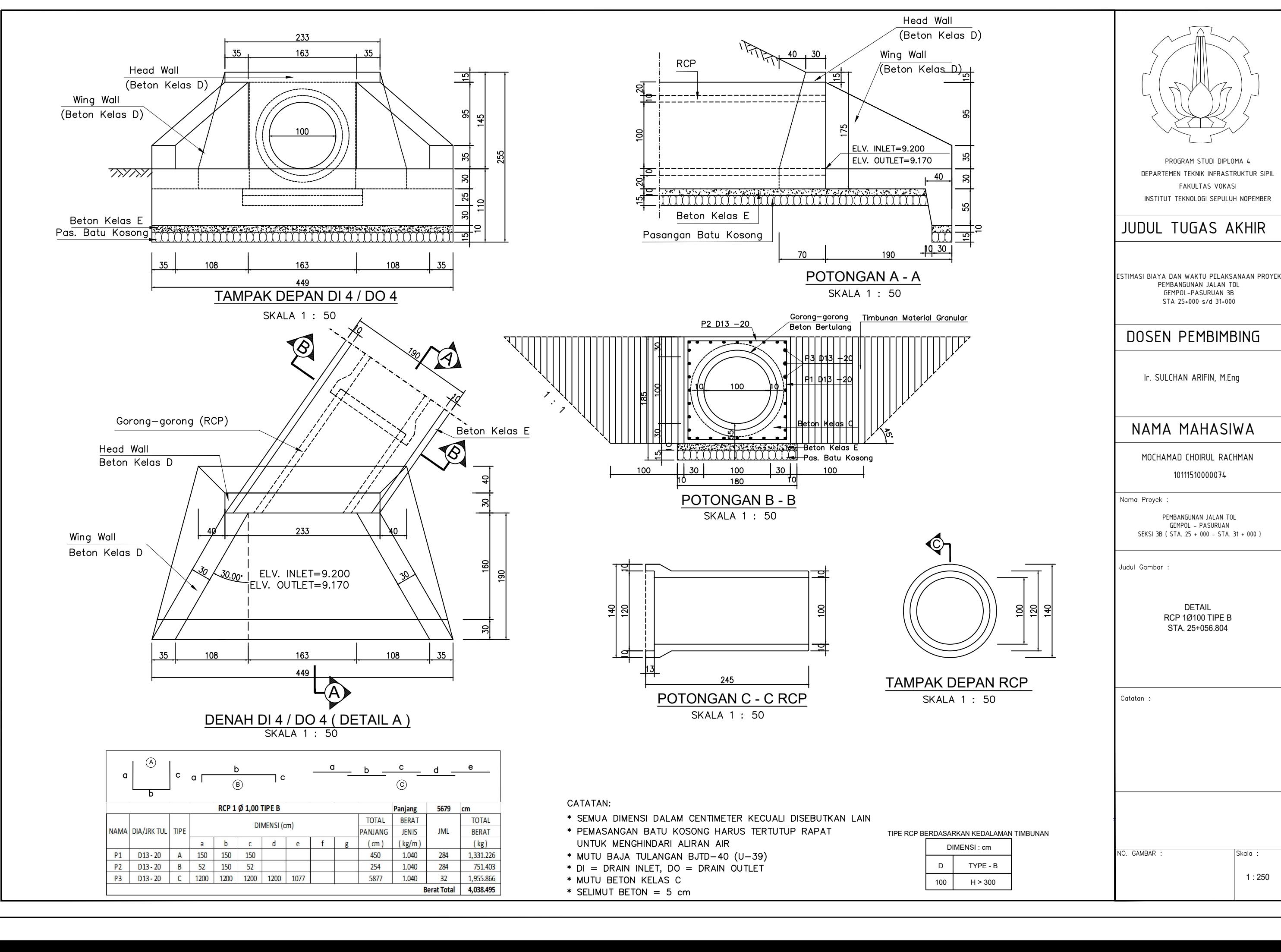

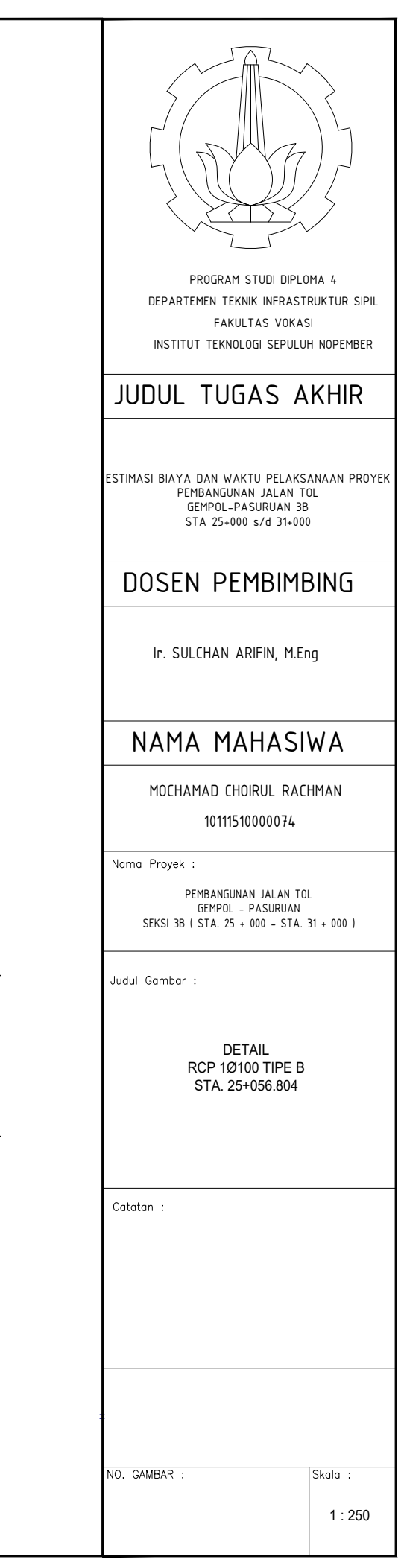

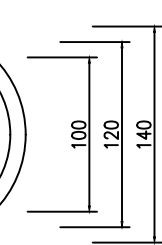

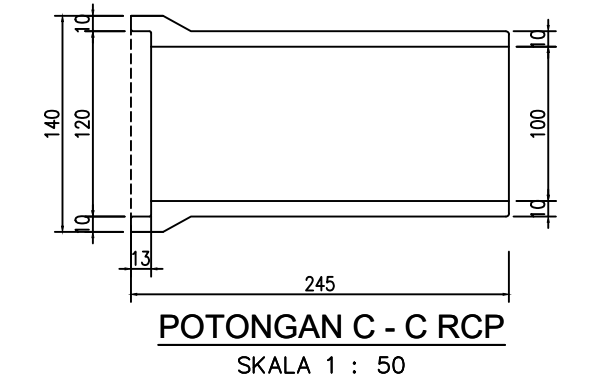

- 
- 
- 
- 
- 

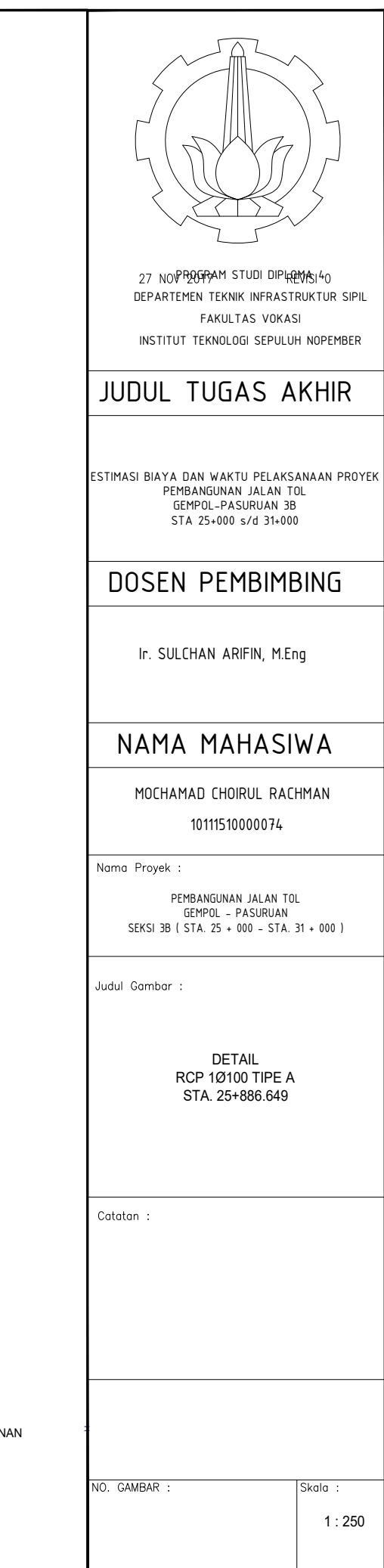

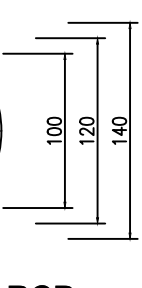

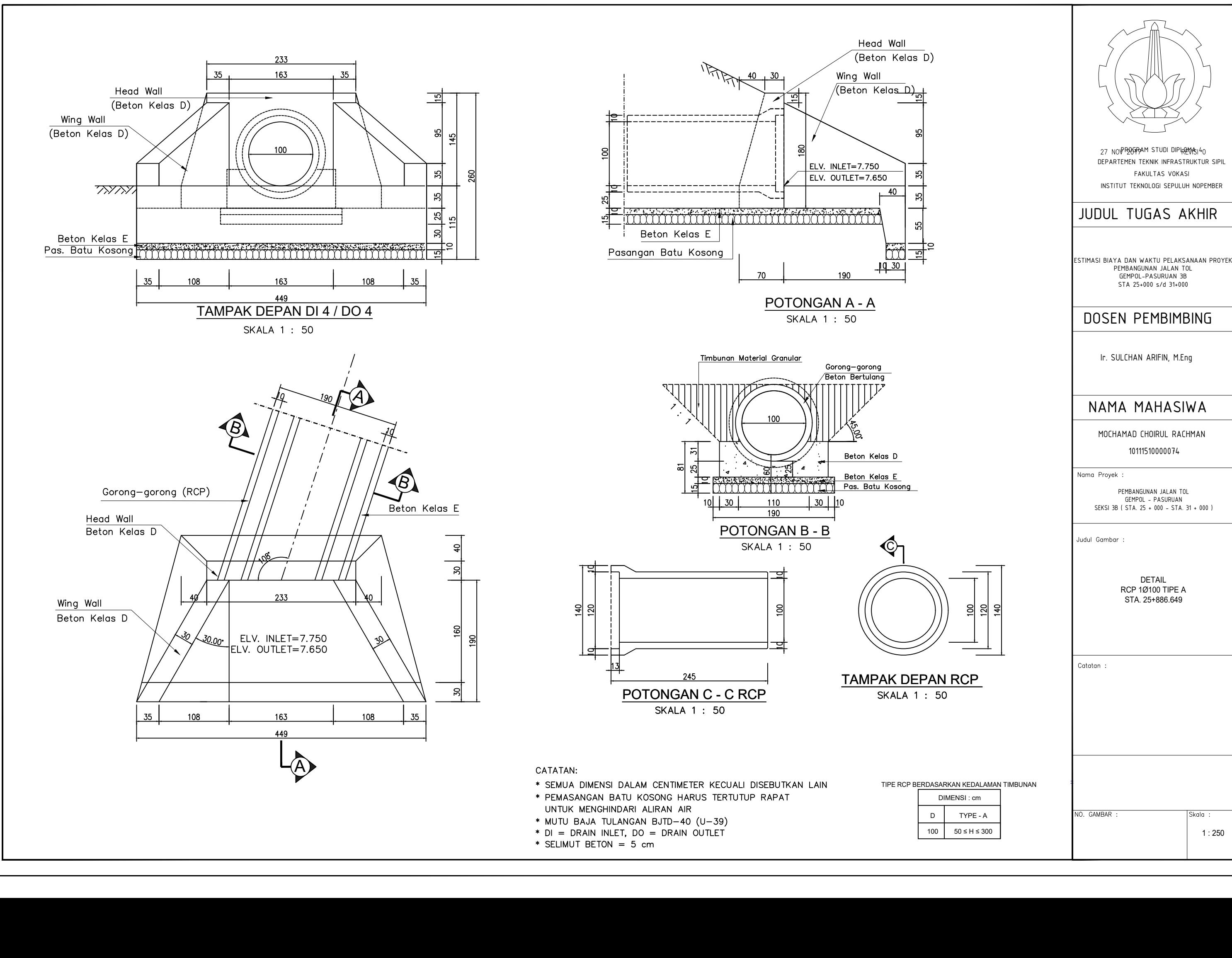

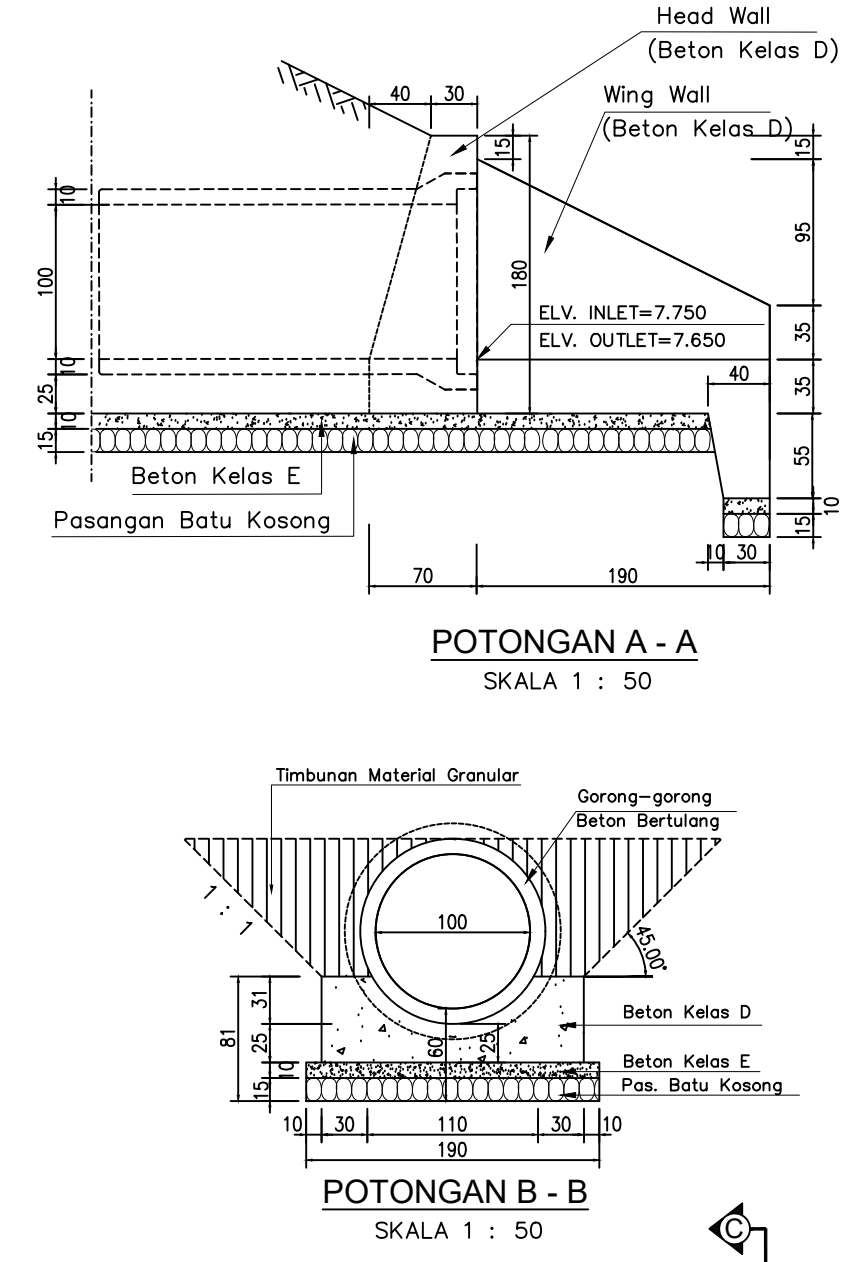

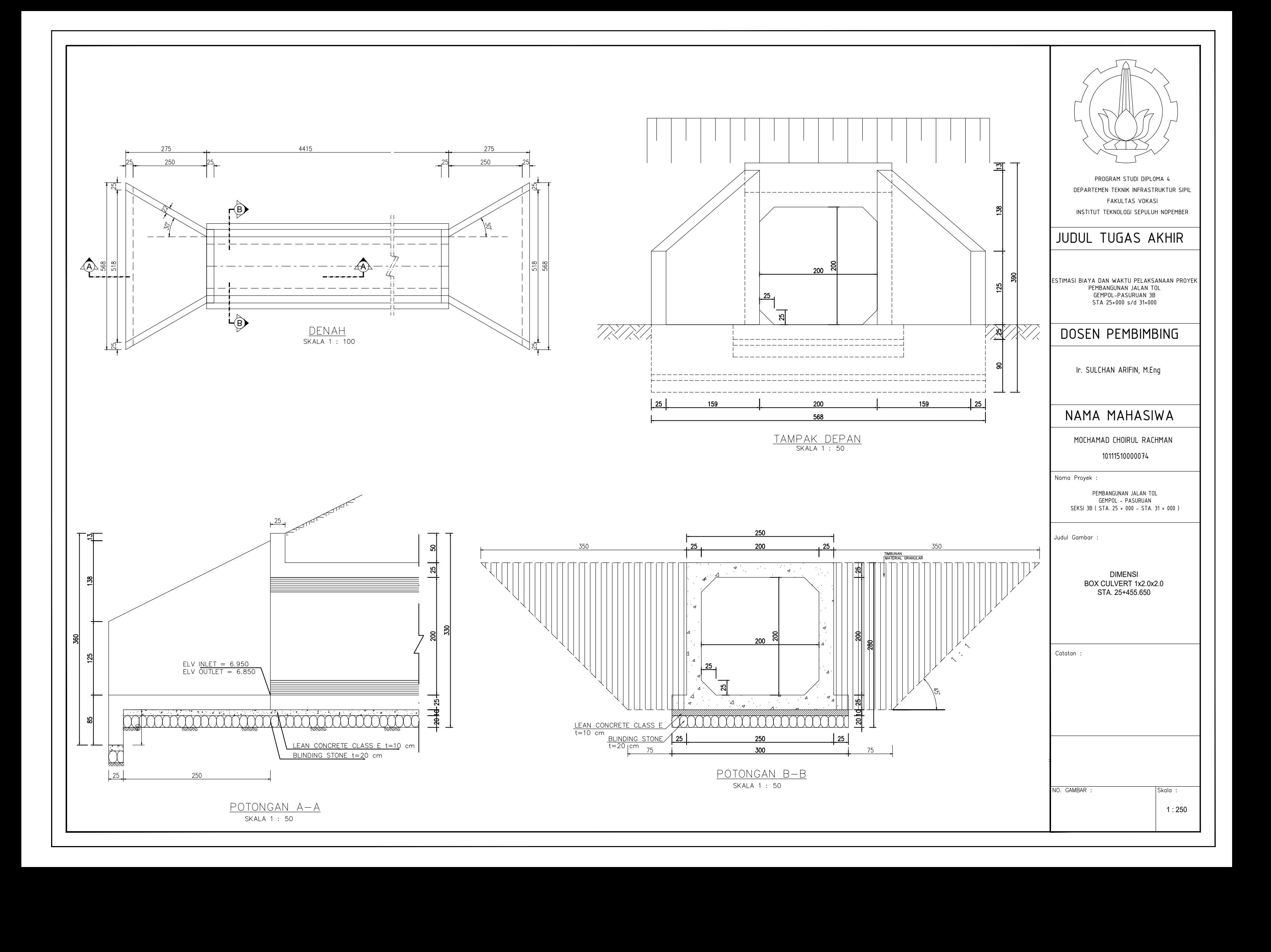

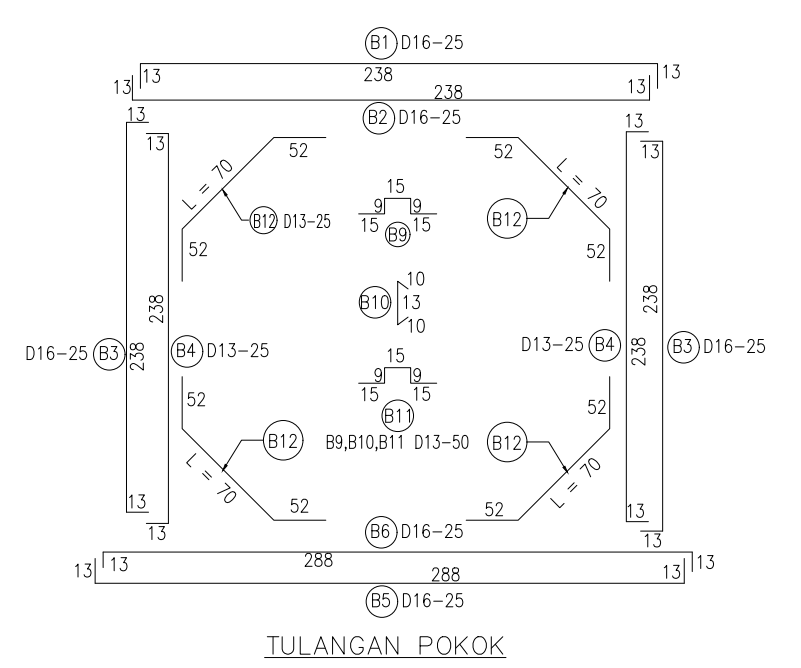

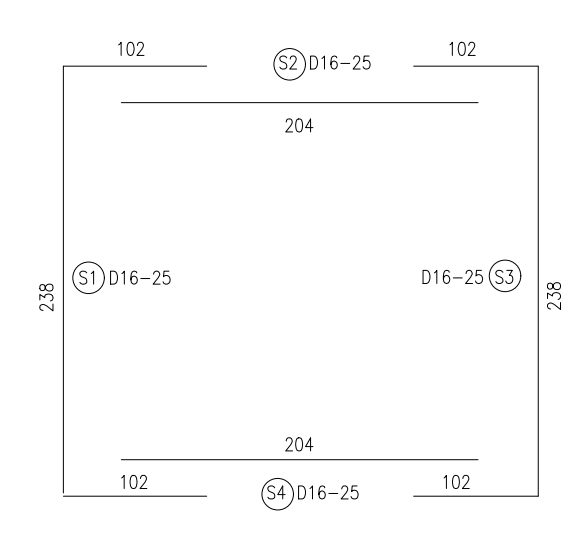

TULANGAN EXTRA

 $h =$ 

TULANGAN MEMANJANG

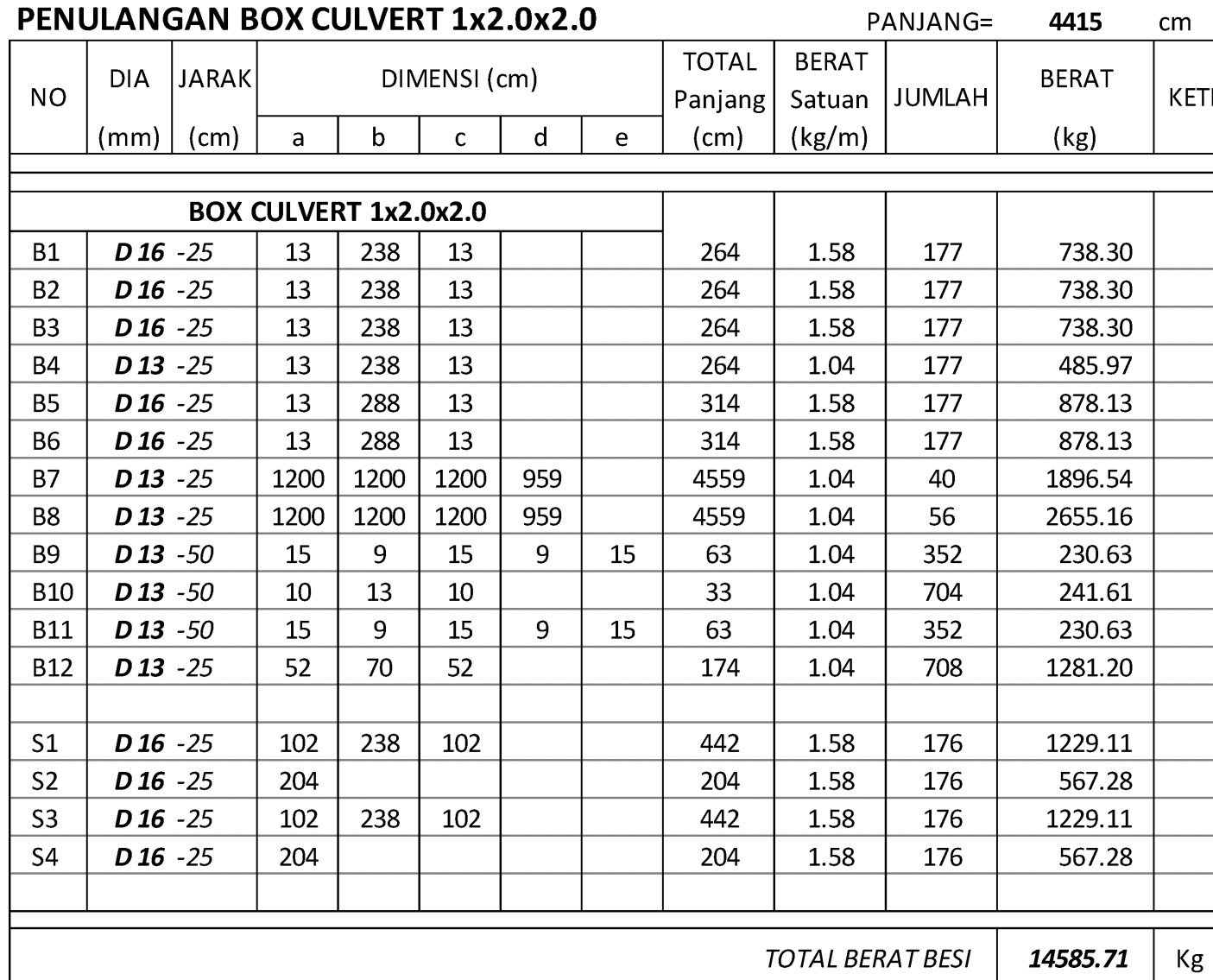

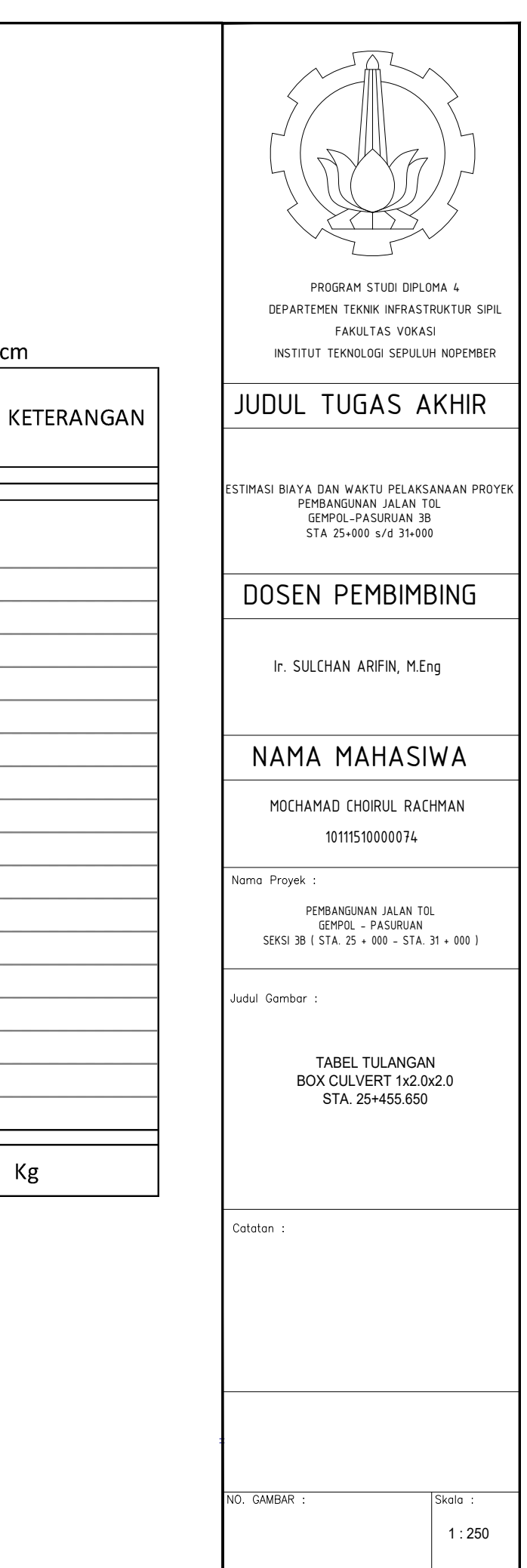

 $Kg$ 

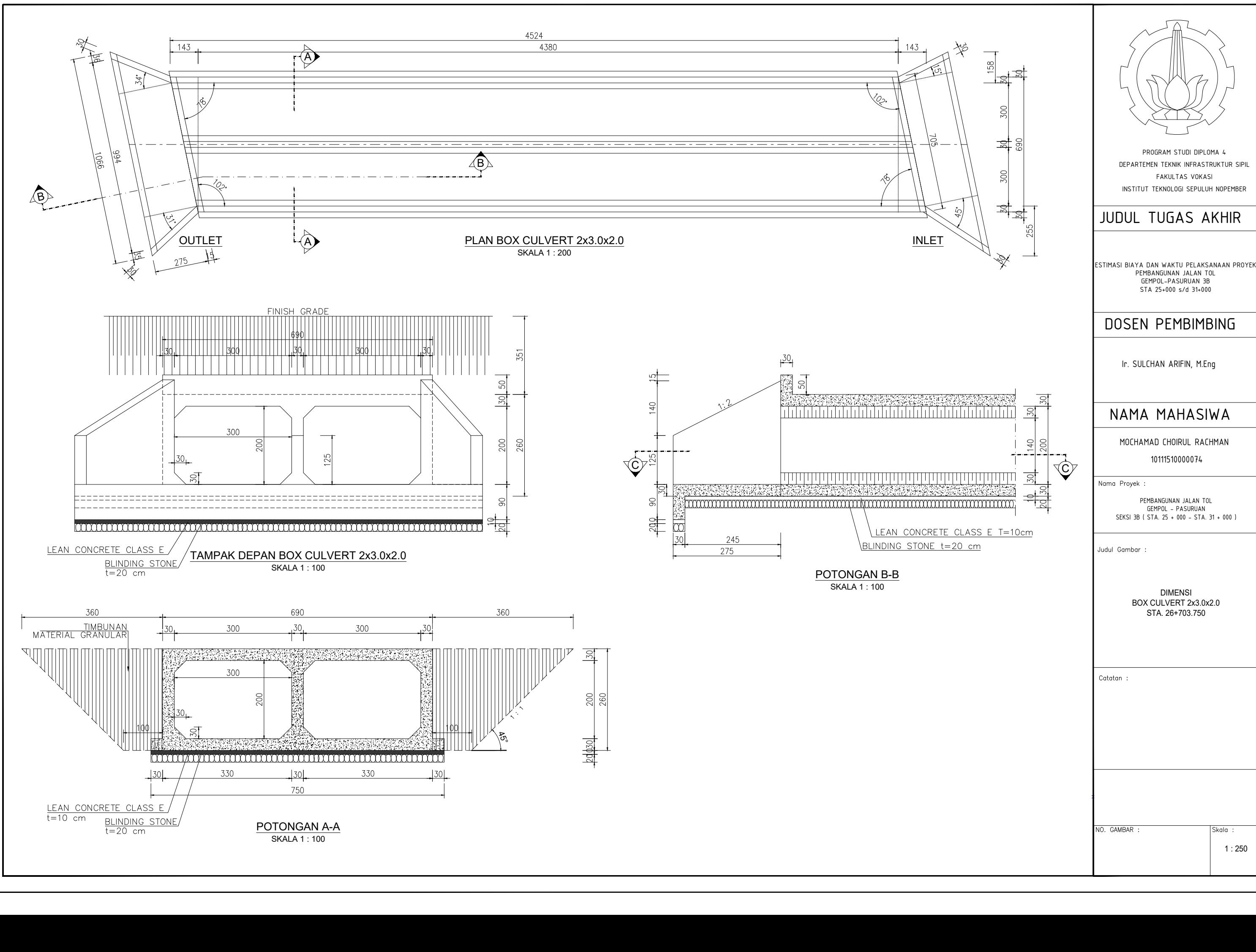

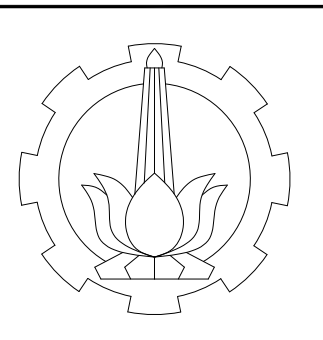

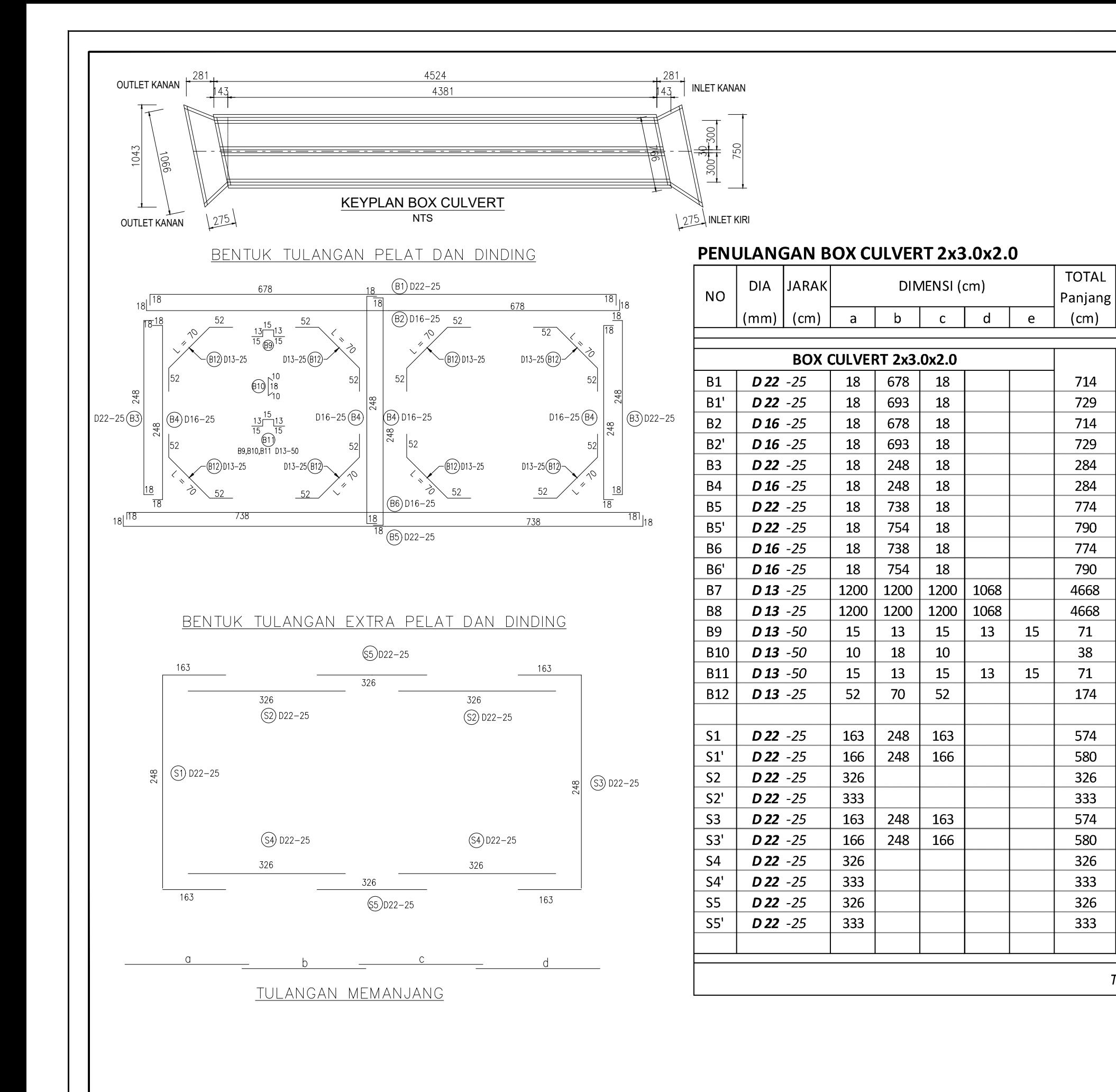

**TOTAL BERAT BESI** 49154

**BERAT** 

Satuan

 $(kg/m)$ 

2.98

2.98

1.58

1.58

2.98

1.58

2.98

2.98

1.58

1.58

1.04

1.04

1.04

1.04

1.04

1.04

2.98

2.98

2.98

2.98

2.98

2.98

2.98

2.98

2.98

2.98

JUMLAH

176

14

176

14

364

728

176

14

176

14

88

88

890

1068

890

1456

175

-8

350

18

175

8

350

18

350

16

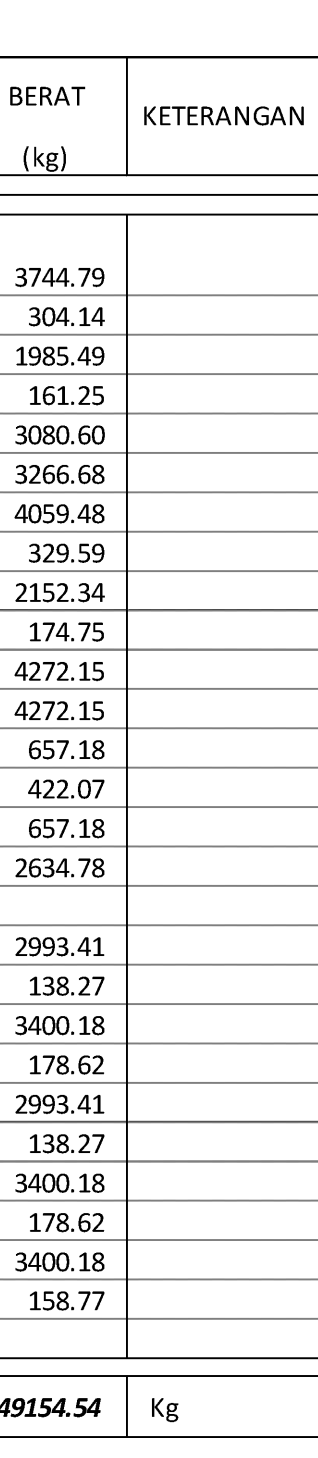

DIAGRAM DAN TABEL PEMBESIAN BOX CULVERT 2x3.0x2.0STA. 26+703.750

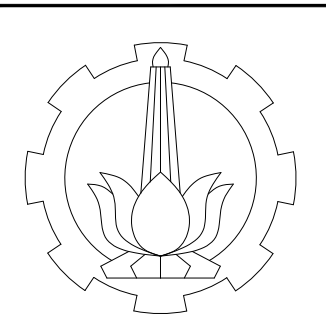

PERMETHAN THE SUID DIPLOM 4<br>
FANLITAS VOKASI<br>
INSTITUT TEKNIC DAS SPILL<br>
INSTITUT TEKNICIOGI SEPULUH NOPEHBER<br>
FACULTAS VOKASI<br>
INSTITUT TEKNIC DAS ALM MACTU PELAKSANAAN PROYER<br>
FEKNICASI BAYA DAN MACTU PELAKSANAAN PROYER<br>

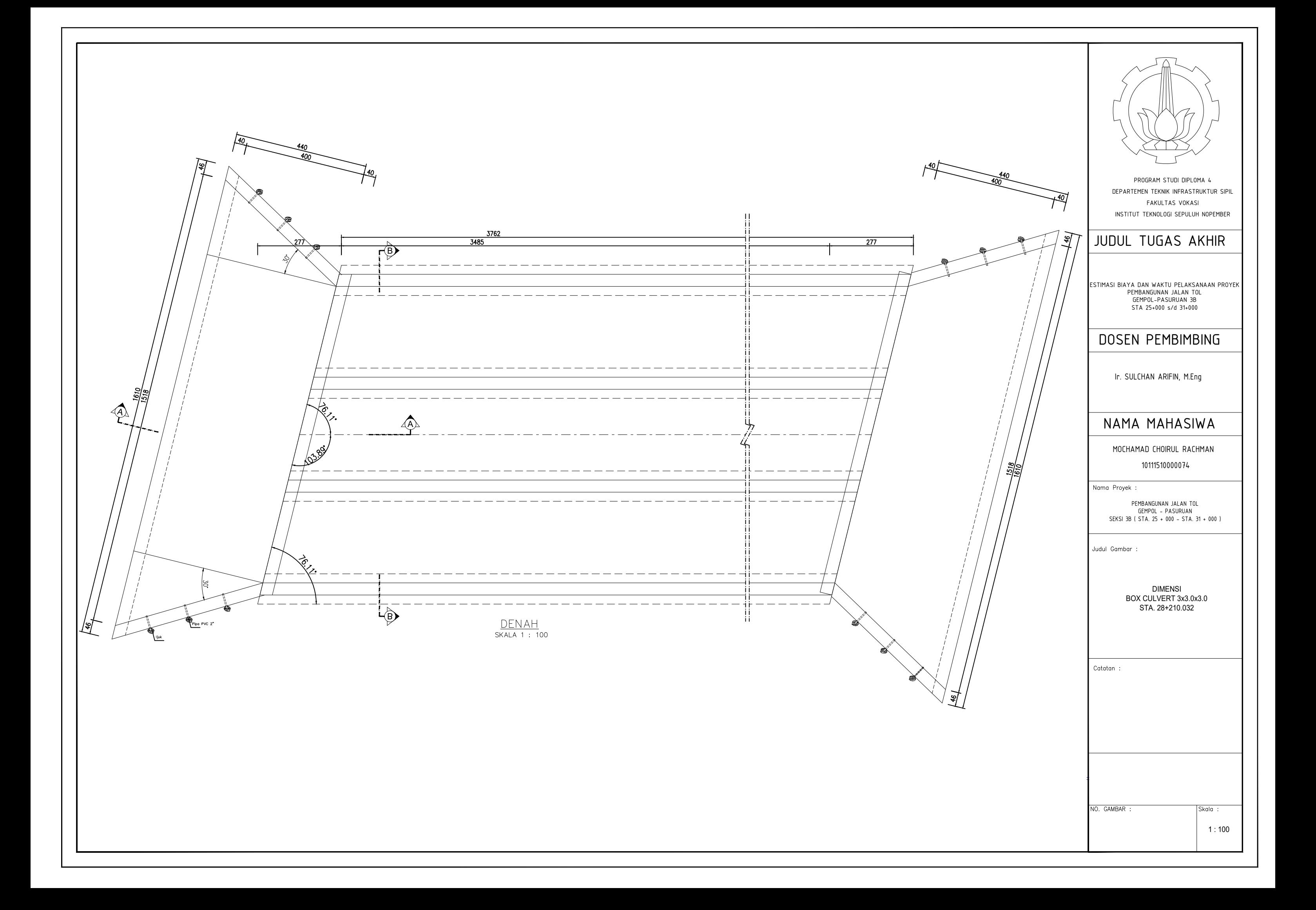

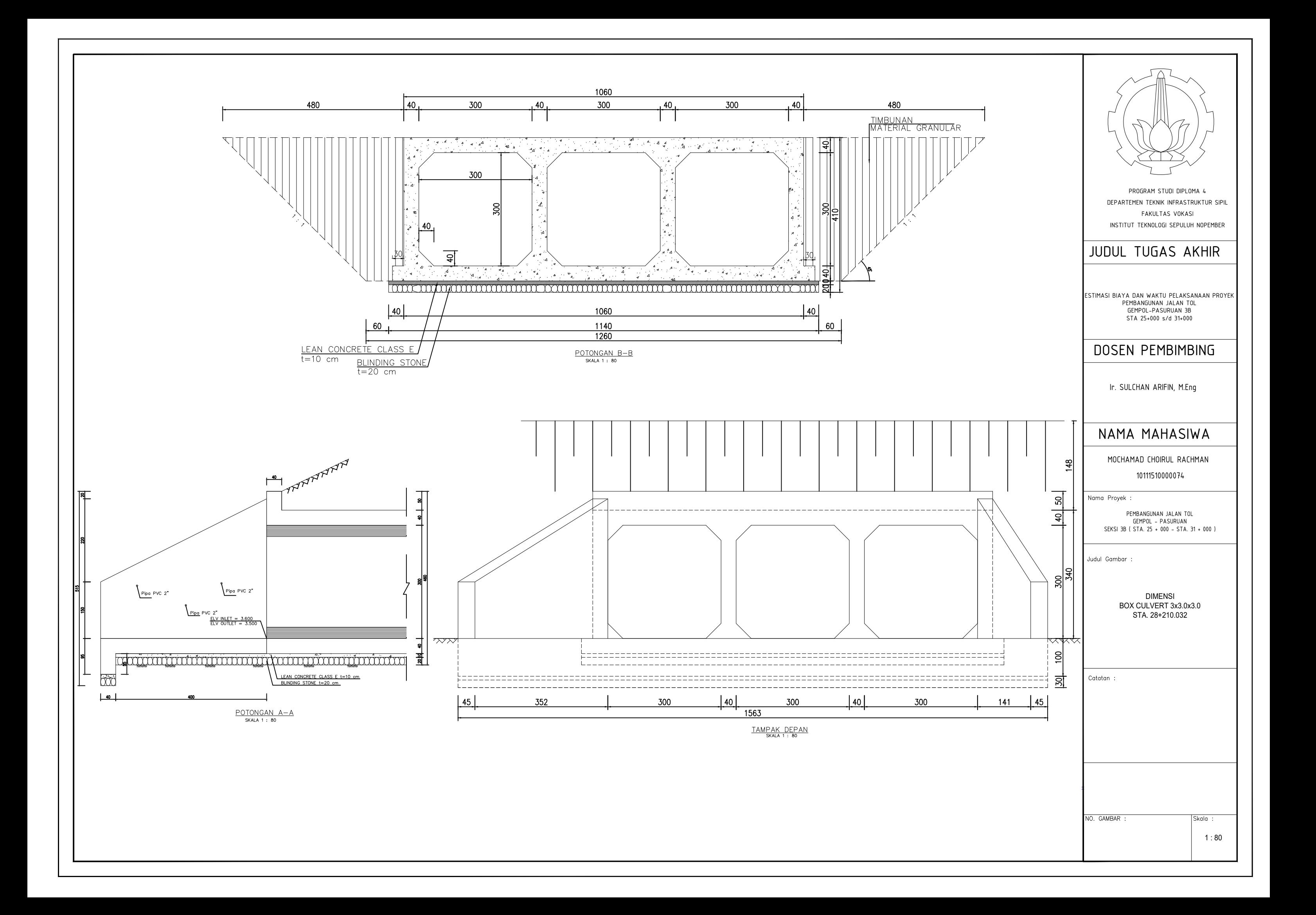

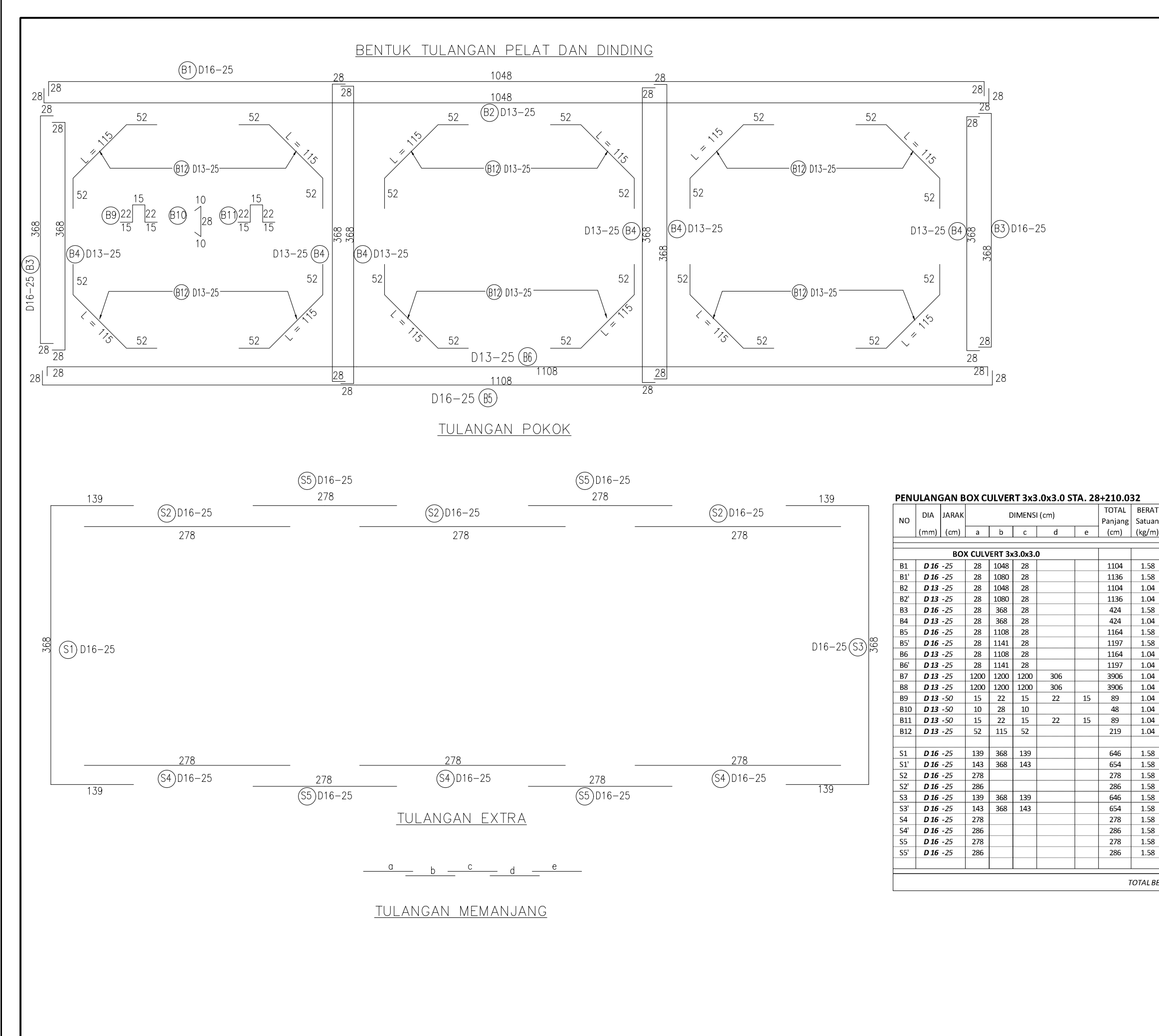

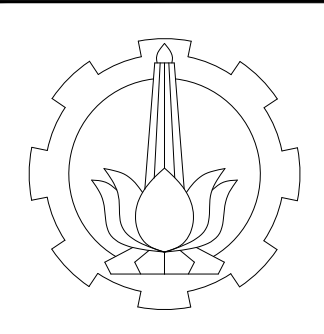

PROGRAM STUDI DIPLOMA 4<br>
DEPARTEMENT TEKNULTAS VOKASI<br>
INSTITUT TEKNULTAS VOKASI<br>
INSTITUT TEKNULOGI SEPULUH NOPEMBER<br>
INSTITUT TEKNOLOGI SEPULUH NOPEMBER<br>
JUDDUL TUGAS AKHIR<br>
PEMBANGUNAN JALAN TOL<br>
GEMPOL-PASURUAN 38<br>
DOS

TABEL TULANGAN

NO. GAMBAR

Skala :

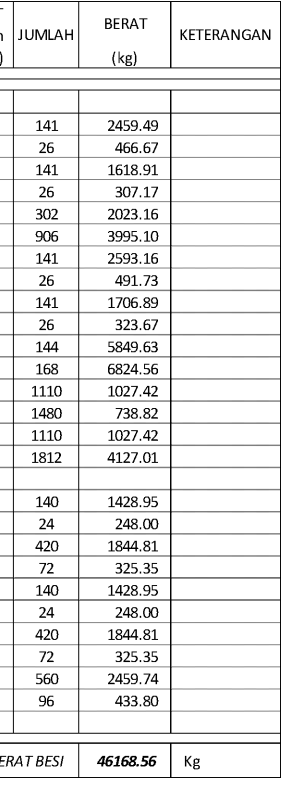

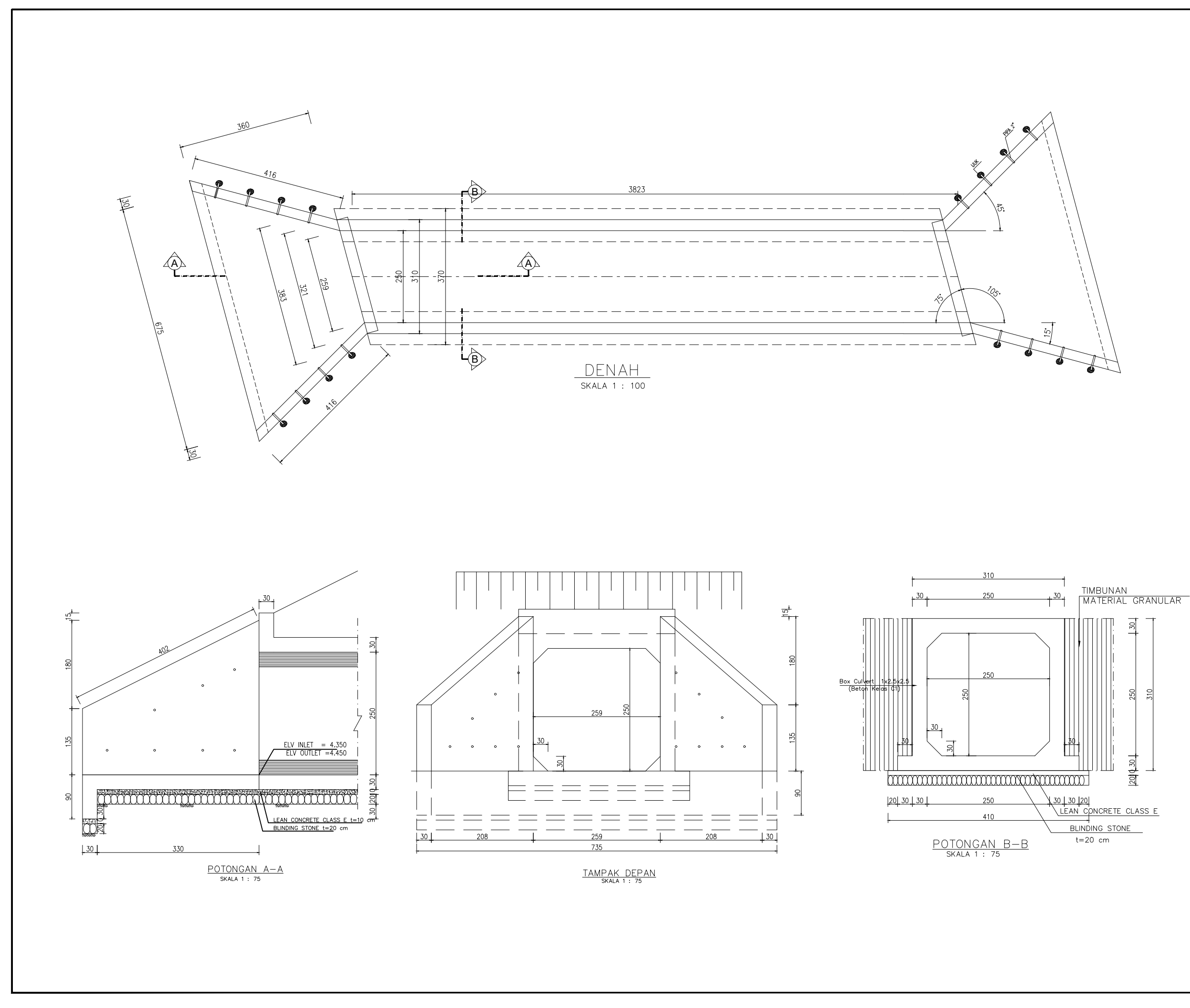

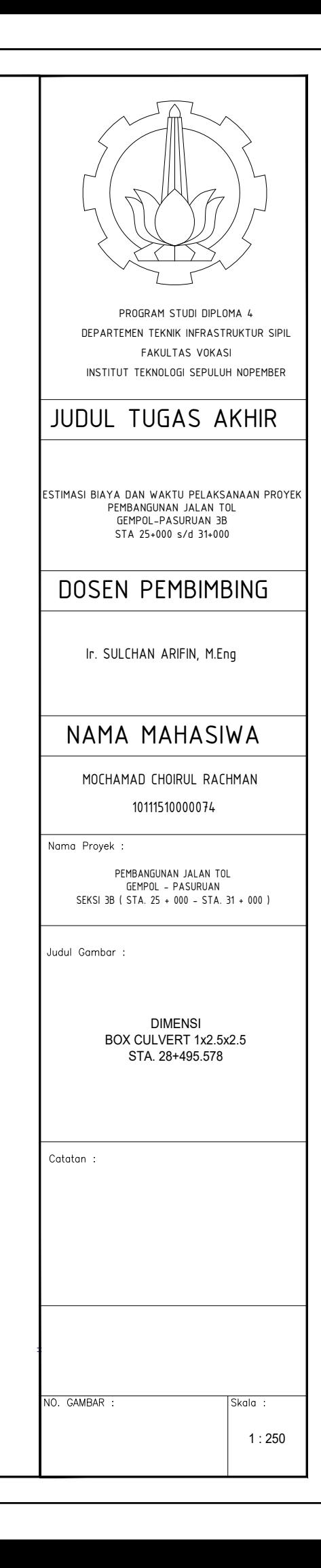

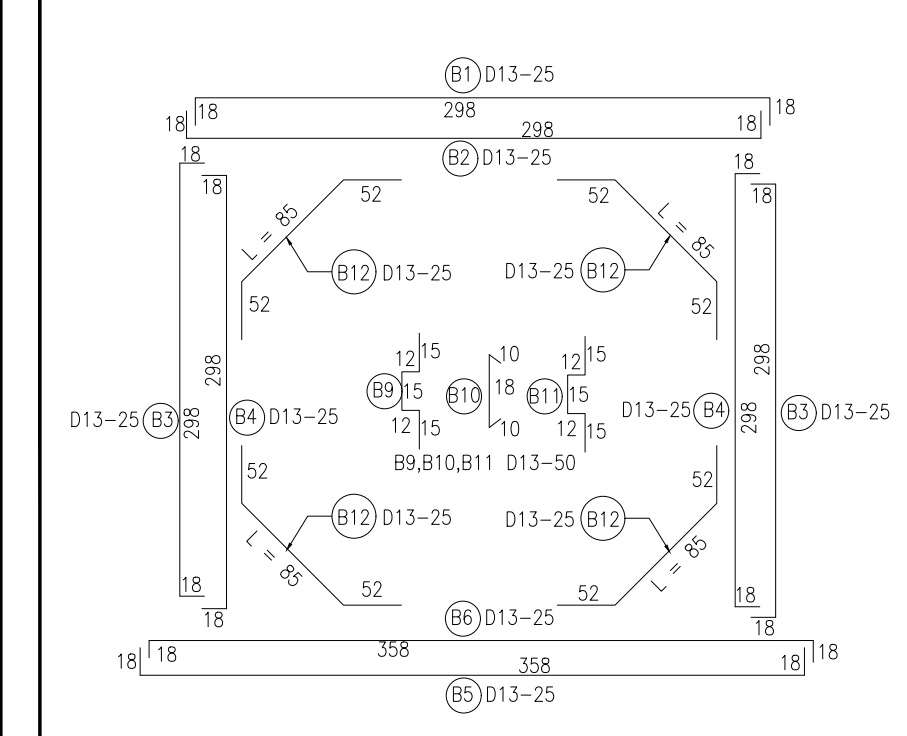

## TULANGAN POKOK

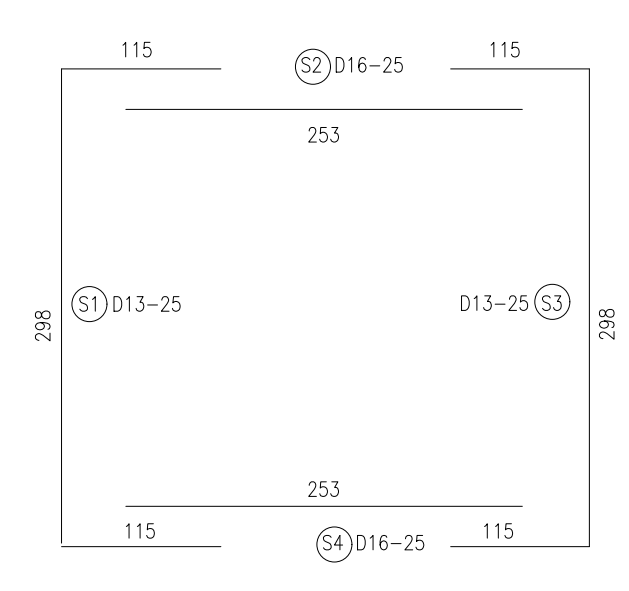

# TULANGAN EXTRA

 $\frac{a}{b}$  b  $\frac{c}{c}$  d  $\frac{e}{c}$ 

<u>TULANGAN MEMANJANG</u>

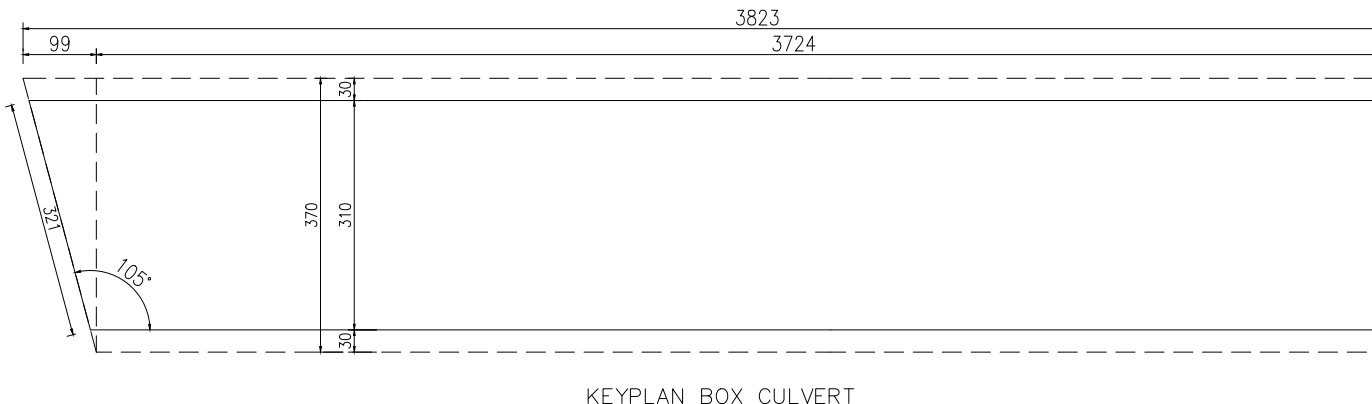

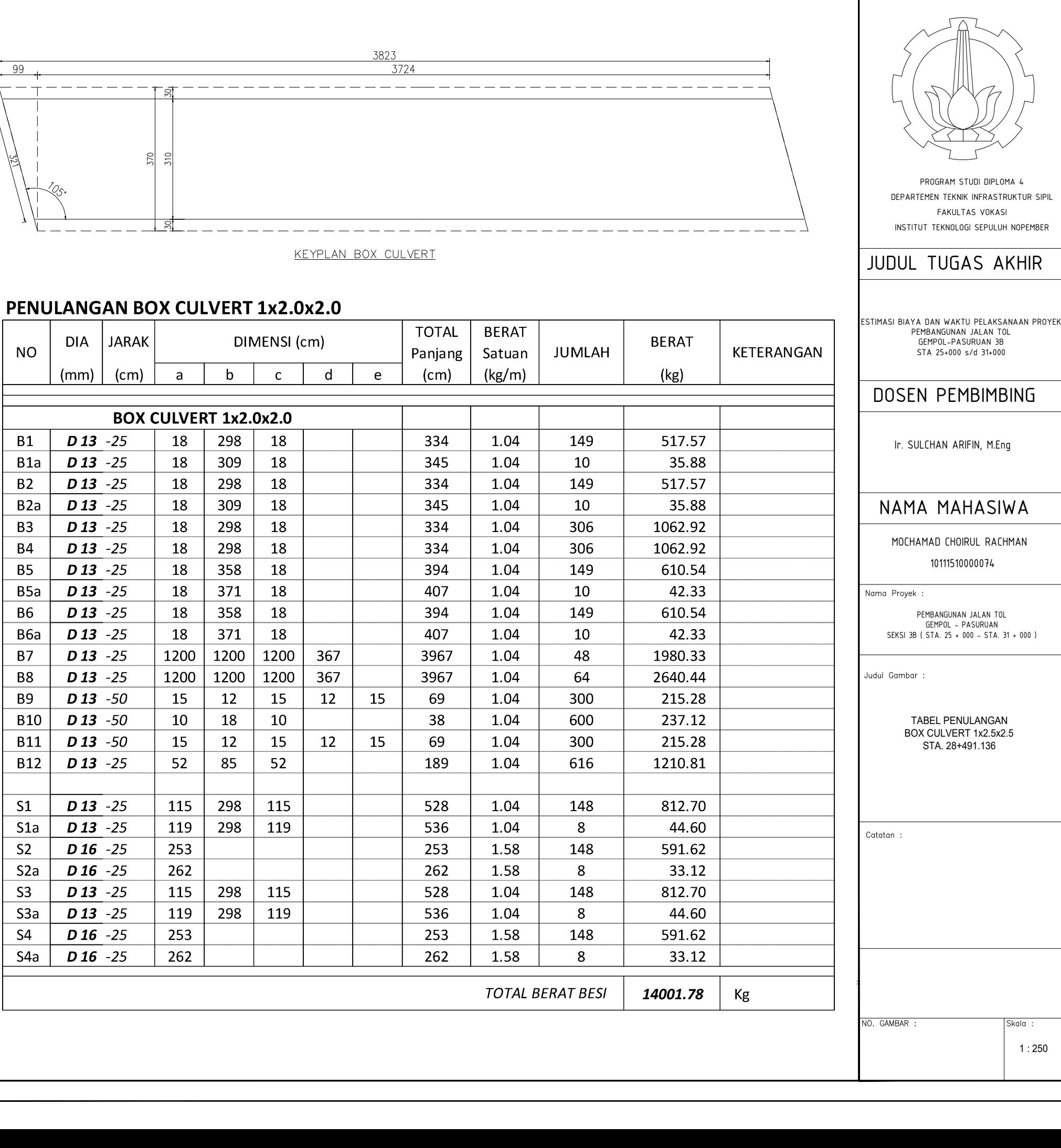

ENULANGAN

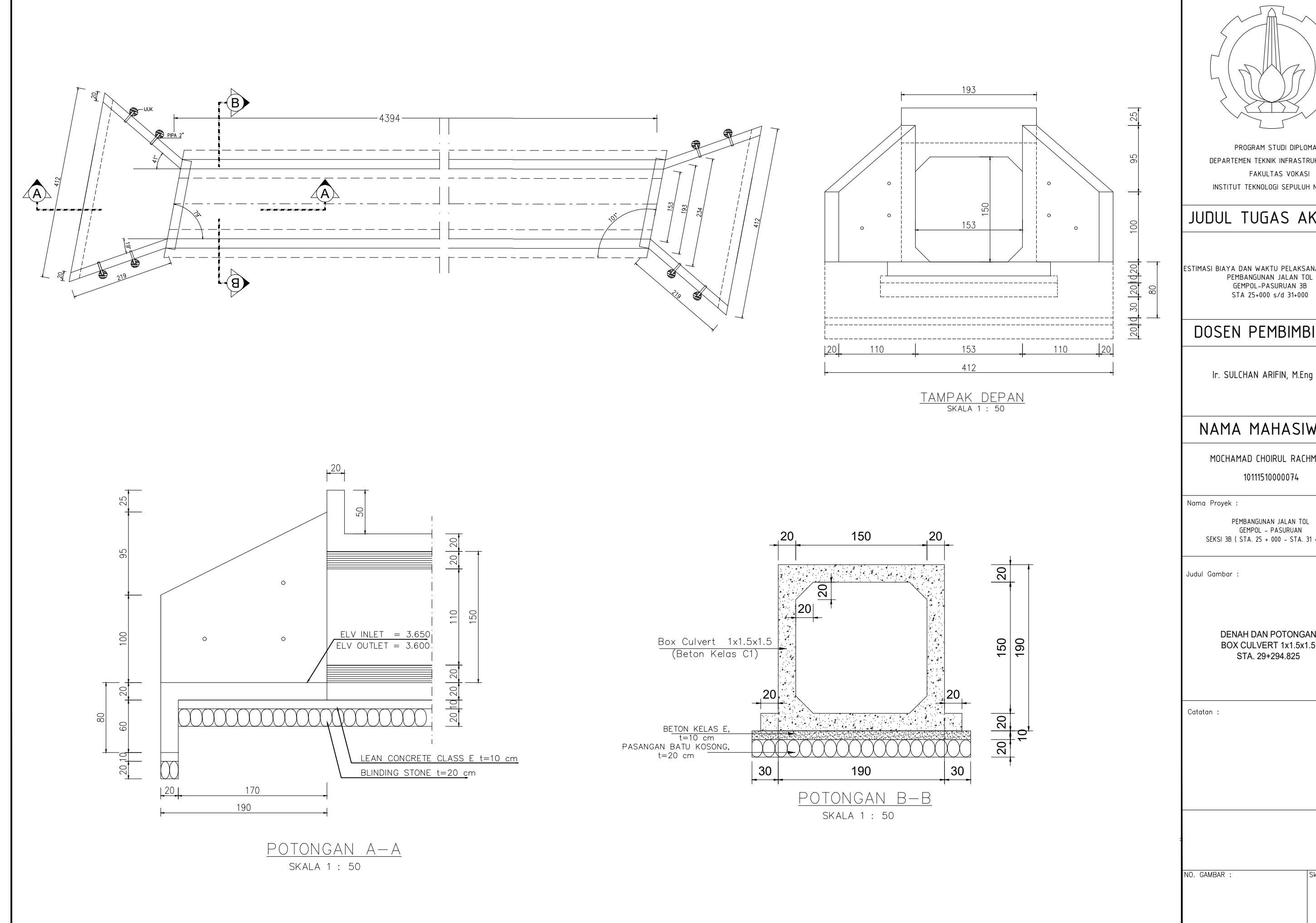

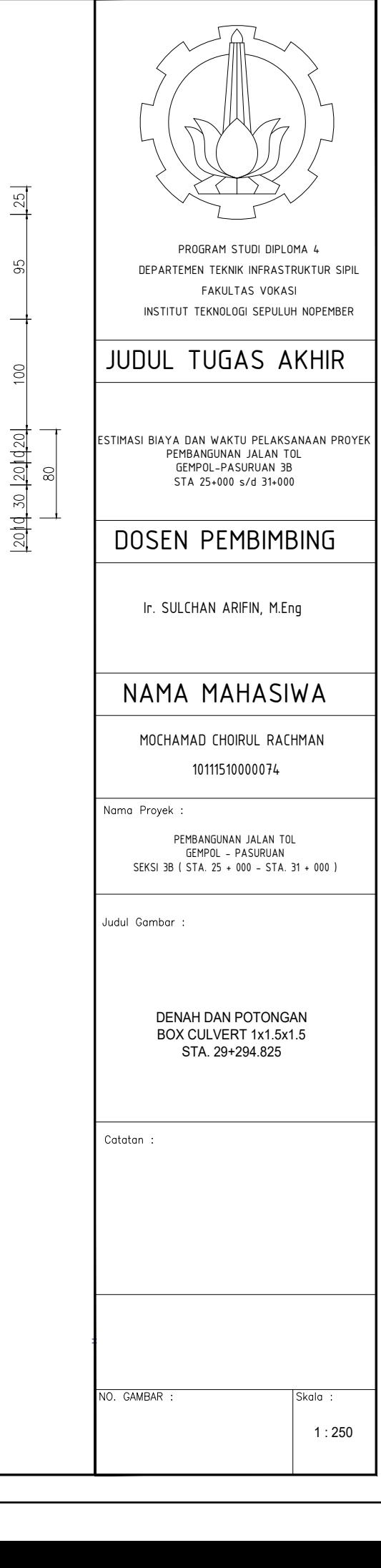

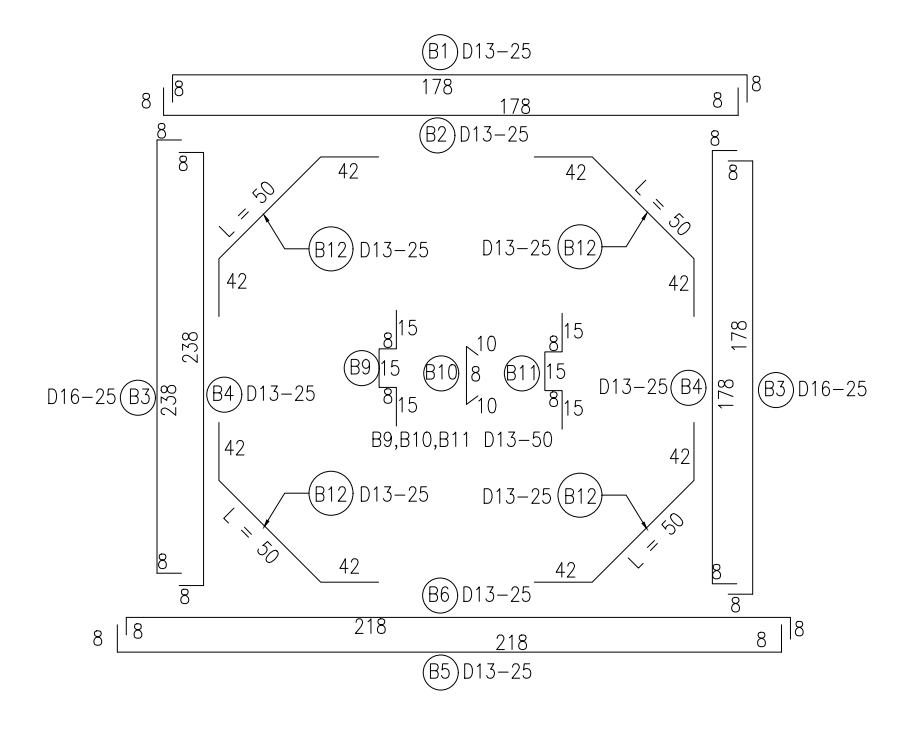

## TULANGAN POKOK

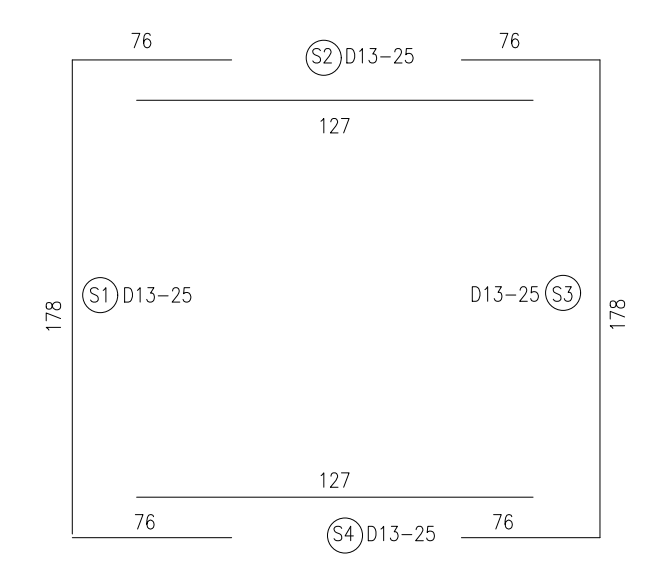

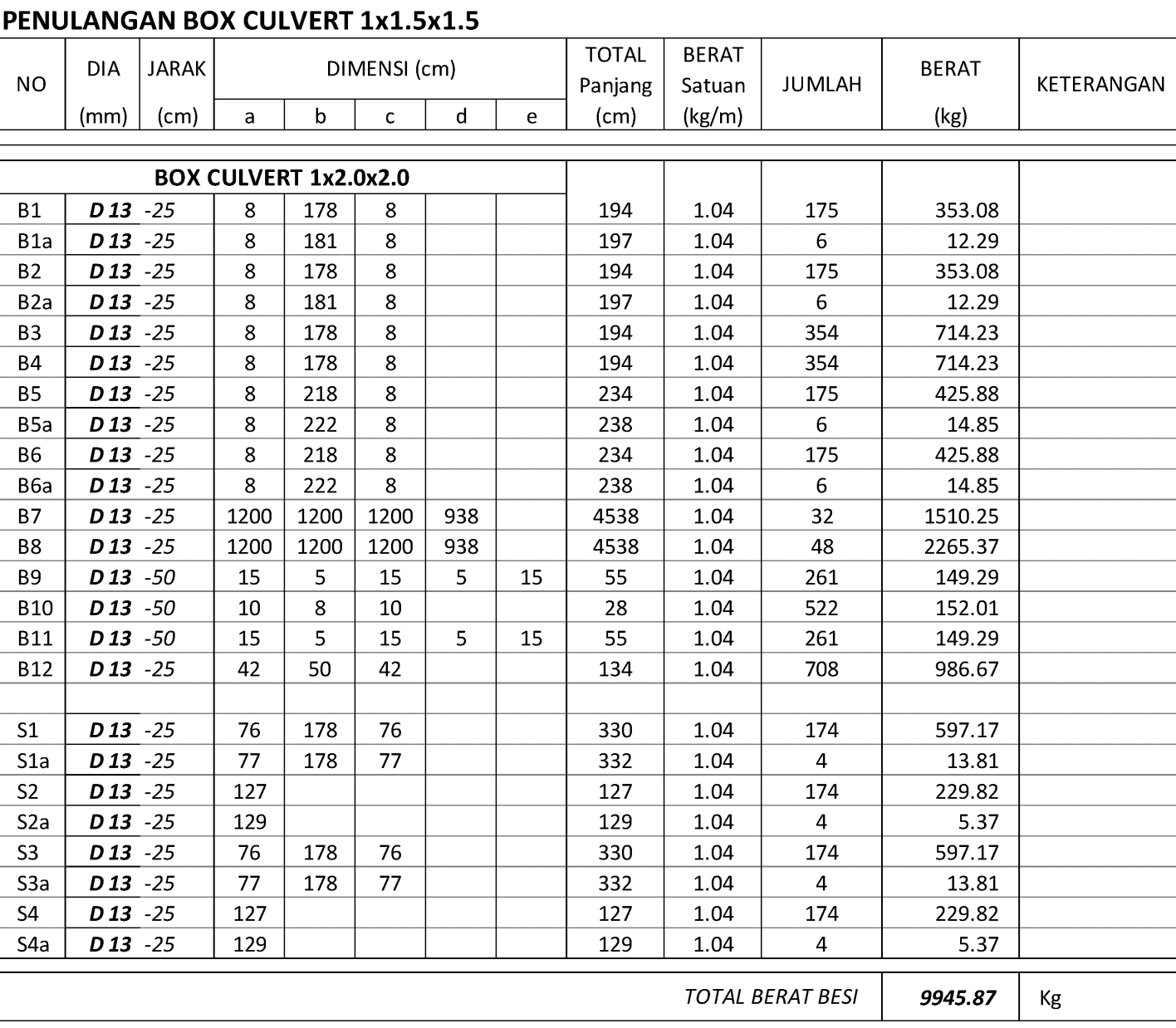

TULANGAN EXTRA

 $\frac{a}{b}$  b  $\frac{c}{c}$  d  $\frac{e}{c}$ 

TULANGAN MEMANJANG

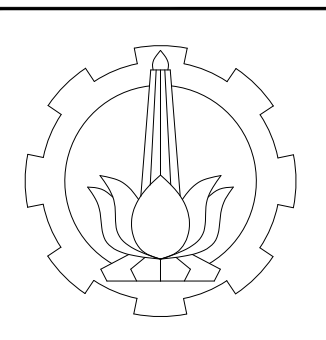

PROGRAMENENT TERMIC INFRASTRUATURE SIPIL<br>
EPARTENENT TERMIC INFRASTRUATURE SIPIL<br>
ENGILITAS VOKASI<br>
INSTITUT TERMICOGI SEPULUN NOPEMBER<br>
ESTIMASI BAYA DAN MANTU PELAKSANAAN PROVER<br>
PERPOL-PASURUAN JALAN TOL<br>
STA 25-000 5/4

TABEL PEMBESIANBOX CULVERT 1x1.5x1.5 STA. 29+294.825

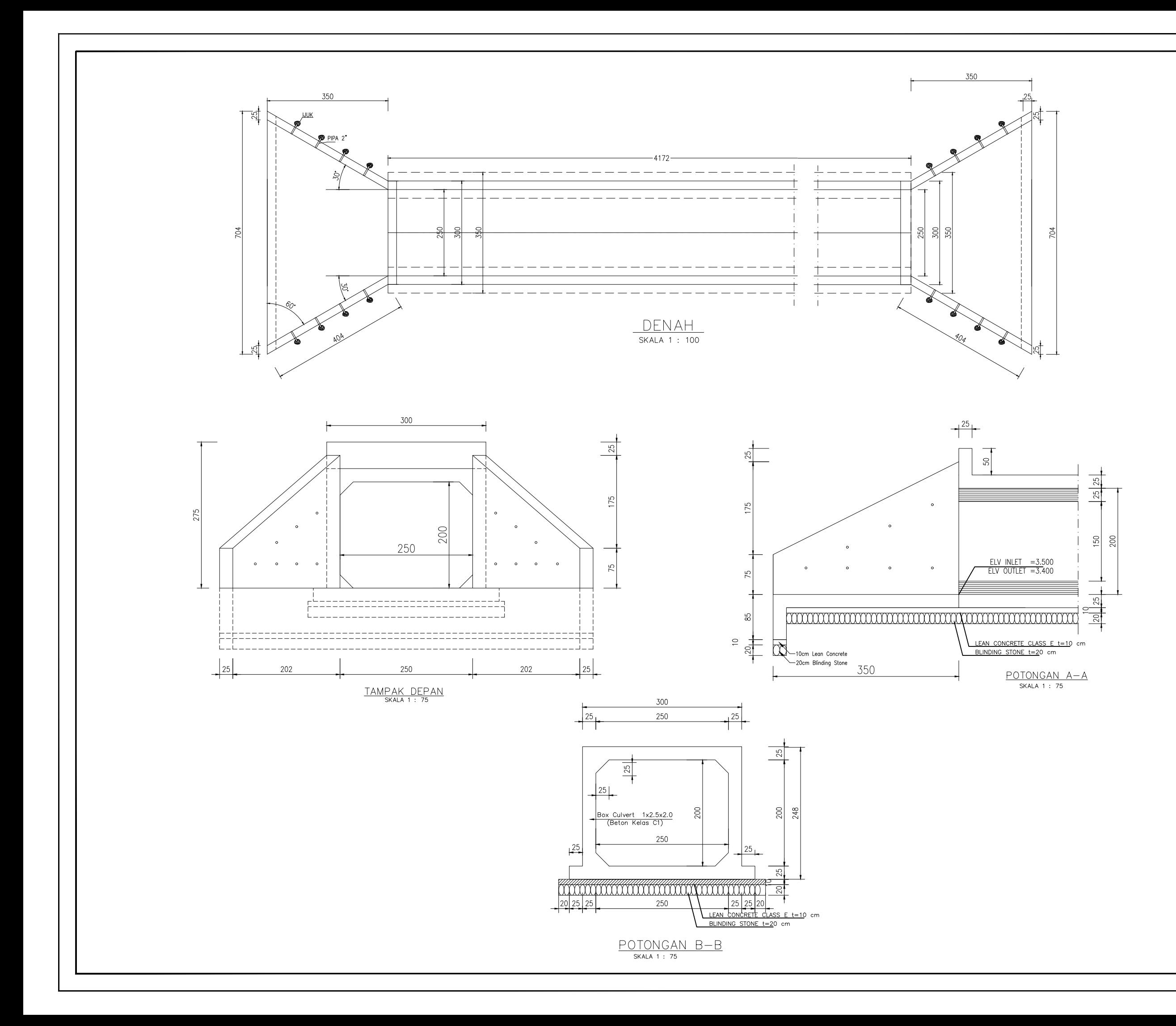

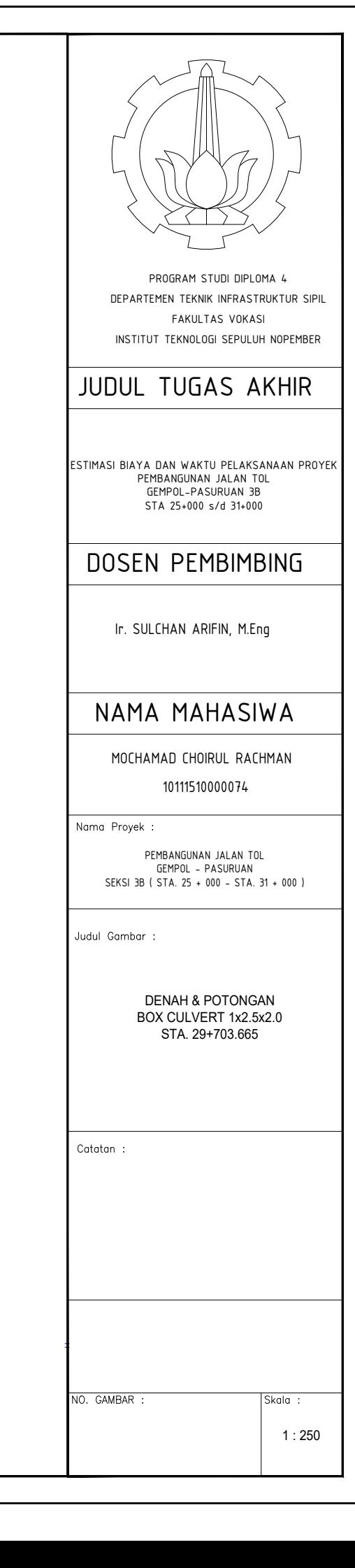

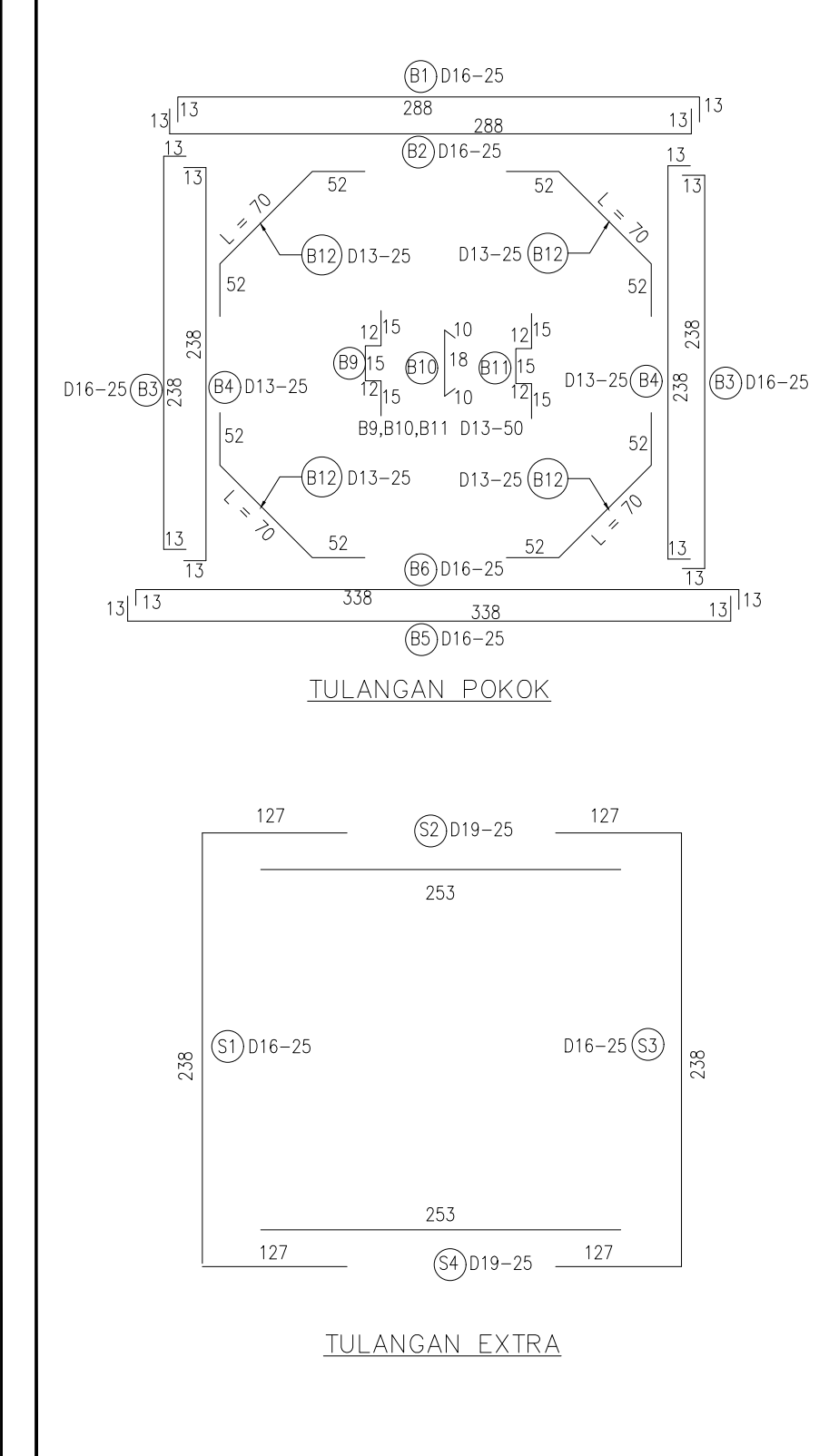

# PENULANGAN BOX CULVERT 1x2.5x2.0

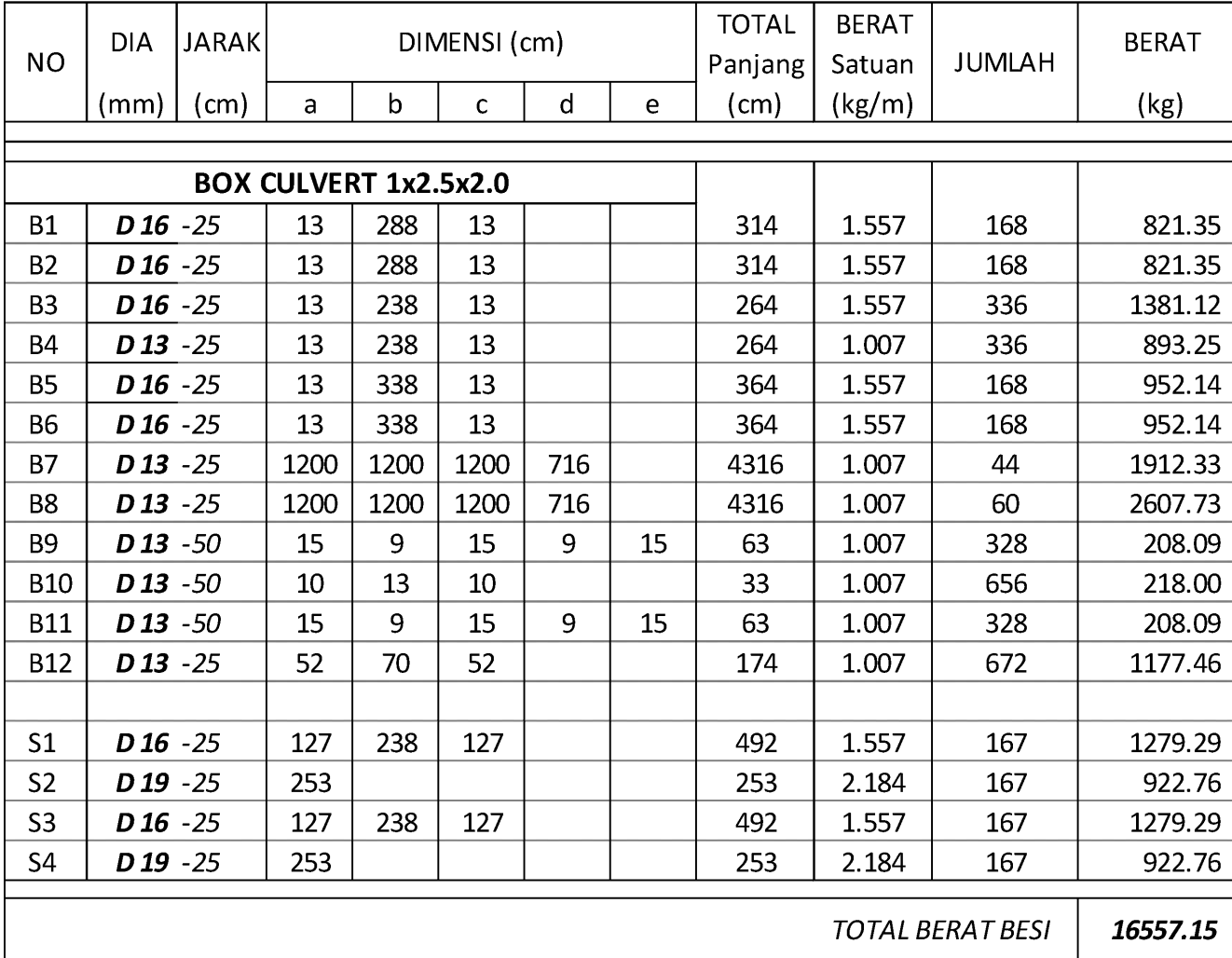

TULANGAN MEMANJANG

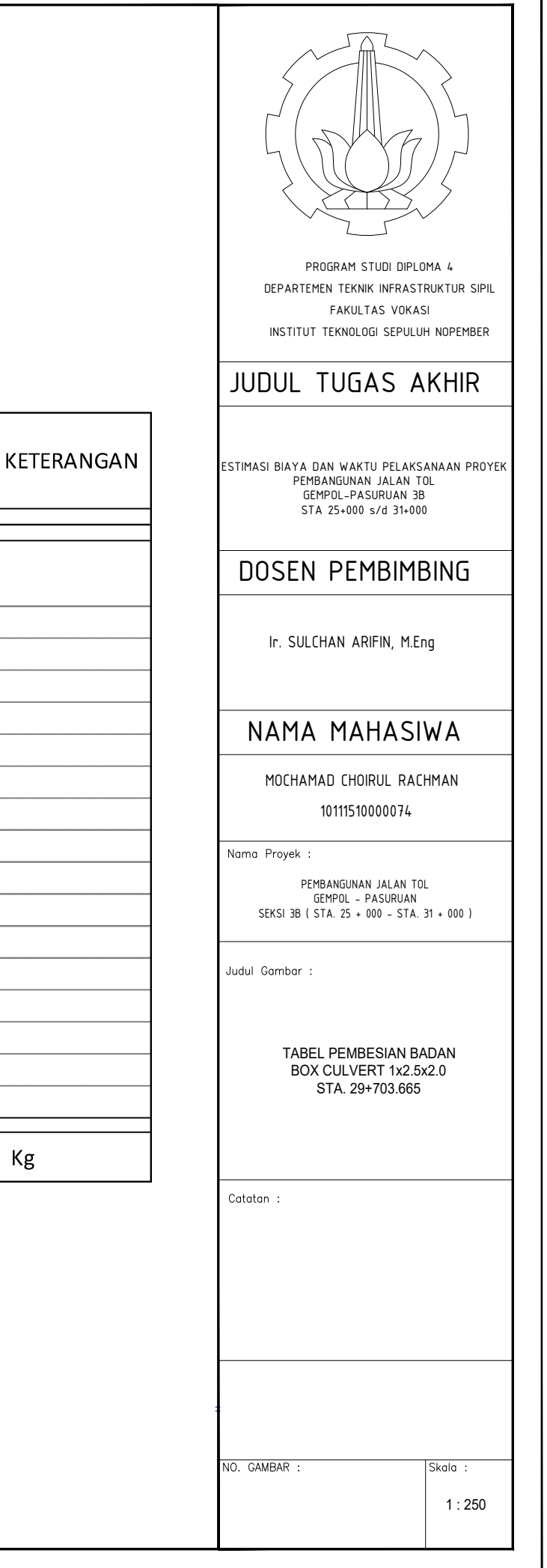

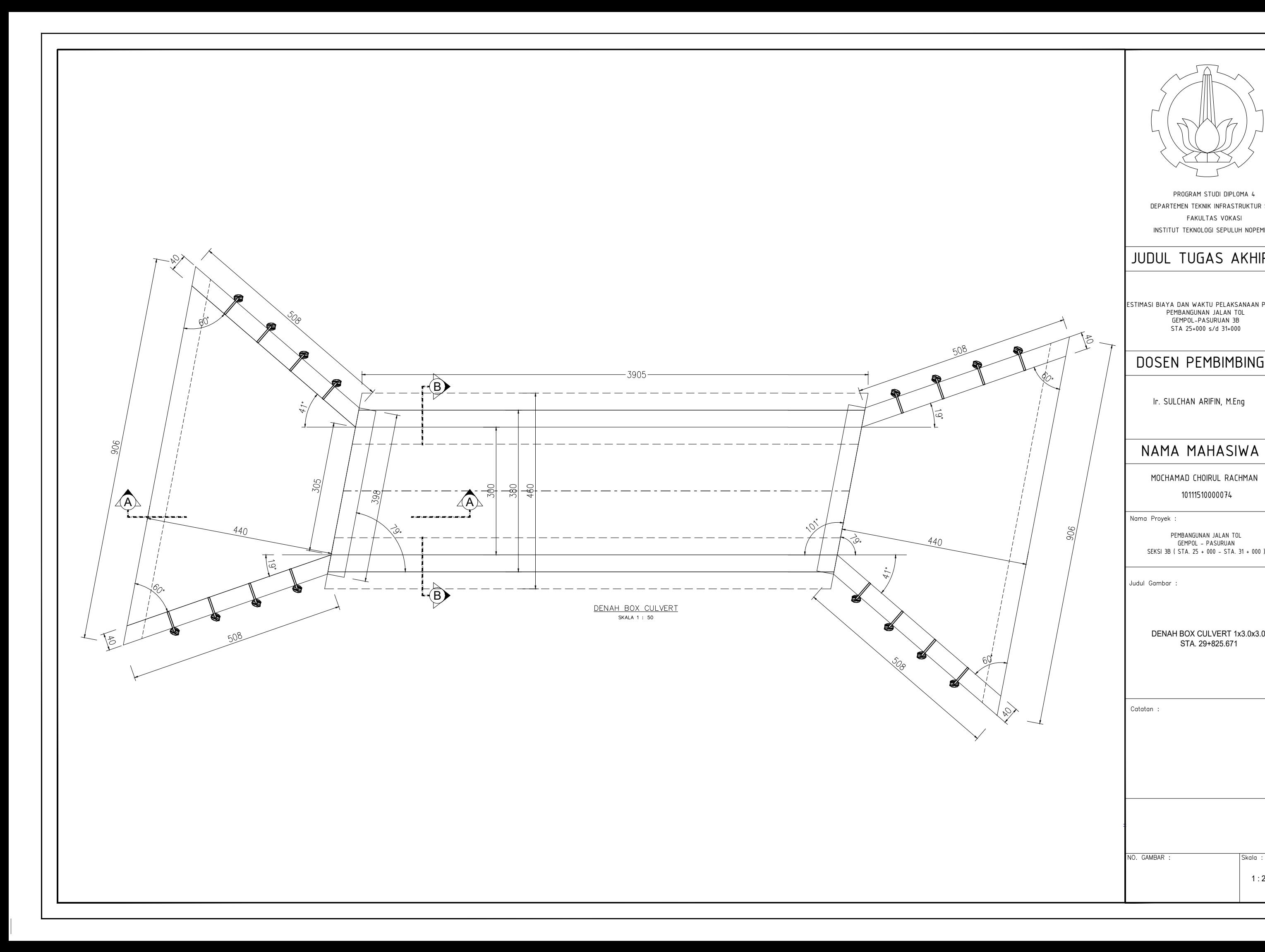

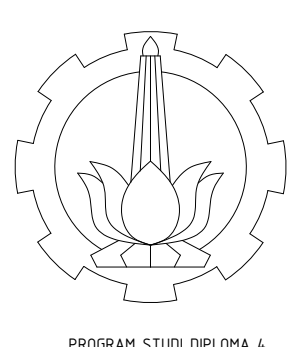

PERAFERINA STATES NEWS A 4<br>
FANLITAS VOKASI<br>
INSTITUT TEKNICIOGI SEPULUH NOPEMBER<br>
FAKULTAS VOKASI<br>
INSTITUT TEKNICIOGI SEPULUH NOPEMBER<br>
FAKULTAS VOKASI<br>
FEKULTAS VOKASI<br>
FEKULTAS VOKASI<br>
FEKULTAS VOKASI<br>
FEKULTAS VOKASI<br>

 $\beta$ 

 $\frac{1}{200}$ 

STA. 29+825.671

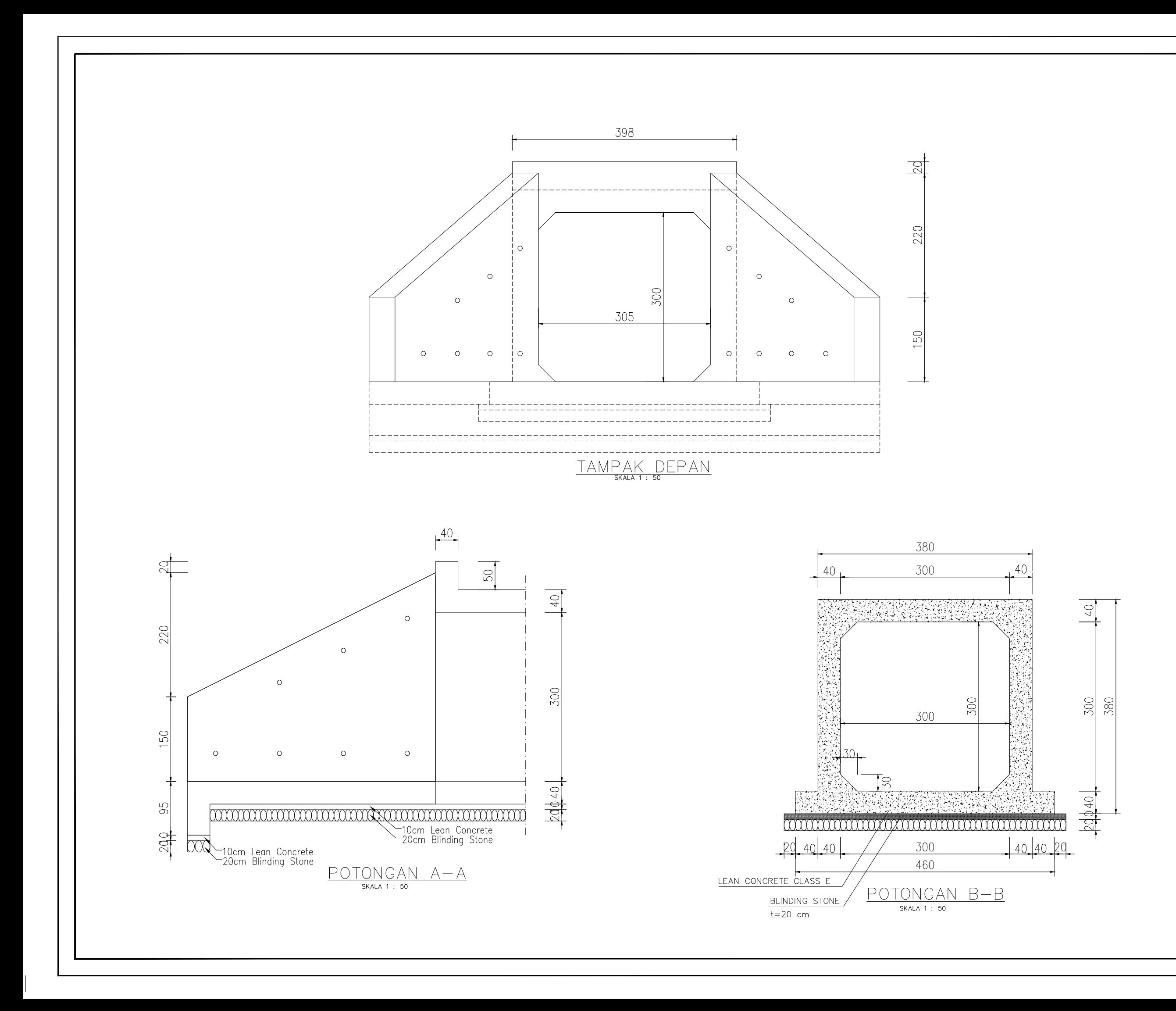

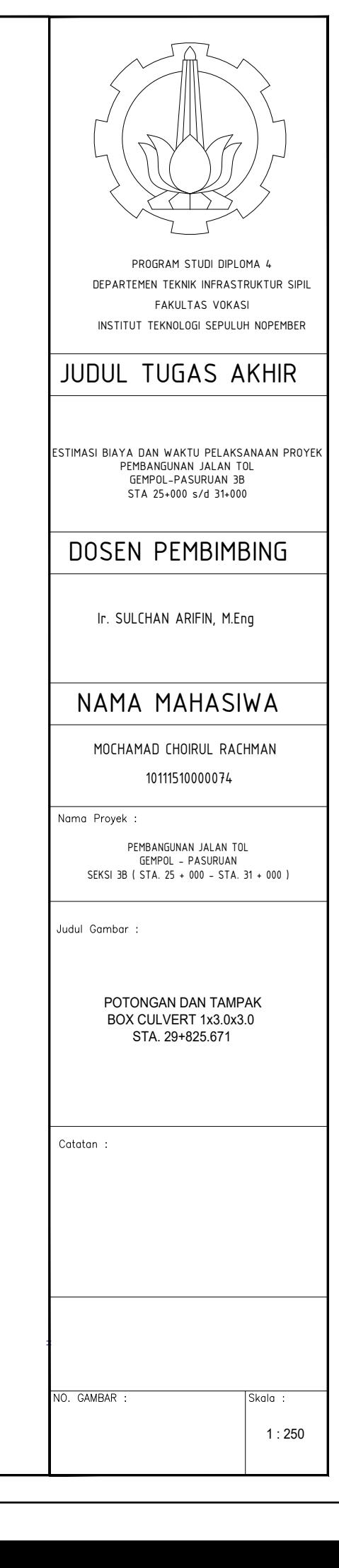

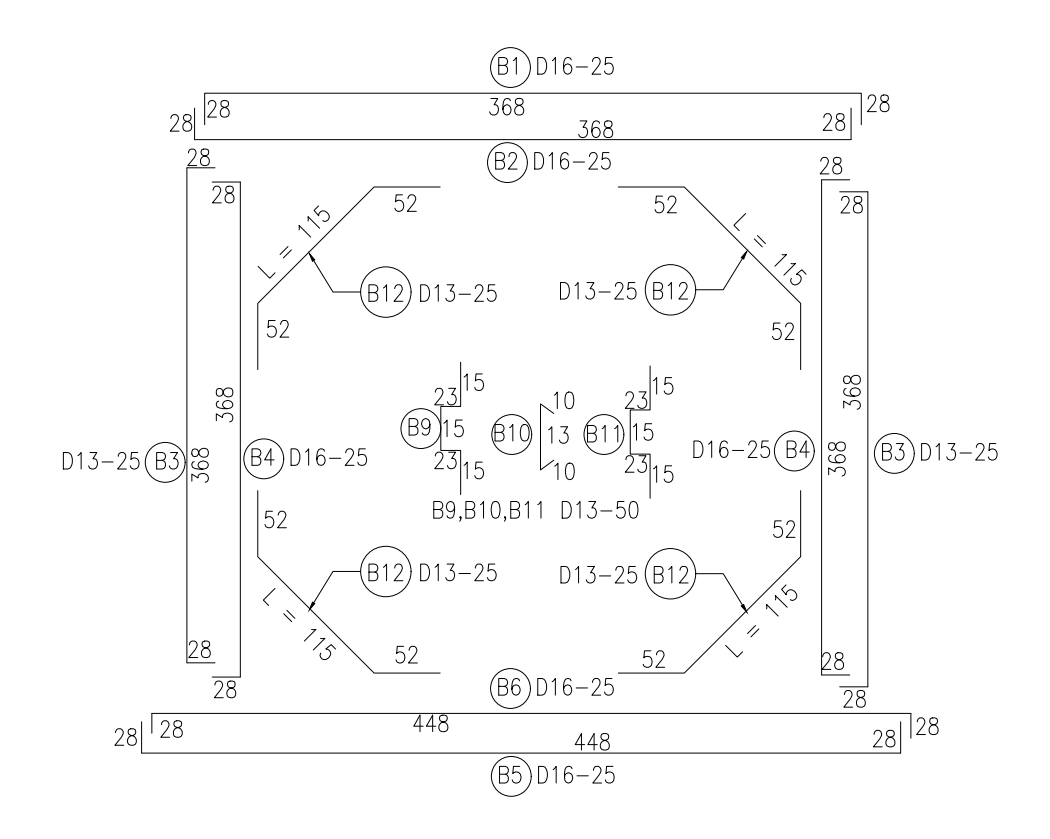

## TULANGAN POKOK

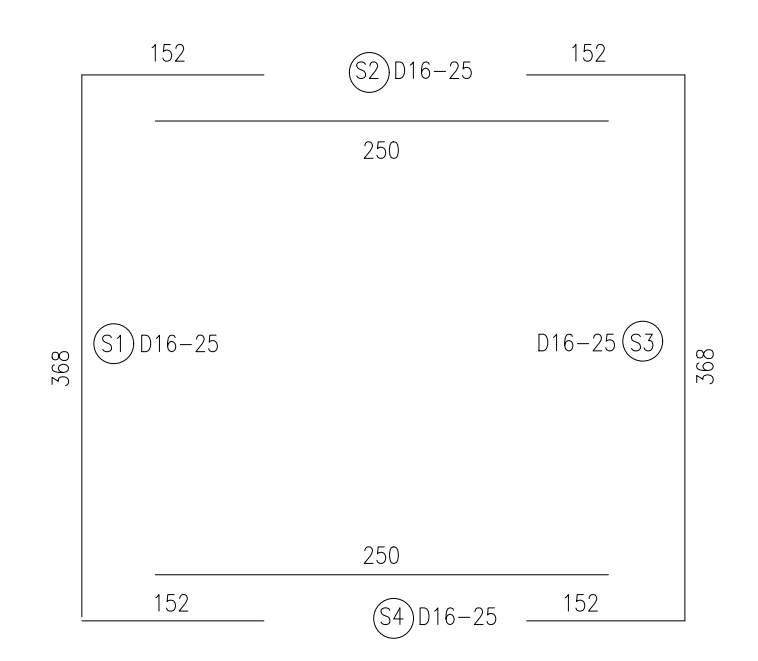

# **DENIULANCAN DOV CULVEDT 1y2 0y2 0**

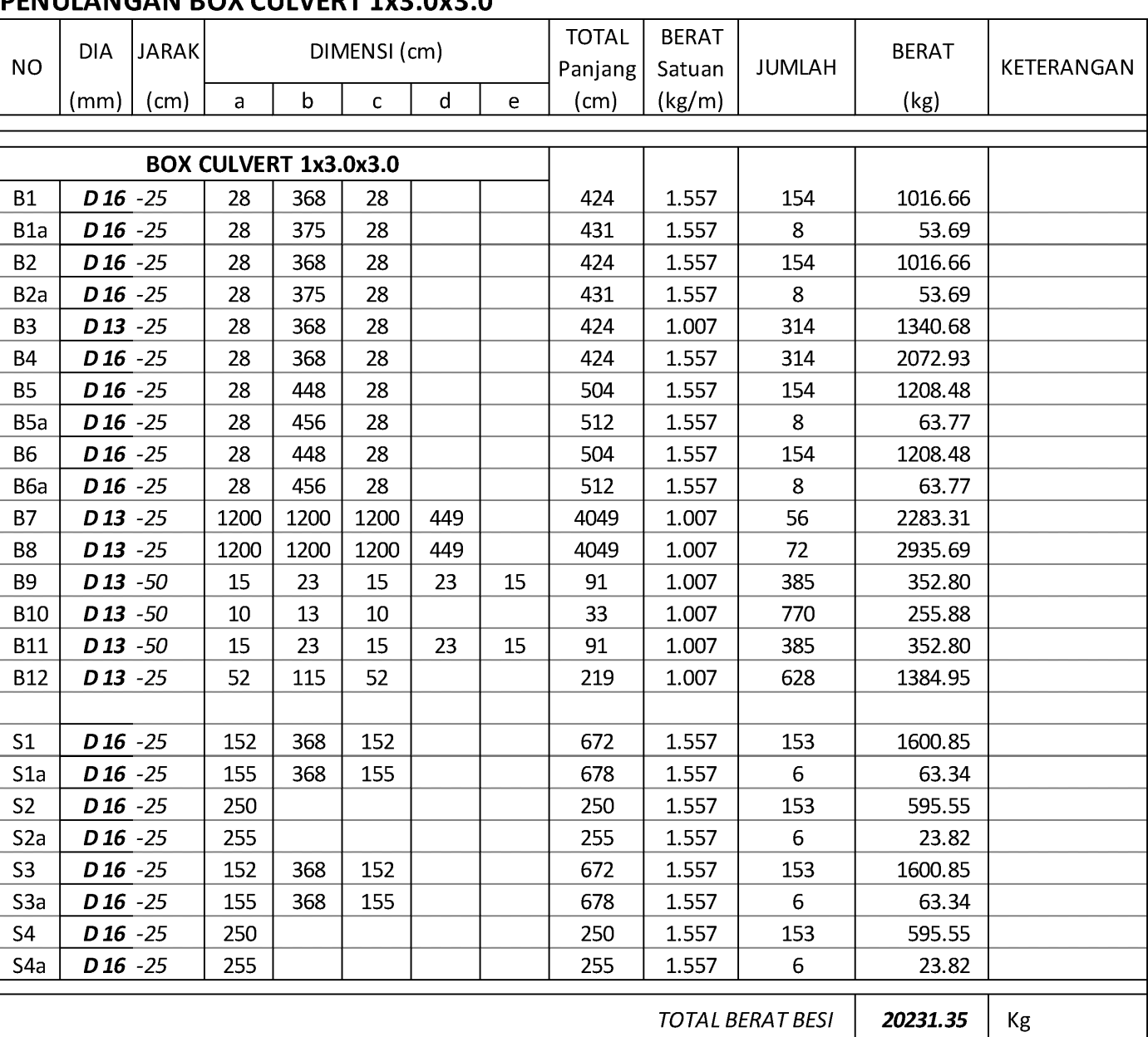

## TULANGAN EXTRA

 $\frac{c}{c}$  d  $\frac{e}{c}$  $b$  —

TULANGAN MEMANJANG

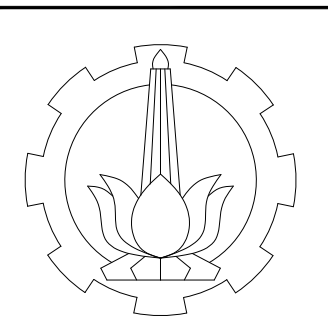

PERAFERINA STATES VERGIO DIPLOMA<br>
FARATENEN TERMIC ISPILE<br>
FAILURES VERGIS INTERNATION<br>
INSTITUT TERMICOGI SEPULUN NOPEMBER<br>
INSTITUT TERMICOGI SEPULUN NOPEMBER<br>
FERENCIL PASURUAN JALAN TOL<br>
FERENCIL PASURUAN JALAN TOL<br>
ST

 TABEL PEMBESIAN BADAN BOX CULVERT 1x3.0x3.0STA. 29+825.671

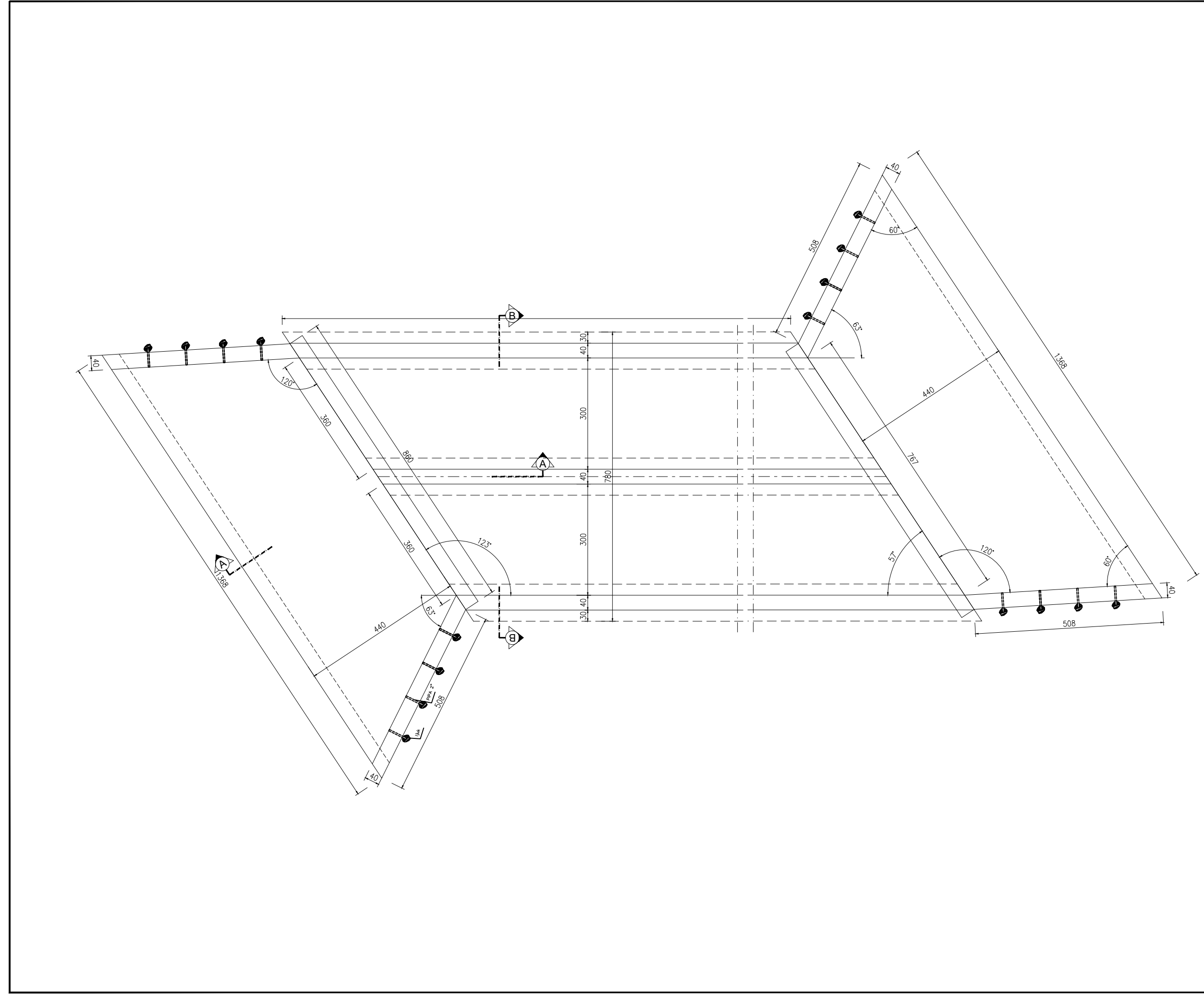

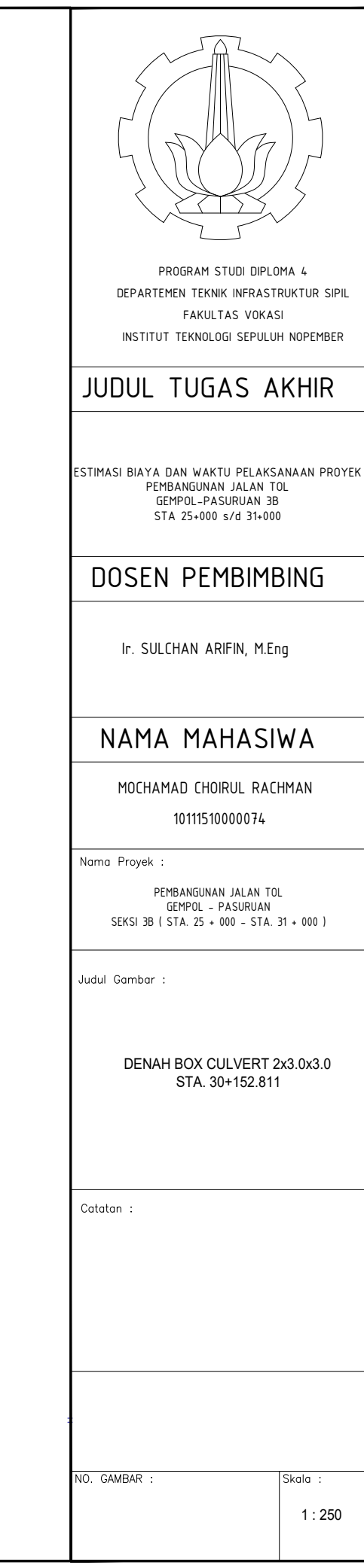

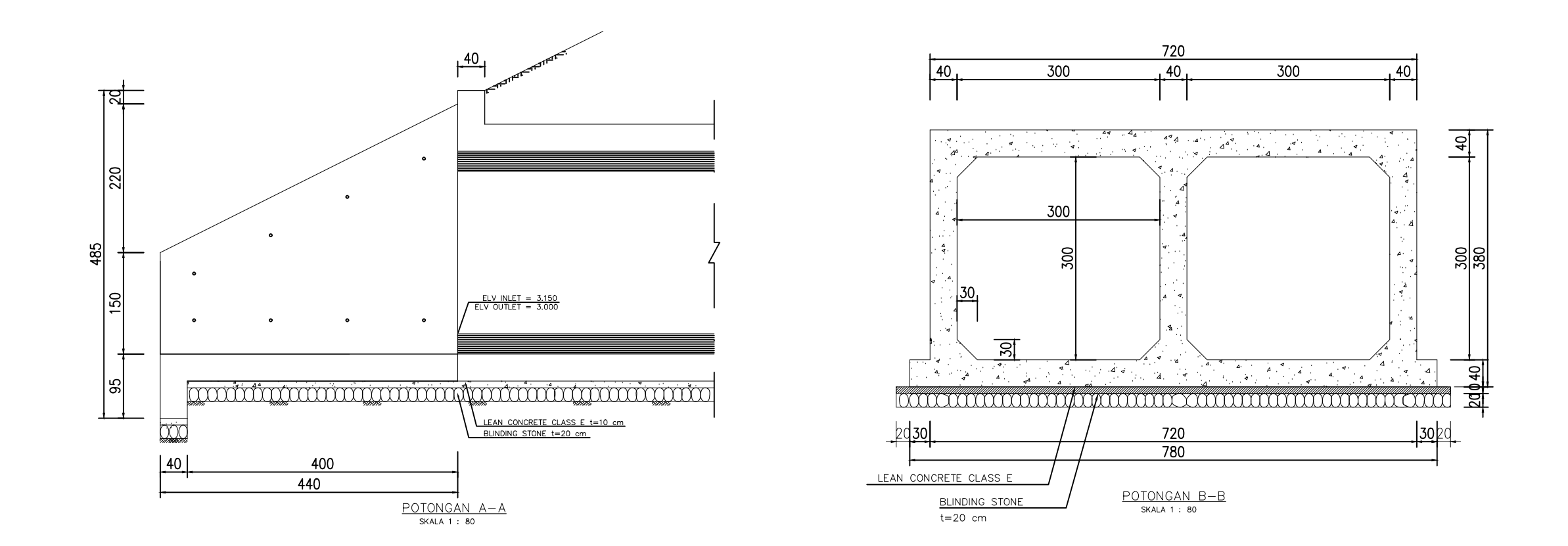

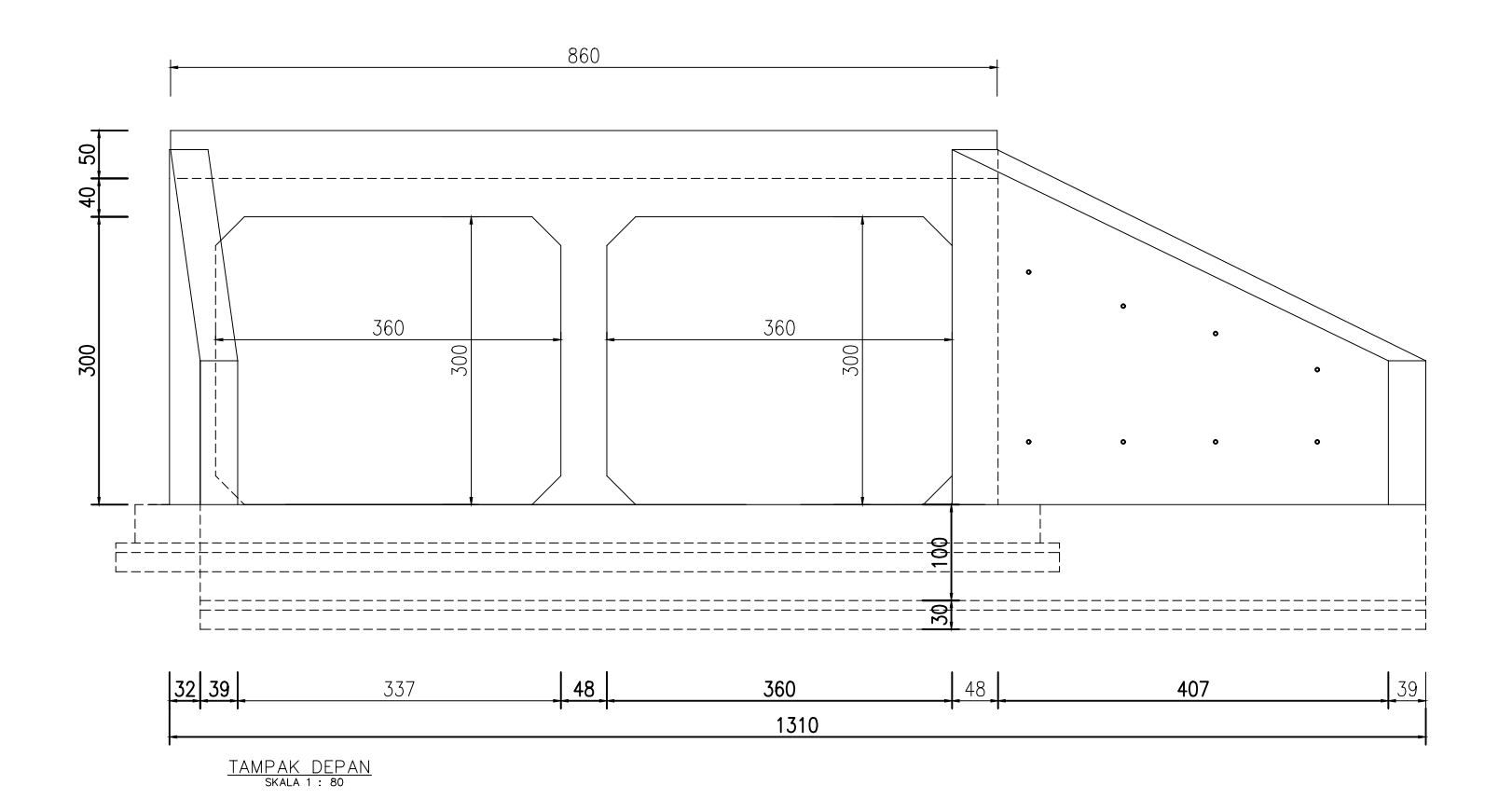

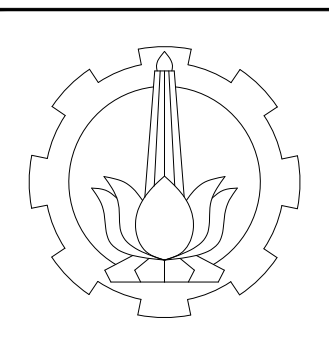

PEPARTENENT TERMIC INFRASTRUCTURE SIPIL<br>
ERARTENENT TERMIC INFRASTRUCTURE SIPIL<br>
FAILURES VOKASI<br>
INSTITUT TERMICOGI SEPULUH NOPEMBER<br>
FAILURES VOKASI<br>
INSTITUT TERMICOGI SEPULUH NOPEMBER<br>
FERENCLA-PASURUAN JALAN TOL<br>
STA

POTONGAN DAN TAMPAK<br>BOX CULVERT 2x3.0x3.0 BOX CULVERT 2x3.0x3.0 STA. 30+152.811

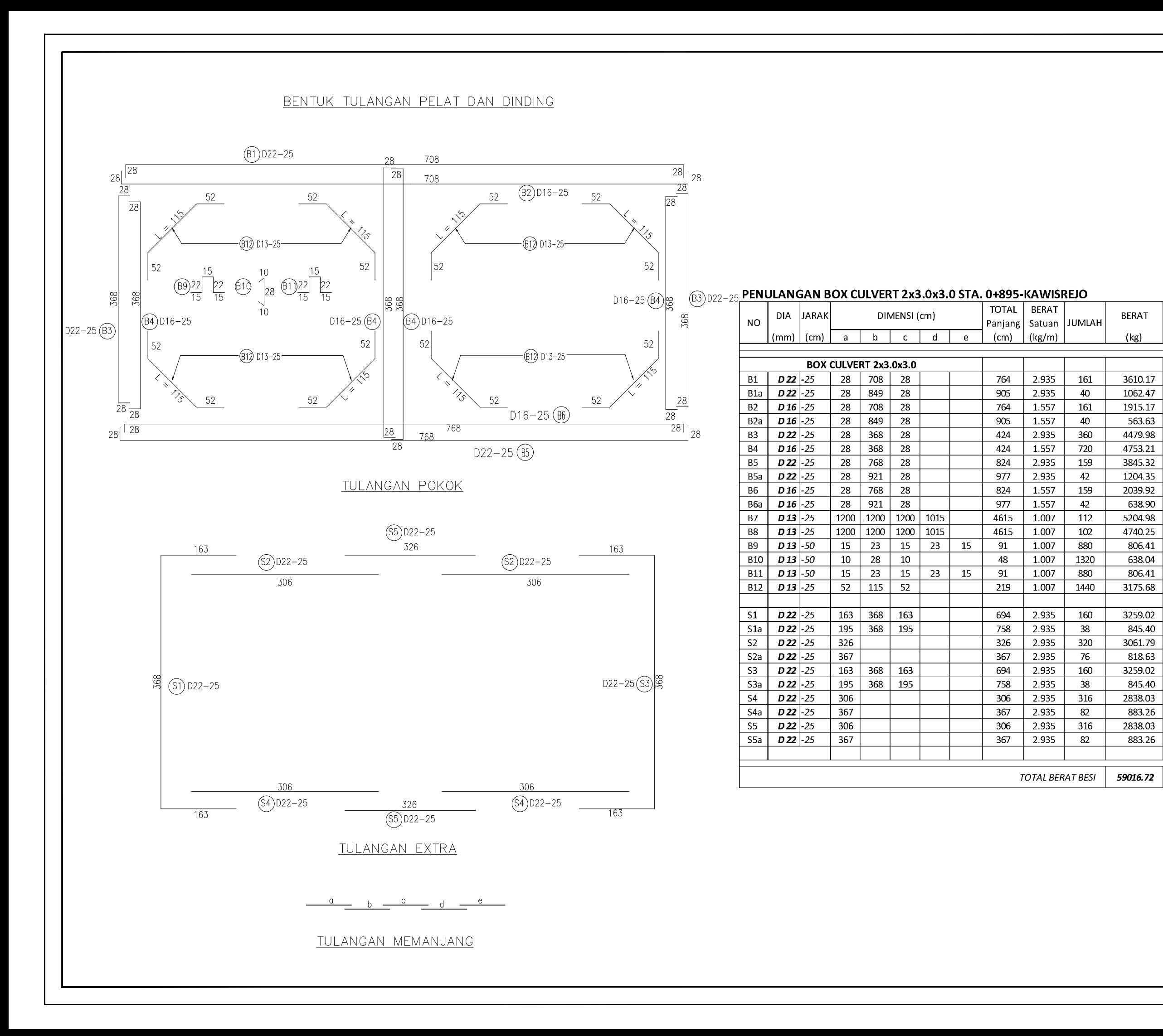

![](_page_318_Picture_1.jpeg)

![](_page_319_Figure_0.jpeg)

![](_page_319_Figure_1.jpeg)

![](_page_320_Figure_1.jpeg)

TULANGAN EXTRA

TULANGAN MEMANJANG

# PENULANGAN BOX TUNNEL 1x2.5x2.5

![](_page_320_Picture_64.jpeg)

![](_page_320_Picture_65.jpeg)

![](_page_321_Figure_0.jpeg)

![](_page_321_Picture_1.jpeg)

PROGRAM STUDI DIPLOMA 4<br>
DEPARTEMENT TEKNULTAS VOKASI<br>
INSTITUT TEKNULTAS VOKASI<br>
INSTITUT TEKNULTAS VOKASI<br>
INSTITUT TEKNULOGI SEPULUH NOPEMBER<br>
JUDUL TUGAS AKHIR<br>
CEMPOL-PASURUAN DIALAN TOL<br>
CEMPOL-PASURUAN B<br>
DOSEN PEMB

UNDERPASS BOX PEDESTRIAN<br>BOX TUNNEL 3.00x2.50<br>STA. 26+709.670<br>Catatan : BOX TUNNEL 3.00x2.50 STA. 26+709.670

NO. GAMBAR :

Skala :

![](_page_322_Figure_0.jpeg)

![](_page_322_Figure_1.jpeg)

![](_page_323_Figure_0.jpeg)

![](_page_323_Figure_1.jpeg)

![](_page_323_Figure_2.jpeg)

![](_page_323_Figure_3.jpeg)

![](_page_323_Figure_4.jpeg)

![](_page_323_Figure_5.jpeg)

## PENULANGAN TUNNEL 1x3.0x2.5 STA. 26+709

![](_page_323_Picture_134.jpeg)

TULANGAN EXTRA

![](_page_323_Picture_135.jpeg)
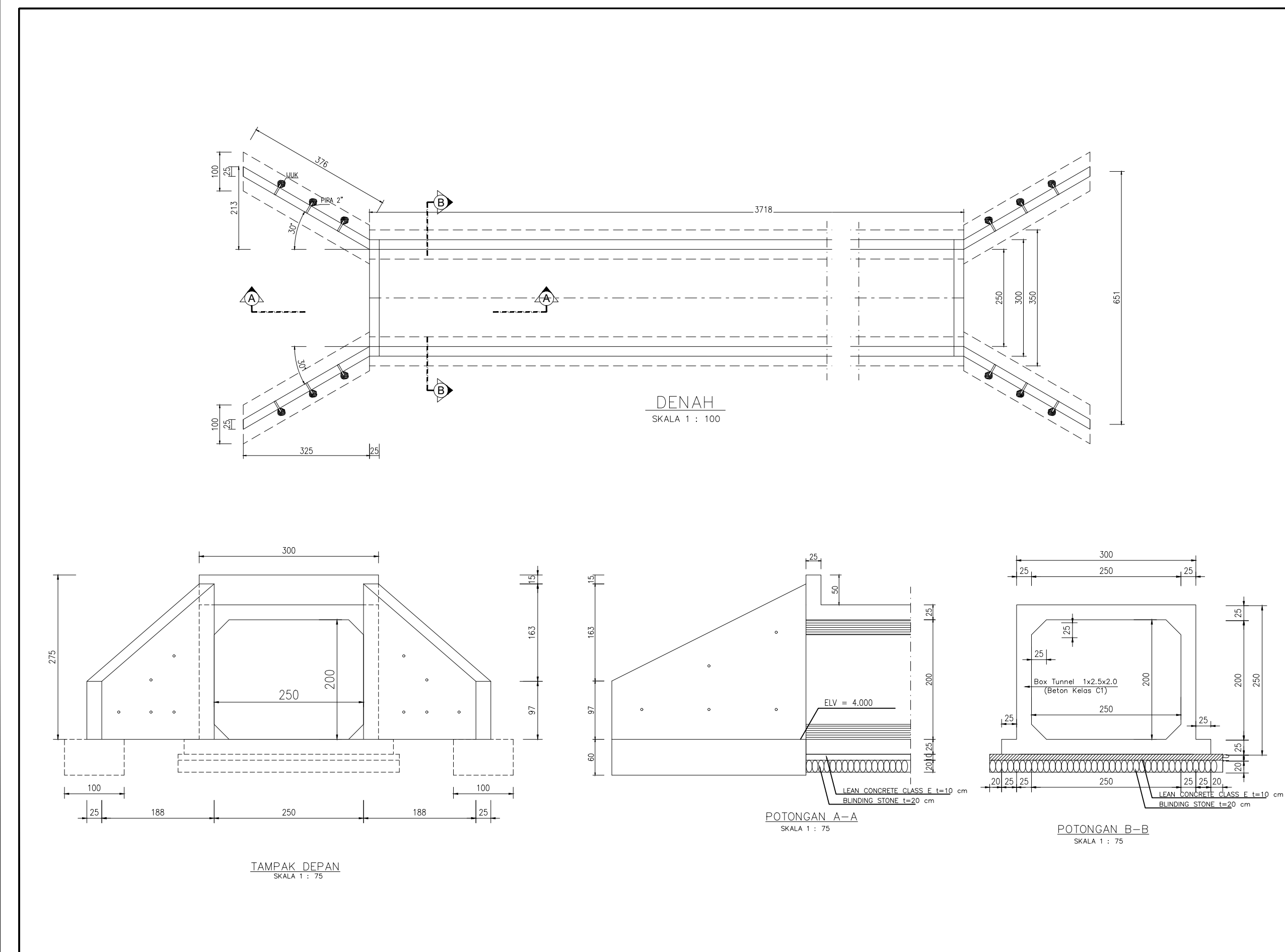

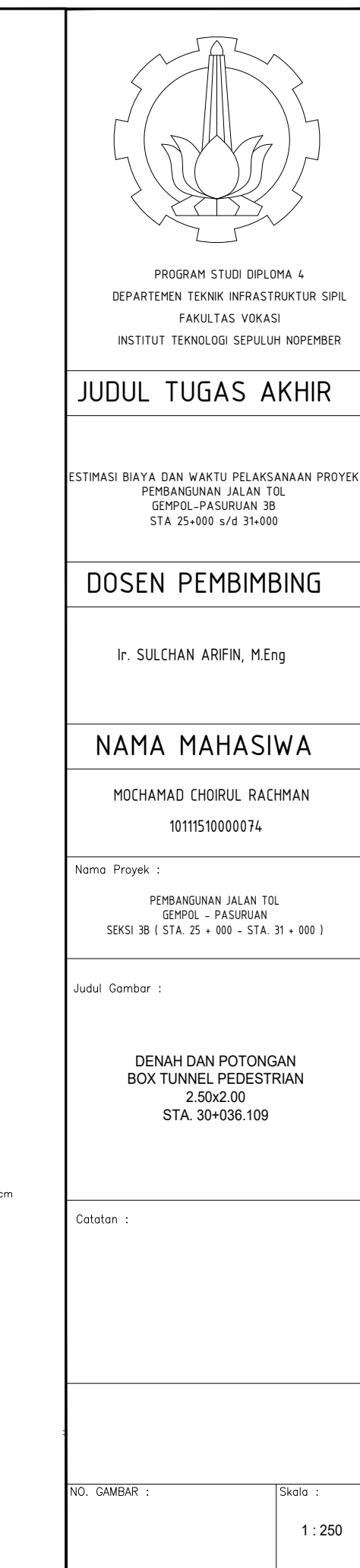

#### BENTUK TULANGAN PELAT DAN DINDING

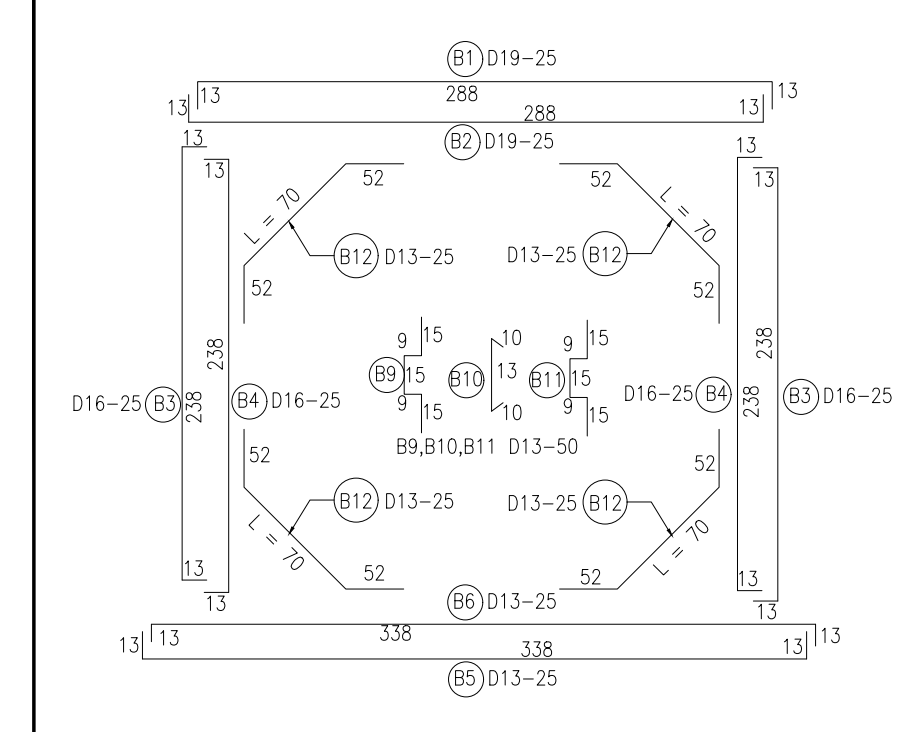

#### TULANGAN POKOK

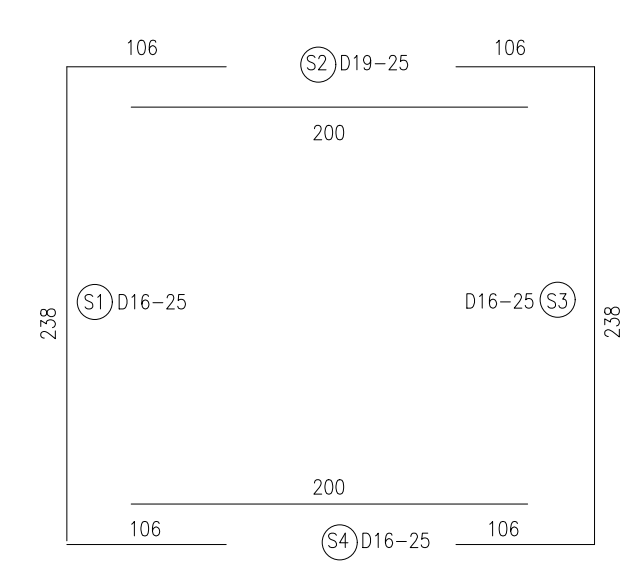

TULANGAN EXTRA

 $\frac{\ }{\ }$  b  $\frac{\ }{2}$  d  $\frac{\ }{2}$ 

TULANGAN MEMANJANG

#### PENULANGAN BOX TUNNEL 1x2.5x2.0

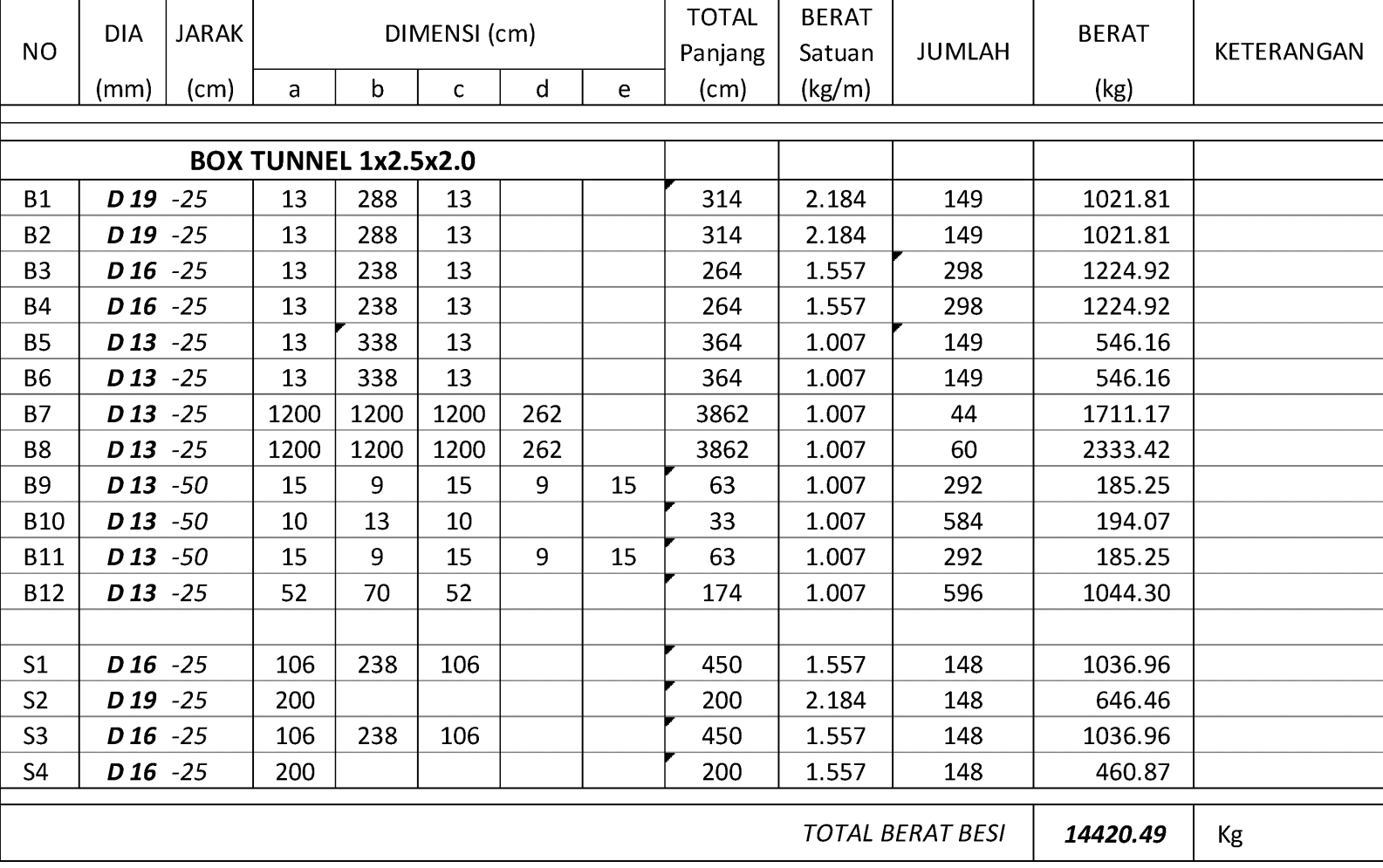

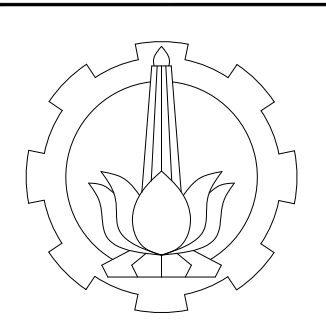

## JUDUL TUGAS AKHIR

PROGRAM STUDI DIPLOMA 4<br>
DEPARTEMENT TEKNULTAS VOKASI<br>
FAKULTAS VOKASI<br>
INSTITUT TEKNOLOGI SEPULUH NOPEMBER<br>
INSTITUT TEKNOLOGI SEPULUH NOPEMBER<br>
STIMASI BIAYA DAN WAKTU PELAKSANAAN PROYEK<br>
PEMBANGUNAN JALAN TOL<br>
DIDSEN PE

# DOSEN PEMBIMBING<br>Ir. SULCHAN ARIFIN, M.Eng

# NAMA MAHASIWA<br>
MOCHAMAD CHOIRUL RACHMAN<br>
10111510000074<br>
Nama Proyek :

BOX TUNNEL PEDESTRIAN<br>2.50x2.00<br>STA. 30+036.109<br>2.50x2.00 2.50x2.00 STA. 30+036.109

NO. GAMBAR :

Skala :

1 : 250

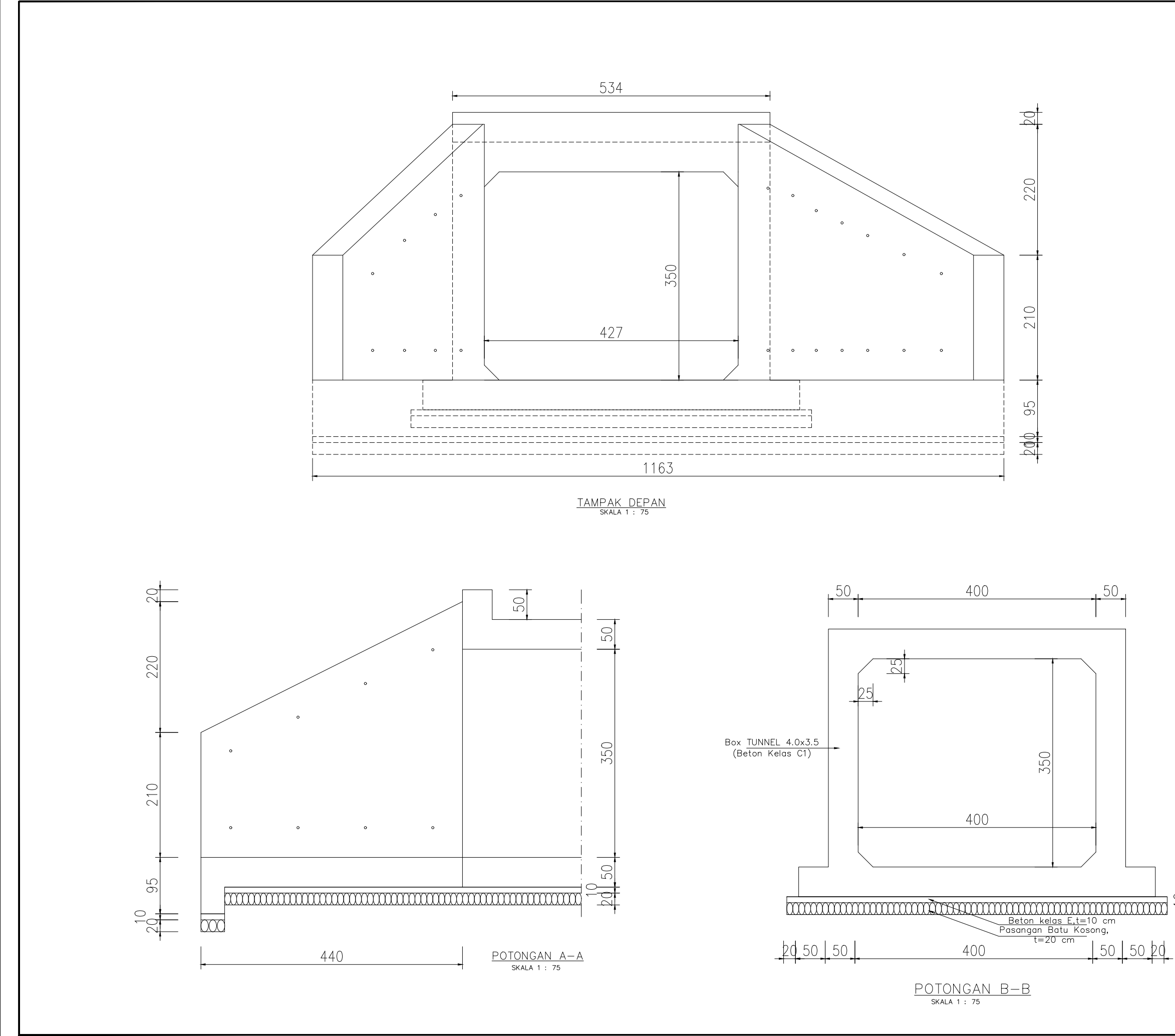

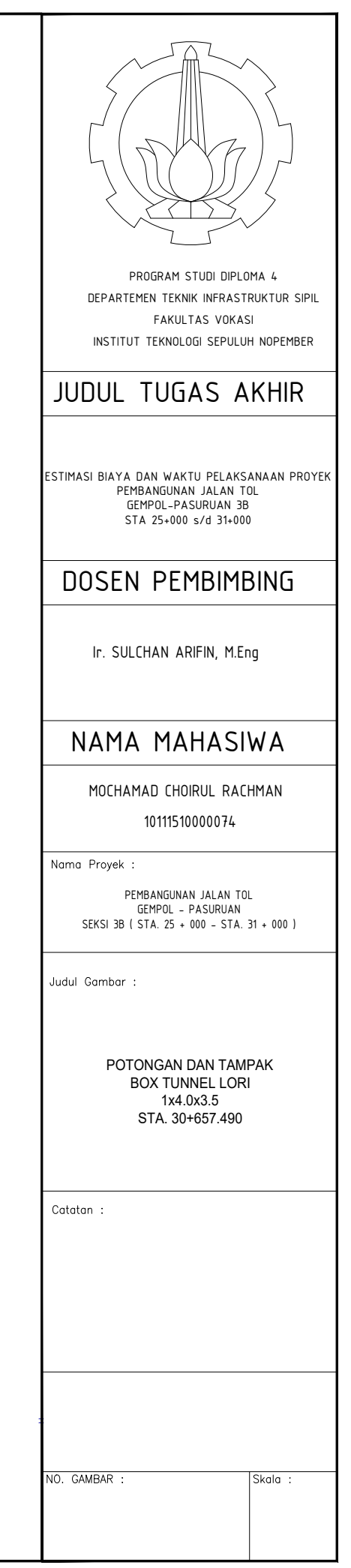

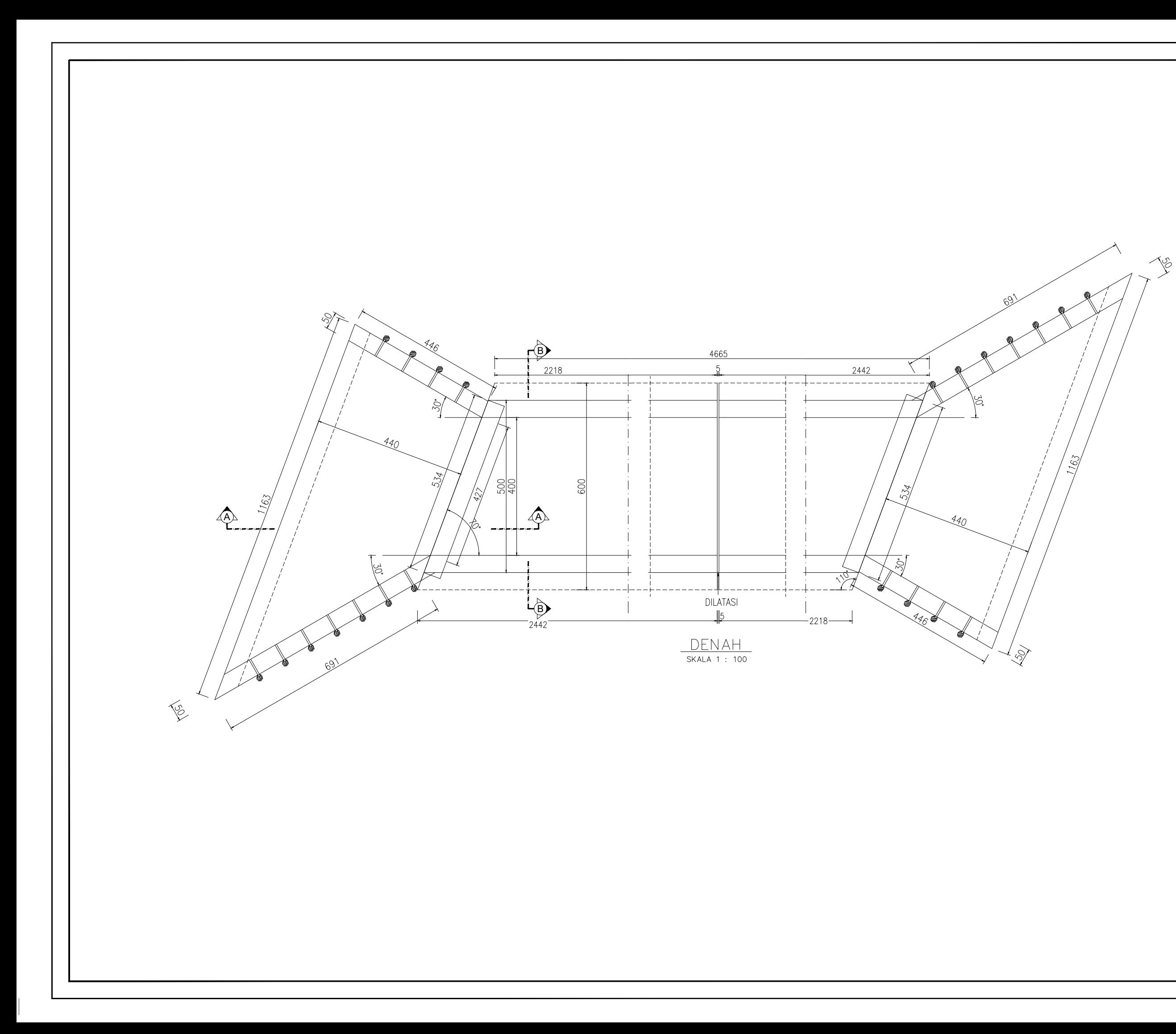

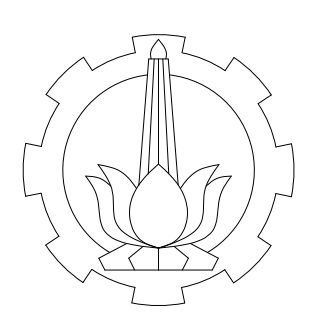

PROGRAM STUDI DIPLOMA 4 DEPARTEMEN TEKNIK INFRASTRUKTUR SIPIL FAKULTAS VOKASI INSTITUT TEKNOLOGI SEPULUH NOPEMBER

## JUDUL TUGAS AKHIR

ESTIMASI BIAYA DAN WAKTU PELAKSANAAN PROYEK<br>PEMBANGUNAN JALAN TOL<br>GEMPOL-PASURUAN 3B<br>STA 25+000 s/d 31+000

#### DOSEN PEMBIMBING

Ir. SULCHAN ARIFIN, M.Eng

#### NAMA MAHASIWA

MOCHAMAD CHOIRUL RACHMAN

10111510000074

Nama Proyek :

PEMBANGUNAN JALAN TOL<br>GEMPOL – PASURUAN<br>SEKSI 3B ( STA. 25 + 000 – STA. 31 + 000 )

Judul Gambar :

DENAH<br>BOX TUNNEL LORI 1x4.0x3.5 STA. 30+657.490

Catatan :

NO. GAMBAR :

Skala :

 $1:250$ 

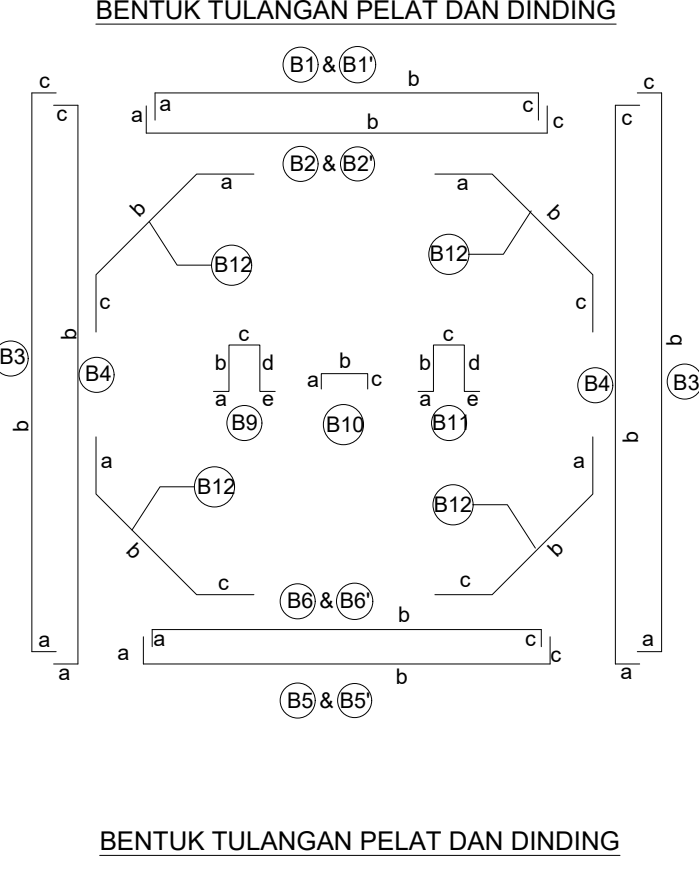

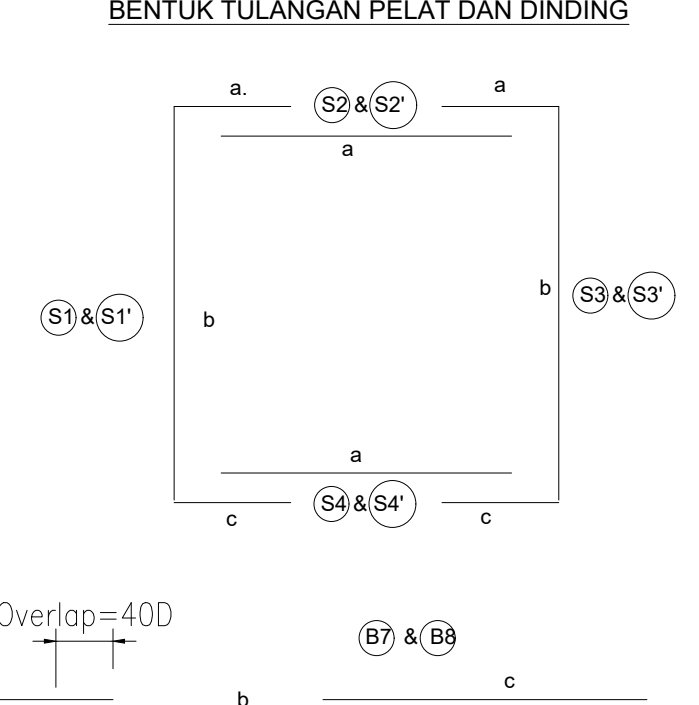

a  $b$   $\overline{\phantom{a}}$ 

b<br>
a<br>
a<br>
a<br>
b<br>
b<br>
b<br>
b<br>
b<br>
b<br>
b<br>
b<br>
b<br>
b<br>  $\frac{1}{2}$ <br>  $\frac{1}{2}$ 

#### PENULANGAN BOX TUNNEL 4.0x3.5

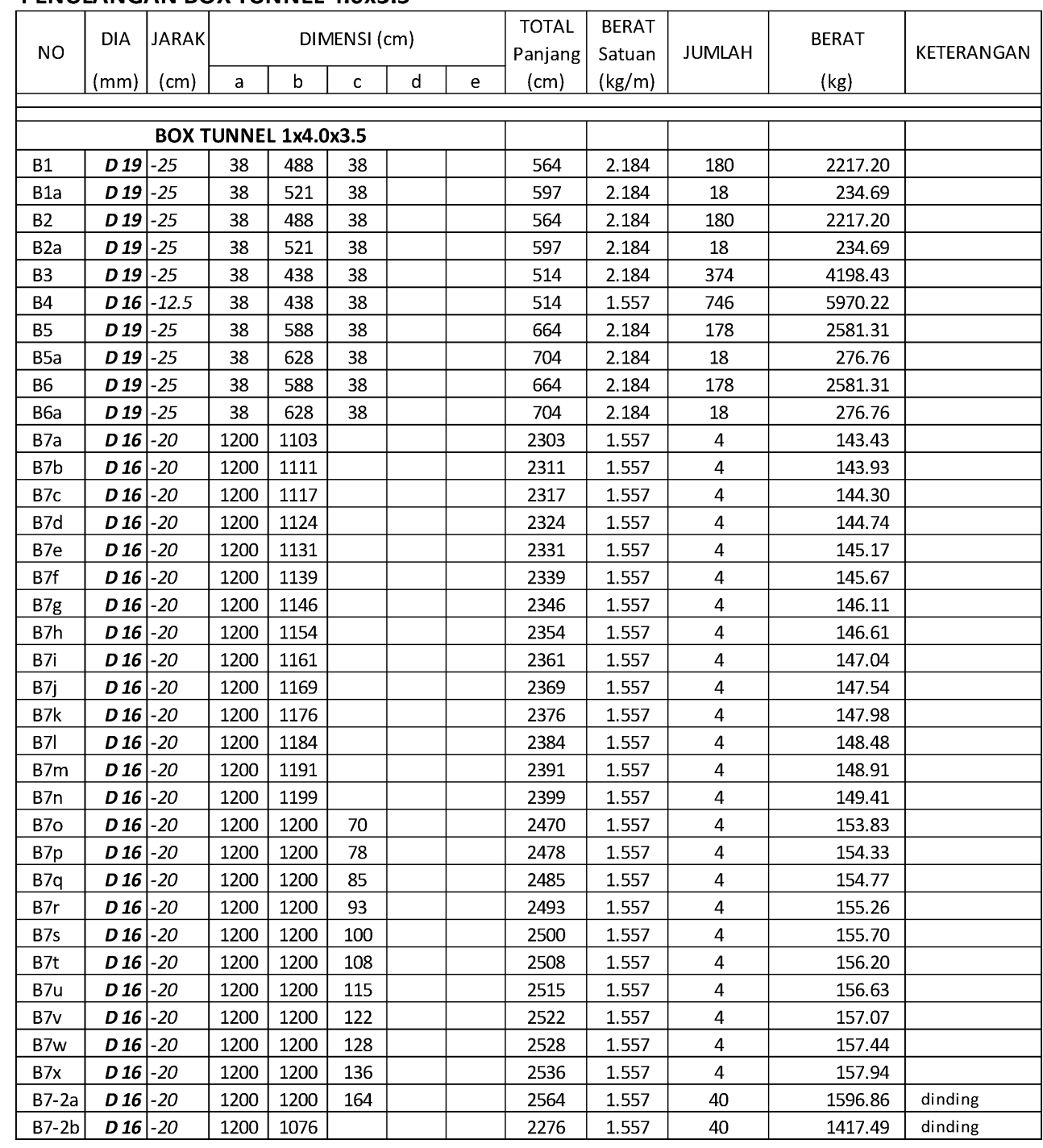

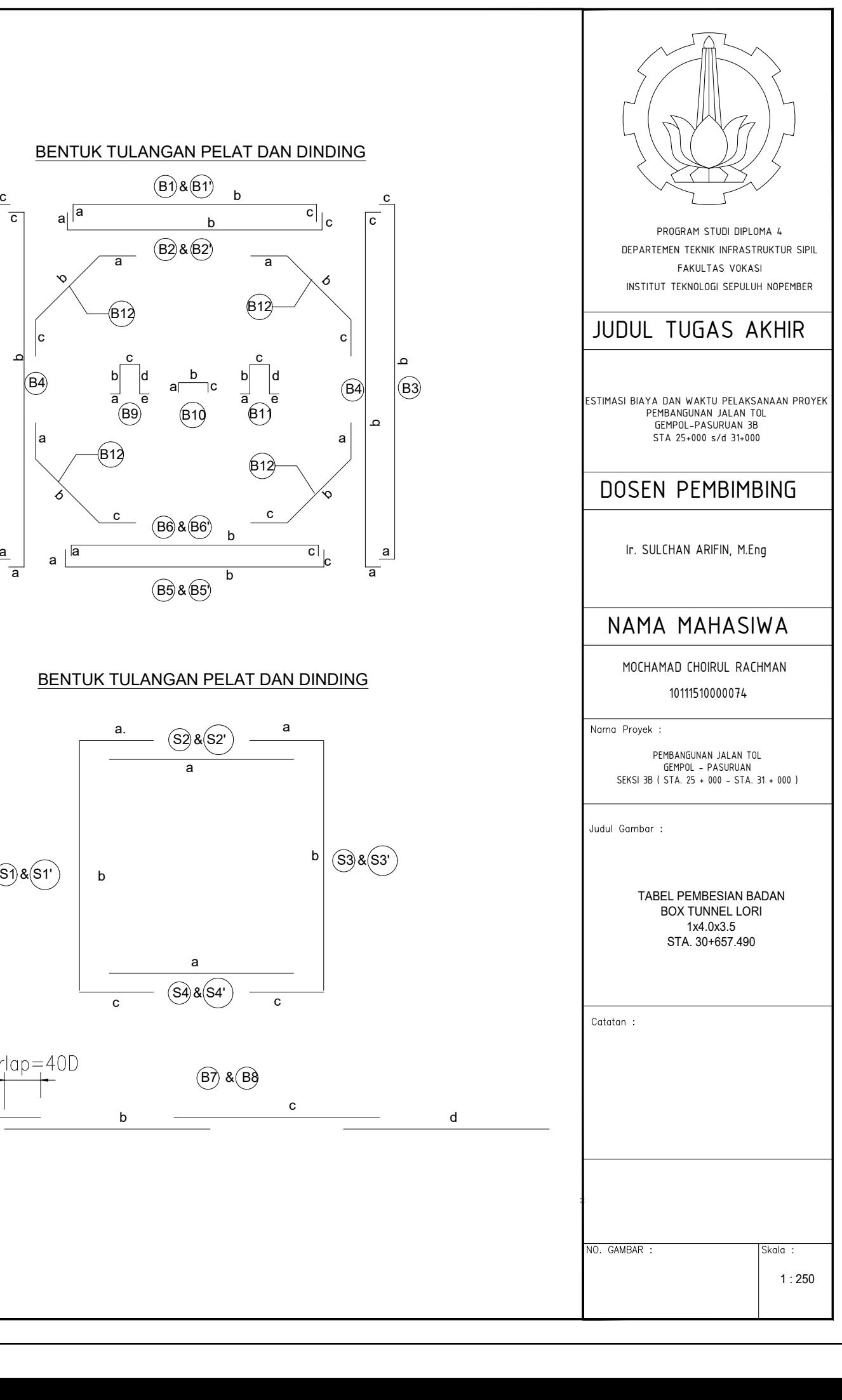

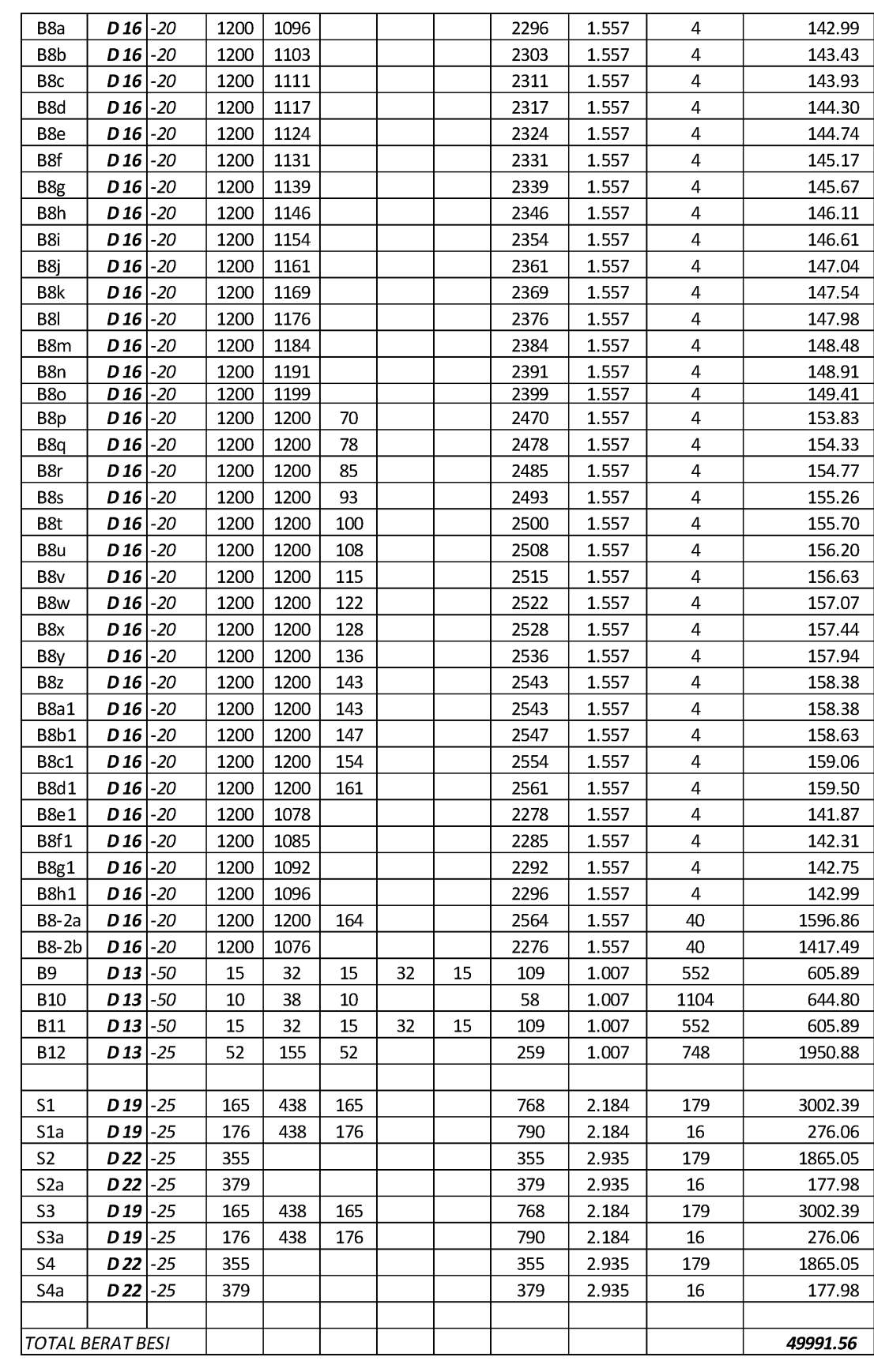

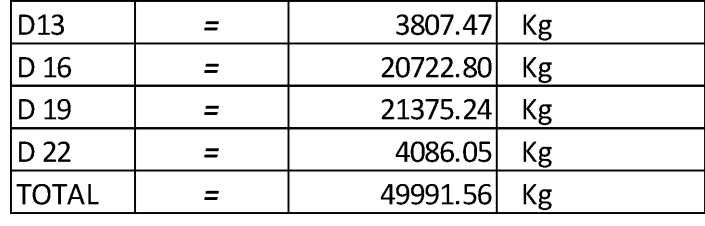

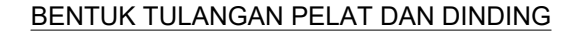

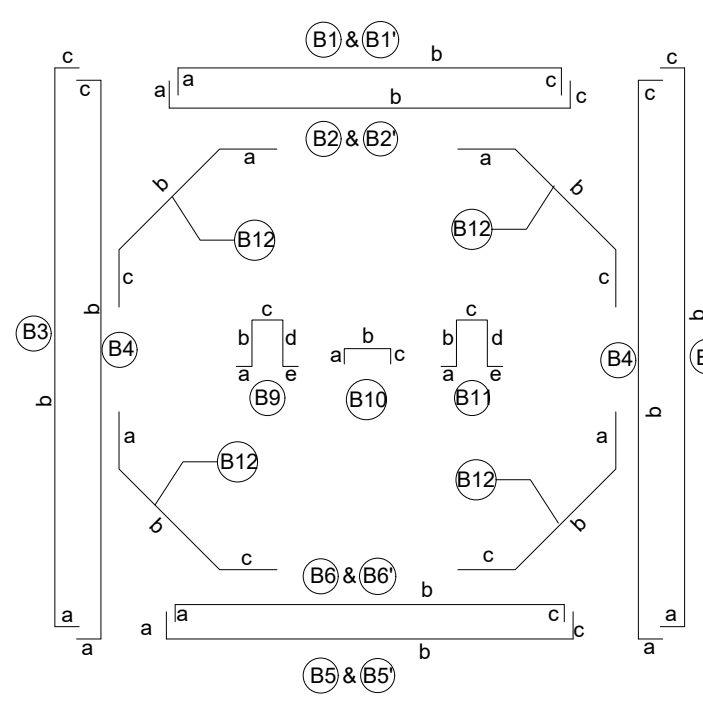

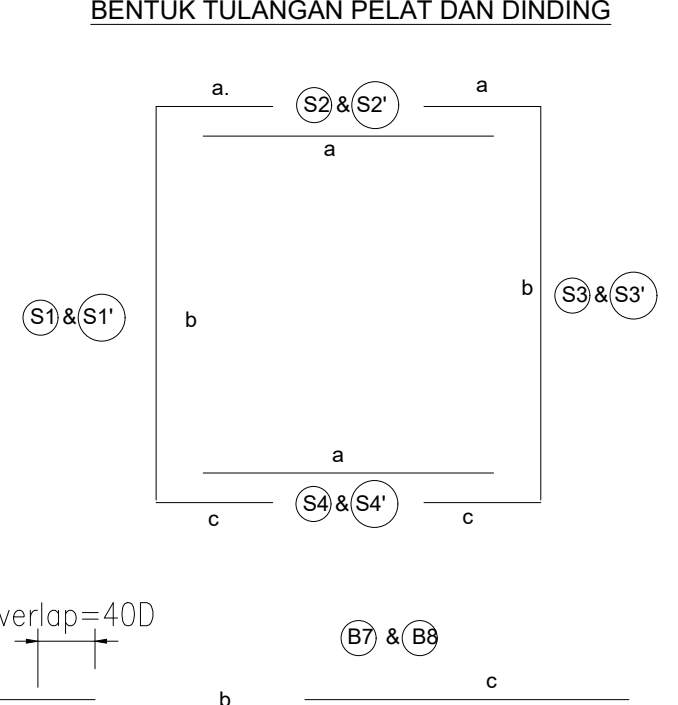

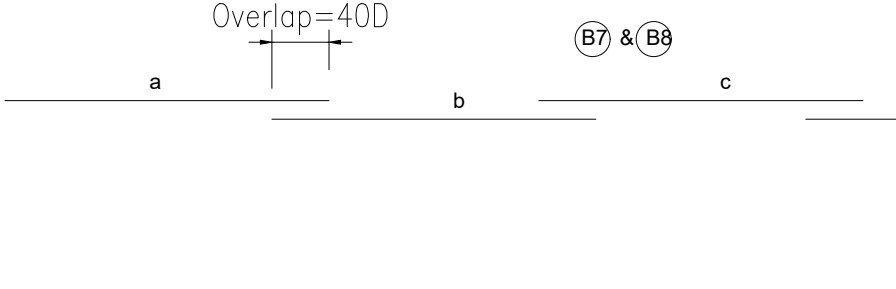

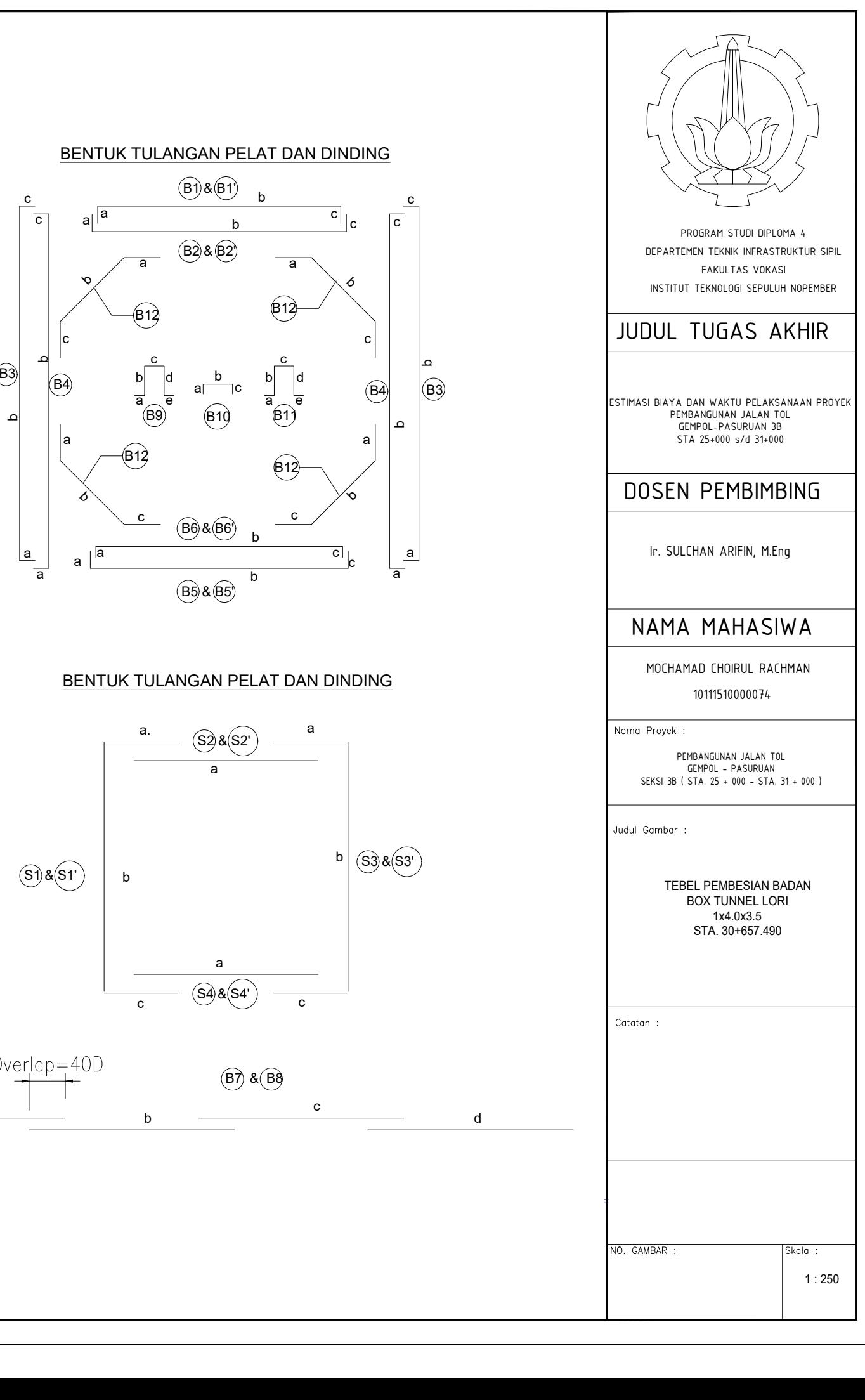